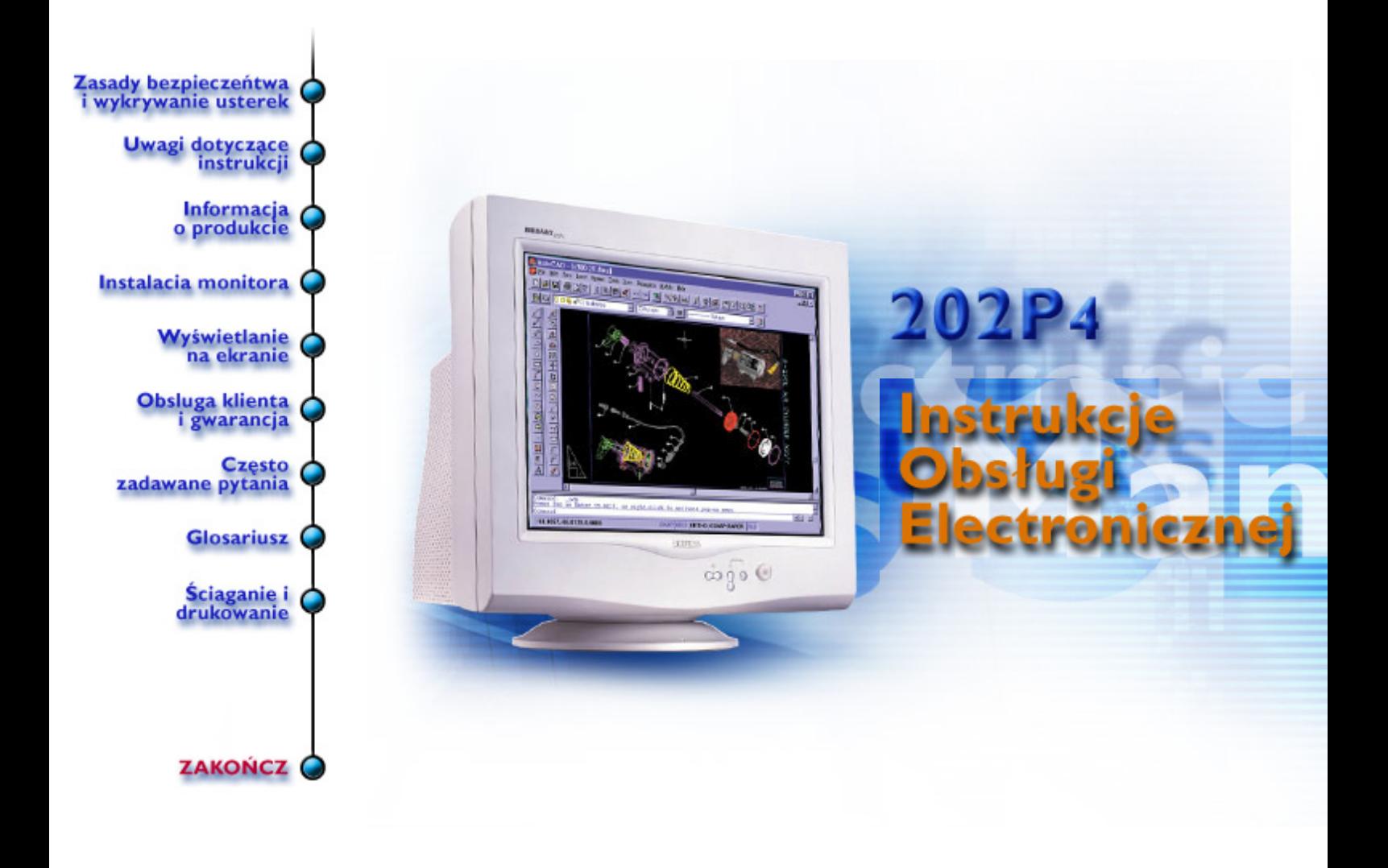

# <span id="page-1-1"></span><span id="page-1-0"></span>NUgUXmVYnd]YWY Ik U] k m fnk Ub]Y i gINfY\_

Hå∖ãÁ ∙d[}[&ããÁ [}•^¦ æ&bæÁÁM≯ˇ æ)ãÁ ã ∙]¦æ}[&ãÁQ –[¦{ æ&b∧Á Á ]^v}ãæ}^&@Á  $3111$   $28.00000$   $(9)$   $(4)$   $411$   $2810$ 

# GfcX\_lcglfc bc WJ cbgYfk UWU

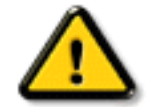

CGHFN9 9B-9. BJYdfnYgIfnY[UbJY'dfcWYXif'cfUn'gdcgcVCK fY[i'UW]'a cb]lcfU cd]gUbmW k b]b]Y'gnY"Xc\_i a YbHJWjža c Y'gdck cXck U bUfU Yb]Y'g] bU b]YVYnd]YWY glk c dcfU Yb]UYY\_IfmWbY[c "i V'i fUnO k a YW Ub]WhbmW "

Ú¦[•ã´ Á|:^&^cæ Á|}ã•:^Á§•d`\&b^Áã{|:^•d:^\*æ Á&&@Á|:^Á|åÿ&:æ}ã ÁãÁ^\•]|[æææ&bãÁ{|}ãt|ækÁ

- U ay &  $A$  [ } at  $A$  a  $A$  a  $B$  and  $B$  a  $A$  a  $A$  a  $A$   $A$   $A$   $A$   $B$   $B$   $A$   $B$   $C$   $B$   $C$   $D$
- Þā Á¦5à bÁåbki [, æ Á à þå[, ̂BÁ[}ā, æ Á l ^ Á{ Á] [, [å[, æ Á ā à^: ] ā & ^ c [Á  $1$   $\frac{1}{2}$   $\frac{1}{2}$   $\frac{1}{2$  $\bullet \wedge$   $\tilde{a}$   $\check{B}$   $\check{B}$
- ÞæÁr à řál ān Álan Áll}[Áyær Áænå}^&@Ál:^å{ā[d5 Étrå^ Ál[\* Ál}^Ál]ær Ánå[Álc;[¦5 Ál ,^}c´|æ&`b}^&@Á\`àÁæà¦^ Áo^Á}ā^{[ |ą̃ãæb&Á[å][ ¸ã^å}ā^Á&@{rå:^}ā^Á{[}ãq[¦æbĂ
- O Fa ^ Á } ã } Á ^ :^\æÁ [¦æ ^ }āneÁ^|^\d ^ & }^\* [Á ^`àÁd ; æni^\* [Á :\[å:^}āneÁ';: å:^}āneÁ, ð^A }ad<sup>x</sup> ^ Á ^ • cae ãne Á [}ão[¦aoÁ ao bà;ãnexe]ã^ Áâ ^ • ;& `Á `à Á ao à {  $\partial$  i} ^ bÁ đi\* [& aE`
- Ö[Á& ^•:& ^}ãæk[ [}ã[¦æk)  $\partial A$  [ [}[Á d̥ •[ e  $A$  ŷ } 5  $\Delta A$ æk) ae  $\partial A$  and  $\partial A$  [ ]  $\partial A$  and  $\partial A$  [  $Q$  |  $\partial Y$  A ¦æ a^Á [d: ^à^Á& ^ & ã Á ^ \ \ [Á [a] [} Á & a^ ¦ ^ & \  $\check{H}$ Ú : ^ å Á& ^ • : & ^ } a^{ { Å ay & ^ Á [ } at ¦ Á å Á  $\bullet$   $\mathcal{R}$   $\mathcal{R}$   $\mathcal{A}$

R^|aĂ( [ }āq[¦Á, ā^Ás:āaoojeoo]¦æ, asvj. [Á, [ { a][Á, |:^●d:^\*æ)āaoó§, ●dˇ\&bāÁ, ā}ā^bo:^&@Á.æap^&^ 白ČA, æp^^Á ã Á  $\bullet$ \[}cæ\d[æ\AãÅÆ\&@}ã&\{Æ\e`d¦^:[æ\^\*[A^¦\_ã`ËA

ÚUY Ü3 VÁPOEÁJUÔZ VÒSÁJVÜUÞŸ

# <span id="page-2-2"></span>I k U ] XchnW W ]bglfi \_W|

 $U \& \{ \hat{A} \mid : \wedge \hat{A} \}$   $\& \Delta^* \land \Omega \} \wedge \& \{ \vee \{ \wedge \} \circ \hat{A} \circ \Sigma \wedge \& \{ \wedge \hat{A} \mid \wedge \hat{A} \mid \wedge \hat{A} \} \wedge \& \{ \vee \} \circ \omega \& \{ \wedge \} \}$ 

#### <span id="page-2-0"></span>C'hra dfnYk cXb] i

V^}ÁP\d[}æk}^Á¦:^ [å}ãÁ ^d[ }ãæÁ¦:^:}æ& [}^Áb•oÁå|æÁæ å^\*[ĚÁdjÁb•oÁ ^d[ }ãã{Á { [} ãt | æÁ [ | | | | ^\* [ÁU@ãa] • ÈÁU ] ã æ} ^Á Áč Á ÿæ &ã [ &ãÁ [ } ãt | æÉÁ ¦æ ãåy] æá§ • œaþæ&bæÉÁ à • ÿ \*æÁ [¦æÁ•:^|∖ðiÁ§}^Á§∔¦{æ&b^ÉÁc5¦^Á Áæo}Áæ{jÁ§[\ïæå}^Áæo}Ác^Áæ ækc^ÁÁ^¦•bãÁs¦`\[ æ}^bÈ

Zææke^Á Á čÁæc l b & Ál : å: ãnayī KÁ

- Y]¦[ˌæåː^}ā^Áæçā^¦æn∫¦:^\*|åÁ ÿæ &ą̃[&aేn{[}āq[¦ænbān∫[:ˌæn|ænon∫ænÁ[¦ā^}q[ˌæn}ā^ÁãÁ̯Á  $C \{ \text{ as } A \mid \}$ at  $\text{ at } \pm$
- Q cadaasbac4([}ān[¦ac4)[ācao][Ác`Á,¦[8^•Á, c]}^bó5a, cadaasbaák [}ān[¦ac£ás[\[}ao][Ác^ Á, ¦:^\*| å `Á :æræåÁo^\*[Á ^o\[¸æ}ãæ£Á
- UÙÖÁCU} $\widehat{A}$ U&  $\wedge \wedge$ } $\widehat{A}$ Öã] |æÂÄ $\widehat{A}$   $\widehat{A}$  and  $\partial A$  $\widehat{A}$  } \&  $\widehat{A}$  and  $\partial A$  and  $\partial A$  and  $\widehat{A}$  and  $\widehat{A}$  and  $\widehat{A}$  and  $\widehat{A}$  and  $\widehat{A}$  and  $\widehat{A}$  and  $\widehat{A}$  and  $\widehat{A}$  an bælÁs[\[}^ æ Á^\* `|æ&bãÁ| •:& ^\*5|}^&@Á}ælæ{ ^d5 Á [}ã{|ælÀ
- $\vert \vert$ :  $\tilde{a}$ :  $\alpha$   $\tilde{a}$   $\alpha$   $\beta$   $\alpha$   $\beta$   $\alpha$   $\beta$   $\alpha$   $\beta$   $\alpha$   $\beta$   $\alpha$   $\beta$   $\alpha$   $\beta$   $\alpha$   $\beta$   $\beta$
- $\frac{1}{2}$   $\frac{1}{4}$   $\frac{1}{4}$  $1[ d: \hat{a} \hat{a} ]$  ^È
- $\bullet$  UV }  $\tilde{a}$  A x }  $\tilde{a}$  5  $\tilde{A}$  as  $\tilde{a}$  }  $\tilde{aa}$  as  $\tilde{a}$   $\tilde{a}$   $\tilde{a}$   $\tilde{a}$   $\tilde{a}$   $\tilde{a}$   $\tilde{a}$   $\tilde{a}$   $\tilde{a}$   $\tilde{a}$   $\tilde{a}$   $\tilde{a}$   $\tilde{a}$   $\tilde{a}$   $\tilde{a}$   $\tilde{a}$   $\tilde{a$  $C^{8}$  $8Q^{2}$   $3k$  }  $^{\circ}$   $8Q^{2}$
- QH { askade ^ } a [ adjo obt A ^ \ as A area ^ be a sake \ d 5 A i + { askan [ } . { ^ } & a be A U@43 • ad lae AA' { ^ lae ad c \ ^ 4 } 5 A [ { [ & Ac & Q a & } ^ Le
- $\bullet$  0  $\leftrightarrow$  0  $\leftrightarrow$  8  $\leftrightarrow$  8  $\leftrightarrow$  1  $\leftrightarrow$  3  $\leftrightarrow$  6  $\leftrightarrow$  6  $\leftrightarrow$  8  $\leftrightarrow$  6  $\leftrightarrow$  6  $\leftrightarrow$  6  $\leftrightarrow$  6  $\leftrightarrow$  6  $\leftrightarrow$  8  $\leftrightarrow$  6  $\leftrightarrow$  6  $\leftrightarrow$
- $\ddot{O}$  i' \  $\ddot{A}$  a  $\ddot{O}$  a  $\ddot{A}$  [  $\ddot{A}$  |  $\ddot{B}$  i  $\ddot{B}$   $\ddot{C}$  i  $\ddot{B}$   $\dot{C}$  i  $\ddot{B}$   $\ddot{C}$  i  $\ddot{B}$   $\ddot{C}$  i  $\ddot{C}$  i  $\ddot{B}$   $\ddot{C}$  i  $\ddot{C}$  i  $\ddot{C}$  i  $\ddot{C}$  i  $\ddot{C}$ \_^å¦`\[\_aa}ā^Á&aaòy^\*[Á[å¦ & }ǎaaÁ&|Á vjane }^\*[Á ^d `È
- Úlàna lao) an Ábra ([|a anan laonan) cang an Alsany \* [Ála ¦a 'a }ā anan anka ^ \ `Ar anka ^ { A ^ d [ }ā anÈ
- $\bullet$  Ô:  $\bullet$  d Á æåæ, æ) ^Á ^ œ à æ ËÅ å | [  $\delta$  å: ã Á ænÁ ænkk: & ð b Á æåæ, æ) ^Á ^ œ à ãæ È

ÚUY Ü3 VÁROFÁJUÔZ VÒSÁJVÜUÞŸ

### <span id="page-2-1"></span>**aby Xc i a Ybhm HOLY's cl Vm dch'nYVbY**

•\[¦:^•œ}ā^ÁÁæ∙c]\*b&^b&j[\\*{^}œ&bākÁ

•  $\hat{U}$ @ [A]  $\hat{A}$  |  $\hat{A}$  |  $\hat{A}$  |  $\hat{A}$   $\hat{B}$   $\hat{A}$   $\hat{C}$   $\hat{B}$   $\hat{A}$   $\hat{C}$   $\hat{C}$   $\hat{B}$   $\hat{A}$   $\hat{A}$   $\hat{B}$   $\hat{C}$   $\hat{C}$   $\hat{A}$   $\hat{B}$   $\hat{C}$   $\hat{C}$   $\hat{A}$   $\hat{C}$   $\hat{C}$   $\hat{C}$ 

 $\hat{a}$ [Áæ $\hat{a}$  • cæ $\hat{a}$ [ æ $\hat{a}$ æ $\hat{A}$  [  $\hat{a}$   $\hat{a}$  | æ $\hat{a}$ <sup>x</sup>[ æ $\hat{a}$ <sup>x</sup>  $\hat{b}$  }  $\hat{a}$   $\hat{a}$  |  $\hat{y}$  & [  $\hat{b}$  ^  $\hat{a}$   $\hat{b}$  •  $\hat{a}$   $\hat{a}$  |  $\hat{a}$   $\hat{b}$  \ $\hat{c}$  E

ÚUY Ü3 VÁPOEÁJUÔZ VÒSÁJVÜUÞŸ

## <span id="page-3-0"></span>Dfnm HJ cbk YbWJcnbUWHJU

 $U[\frac{1}{2}$   $\tilde{a}$   $\wedge$ b $\tilde{A}$   $\tilde{a}$   $\tilde{a}$   $\tilde{b}$   $\tilde{c}$   $\tilde{A}$   $\tilde{b}$   $\tilde{c}$   $\tilde{A}$   $\tilde{b}$   $\tilde{c}$   $\tilde{c}$   $\tilde{f}$   $\tilde{a}$   $\tilde{b}$   $\tilde{c}$   $\tilde{c}$   $\tilde{c}$   $\tilde{c}$   $\tilde{c}$   $\tilde{c}$   $\tilde{c$ 

### DcfUXmžl k U | žCgHnY Yb|U

YÁ æ{æ&@Ájājā^b∙:^\*[Áj[å¦&}ãjæÁæ\æ]ãčÁe^\●čÉĂ{[\* Ásî^Á æ[]æd:[}^ÁjÁši[} ÁsÁ∖^å¦`\[¸æ}^Á |ão^¦æ(ãÁ ^oyĭ•:& [}^{ãÁ `àÁ `¦∙^ . BÁ⁄æ\æ\æ\æ\ãc´Áq{Á [¦æå^BÁ . æ\*ãkānĂ •d:^^}āæBÁ dj•[ . æ)^Á∙Á.  $\left[ \; \right\}$  ^  $\dot{A}$   $\dot{A}$  æc ]  $\dot{B}$  b &  $\dot{A}$  ]  $\left[ \; \bullet \frac{5}{2}$  b &  $\dot{A}$ 

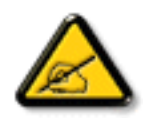

DCF585. HU U] cbUk g Uni YbUk U bY]bZtfa UWY]gdcgcVmdcgh dck Ub]U **LCEY** a c[Xcdca CEWk "Ydgnma i mh ck Ub]i k UgnY[c gmghYa i " ca di hYfck YJ c"

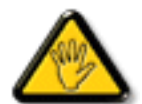

IK5; 5. HUU\_J\_cbUkg\_Uni ^T]bZcfaUWY\_hOEYaOEk] chma 'U\_ib]\_b i gn\_cXnYb]Ugdfn hi "i V'i htUmXUbmW "

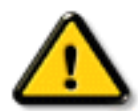

CGHFN9 9B=9. HU\_U]\_cbUkg\_Uni ^YbU]bZcfa UWY'c'a c `]k c cVfU Y 'VJUU' | c'hma 'U i b] b 'HU M c'dfcV Ya i "

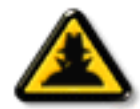

DCAC7B=?. HU]\_cbUkg\_Uni ^YbUdca cWbY]bZcfa WYXchnWn WYfY[i `UW]' a cb]hcfUnUdca cW 'Z b\_WJ'CG8"

 $\Delta$   $\mathcal{B}$   $\Delta$   $\mathcal{B}$   $\mathcal{B}$   $\mathcal$ d as:^•: & &@45[ASI]} EEY Asceta&@4\:^] as a&@4\[}\ ¦^d ^A j[ • 5 à Áj ¦^:^} caa&baÃj • d:^ ^ Ab • cÁ 

ÚUY Ü3 VÁPOEÁJUÔZ VÒSÁJVÜUÞŸ

¥G€€ÍÁS[}ã\|að∧ÁÚ@ãã∙ÁÒ|^&d[}ā&•ÁÞÈXÈ

Y•:^•o\a^A|læ;æAlæ•d:^ [}^EAU^]¦[åˇ\&bæEA[]ā[¸æ)a^BE}^\[¦:^•œa)a^BE{[å^-ã[¸æ)a^EA}^}æb^{EA}^][ ^&:æ-)a^B [åc;æl:æ)8^A]ઁà|&k:}^Eolæ)∙{ãbæð&A[:][¸•:^&@)ãea}8^A,A&æooj &&A∱àA,A&: &&Ab^•cA.æàl[}ā[}^Aa^:A`:^•\æ)āæaAjã•^{}^bo .`\*[<sup>\*</sup>å^ÁÚ@45]∙ÁÒ|^&d[}a&•ÁÞÈXÈ

# <span id="page-5-0"></span>**=bZefa UMU'c dfcXi \_WY**

 $\hat{O}$ @etat c'i · c' \ ae {i | a' \ c5 A $\hat{O}$ aa} ^  $\hat{A}$ c & @ as } ^ A $\hat{A}$ zat: a: aa}  $\hat{a}$  A  $\hat{A}$  | al  $\hat{A}$  | ^ | \*  $\hat{a}$   $\hat{A}$  A <u>O Ed { as  $\frac{8}{3}$  } ^ Å • : & å: a }  $\frac{36}{3}$  Å }</u> ^ ¦ \*  $\frac{25}{30}$  Å  $\frac{36}{3}$  &  $\frac{36}{3}$  &  $\frac{1}{2}$  a  $\frac{1}{2}$  a  $\frac{1}{2}$  a  $\frac{1}{2}$  a  $\frac{1}{2}$   $\frac{1}{2}$  a  $\frac{1}{2}$   $\frac{1}{2}$   $\frac{1}{2}$   $\frac{1}{2}$   $\frac{1}{2}$ Y ^\*| å $\hat{A}$ ¦[ å $\check{ }$  \ ග්

# 7\ UfU hYfnghm UdfcXi hOEk

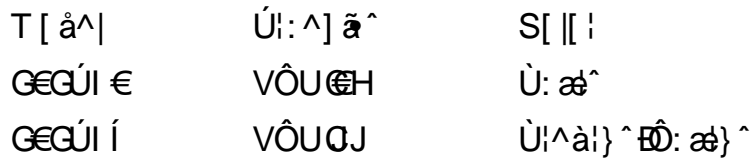

# **&\$&D(**

- \$\$ Links a Tel Sd W [VI [S^ k\_ \$" ł" US [fiUS ] ai [U [Wb Se] [\_ a` [fad] a 'a dai k i k] a` S` k i fWLZ`a^aY[[;57|SbW'`[S\Ukl`S]a [f \S]a aToS|q|bdW'SUla`kVaboSUkl]a bqfWbS [B5] ? SU faeZA
- 61 [ ] [Xq`] UN 3qfaeUS` Sqfa SfkU ` MWabSeai qWe Va U efaf fi a U aVUZk 'S` [S bal [a W a Va#%"]: IISbW'SS\U S]ek S^ dalVIMMJa ikiMVS`SS"&\*j#'%(ž?a ¶iWWef glke S` MUS-ai [UM  $a \wedge Wa aV$  [YafS` [SaToSlga obl VI [MU a U  $\#+$ \$" i  $\#88$ " bd k U efaf<sub>l</sub>i a Ujavuzk<sup>o</sup>s [Sbla`ai Wa Va \*' : Iž
- $\bullet$  = [We | ab | b -Se | e | Sf | e | U W | ai i kea | | W udal V | W U a U a el W a | a U el U W f k " | \$&ž
- I TqVai S`SXq`]US3qfa]SfToSU(babd W Sqfa SfkU `Waefaeai S` MTSd k ['Se`a U iki MVS SVai Sofa Uabfk\_S^kUZikV-g Skiafa \_a`[faoSž
- 6g kaTel SdVVGS`g bd k`[W][W][Ma U[IS\\_ai S`Wa\_[WeUSž<Weffa`S\\_`[Welk Vaef b`k \_ a` [fad\$\$ŽJS^ai k a Y¬Ta]a U[\_S]ek\_S^ Wii k`ael UWlS^Wi [M&((\_\_!#\*ł%US^Sž
- $\mathbf{U} \tilde{\mathbf{O}} \mathbf{O} \mathbf{O}$  by ketpg'gf y | gtgy { y cpkg' mum t > y 'pc' gmtcpkg'
- Ô^¦c^-ă aec ÁRÔÔÊÁÔÒÁ CCIIÁ Á ^ à¦aa) ^ & @Á ¦aoba& @DÁ ¦ae ÁOÙUJOIFÉÁOÙUFI<del>EC</del>FÈ

# ÚUY Ü3 VÁPOZÁJUÔZ VÒSÁJVÜUÞŸÁ

8 UbY HYW b]WhbY't

 $?$   $b$   $Yq$   $cd$ 

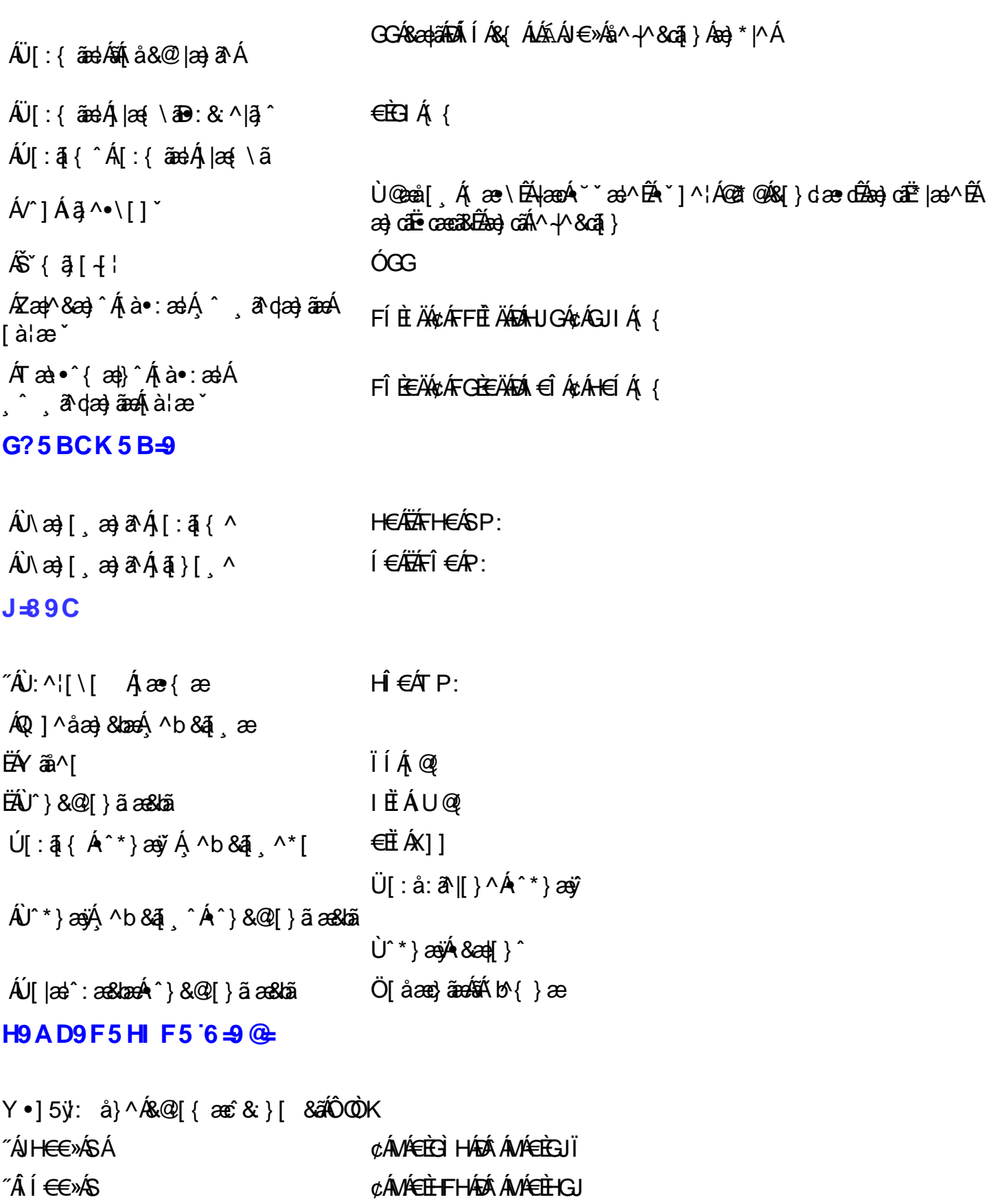

# **gF**; 6

 $\widetilde{\phantom{a}}$  and  $\widetilde{\phantom{a}}$  and  $\widetilde{\phantom{a}}$  and  $\widetilde{\phantom{a}}$  and  $\widetilde{\phantom{a}}$  and  $\widetilde{\phantom{a}}$  and  $\widetilde{\phantom{a}}$  and  $\widetilde{\phantom{a}}$  and  $\widetilde{\phantom{a}}$  and  $\widetilde{\phantom{a}}$  and  $\widetilde{\phantom{a}}$  and  $\widetilde{\phantom{a}}$  and  $\widetilde{\phantom{a}}$  and

uTI D'\q'\u\texpf ctf "| cr gy pkcl e{ "kf gpv{e| pg'y { y kg\utexpkg'\texp{g'\texp{ej '\texp{\math{\math{\math{\math{\math{\math{\math{\math{\math{\math{\math{\math{\math{\math{\math{\math{\math{\math{\math{\math{\math{\m cr ctcvej "hyqi tchle| p{ej ."o qpkqtcej ."f twnctmej ."uncpgtcej "kr0+0

Oqpkqt{'Rjkt u'qduti w eg'uTID'y kgtpkg'qfy|qtqy w 'qdtc|{'rqdkgtcpg'|'wt| f|g 'mqorcv{dkm{ej'|'' v{o "uxpf ctf go "rt| { "w {ekw"| wpktkmqy cpgl"rt| gunt| gpk"dcty pgl"uTI D06| [] [fV\_M\_g] a  $\alpha$ dk e ] S $\beta$ [dai S`W[ i [Worl] [Wiki [W1%`W SW]/oS` [Wz

W {y cl e"uxcpf ctf w'uTI D"pcng {"r co k w ." g"lcupq "k'mqpvtcuv'o qpkqtc"r q€e| qpg"u "| "r tgf ghkpkqy cp{o " www.y kepkeo "qtc| "| cmt gugo "mqmt» y 0

F n: vgi q'\vg "pcng { '\v \text{ \eta { \text{ \text{ \text{ \text{ \text{ \text{ \text{ \text{ \text{ \text{ \text{ \text{ \text{ \text{ \text{ \text{ \text{ \text{ \text{ \text{ \text{ \text{ \text{ \text{ \text{ \text

Y "v{o "egnw'r t| glf "f q"o gpw'gmtcpqy gi q."pcekuncl e"r t| {ekum'QM'| pclf wl e{"uk"| "r t| qf w'o qpkqtc0G k\ bd kUelgi Vò+STk bd Wi Va bal kU 5a adfW bWoSfgdW@Sf W [M] a adgfi[ba`ai` [W SU[`[Na=žG k\] bd kUel g i Vò+STk bd Wi Va bal kU{eD94 [ba`ai ` [W SU[ ` [\A=ž

 $\langle$  co mpkl'o gpw'gmtcpqy g0

Rq'y {mqpcpkw'v{ej 'e| {ppq ek'pkg'pcng {'| o kgpkc ''wuxcy kg ''lcupq ek'k'mqpvtcuw'o qpkqtc0? aVkX] SUS fkUZ gefSi [W ebai aVgWl k¬UW[WbdW\_a`[fadfokTgeD94[I\_[S` `Sf W[S]a $\alpha$ adbi `S+%" =  $\alpha$ 

 $E$ ( $\hat{A}$ )  $\hat{A}$   $\hat{B}$   $\hat{C}$   $\hat{C}$   $\hat{A}$   $\hat{C}$   $\hat{A}$   $\hat{C}$   $\hat{C}$   $\hat{A}$   $\hat{C}$   $\hat{C}$   $\hat{C}$   $\hat{C}$   $\hat{C}$   $\hat{C}$   $\hat{C}$   $\hat{C}$   $\hat{C}$   $\hat{C}$   $\hat{C}$   $\hat{C}$   $\hat{C}$   $\hat{C}$   $\hat{C}$   $\hat{C}$ 

# ÚUY Ü3 VÁPORÚUÔZ VÒSÁUVÜUÞŸ

# 5i hca UmWbYcgnWh XnUb]Y'YbYf[]]

R ^ |ã{ Á [ ã Á [ { ] \* c^ l: ^ ÁÚÔÁ{ æ : Áæã} • cæ|[ ¸ æ} Áæic Á\* læā&: } Á\* àÁ[ ] l[ \* læ{ [ ¸ æ} ā^ Á\* [ å } ^ Á : ^Áœ}åæjå^{ÁKÒÙŒÆÖÚTÙËÁ{}ã{¦Á{ ^Áæ`q'{æc^&}&`A{\*¦æ}&& æ Áj[à5¦Á}^¦\*ããÁ& å^Á & Áo • oÁ ັ ^ ูæ}^BÁÚ[Á[d:^{æ}ãÁ^\*}æyĭÁÁ|æ¸ãæc\*¦^BẤ(^•:^Á;`àÁ§}^\*[Áˈ¦: å:^}ãæoÁ¸^b&ą̃ ¸^\*[BẤ([}ãq[¦Á æid{æci&}ã^Á¦æ&æóå[Á[¦{æa}^\*[Ácæa}\*Á¦æ&îÈÁÚ[}ã•:æókænà^|æn4¦:^啿e,ãæóks^à^Á•:& å:æ}ãæÁ ^}^¦\*äãÃ^\*}æÿÁ^•^ÿæ}^Á¦:^:Á[}ãt¦Á¦æÁ[à5¦Á[&`KÁ

## $V'$  à  $\hat{A}$   $\cdot$  : &  $\hat{a}$  :  $\hat{a}$   $\hat{a}$   $\hat{a}$   $\hat{A}$   $\hat{b}$   $\hat{c}$   $\hat{b}$

XWII? nBG4>;5!eVth[UW<SVWba {eZ!\$"\$BBBA8G5F!BDAYGG\$P2P?9%3X(f\$HManuals,Search And Download.

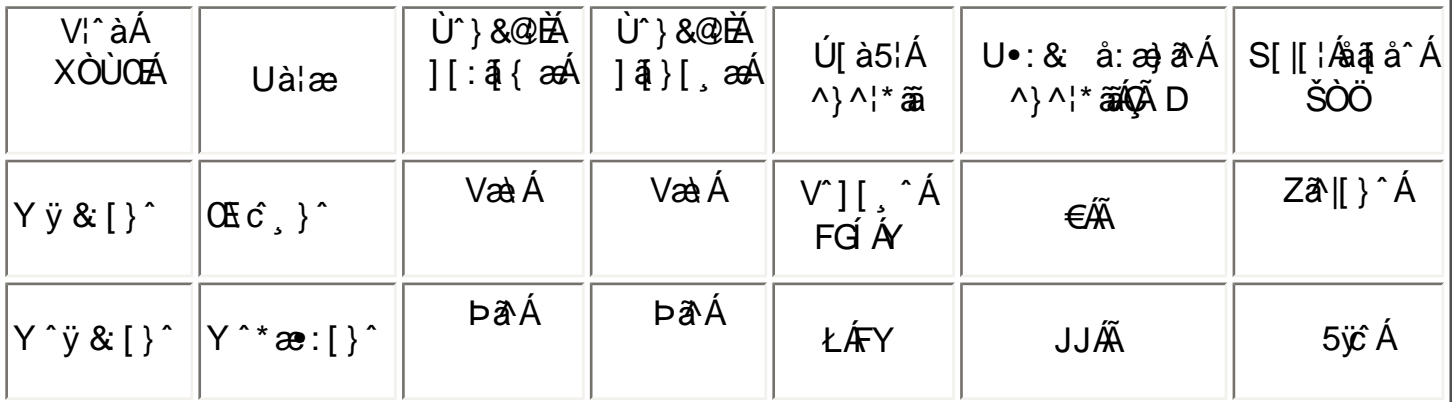

T[}ã[¦Áo^•oÁ\*[å}^ÁÁ¸^{[\*æ{ãÁœ}åælå~ÁÒÞÒÜÕŸÁÙVŒÜžÈkRæl[Á&:^•o}ãÁ¦[\*¦æ{\*Á Ò ÞÒ ÜÕ ŸÁ Ú VO EÜ ŽÉÁ A {æÁ Ú POŠO Ú Ú Á C & ¦å: ā jæheĂ ^ Á con } Á ¦ [å ` \ on[å] [ ā ranananan { [\* [{Á an|^&^ Á 1 || \* |æ( \* Á Ó ÞÒ Ü Õ Ÿ Á JVO E J Ž Á Á æ ¦^• æ Á ^ \ [ |: ^• æ ) ææ (\* } ^ | \* æ E

ÚUY Ü3 VÁROZÁJUÔZ VÒSÁJVÜUÞŸ

### GdYWnZI UWU i mh ck U

Á FJEÏÄ¢ÁFJEÏÄ¢ÁFÌÈHÄÐÁN€FÁ¢Á ÎÎÁ {Á  $Q \ddot{\vee} 8$  and  $8\acute{4}$   $\dot{\uparrow}$  and  $\ddot{\uparrow}$  $\mathsf{A}' \restriction \mathsf{a}$ FJELÄ¢G FÄ¢GFIELÄKA EFÁ¢Á ÎFÁ¢Á ÎÎÁ {  $Q \ddot{y}$  & and  $8\acute{A}$  [ å  $\bullet$  case D  $\acute{A}$  as as  $GJ\AA^*$ F€€ËGI€ÁKOEÔÉ€ËÍ€P:  $\overline{A}$ ær áærða $\overline{A}$ V^{ ]^¦æč¦æÁQ¦æ&^D €≫Áq{Á+Í »ÔÁÐÁ+G≫Áq{ÁJÍ »Ø  $\hat{A}$ <sup> $\wedge$ </sup>{  $\hat{}$   $\wedge$   $\hat{}$   $\hat{}$  EGÍ »Á HÉÎ Í »ÔÁÐAEFH»Á HÉFI J »Ø  $Q$ : ^& $Q$ , ^, a)  $\tilde{a}$  $\hat{A}'$   $\hat{a}^*$   $\upharpoonright$   $\varphi$   $\upharpoonright$   $\varphi$ ÍÃÁ ÁJÍÃ ຸ : \* | å} æ EÁÜJ:å:ð^|&:| ÁFGÌ€ÁxÁF∈GIÉÁJ:{äækÁœa}åælå| ´ÉÁ|æ\•ÈÁ|}dæ∙dÉÁnæe}| Ál€ÃEÁUH€€≫SÉÁkæn}| ākā^Á àãna) Áiàlæ

EÁ/^Á§ {¦{ a&b^Á [ \* Á |^&Á { a a} a ^Á^: Á ] |: ^ â: ^} a a È

Á

ÚUY Ü3 VÁPORÁJUÔZ VÒSÁJVÜUÞŸ

# K mdfck UXnYb]Ughm\_OK

Y c´\ ÁFÍËÿ & [ ໋A͡G · ˈ โอ��� ] ˇ ÁÖË ˇ àÁ ¦ : ^ ໋ [ å ˇ Á ˆ \* } æyĭ ÁĢ œ à åælå ÁOÓT DAÁ

5 6 5

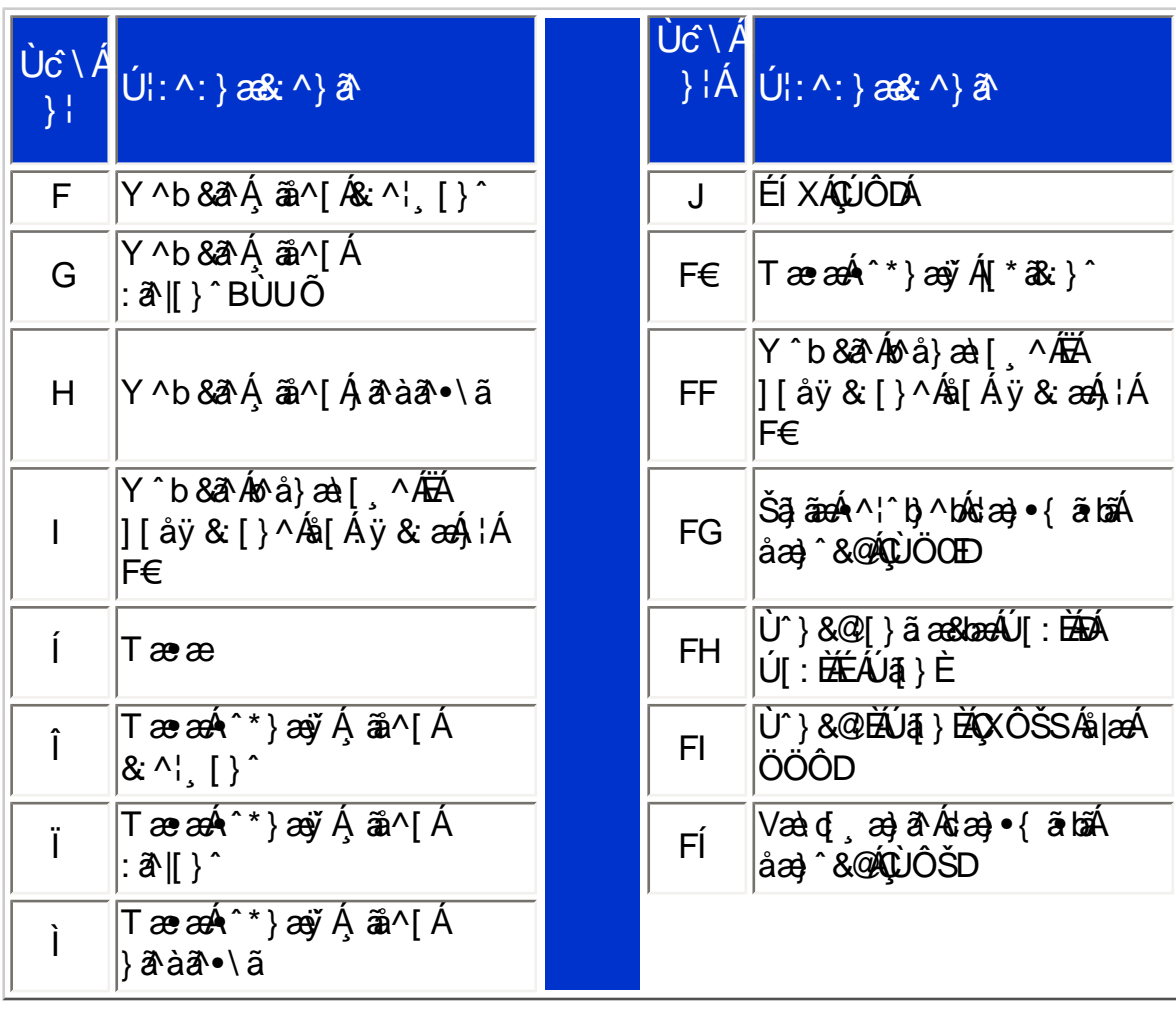

XWI!!? nBG4>;5!eVon[UV/SVVVba 1eZ!\$"\$BPBYAO8G5F9BUXV8G5F979PHols.com pSII.Manuals.Search And Download.

ÚUY Ü3 VÁPORÁJUÔZ VÒSÁJVÜUÞŸ

Km<sup>2</sup> X'dfcXi \_kOk'

Ú[}ã•:^Á[å}[ }ãã∯l[¸æå: Áå[Árd[}ÁÁ§ï •dæ&bæ{ã∯l:^啜 —् ãæb&^{ãÁ{[}ã[¦Áãbô\*[Á^|^{^}c^È

Yã | \AA | : [ å \

YãI\ÁẤÿ

ÚUY Ü3 VÁPORÁJUÔZ VÒSÁJVÜUÞŸ

# <span id="page-11-0"></span> $\frac{1}{2}$ **, QUUUWUA cb]hcfU**

Yã [\ÁÁ|:[å `AÝã [\Á K `y Á

# K **JXc\_'n'dfncXi**

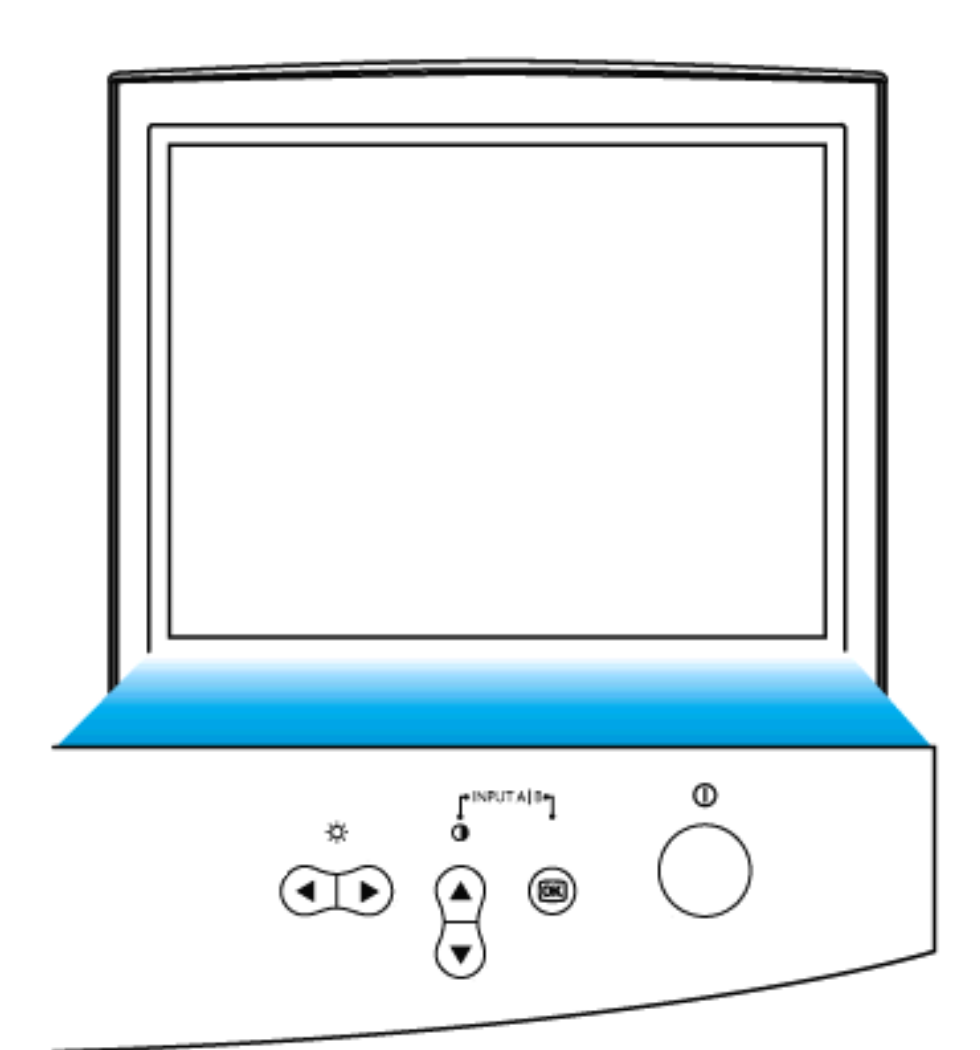

\n
$$
\forall \ddot{y} \&}
$$
\n  $\text{A} \& \text{A} \& \text{A} \& \text{Y} \& \text{A} \& \text{Y} \& \text{A} \& \text{Y} \& \text{A} \& \text{Y} \& \text{A} \& \text{Y} \& \text{A} \& \text{Y} \& \text{Y} \& \text{A} \& \text{Y} \& \text{Y} \& \text{$ 

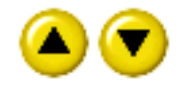

 $U$ :  $\hat{\phantom{a}}$ 8 $\tilde{a}$ \ $\tilde{a}$ Y $\tilde{A}$ O 3 $U$   $\tilde{A}$ aY $\tilde{A}$ O 3 $\gamma A$  $\gamma$   $\tilde{A}$ i $\tilde{A}$  |  $\gamma$   $\cdot$  :  $a$  $\tilde{a}$  $a$  $\tilde{A}$  $\tilde{a}$  $\tilde{A}$  |  $\tilde{A}$  | 8 $a$ a $a$  $\tilde{a}$  $\tilde{A}$  $\{\wedge\}$  Å\  $\omega$  [  $\wedge$  [  $\wedge$  ]  $\wedge$  [  $\omega$  U  $\vee$  D  $\vdots$ 

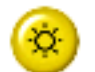

 $\hat{U}$  | 50% |  $\hat{A}^{\wedge *}$  |  $\hat{z}$  |  $\hat{z}$  |  $\hat{z}$  |  $\hat{z}$  |  $\hat{A}$  |  $\hat{A}$  |  $\hat{z}$  |  $\hat{A}$  |  $\hat{z}$  |  $\hat{z}$  |  $\hat{z}$  |  $\hat{z}$  |  $\hat{z}$  |  $\hat{z}$  |  $\hat{z}$  |  $\hat{z}$  |  $\hat{z}$  |  $\hat{z}$  |  $\hat{z}$  | • d: æn) a pá í bæ, az Á ã Á ^\* \* |æn ¦ ^ ÁRO EUÞU Ô OÈ

Ú : ^ & a \ a AY ÁSO Y U ÁBAY Á JÜCEY U ÉA [ å ] à } a Abre A : : ^ & a \ a AY ÁO 3 Ü ÁBA YÁÖ3 ý BÁ ÿ Ás [Á • cæ āra} ārah[] & bāĄ Á, ^} \* Á \ ¦æ} [ ^ { ÁU ÙÖÁ  $\{ | \}$ ăt $|$ a $\dot{E}$ 

<sup>e</sup> INPUTA<sub>18</sub> Þæ&ã\æb&Ábå}[& ^}ãÁ¦:^&ã\ãÁYÁÖ3ÜÁáUSÁ:^•\\*b•:Á  $a[e^{\alpha}]$   $\mathbb{A}$ [ $A \cdot \alpha$   $\alpha$   $\mathbb{B}$   $\mathbb{B}$ 

ÚUY Ü3 VÁPOEÁJUÔZ VÒSÁJVÜUÞŸ

K ]Xc\_'n'hmi

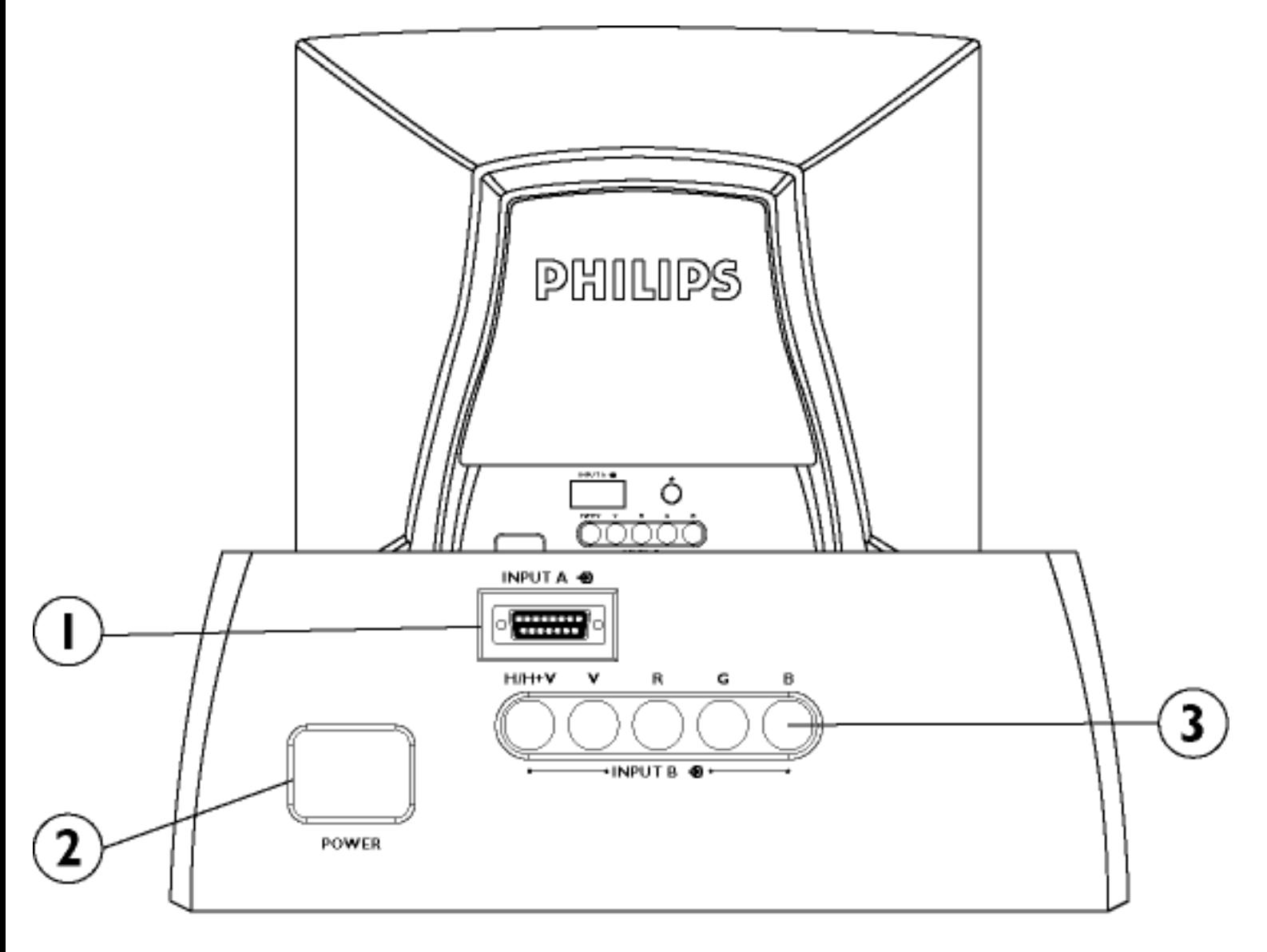

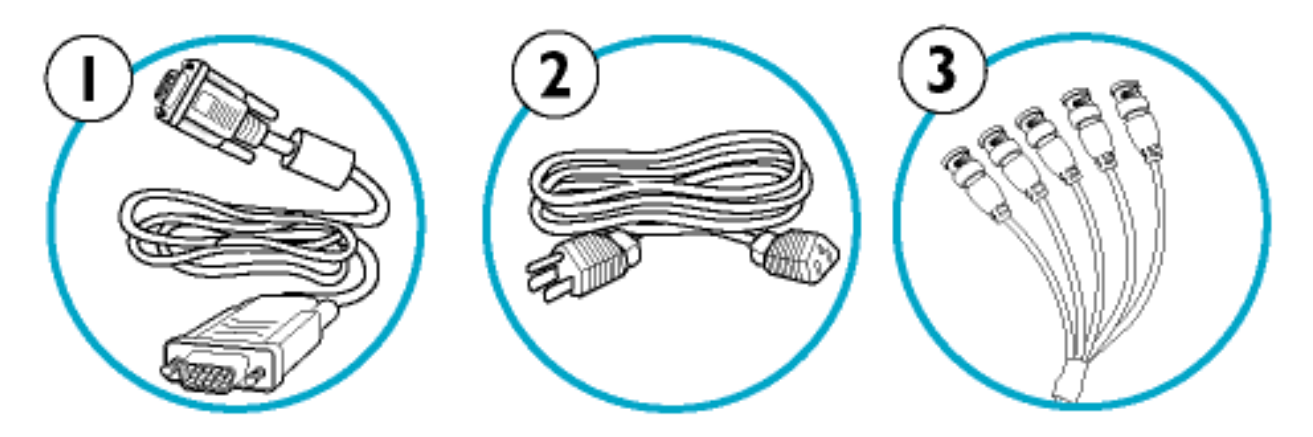

 $\frac{9}{6}$  $\frac{3}{6}$  $\frac{3}{6}$  $\frac{3}{6}$  $\frac{4}{6}$  $\frac{3}{6}$  $\frac{4}{6}$  $\frac{5}{6}$  $\frac{6}{6}$  $\frac{7}{6}$  $\frac{8}{6}$  $\frac{1}{6}$  $\frac{1}{6}$  $\frac{1}{6}$  $\frac{1}{6}$  $\frac{1}{6}$  $\frac{1}{6}$  $\frac{1}{6}$  $\frac{1}{6}$  $\frac{1}{6}$  $\frac{1}{6}$  $\frac{1}{6}$  $\frac{1}{6}$  $\frac{1}{6}$  $\frac{1$ ]|:^¸[åˇÁ¸ãå^[Áæġ˙&[}^\*[Áå[Á[}ãe[¦æne͡zOl`\*ãÁ[}ð?&/ ]¦:^¸[åˇĄ[åÿ&·A§[A\*}ãæåæAækĉA\*¦æ&&·}^bA}A[{]ˇc^¦:^AUOB

:HMĞFLH]DVLODQLD7XSRGáąF]ZW\F]NĊSU]HZRGX]DVLODMąFHJR  $\{ [\}$  at  $\dot{=}$ 

"HÕ}ãne åæ (Ó ÞÔ È Ö [ Á c & @ k }ãne å Á [ å y & Á c & \ã KÓ ÞÔ Á ¦ : ^ , [ å ` Á  $\frac{36}{3}$  and  $\frac{1}{2}$  and  $\frac{1}{2}$ 

ÚUY Ü3 VÁPORÁJUÔZ VÒSÁJVÜUÞŸÁ

# <span id="page-15-0"></span>I k i MYS M SWGS M

U]ãÁ ^} ^Á\¦æ}[ ^\*[ÁQUÙÖDÁÖ|:^ [Á ^} ^ÁUÙÖ Ú|:^&ã\ãÁc^|[ æ}ãæÁ ^} ^ÁUÙÖ

#### Able\_WgWcS`ai Wa AE6

#### 5a fa Wef Wg Wc6`ai WAE61

√Meffa Xg`]USq kf]ai Si elkef][UZ a`[fadoi Xjd k BZ['fbebali S'S\USq kf]ai`∏ai [`Sl [S` i elkef||UZ qefSi [W [Va]a`ki S`[WdWg/SU\[a`[fadSISba\_aU \_Wgiki [Wf/S`WaidSII] [`efdg]US\_[TWbadW`[a`SWjdS`[W\_a`[fadSž;`fWWWeYdSX[U`kAE6Wefbdk\SI`kV^Sgkf]ai`[]S[ I SbW `S boaefaf a TeqY[ \_ a ` [faoSž

BobefW efogl UWq ki S [Sbd kUe] oi efWabi S [S Wq AE6ž

BolkU[e][efWabi S`[SI`SWg\e[`SbS`WgUa-aik\_\_a`[fadSžBa`SU[`[U[gbdkU[e]g[**ad**]`SWydS`[W laefS` [Wiki [W<sup>o</sup>a` Wa]`a? Wg Y oi ` Waž=ad kefS\ Ul abU\[Si SdfkUZi iki [Wf<sup>o</sup>a` k\_ \_ Wg\_a ` S  $\alpha$ l ball gefSi S`Mdb `kll bSdS\_Widbi \_a`[fadSISba\_aU bd kl[e] oi  $\Box$  of  $\Box$   $\Box$ 

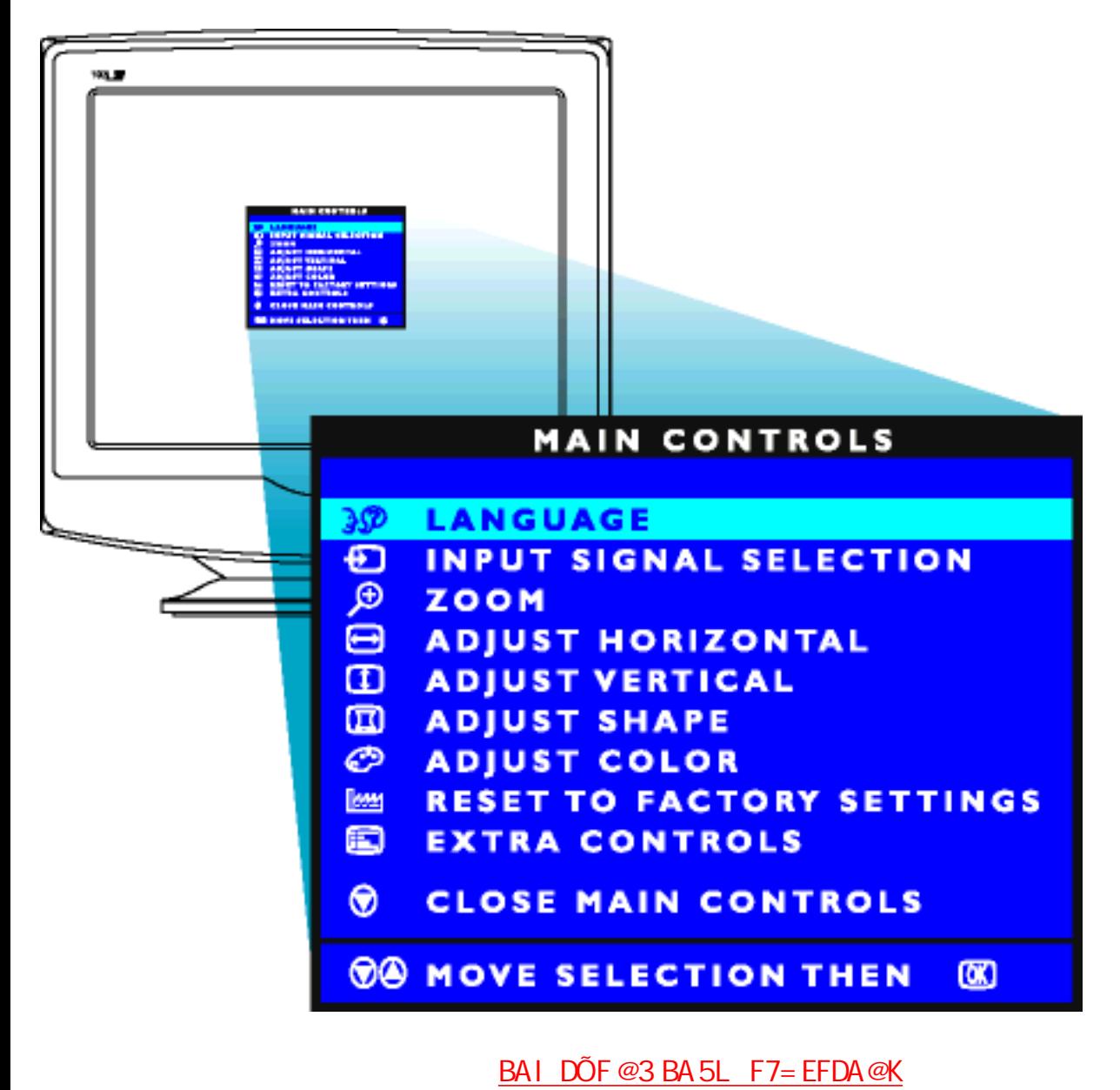

# 6d W a Wq AE6

Ba` [ Wild WefSi [a` S Wef efcg] fgcSi el kef] [UZ abU) Wg WcS` ai Wa AE6 i baefSU eLZW Sfgž EUZW SffW Wefbd kVSf k baVU Sebadged S' [Se] badb `kUZXg`]USUZ WgadSl bd k dWg/SU do `kUZ qefSi Mž

Ú[ • and and ^ Á[ ] at 1A [ ^ A a A and a lan A · : ^ • d a & O A [ \ ae and ^ & O A A [ } a · : ^ { As and ta { a A U U O A  $\wedge$ | $\wedge$ |  $\wedge$ |  $\wedge$ |  $\wedge$ |  $\wedge$ |  $\wedge$ |  $\wedge$ |  $\wedge$ |  $\wedge$ |  $\wedge$ |  $\wedge$ |  $\wedge$ |  $\wedge$ |  $\wedge$ |  $\wedge$ |  $\wedge$ |  $\wedge$ |  $\wedge$ |  $\wedge$ |  $\wedge$ |  $\wedge$ |  $\wedge$ |  $\wedge$ |  $\wedge$ |  $\wedge$ |  $\wedge$ |  $\wedge$ |  $\wedge$ |  $\wedge$ |  $\wedge$ |  $\wedge$ 

#### CRT OSD tree / English

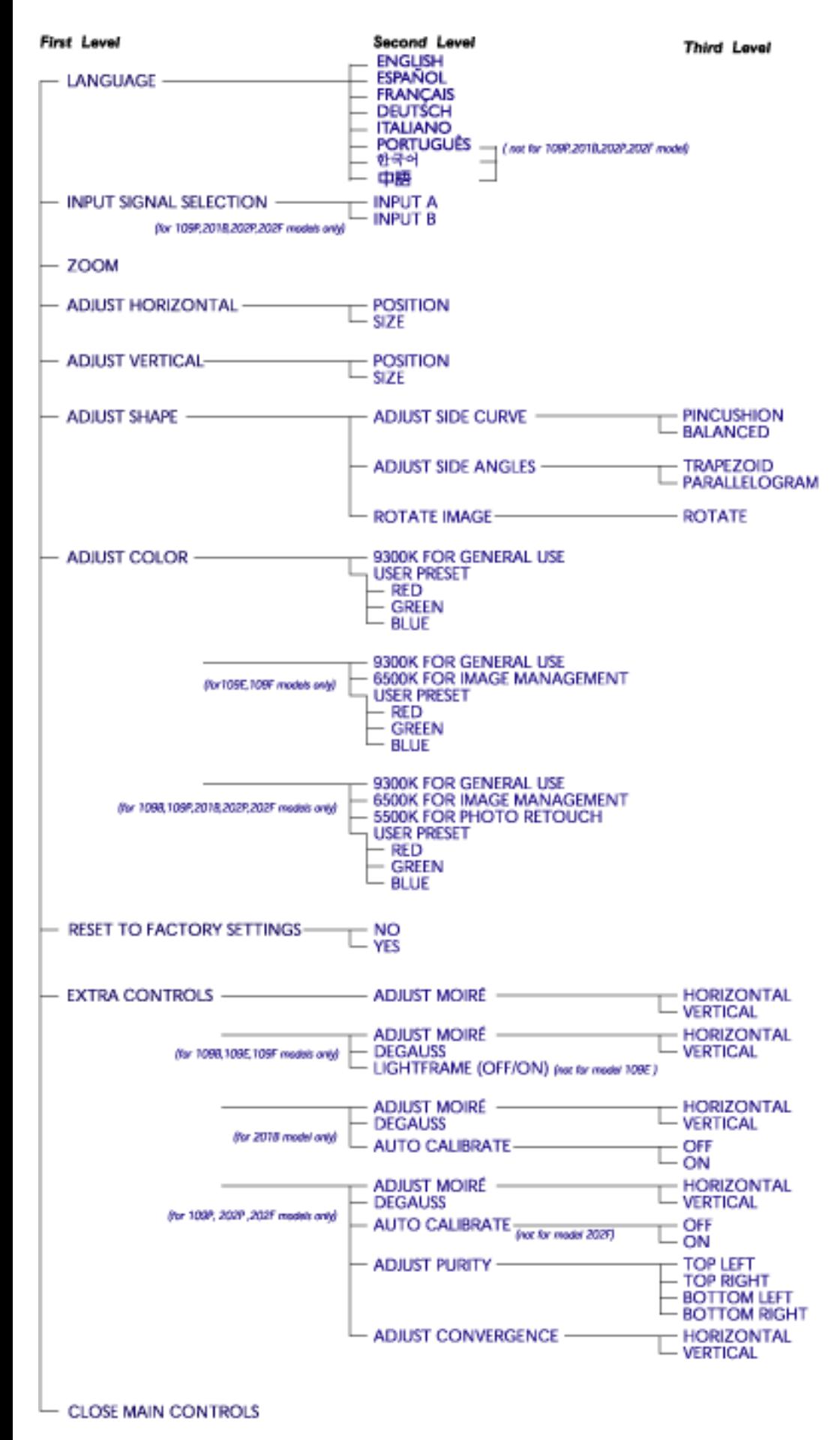

- Specifications are subject to change without prior notice.

BAI DÕF @3 BA 5L F7= EFDA @K

# <span id="page-19-0"></span>CVgil U `TYbHJTT k UfUbWU

ÚÜUÙZ Á ŸÓÜŒ ÁJY 3 RÁSÜDERÐÜÓ ÕOUÞ É ÁDEÓ YÁZOEÚUZÞOE ÁJO ÁZÓ ÁJZÔZÒ Ö3 VOET OÁ ÖUVŸÔZ ÔŸTŒ XOSÜÒÙWŐYŒÜŒDŐRO

OWÜUÚCE ZCEÓPUÖÞ QUEÁCE · dáre BÓY |\* áre BÓY | ; E BOR) are BOR að Slare BA { & BÓ | ^ Slare BOR | að å are B Clast a and in the set of the same of the same of the same of the set of the same of the same of the same of the same of the same of the same of the same of the same of the same of the same of the same of the same of the s Pã: a a a a a là v là d'a a a a de

OWÜUÚCEÁY ÙÔPUÖÞQDEÁÜ^] \* à lã æfÔ: ^• \æret \* |^ PAÚI |• \æret au særet av astæret  $\dot{\bigcup} \dot{V}$   $\wedge$  at

OF OUYSOR YORO USORACHE CIMENT \* ^} C} and O an and O an ESI I' { à an EN ^ . ` LAU and an and  $U^{\wedge}$   $\check{H}W^*$   $\star$  at  $\check{H}V^{\wedge}$   $\circ$   $\star$   $\star$   $\star$ 

- **OF OUYSORUS VPU OPCERS as a set SANUCE**
- UÔÒŒPODEÁDE · dadarda pri az via à are

OZROBÓG a \* |æå^•: BÓG @ ^ BEY } \* \ [ } \* BÓQ å a BÓQ å [ } ^: bæbbera [ } a abbera [ ] ^ a abbera ( } a abb Cala a "BNa \* a d'IBN a ba BN athan à an-E

**CEOUŸSCEÁT asI \I EÄUÚCE** 

ÓŠOUS CÁY LUOP3 ÖKKÖ a attrico ta de

Á

Á Á

### <span id="page-20-0"></span>""""""%"""7 c 'cnbUWiU' c[ c " 8 Yg][ bYX' **Z**t 'K ]bXck g"3A

 $\check{S}$ |  $\check{A}$ (Ö^•ð}^å $\check{A}$ |  $\check{A}$   $\check{a}$  all • $\check{A}$ | ; } anal an $\check{A}$ | } at  $\check{A}$  as  $\check{a}$ ( $\check{A}$  as  $\check{a}$ )  $\check{a}$  and  $\check{a}$   $\check{A}$   $\check{a}$  and  $\check{a}$   $\check{a}$  and  $\check{a}$   $\check{a}$  and  $\check{a}$   $\check{a}$  $1$ [ $\frac{1}{2}$ a)  $\frac{3}{4}$ a $\frac{3}{4}$ i  $\frac{3}{4}$ i  $\frac{2}{4}$ i  $\frac{2}{4}$ i  $\frac{4}{4}$ i  $\frac{4}{4}$ i  $\frac{3}{4}$ i  $\frac{4}{4}$ i  $\frac{4}{4}$ i  $\frac{4}{4}$ i  $\frac{4}{4}$ i  $\frac{4}{4}$ i  $\frac{4}{4}$ i  $\frac{4}{4}$ i  $\frac{4}{4}$ i  $\frac{4}{4}$ i  $\frac{4}{4}$ i  $\frac{4}{4}$ Y PÛŠÉÁ.

#### """"&" 7 c 'rc 'Ygha U ]gr f UUI G63A

Tæfãdæhao4WÙÓ Áov•o Á& ^{ Á, Á jå:æbĭÁ§ c^ |ã/ ^} c}^bÁ, ĉ& \ãÁsi[Á ¦: å:^ Á, ^ ¦^~^ ¦^b}^&@Á [{ ] \*c^ ¦5 Á  $\hat{U}$ Ô BEZ ænåæ) a $\{ \hat{A} \text{ or } \hat{a} \text{ of } \hat{a} \text{ and } \hat{a} \text{ and } \hat{b} \text{ are } \hat{b} \}$  and  $\{ \hat{A} \text{ or } \hat{b} \text{ are } \hat{a} \}$  and  $\{ \hat{A} \text{ or } \hat{b} \}$  and  $\{ \hat{A} \text{ or } \hat{b} \}$  and  $\{ \hat{A} \text{ or } \hat{b} \}$  and  $\{ \hat{A} \text{ or } \hat{b} \}$ ັ¦: å:^}ãnao∰ak:^¦[\[ Ájæ∘-{æ4{æ=ãdæ†āDÁj[d:^à}^&@Ál: å:^}ā[{Áj^¦^⊸^¦^b}^{EAÚ[d:^à}^Á :ær[à^Á å[•c]}ãne}^Á Á|:^:ÁNÙÓ Án\:Á [}ā\& }[ &ãkā} \*^¦^}&bãÁ ^Á d'[}^Á ^d [ }ā æbĂ S[¦:^●œa}ā^ÁÁ{æ\*ãrdæ†ãANÙÓÁ{ã ^ÁãÁÁæec] b& {ãÁ[¦:^&ãæ{āKÁ

""""""""" A "MAWAWATætãrdæ AAANÙÓ Á |a[ã]<sup>×</sup>b^Á [}ā^& }[ Á å^b[[ˌæ}ānen[àˇå[ˌˆÁ [{]ˇơ·læ-Á, Á&^|ˇÁ ā • cadaa&bāÁ adoÁj: •: ^¦: ^ BÁ c5¦^Á&: •d Á ^{ae\*ab Ás[\[}^ a-}ānaé\|{ ]|ǎ[ a-}^&@Ă • cae ā^ ÁDÜÛÁs|aaÁ å[ÿ&æ}^&@Á¦: å:^ È

"""""""" ("Www."O`:ã\ã{\az\*ãdanbã{WÙÓÁ}ãæ{\l{à|^{Áa||\[an}&ãæ{\l{d5 ÈKÖ|Á|{] \*c^l5 ÁÚÔÁjãAÁ , ^][•æ[}^&@4}Á{æ\*ãdæ†ÁNÙÓÁ{[}æÁ}^\|^Á}[åÿ&^ ÁjāλÁjã&^bájãÁo^å}Áåi\*\æ}\Ébà}æÁ<br>\*|: å:^}ãæÁ§•œa∥,æ}^ÁjÁ[¦œa&@ÁÔUTÁÇ}^\|^Áj[åÿ&^ ÁjāλÁjã&^bájãÁo^å}Áåi\*\æ}\Ébà}æÁ . Á [:•:^¦:[}^{ Á [¦&ã^Á5 } [|^\*ÿ{ ÁQ;æÁ |:^\ÿæåÁ \æ}^¦Á,`àÁ æ{ ^ ¦ Á ãå^[DÁ|¦æ Ánj^•œã&\ÈÀ⊃æÁ^}\\*Á j[bæ, ãndo Á ã Á& [læ Áo[ Á [ Á [l. åː^}ãnaAs [Á [ { ] o^l5 Å [cā]^åãna} & @m2 æ ã daoban4 WÙ Ó Ásabo Á {[|ãˌ[ Áo^å}[&·^●}^\*[Á][åÿ&·^}ãæk‰[Á[{] ઁc^¦æakæ ÁFGÎÁ'¦: å:^ Ė , ^ÿ& ^}ā^Á[{] `c^¦æm∯[åÿ& ^}ā^Á ¦: å:^}āæm∯[j[¸}^Á́ y & ^}ā^Á[{] `c^¦æn∮¦æ Á ¦ & @{{a^}āæÁ ] l[\*læ{ `Á§ ∙œa‡æ&^b}^\*[Á, Á&^|`Á æa}∙œa∥ ¸æ}āæÁ`l: å:^ Áj^l^∡^l^b}^&@ÈTæ\*ãdæbæÁ^la[ ā} `b^Á č¦: å:^}ãneÁÁ ^ •c^{ čĚÔ [Á ã & YbĚĂ a sã da abadÁNÙÓÁ ]¦æ, ãneĚÁ ^Á ¦: å:^}ãneÁc ] čÁÚ| \* Áne}åÁÚ|æ;Á 1:^&^,ã&a^Á|:,æ†æbÁæÁà^:]¦[à|^{[¸^Á|:][& &a^Á}¦æ&^Áà^:][ ·|^å}ājÁ|Á&@Á|[åÿ&^}ãBÁ

#### ' "7 c 'hc '^Ygh\_cbWYbhfUhcf 'I G63Á

S[}&^}dæof¦Áo^∙oÁ ^\*[Á [å:æbĭÁ ¦:^åyĭ^}ā^{Á [¦d5 Á ætãrdæbab $\widetilde{a}$ Ss[{] č^¦ÁÚÔÁ [•ãæåæÁ ^\|^Á  $\bigcirc$   $\bigcirc$   $\bigwedge^{\mathcal{N}}$   $\bigcirc$   $\bigwedge^{\mathcal{N}}$   $\bigcirc$   $\bigwedge^{\mathcal{N}}$   $\bigcirc$   $\bigwedge^{\mathcal{N}}$   $\bigcirc$   $\bigwedge^{\mathcal{N}}$ 

#### ("8 c WhY c gu m\_cbWYbhfUrcf I G6 a cb]hcfOlk Zifa mD\ J]dg3A

Y•]5j&:^•}^Á{[}ãq[¦^Á&[¦æÁ&: &ā^bÁæ;ā^¦æbÁ[}&^}dæq[¦ÁNÙÓÐÁR^å}æ\Ájā^Á;•:^•dą̃Á ັ^d[ˌ}ã[{Á[}&^}dæo[¦Áe^}Áo∙oÁ|d:^à}^BÁYÁ ã:\`ÁÁc^{Áa}{æÁÚ@ãa|∙Ái^¦`b^Á [a]Á \|aN}d[{Á||&b[}æ|}^Á||}&^}dæd[¦ÁQC^]Á¦|ÁÚÔWPIFFDÈÁS||}&^}dæd[¦ÁWÙÓÁ|\ÿæåæÁ∙ãÁ,Áå,5&@Ř :æ\_^&:æboÁllÿ&ll}^&@Á^^Állà Á&: &āKab^å}æÁÁ,ā&@Á\^y}āÁll|Á-`}\&b[}æe} ÉÁsil\*\*æÁ^∙c^c^& } ÈÁ Ò|^{^}c^{ $\hat{A}$ ^}ã&^{ $\hat{A}$ | $\hat{A}$ ec^c^& } $\hat{A}$ o $\hat{A}$ å^k{[ $\hat{A}$ ] $\hat{B}$ a $\hat{A}$ [ $\hat{A}$ ] $\hat{A}$ àb&ã $\hat{A}$ [ $\hat{A}$ [ $\hat{A}$ ] $\hat{B}$ & $\hat{A}$ [ $\hat{A}$ ] $\hat{B}$ WÙOA [ ^A [ • cae A l: ^{ [&], an} ^As [A [ å • cae ^A^ à A of band ana [ ]  $\tilde{a}$  [  $\tilde{a}$  at lanable A l: ^c,  $\tilde{a}$  lai ^ }  $\tilde{a}$  A \[}&^}dæq[¦æ4∫[ }æ4\*[Á∙œe,ãÁ,Áå[ [|}^{Á[y[ ^}ãÁ [\5ÿ4∫[å∙œe,^Á[ [}ãq[¦æb2Ö:ã \ãko^{ \* Á ã}[ˌæ&^b}^{\*Á[:ˌãːæ}ãÁ[}&^}dæq[¦Á/WÙÓ Áo^•œ́kæ,•:^Á,Áæ∙ã\*\*Á \āŽ&k]Á[:ˌækæok}æoÁ,^\*[å}^Á 

Á Á

#### "\*"""? hOEY'a cXYY'g '\_ca dUmV]'bY'n'\_ca di hYfUa ]'gYf]]'A UWbhcg\ 3A

K gnngh ]Y'a cb]hcfmicZYfck UbY'dfnYn'Zjfa 'D\ [`]dg'g 'cadUmV]'bY'n' cadi hYfUa ['gYf]]' A UW]bhcg \Y Á & \G | ^ & @ A |: ^ ] æ a\æ& @ A [ a y & ^ } & A { [ } a [ | a a k [ ^ Ab a } a a A { ^ { a ± ae Ab e a a a d a e k a e A Ù: & ^\*5 $\gamma$ , ^ $\frac{1}{2}$  {{ $\frac{1}{2}$  as }  $\frac{1}{2}$  { $\frac{1}{2}$   $\frac{1}{2}$   $\frac{1}{2}$   $\frac{1}{2}$   $\frac{1}{2}$   $\frac{1}{2}$   $\frac{1}{2}$   $\frac{1}{2}$   $\frac{1}{2}$   $\frac{1}{2}$   $\frac{1}{2}$   $\frac{1}{2}$   $\frac{1}{2}$   $\frac{1}{2}$   $\frac{1}{2}$   $\frac{1}{2}$   $\frac{1}{2}$ Ú@ãã∙È

Á

A

#### +" T c 'rc 'MahH7 C3

#### VÔUÁTÁ \ 150Á ÁD: ^\ \*Á : A å: \ ã Á \ 1^ |æb & Â U: A å: \ ÁSI } A å ^ |æ&b Á U |æ&I } ã 5 È Á

TÚÜÁN[Á \¦5cÁ Áo.:^\ ˇ Á : ˌ ^å:\ã[ Á \¦^ |æb&î ÂÙ: ˌ ^å:\ãÁ⊃æl[å[ ˌ ^Á Wi: åÁTãælÁãÁV^●c5 ຸ $\breve{\mathbf{P}}$ Á

#### - """>U ]Y'g `fŒb]WY'dca ] Xnmbcfa Ua ]`A DF= RH7 C- & RH7 C-) žH7 C-- cfUn`H7 Cf\$' 3A

YÁ \* 5|}^bÁ@A`¦æ}&@ãáÀœa}åæ}å5,Á/ÔU<del>©H</del>DJÁ ^c^& æá}æbàæ}å:ā^bÁ^\*[¦^•c^&}^Áæ{^&^}ãæÁ å c^& 8^A^ [} at 5 A^ læ}[ ^& @ # pæc]} ^{ A A [|^b} [ & a kæ}åælå^{ A b • c A / ÔU J Í B kæc]} a A VÔUJGÃ bao 4 as Á [ & Á TÚÜGÓ AÚ [} ã ^ bÁn [\[} as [Á [¦ 5, } as ã ana à as à 5, Á, Á as å ^ bÁ ana ^ \* [¦ āna ËAY^&J~æ}ãAVÔUÁJGHÁnHEÁ&v^¦&æÁG<del>CCC</del>ÁÈ ËAY^&J-æ)ãAVÔUÁJÍÆÄHFÁ\*¦\*å}ãæÁG€€HÁÈ

#### 9a ]g'Udfca ]Yb]ck Ub]U.

TÚÜODAÁU\¦^ |æÁå[]ˇ●:&æ}îÁ[:ā[ Á ¦[{ ã^}ā[ æ)āneÁ^{ ãn[ æ}^\*[Á ¦:^:Á [}ān[¦ Á \¦æ}[ ^È VÔUJGHZæ ālæk lien AÁ (ætælänek ã ÁT ÚÜQDE VÔUJÍ KAÖ a +: ^ Á à [ • d : ^ } a Á ^ { a ± a = Á \ |^ | | } ^ & @ 4 | : ^ : Á / ÔUJ GÈ VÔUJJKÁU\¦^ læÁbo•:&^Á\*¦[ •:^Ácælåælå^ÁkæÁ¦[&^å\*¦^Áz^•d ^ÁãÁ/ÔUJÍÈ VÔU <del>CHÁ</del>OBE and \* ax } a Án [Á/ÔU JJÁE \* \* | å } a } a Á a å [\vana } [ & a k · e 5 E

#### 6 Ynd]YWNY glk c.

TÚÜODAÓ a Á '{ a s a È VÔUJGEJÍ EJJEEHÁY ∙:^∙àã^Áão}ãb&^Á ^{æ\*æ}ãeÈ

# 

TÚÜOO?ÓG¦æ∖Á ^{æ\*æÈ VÔUJGÁYÁd^àa AÎ [d [ & ak ÁHEYÊA |: ^ A ^ y & [ } ^ { A |: a: ^ } a A A Y VÔUJÍKÁY Ád^àa A^{[d][&akLÁHEY BA]: ^A ^ÿ& [}^{A^: a: ^} ã ALA Y VÔUJJKÁY Ád^àa A^{[d][&a^{k\_HeriYEA}!:^Ă^y&[}^{A^:} å:^}ã Ak…A^Y VÔU GEHAÁVI^ à Á [d] [&ãÁLFÍ Á Y ÉÀsi^ à Á, ^ ÿ & ^ }ãna k. Á Á Y Á

### 9f[ cbca ]U.

TÚÜODÓGIælÁ '{ætæÈ VÔUJGAÓ a Á ^{ a a È VÔU JÍ KÁU \¦^ |æÁ æ∤^&^}ãæÁs[ć&: &^Á-\;\*[}[{ãnǚÁ Ác´{ Á{ ã]ã{ æ}}^Á[:ā[{Á[}dæ∙cॅÉÁ{ ã][cæ)ãæÁsÁ  $4^{\circ}$  \ c  $\partial \mathbf{a}$  as  $\partial \mathbf{a}$  as  $\partial \mathbf{c}$   $\in$ VÔUJJKÁZa $\frac{1}{2}$ •d: [ }^Á ^{ æ a} ãæk[\¦^ |[ }^Á ¦:^: Á/ÔUJÍ È VÔU <del>CHÁ</del> W 8ã | ^} a Á ^\* \* ÿÁ VÔU JJÁSI C & & & & @ Á a ^ • \ [] 5 A ¦ æ Á I \_ ^ Á ^ { [ \* ã Á A æ ¦ ^ • a Á [ | [ ¦ 5 \_ Á  $\wedge$   $\alpha$   $\rightarrow$   $\wedge$   $\uparrow$   $\alpha$   $\uparrow$   $\alpha$   $\uparrow$   $\alpha$   $\downarrow$   $\rightarrow$   $\alpha$   $\alpha$   $\alpha$   $\downarrow$   $\land$   $\alpha$   $\alpha$   $\vee$   $\alpha$   $\vee$   $\alpha$   $\vee$   $\alpha$   $\vee$   $\alpha$   $\vee$   $\alpha$   $\vee$   $\alpha$   $\vee$   $\alpha$   $\vee$   $\alpha$   $\vee$   $\alpha$   $\vee$   $\alpha$   $\vee$   $\alpha$ 

#### CW fcbU fcXck ]g U.

TÚÜQQKÓ¦æ∖Á ^{æ\*æÈ VÔUJGAÔ¦æ∖Á ^{ æ\*æÈ VÔU JÍ KÁU \* 5|}^Á [¦{^Á\[|[\*āk;}^ÁC}^&^&]ã\*Dà æænê^Ás[c^& &^Á\_&@][}^Á¦[å[ \_ã\ænÁ\_¦æ Á  $i$  a:  $a$   $|a|$   $\frac{1}{2}$   $a$   $a$   $a$   $b$   $c$   $a$   $a$   $a$   $b$   $b$   $c$   $f$   $f$   $a$   $a$   $b$   $b$   $a$   $b$ VÔUJJKÁJà[∙d:[}^Á ^{ætæ}ãæk[\¦^ |[}^Á¦:^:Á/ÔUJÍ BÁ  $V\hat{O}$ U (GHAÁY ^{5 \*Á |:^啜 a}}ãneÁ ^d [}  $\delta$ [{ $\delta$ § + |{an&|tãÅ ade^{aneÁ |:^c as:as}ãneÁ d5 |}^\*[È

Á

#### %"">U\_i U\_mk b] 'Z b\_W 'cgnWn XnUb]UYbYf[]]3

S|ã}ān/ã|} ÁT5bÁ|{| čN|ÃÚæ}^|ÁrcN| æ}āne#æn4 ærc]}ān ÁON læ}EÁS|ã}ānÁælc Á Wrœe, ān }āne#Ān !:^&ān \Á  $Z$ ææ æ)  $|$  æ)  $\triangle$   $A \triangleq$   $\triangleq$   $\triangleq$   $\triangleq$   $|$   $|$   $\triangleq$   $\triangleq$   $\triangleq$   $|$   $\rangle$   $\triangleq$   $\triangleq$   $|$   $\triangleq$   $\triangleq$   $|$   $\rangle$   $|$   $\triangleq$   $\triangleq$   $|$   $\rangle$   $|$   $\triangleq$   $\triangleq$   $\triangleq$   $\triangleq$   $\triangleq$   $\triangleq$   $\triangleq$   $\triangleq$   $\triangleq$   $\triangleq$   $\triangleq$   $\triangleq$   $\$  $|\tilde{a} \tilde{c}$   $\tilde{k}$   $| \$   $\tilde{a}$   $\tilde{c}$   $\tilde{d}$   $|$   $\tilde{b}$   $\tilde{d}$   $\tilde{c}$   $\tilde{d}$   $\tilde{d}$   $\tilde{d}$   $\tilde{d}$   $\tilde{d}$   $\tilde{f}$   $\tilde{c}$   $\tilde{d}$   $\tilde{d}$   $|$   $\tilde{c}$   $\tilde{d}$   $|$   $\tilde{f}$   $\tilde{d}$   $\tilde{d}$   $\alpha$  or  $\alpha$  is  $\alpha$  is  $\alpha$  \[{] "c^¦Á(à•ў\* "b^Á"}\&bÁ(•:& å:æ){äæ4^}^¦\*äãEÁ Á

#### %%"7 c'hc' Yigh'Wh ghch']k c cX k ]Y Ub]U3A

Ô: ∙qídã[ Ájå ¸ã) æ)ãneo∯∖¦^ |æÁjā&:à Ájã[}[¸^&@Á∖æ}[¸æ,Áj^y}^\*[Ájàlæ, ઁÁj Á&ã\* ˇÁb^å}^bÁ •^\`}å^BÓQ}^{ãÁv},^BÓ⊗ |ã&c •q[dã][ Á[å ¸ã^æ}ãæÁ{[}ãq[¦æÁ}^}[•ãÂlĺÁP:BÁq[Á}æ&:^BÁ^Áo^\*[Á  $\wedge$   $\wedge$ [å , ð æ}ãæn∫[: ,æ|æn∫(•[à[{Á] å:æb&^{Ás`[Á&:æ•`Á]:^åÁ{[}ãq[¦^{Á}ã} Á]:^{&:^}ãæÁ [& `BÁOBà^Á {ā^}ãÁ&: ∙o[dã̞ [ Á[å ¸ã^æ}ãæÁ,Á ^∙c^{ā^Á ]^¦æ&îb}^{ÁYā}å[¸ ∙BÁ)æA^ ^Á |ã`} Á  $\{\wedge\}$  Alcasd $\tilde{E}$ ) alæ ÁM cæ, al}ānd $\tilde{E}$  æ c]}alÁ læ) $\wedge$ |Á c' $|$ , a) ānd $\tilde{E}$ Ò læ) $\tilde{E}$ Y ÿæ & $\tilde{q}$  [&a $\tilde{E}$ ĀM cæ, al}ānd $\tilde{E}$ Ā Zææ, æ)∙[¸æ)^Á(¦æ,ÁSæ)cæbèÁÚ[Á§[∖[}æ}ã Á.{ãæ)^Á([}ão[¦Áæ`o[{æc^& }ð^Á§[•q′•`b^Á, [b^Á `∙cæ, ð^}ãæ\$s[Á∙cæ, ð^ Álæ)ĉ Á\*¦æ&&;}^bE

#### %"""8' UWNYI c'cVfUn'bU'Y fUblYall cWNY3

 $U$ l:^&^}  $\hat{A}$   $\hat{a}$ [ca $\hat{a}$ anoko • o Á, ^ \|^ $\hat{A}$  $\hat{a}$  \canks • o  $\hat{q}$  d $\hat{a}$ [  $\hat{A}$   $\hat{a}$   $\hat{a}$   $\hat{a}$   $\hat{a}$   $\hat{a}$   $\hat{b}$   $\hat{c}$   $\hat{b}$   $\hat{c}$   $\hat{b}$   $\hat{c}$   $\hat{b}$   $\hat{c}$   $\hat{d}$   $\hat{$ ]|:^:Á§}^Ál:å:^}ãæÁ^|^\d^&;}^ÈÁÚ[}ã^bÁ}[åæ}[Áá]\æÁ{[|ãূ^&@Á][●[à5¸Á[:¸ã:æ}ãæÁz^\*[Á  $\left| \right| \left| \right| \hat{a} |^{A} \left| \right| ^{B} K$ Á

""""""""" e‱ ((www.)]¦æ, å Én&k:^Áænã) •œaa[¸æ}[Á[å][¸ã^å}ã^Ác^¦[¸}ããÁædc^Á\*¦æeā&:}^bÈ •ãÁÁá∣^\*vj & akan Alænot}a^bókFÁ ^dænÁåÁí}aãHænE 

 $\frac{1}{2}$   $\frac{1}{2}$   $\frac{1}{2}$ 

Á Á

% "">U 'na JYb] 'fcnXnJYWnc 'a cb]hcfU3A

Ö[ • c ] } ^ Á • ca e ā } ānaÁ[: å: ā | & [ & a é a + } ^ Á A é a 4 [ | a [ & a Á a e c Á ¦ a e o & } ^ b Á ¦ ae Á b h é c ¦ [ , }  $\ddot{a}$  a e  $\ddot{a}$ YÁ ^ •c^{ ārÁY ājå[¸ •ÁJÍÁ åæ} Á[:å:ā^|&:[ Á[ }æÁ́•œ -्व;ãÁ¸ ^àā^¦æb&ÁÚæ}^|Árc^¦[¸æ}āne $\tilde{P}$ Á  $\hat{O}$  as  $\hat{H}$  and  $\hat{H}$  are  $\hat{O}$  and  $\hat{A}$  and  $\hat{A}$  and  $\hat{H}$  and  $\hat{H}$ 

% """"K 'U\_]gdcgOEV'a c bUfY[i `ckU 'fcna]Ufždcûc Yb]Y']'cVfOEncVfUni3'

Zæl^}ā^Á\åÁ{|å^|`ÉÁ{|}ælÁ\[¦:^●cæ ÁÁ{|¦|\*¦æ{| æ}āælŐ`●dTæl£ÉÄ`}\&bãÁ\^ , ā^dæ}āæÁ\æÁ  $\wedge$   $\rightarrow$   $\mathbb{R}$   $\wedge$   $\rightarrow$   $\mathbb{R}$   $\rightarrow$   $\mathbb{R}$   $\rightarrow$   $\mathbb{R}$   $\rightarrow$   $\mathbb{R}$   $\rightarrow$   $\mathbb{R}$   $\rightarrow$   $\mathbb{R}$   $\rightarrow$   $\mathbb{R}$   $\rightarrow$   $\mathbb{R}$   $\rightarrow$   $\mathbb{R}$   $\rightarrow$   $\mathbb{R}$   $\rightarrow$   $\mathbb{R}$   $\rightarrow$   $\mathbb{R}$   $\rightarrow$   $\mathbb{R}$   $\rightarrow$   $\mathbb{R}$ 

% """ 7 c 'fcV]  $\tilde{z}$  Y `]'dc[i V] 'g] 'dcXWhUg'fY[i `UW]'a cb]hcfU3A

YÁzaba]Á^læå\`Áæl^^ÁIÁ¦I•c`Áæ&ã} Á¦:^&ã\ÁUSÉækáæec]}ã^Á^à¦æ ÁÁ ^}`ÁUÙÖÁ1&bÁ  $\bigcup_{\alpha} \bigcup_{\alpha} \bigcup_{\alpha} \bigcap_{\alpha} \bigcap$ 18î¦ [d^&@Á∙œe a^ ÈÁ

#### % """7 c 'rc 'YghhYW bc c [ ]U @ \ h f Ua Y<sup>HA</sup> 3

Á

Á

Á Á

> $\tilde{S}$ ã @n21 a sé $\sim$ VTÁ $\alpha$  Á a  $\approx$  ,  $\alpha$ Á [, a se  $\sim$  1  $\sim$  1  $\alpha$   $\sim$  1  $\sim$  3  $\sim$  4  $\sim$  4  $\sim$  4  $\sim$  4  $\sim$  4  $\sim$  4  $\sim$  4  $\sim$  4  $\sim$  4  $\sim$  4  $\sim$  4  $\sim$  4  $\sim$  4  $\sim$  4  $\sim$  4  $\sim$  4  $\sim$  4  $\sim$  4  $\sim$  4 bæ}[ÁáA[}dæoÁ[[}ãq[¦æbáAl[:¸æbænÁ]}æóK:^•\æoé^|^¸ã^b}Ánæal[Átàlæo \*Á][å&:æ∙Á(\*|åæ)ãneÁ ^, a=}^Á|:^:Á§}^Áea]|ã as&b^ÉÁ Á

Á

#### % """ BU'Wima 'dc`Y[U'HYW' bc`c[]U' @ [\ h f Ua Y<sup>HA</sup> 3

Á

YÁ \ÿæåÁ&^&@}[|[\*ããÊã\*@2O1æ{^<sup>VT</sup>Á{&@[å:ãÁ{]¦[\*¦æ{[¸æ}ā^Á{¦æ Á{{a^•:&;[}^Á{A{[}ãq[¦:^Á\ÿæåÁ •&ең[}^Е́ң́ •]5ÿå:ãængenb&Á^Á[à Е́ң́|^{^}c´Ác^Á[:¸æңенbÁæнÁ,ã \•:^}ā^Ánæe}[ &а́kānÁ[}dæ∙čÁ,Á ົà¦æ}ົ{Á¦:^:Á ົὰ[¸}ãæ∯∖}ā^Áj`àÁjà∙:æ∃:^Á^\¦æ}ັBÁW}ãæ]}^Á[:¸ã:æ}āæÁæ∘d[•[¸æ}^ÁjÁ c^&@}[|[\*ããÊã\*@2O1æ{^<sup>VT</sup>Áæå^\æ}}ã^Á[[]¦æ;ãæbÁæà{ Á}^ ,ã^dæ}^&@Á;æ4{[}ãq{¦:^Áã{{5 ,ÁãÁ åb È Á Á

Á

% """8 `UWNY] c `@ || \ h f Ua Y<sup>HA :</sup> "YghinYW bc `c[ ] `k U b `n di b\_hi `k ]XnYb]Ui mh\_ck b]\_U3

Á

T[}ãe[¦^Áná{^ÁÚ@ăp]● $\tilde{E}$ չ Áusl^&@Á^\[¦:^●caa}[Ác^&@}[|[\*ãÁŠã\*@e21aa{^<sup>VT</sup>Á}[:¸aaþaobó}aaÁ:^●\aa}ā^Á<br>c^|^¸ã^b}^bóknaa}[&ā́k[àlæ`´Á]:^Á^ ¸âqaa}ãÁ{àlæ5¸Ásklåb ÉÁan&@{, `b&Áo^å}[&:^}ā^Áj^åaab}[ Á<br>]¦:^Á{à●ÿå:^Áaa}|ãæ&bó#é^  $\hat{a}$ æl,  $\hat{a}$ b;  $\wedge$ kaka $\hat{a}$ :  $\hat{a}$ bk $\wedge$ æl $\hat{a}$ c $\hat{\alpha}$   $\hat{\alpha}$   $\wedge$   $\hat{B}$ Á

Á

% """7 nm]bbY'Zjfa mcZYfi ^ 'HJ\_ 'hYW bc`c[] 3

Á

```
V^&@}[||*ãækŠã*@vØlæ{^<sup>VT</sup>Á[•œa)æk∱^}æk^:ã{}æk∯\å¦[[}æk§h[]æc^}dje}ækh¦:^:Áã{ ÁÚ@ã{}•ÈÁ
R · or 4 / \frac{1}{2} / \frac{1}{2} / \frac{1}{2} / \frac{1}{2} / \frac{1}{2} / \frac{1}{2} / \frac{1}{2} / \frac{1}{2} / \frac{1}{2} / \frac{1}{2} / \frac{1}{2} / \frac{1}{2} / \frac{1}{2} / \frac{1}{2} / \frac{1}{2} / \frac{1}{2} / \frac{1}{2} / \frac{1Á
Á
&$" 7 nmHYW bc`c[]U@[\ht fUaY<sup>HA '</sup>g_fUWU'WhUg'i mh_ck Ub]U'a cb]hcfU3
```
XWI!!? nBG4>;5!eVun[UV/<SVVVba [eZ!83C2044] log from Www. Somanuals, com 3/ll Manuals Search And Download.

Á

Á

Á

Á Á

Á

ÞārbÁU:& ^\*5 yī, ^Áe^• c´Á, ^ \æ æ yī BÁ ^Á, að Á, ^ ¸ að ¦ æ h[ Á, ^\* æ c͡ , }^\* [Á, ] ŷ, ˇ Á, æ Ád, æ yj Á  $i$ : å:^} $\overline{a}$ a $\overline{a}$ Y  $\overline{A}$ :  $\overline{a}$  ab :  $\overline{a}$   $\otimes$   $\overline{a}$  ab  $\bullet$  [,  $a$   $\overline{a}$   $\otimes$   $\overline{a}$  [  $\overline{a}$   $\overline{a}$  [  $\overline{a}$   $\overline{a}$   $\overline{a}$   $\overline{a}$   $\overline{a}$   $\overline{a}$   $\overline{a}$   $\overline{a}$   $\overline{a}$   $\over$ Šã\*@2O\*a={^<sup>VT</sup>Á[[[å\*b^Á]^\|^Á[|å ˌa^d^}a^Áåb ÁsÁ•^\¸^}&baĂ}ãn^[ÈÁUÁ\$|^Á{a=\•^{a=}a=kbae=}[ Á ][å , ā^d[}^&@Ā{à●:æl5, Āb^●cÁ}æ&;}ā^Á}[å, ^ ●:[}æn£Áq[Á¦^å}āækbæe}[ Ækæ.^}}ãÁs^&^å\*b&^Á{Á •cæl:^}ãĂãÁã,^•\[] ^^#Ă ¸^\|^^Aj[:[•cæb^Á,ænÁ,ã^A { a^}ą̃}^ { Aj[:ą̃{ a^`EkÙJ^&bæl}^Á`\ yenåÁ&æl[}^Á,Á }æ, ðA Æq {æna&AÓ ^æ{ÁŠa[ãe^¦Á Œ q {æc & }^Á[\*¦æ}ā& æ}ðrÁjã:\ãAj¦[{ð}}āÄÄOEÓ ŠDÁ&: ˇ,æÁjæåÁ d:^{æ}ð{Á{æ\•^{æ}^bÁ¦^å}ð\b&næ}[&aÃ{[}ãq[¦æo}æo&å[]`•:&æ}^{Á|:ą[{ð\È Á Á &%""Dc Uk ]Ug] \_ca i b]\_Uhž Ya cb]hcf b]YcVgû [i ^YhYW bc`c[]] @[\h fUa Yfha łžU i mh ck b] 'MghdfnY cbUbmž Ydck JbJYb"K 'Whma 'h k J'dfcV Ya 3 R^å^}ā^Á{¦^\*ā}æ}^Ác^¦[¸}ãÁã{^ÁÚ@ã¤}•Áo^•oÁ¸Áœa}ā^Á\¦^ |ãÉ&c^Ásæ}^Á{[}ãq{¦Áo^•oÁ¸^][•æ[}^Á , Ác^&@}[|[\*ãÁŠã@©1cae{^<sup>VT</sup>LÁ,^\ÿÁc^¦[,}ãÁå[●c]}^Á,Á ^●c^{&^ÁY ãjå[,●Áj& Áno+oÁ,Ácæ}&^Á c<sup>^</sup>\*[Ál[àã BÁÞæl^ ^ Áæn}•cæl[ˌæ Á]^&bæl}^Ác^l[]}ãÁal{^ÁÚ@qa]•Áæl\*]a[}^Á læ ÁÁ([}ai[l^{ BÁ  $R^{\wedge}$  ^ |a\$}[Á æ $\frac{2}{9}$  • ca $\frac{1}{1}$ , æ}ã Á c^ ¦[  $\frac{1}{2}$ }ã æ $\frac{3}{4}$ { ^ ÁÚ @āa] • Á • d: ^ ^ }ā^Á æåæþÁ ã Á [bæ}aæb $\frac{2}{9}$ æh $\frac{3}{4}$ :  $\tilde{a}$  } [  $\vert$   $\vert$   $\alpha$   $\tilde{H}$   $\tilde{U}$   $\vert$   $\vert$   $\alpha$   $\vert$   $\wedge$   $\{$   $\tilde{A}$   $\vert$   $\ldots$   $\tilde{A}$   $\}$   $\alpha$   $\tilde{A}$   $\}$   $\alpha$   $\tilde{B}$   $\tilde{C}$   $\tilde{C}$ Á Á &&"""7c g] ghUb]Yž[XmXc \_ca di hYfUncghUb]Y dcXû Whcbma cb]hcf b]Y k mdcgU cbmik h  $hW$  bc`c[] 3 Á  $\varnothing$  } \& bed S at @ 221 as  $\wedge$  VT  $\acute{A}$  ^{ as  $\alpha$   $\acute{A}$   $\bullet$  ] 5 y | as  $\hat{A}$   $\acute{A}$  | :  $\circ$   $\acute{A}$  at  $\alpha$   $\circ$   $\uparrow$   $\acute{A}$   $\circ$   $\circ$   $\alpha$   $\alpha$   $\alpha$   $\circ$   $\uparrow$   $\alpha$   $\uparrow$   $\circ$   $\alpha$   $\circ$   $\alpha$   $\circ$   $\alpha$   $\circ$ ]¦[\*¦æ{ `Áæã]∙œa∥ æ}^\*[Á Ár^•c^{ æ^Á]^¦æ&c^b}^{ ÈAT[ }æÁÁ,æ^bók[¦:^•œe Ác^|\[Á c^å^ÉA\*å^Á {[}ānti A^A ]^&bade}^{ A`\yada^{ A`d:^{ "b^A [|^&^} and a A :| "lade" EA/ad A ā & A [i:^• cad a A A \;}\&baA Šã @n21æ(^VTÁ^{ætæÁæd5}}[Á[}ãn[¦æÁ^][•æ[}^\*[ÁÁ]^&bæl}^Á\ÿæåÁ|^\d[}ā&}^ÉÁæàÁ§ÁÁ Á Á & """"7 c 'h: ''YghihYW bc `c[ ]ULIfUGdUWY'8 Yg][ b 'fLG8 L3 A ÝÙÖÁ[:}æ&;æÁÝdæÙ]æ&^ÁÖ^•ã} $\tilde{H}$ }:^yǐ{[, Áe^&@}[|[\*ãÁã{^ÁÚ@ãq]•Á[:,ækæb&Á}æ&;}ã^Á :{}ā^bo:^ Á[:{ãne>Á-ā}^●\[][¸^\*[Á'¦: å:^}ãnebĀT[}ãe[i^Ác^]`ÁYÙÖAq[Â|ÿ&:^}ā^Á,æab{}ā^bo:^bó}æÁ\ ,ãN&ãÁÿà[\[&ãÁ{[}ãq[¦æÁÁå[∙\[}æojÁnæà[&ãÁ[à¦æ ˇÁ¸ ^ ¸ãNdæ}^\*[Á́æÁ^\¦æ}ãPĚÁ & """"K 'U\_]gdcgCEV'i XUûc'g] 'Zjfa JY'D\ J`]dg'glk cfnm 'hYW\ bc`c[] 'LhfUGdUWY'8 Yg][b3A Øä{æÁÚ@ãã•Áä[•∶ÿæÁä[Áe^\*[Á[: ,ã:æ}ãæÁä¦[\* Á∧åˇ\&łãÁ[:{ãæŝ5 ,Á [}ãą[¦5 ,Á ã]^•\[][ , ^&@À Y]¦[ˌæåː[}[Ál5o•:^Áãj^●\[]^Áã)æo∫[ˌ[Áæ]¦[b^\d[ˌæ}[Á&æòy^Ál: å:^}ā^Áæà£éæà^Á{æà•^{æ}}ā^Á : ã\∙:^ Á5∥ Á [|}^bó}[ สิ¦:&@}ãÁ)æÁsã¦\ ĔÁ Á Á Á &) """BUWma dc`Y[UcZYfck UbYdfnYn'Zjfa D\]]dg'fcnk] nUb]Yai`hjaYX]UbY3

ÞārÁ •:^•&^Á ^d[ } a&^Á[¦:^•œdorÁÁ\*}\&baĂ{`|@q{^åaad}^&@Á[{] \*c^¦ædzY Á ¸ã:\ \*ÁÁc^{ Áa}{æÁ

Ú@Aā•ÁäæbóÁ [ã Á|ā^}d {Á [à[å Á ^à[¦ ̊ Bà △¦ ̊b &Á ]&b[}æ]} Á [啿 = Á ˇ|cã ^åãæ]} Á C }]Á ¦hÁ Î ÕHÓ F€DĐÁÚ [å●cæ ;æÁ{ ˇ |cã{ ^åãæ}æÁæ∙c ] ˇ b^Ácæ}åæå [ ̥ ˆḀ́ ˆ { ã }} ̂Á d[bæ∖Á{ [}ãn{ ¦æÈ Á Á & """?hOEYa cXYYa cb]hcfOEx a c[ 'Vm 'û WhcbY'n'dcXgHJk a i `h]a YX]Ub 3' ZÁ [啜 ; Á ˇ|cã ^åãæ} Á [\* Áàˆ Áÿ & [}^Á æ c ] Ď &^Á [å^|^K F∈JÓ Í È FEJØ Í È FEJØ Í É HÓ Í ĚÁ F€Ï ÒÍ FF€Ï ØÍ PÁF€Ï ÙÍ PÁF€Ï VÍ Á Á &+"">U\_]Y`g `dUfUa YH`mihYW b]WhbY`dcXgHJk ma i `ha YX]UbY^Zfa mD\ [`]dg3` Á  $U: 8: \wedge * 5V$   $\wedge$  Kea  $\wedge$  Ke  $8$ @ 3&  $\wedge \wedge$  A  $\wedge$  aba<sup>\*</sup> b  $\wedge$  a  $\wedge$  and  $\wedge$  and  $\wedge$   $\wedge$  and  $\wedge$  and  $\wedge$  and  $\wedge$   $\wedge$  and  $\wedge$   $\wedge$   $\wedge$  and  $\wedge$   $\wedge$  and  $\wedge$   $\wedge$   $\wedge$   $\wedge$   $\wedge$   $\wedge$ & """"8 `UWhY[c dcXgHJk Ua i `Ha YX]UbU 'Ygh`Ydgnna 'fcnk ] nUb]Ya 'b] 'cXXn]YbY [ ûc b]\_]3A Á Õуō, } Á аф^с Á [å• сае, ^́ А́р• сÁ, авј́ Á [: { ãве Е́АУ Á ае ава̀: ад ́А а А́ава́ \* b^Á } ае́А ава̀}^bo<sup>í</sup>& [å авд [ ^bó́ ]|:^●d:^}ākÁtÿà[\[ *Á*ákh:^¦[\[ Á[|}ãq[¦æÁ][:[●cæboÁ,a^Á.{a^}ą[}^ÈÁUÁHÁ&{Á ̯ã \●:æÁrã Áo^å^}a^Á  $\mathbb{A}$  as  $\mathbb{A}$  [  $\mathbb{A}$  [  $\mathbb{A}$  ] / ] $\bullet$ Á Á & """; Xn]Y'a c bU\_i d] 'dcXgHJk 'a i 'ha YX]Ub 'Zjfa mD\ J`]dg3A Á Á '\$""8c WhY[c gû mZ b\_WUU hc\_U]VfUWJ3  $U$ [: adaon<sup>2</sup>i^•\ae Á ã \•: Á ^åada) [ Á ¦an&î Á [}ão[¦aonbãÁ ^åyï ^ Á& ae Áon\* [Á ^d [ ao}ãnde $\overline{P}$ A fãnde Á •cæl:^}ãæÁãÁ([}ã[¦æ4bæe}[ Áq[]}ą̃, [Á[\*æl•:æÁãÁáÁ{ã^}ãæbÁãÁ́^ ,ã^dæ}^Áàæl ^ĚÀ^}Á å [à|: ^Á }æ}^Á ¦ [& ^•Ás ] c´& ^Á •: ^•d´æk@4 [}ãn[¦5 ] EY Á [ `& `Ánæe } [ Ă [ }ãn[¦æ4}]æåæ4} [ }ã ^bĂ €Ã Á ] a`l [dʌbo]adq 8ab2Y Ác { Á [{^}8a^As:ae Á ^d [ a}aao4{ [}aq{ [ }aaAi:}ae Á aaAiaa [ & [}^EA  $\varnothing$ }\&kandae q{\aqian|aq&kanA}[: aqaqa4)aq4^\*\*|aq}^4{|:^, aq&aq}a^4{a^}[q^&@4{aq{&aq{&a4}aq{^a}aq4{[||¦\*4&4}  $\frac{1}{2}$  and  $\frac{1}{2}$  and  $\frac{1}{2}$ Á Á '%">U cfnm 'XUY'Z b WUU hc U]VfUW13' Ö:  $\tilde{a} \setminus \tilde{a} \setminus \tilde{b}$  \  $\tilde{a}$  \  $\tilde{a}$  and  $\tilde{a}$  \  $\tilde{a}$  \  $\tilde{a}$  \  $\tilde{b}$  \  $\tilde{a}$  \  $\tilde{a}$  \  $\tilde{a}$  \  $\tilde{a}$  \  $\tilde{a}$  \  $\tilde{a}$  \  $\tilde{a}$  \  $\tilde{a}$  \  $\tilde{a}$  \  $\tilde{a}$  \  $\tilde{a}$  \ ^åyĭæÁlãÁ,ÁHHà BÁÞæÁ|:^∖ÿæåBÁ||}ãn[¦Á,Ád ænj/ &ãÁ,à|ā& [}^bÁ,æ√F€Á⊆€€Á'[å:ā,Áà å:ā^Á, 5\*yΆa.^ Á , ay and point in the series of the series of the series of the series of the series of the series of the series of the series of the series of the series of the series of the series of the series of the series of the ser Á '&"""K 'U ]'gdcgCEV'Xn]UUU tra UmWbU U]VfUWU3 Á

<u> Á WWW Á ¦[& ^ • ā Á æ)ân ¦æ & kãnÁ æ Á ∖¦æ)a Á Á ° adæ) Áo • o Á ^ • æ az Á 5} 8o Á cæ)a æl a [ cao As æ}[Ea ãæ)</u> & @ [à¦æ5 **EEAÚ [] |:^:Á^\*` |æ&b Á ædd &ãÁ :{ [&} ā^}āænÁ [•:& ^\*5|}^&@Áâ:āæné白à å&@ |^}ā^Á^å`\[ æ}^Á** bo•o4\$[Á^¦æbbYædd &æ1\${{^|}^Áæ&@}^,æ}^Á Á|[å&æ∙Á¦[åˇ\&bæ1\{: å:^}æbbbR^^|a4`^d[¸}ãÁ , ^àa^\:^Á,[ˌ^Á,æɛ ^}a^Á,[∥¦`ÉxeæÁ,[ˌæÁ,ædq Áæ]ā∗æ}æÁ,[∙œab^Ánæa\[Á,[ˌæÁ,ædq Áå,[{^ |}æÈÁ.

```
51 efal SVSi S WokfS IS
```
Á

```
Á
Á
   """"?]YXmbUY mdfnYdfck UXn] _U]VfUW 3"
   [à¦æ5 BÚ [Áæ\[ & ^}ã Áe^* [Á| | & ^• `Á,æÁ^\¦æ}ā^Á [bæ æán}[} [ ] }ā^Á ã Áià alæ Á ^ _ ā^dæ} ^Á ¦: ^åÁ
   \aopäälæ&bBobbäzéSaopäälæ&bÁjæop^^Ájl:^]¦[¸æå:æÁj[Á[:*¦:æ}ãÁiãÁ[]}ãq[¦æběÆtEq[\aopäälæ&bæoo∯åà^¸æÁ
   •ã Á [Á d:^{æ}ã Á l:^:Á [}ã[łÁ^*}æyĭÁ •\æ *b&^*[Á æÁ|:^ÿ& ^}æ`Áã Á Á æ`åæo|^\æ`bÁ
   ] |: ^●: yǐ &ãÁ Ád ̂àÁ |aħ }āæĐ [d. [&āĂ
Á
Á
   ' ( """"? hOLY' a cXY' Y' a cb]hcfOlk 'Zjfa miD\ ]`]dg'dcg]UXU^ 'Z b_W 'Ui hc_U]VfUWj3'
Á
Á
   ') ""K [00Ex bma a Ybi k m k ]YhUbm'Ygh_ca i b]_Uh"CG8 A5 =B A9BI 0C7?98"fl 00Ex bY
   a Ybi CG8 nUVc ck UbYŁ"BUW b] WYdfnnWg CK bUdfnYXbla dUbYi ghYfck UblUa cblhcfU
   b]Y'dfnmbcg]
 UXbYj c'YZY hi "K'U j'gdcgCEV'a c bU'i nng U 'Xcgh d'Xc'a Ybi 3
Á
Þæl^^Á,æ&ã} ÁsÁ, l:^d:^{æ Á, l:^:Á, \[yĭ ÁF€Á∧\*}åÁ, l:^&ã, ∖Á;^}*ÁUÙÖÁæ, Ás [{^}čÁ, [bæ, ã}ãæÁ,
•ã Á [{ ˇ}ã æ č ÄŨÙÖÁT ŒDA ÁT ÒÞWÁ
WPŠUÔSÒÖÄKÕV5 }^Á ^} AUÙÖÁ åà|[\[ a}^DE
Á
   " * """BUY fUb]Ykm k ]YhUbm'Ygh ca i b] Uh"BC GMB7 +BDI H"f6 fU gm bUu '
   k Y^ Wjck Y[ cŁ''K 'U_]'gdcgOEV'a c bUfcnk] nU 'hYb'dfcV Ya 3
Á
   Zaol<sup>A</sup> & aola Á | ¦æ, å: ^ } \partial A \partial B c | \partial B \partial C & \partial C| ^ } \partial D K
   À
   """"""""" e iiiiiiiiiiiiù læ å Áæà^|Áãå^| Á| åÁ c^{ Á *ã ĉ&@Ác^\5 È
   YÁI , •:^&oó4([å^|æ&oo4(Ác´{BéAc5¦^*[Á¦5åÿæ4)[&o2[å:ã4(^`â^daa)^Á{à¦æéaÂ^&^å`b^Á ^d.[.)âÁ<br>:æ4}[{[&Á{ā^∙:&:[}^*[Áæ4}¦:^å}ābó&: &ā4[à`å[ ̥^Áj¦:^&ā\`Á0}]`oAÙã}æ|AÛ^|^&qã}È
   \{ | \} at |A | \leq A | \wedge^* | A | | \circ \circ at EÁ
   A
   ' +"""8`UWhY[ c bUa cb]lcfnYk m k ]YhUbm'Ygh_ca i b]_Uh"Ci hcZFUb[ Y"'fDcnUnU_fYgYa ł3A
Á
   Ü[:å:ã|& [ Áækc Álææk: }^b Áā Á[å] [ , ānenåæk]ækæ { ^d [ { Áe^&@} a & } ^ { Á[ } a [ | a b À ¤ { | } a { | } a { | } a { | } a { | } a { | } a { | } a { | } a { | } a { | } a { | } a { | } a { | } a { | } a { | } a { | } 
   å[c^& &^Á][•[àˇÁå[•d̥•[ˌæ}ãæÁ[:å:ā^|& [ &ãÃå[Á·•c^{ ˇÁ[]^¦æ&^b}^*[Á[ }æÁ`:^•\æ ÁÁ
   \left[\right| \left| \left( \mathring{a} \right) \&right\rangle \left( \mathring{aa} \right) \left[ \left\{ \left[ \left( \left[ \right] \right] \right] \right\} \&right\rangleÁ
Á
   ', """7 c'hc'^Ygha cfU3'8`UWnY[c'n'Uk]g_c'hc'k mgh di ^Y'k 'a cb]hcfnY3
```
Á Á Á Á Á

Á

Á Á

Á

Á

T[¦æn∫[bæç ãænÁãÁ,Áã,^●∖[]æ&@Á,Á][●5àÁ,æč¦æn}^ÈÁU àbæç ãænÁãÁ,Á[●cæ&ãÁæn∥ a}^\*[Á·:[¦ `Á •\ÿæåæb&^\*[ÁrãÁ;æÁ¦:^{ãæ}ÁÁnæe}ā^br:^&@Ásk&a^{}ā^br:^&@Á;æe^5\_ÈÁU[}ã^bÁl[åæ}[Ár][•[à^Á  $\wedge$ |ã aj æ&bank à $\wedge$ { aj ã a $\varphi$ á[  $\Rightarrow$  áænk  $\wedge$ \c  $\wedge$  [|^kk \] À """"""""""(Allimate)& c5¦^Á{[}ãq[¦^Á[•œayîÁ^][•æ[}^Á^Á^}\&bÁ• `¸æ}ãneo4{[¦^ÈA^yi&æ}ã^ÁaA^\* `|æ& kone c b'i } \ & bi a à ^, a a a a A A [ :  $a$  {  $\check{\;}$  A ^ }  $\check{\;}$  A J UOEA """""""" ● #####2{ a ^ A \$4} ^ A astast ^ d ^ A à læ ` Á Á&^ | ˇ Á à }ã ^ }ãneo {\ ãn astas} [ & ã A [ | ^ È Á """"""""" e‱ www.Z{ a^ Á[:{ aad-Á[àlæ ˇÁ[Á[:ā[{ a^ÁaÁ{ Á]ā} a^Éabeà^Á{ ad •^{ ad}a^Ál^å ˇ\[ ee Á aã: aad}[ Á  $\{$  [ $\cap$ E  $'$  - " $''$  7 c rc 'Mah7 i arc A U 3 Ô \* q TærÁo \* o Áærd: ^ [}^{ Áj | \* ¦æ { ^{ Áä{ ^ ÁÚ@ăa] \* BÁ [: ¸ æ)æb & { Á^ \* \* || ¸ æ Ájæ æ { ^ d ^ Áj à¦æ \* Á G}] BÁ[:{ãaeBÁ [||¦BÁ^|{^dã DèAT [ }æA^[Á ^ ¸æ Áæ( ãae oÁ ¦:^&ã ∖5 ¸Áæ4) i:^å} ā{Áæ)^| Á  $\{ [\}$  aq[ae $\vec{a}$ Q] • caebaosland $\parallel$ [\* $\cdot$ a $\in$  \* $\hat{A}$ O \* • q[Taoqu $\hat{A}$ [[a]aodo \*• oKc $\parallel$ [ $\hat{A}$  A[ $\parallel$ ] \* c^ $\cdot$ ao&@ $\hat{A}$ a • ỹ \* \* b& &@ $\hat{A}$ {æfãrdæn| ÁNÙÓÆÁN| ∙ãæåæb&^&@Áÿ&∴^ÁNÙÓÁ,Á¢¦}^bÁ&: &ãÁ\ [}ãn[¦æĒ (\$""Acb]hcfb]Ykmk]YhUMXbY[c `i V ] i c cfO k ">U hc g cfm ck U 3 """""""" www.waR ^|ãĄ́ Á, ^} AJÙÖÁ5 } ā^ Ásiæ\ "b^Á [|[¦ ʿĚÀ \[} cæ\ čbÁ ã Á Á, ˇ } \ c^{ Á ^¦ ¸ ã [ ¸ ^ { È """"""" • A A A A A COO A A O TO A A A [ || ¦ A A A A HEE E (%"mpcXWhUgifcna U[bYgckUb]Uacb]hcfkmXUY[cc bmXk] \_"7nmhcbcfaUbY3 Væ\BĄ́^åæ}ā^Ás[ Á`yī }^\*[Ásì ã \ č Ą́ Ás@ ą̃aaĂ[:{æ^}^•[ æ} àænk[ ] ãt ¦æaÁænk][ ¦^å}ā&c ^{ Á{ ^} čÁ UÙÖÁb • cÁ [¦{ aa} ^ÈY Á ā |`Á [å^|aa&@Á [} at ¦5, Á [: { as } ^ • [, aa} a Áb • cÁ [ |ã ^Á a Á& &a^bÁ∖ãÁ  $\exists x \in A$   $\alpha \notin \wedge$   $\exists \in A$   $\exists x \in A$   $\exists x \in A$   $\exists x \in A$   $\exists x \in A$   $\exists x \in A$   $\exists x \in A$   $\exists x \in A$   $\exists x \in A$   $\exists x \in A$ U a&  $\cos A$  : { $\cos A$  ^  $\sin A$  }  $\cos A$  :  $\cos A$  { $\cos A$ }  $\sin A$  { $\sin A$ }  $\sin A$  { $\sin A$ } { $\sin A$ } { $\sin A$ } { $\sin A$ } { $\sin A$ } { $\sin A$ } { $\sin A$ } { $\sin A$ } { $\sin A$ } { $\sin A$ } { $\sin A$ } { $\sin A$ } { $\sin A$ } { $\sin A$ } { $\sin A$ } { $\sin A$ } { $\sin A$ } { $\sin A$ } { $\sin A$ U à] [  $\hat{a}$  à}  $\hat{a}$   $\hat{A}$   $\hat{b}$   $\hat{a}$   $\hat{c}$   $\hat{A}$   $\hat{d}$   $\hat{c}$   $\hat{a}$   $\hat{d}$   $\hat{d}$   $\hat{d}$   $\hat{c}$   $\hat{d}$   $\hat{d}$   $\hat{d}$   $\hat{d}$   $\hat{d}$   $\hat{d}$   $\hat{d}$   $\hat{e}$   $\hat{c}$   $\hat{d}$   $\hat{d}$   $\hat{d}$  :[∙cabo^Á, Áz^}Á^][•5àÁæà|[\[¸æ}^BĂY^\[}æ}ā^Ál[:{æ\*}^•[¸æ}ãæÁvæbo^ÁãÁ[}[¸}ā^Á[[|ḁ̃^Á][Á [&@y[å:^}ãÁãÁ][¦}ãæÁå[Á[å][¸ã�å}ą̃Áã\*\ãNxbé^{]^¦æč¦^ÈÀÙœa}åæ∃åÁo^}Á[à[¸ã:ˇb^Á¸Á {[}ão[¦æ&@A5}^&@Aa3{EA}ā^Ac^|\[Aa3{^AU@Aa]•EAYædqA}æ{ãœeBA^A}ā^A¸•:^•o\ā^A{[å^|^A  $\{ [\}$  aq[5  $\mathcal{A}$ a $\{ \hat{\mathcal{A}} \$   $\mathcal{A}$   $\mathcal{A}$   $\mathcal{A$ , ^][●æ[}^Á•Á;Á;X}\&bÁæ`q{æc^&;}^\*[Á[:{æ\*}^●[¸æ}ãæ£Á;c5¦æÁ;[●cæb^Á;|`&@{{ā}æÁ  $\tilde{\mathcal{A}}$  of { $\tilde{\mathcal{A}}$  & } $\tilde{\mathcal{A}}$  A | A  $\ddot{\mathcal{A}}$  & ^ } $\tilde{\mathcal{A}}$  A | } $\tilde{\mathcal{A}}$  and  $\tilde{\mathcal{A}}$ 

#### (&""""K 'U\_]'gdcgCB'ac bUk mfY[i `ck U 'cVfUn'bUY\_fUb]Y3

YÁ&^| `Á&[\[}æ}āæÁ[¦^\&bãÁ[à¦æ `Á;æ|^ ^Á, ^\[}æ Á;æ^c] `b&^Á&: ^}}[&āK

Á

Á Á

Á

#### (\* ""K 'U ]'gdcgCEV'a c bUinng U 'k ] gn "]WhV ' c'cfCEk bUY fUb]Y'a cb]hcfU3

 $0:$   $\{ A^* | A^* | A \}$  ax and  $X \{ A \otimes \cdot A \}$  and  $X \{ A \}$  and  $X \{ A \}$  and  $X \{ A \}$  and  $X \{ A \}$  and  $X \{ A \}$  and  $X \{ A \}$  and  $X \{ A \}$  and  $X \{ A \}$  and  $X \{ A \}$  and  $X \{ A \}$  and  $X \{ A \}$  and  $X \{ A \}$  and  $X \{ A \}$  and  $X \{ A$ ]æ{ã&ã{ãå^[Á{Áæb&ðAÁ\*¦ææ}}^bàóbā^Á{æ\•^{æ}ðAÁ{^\[¦:^•œeÁ{[|ã{&ãÁædc´Á\*¦ææ}}^bâÁ }æ†^^Áæã,∙œa∦ æ Á,æb}[ ូ•:^Ác^¦[ ໄ, ð Á ælc^Á, `àÁ آ, ã ∖•:^ Á[:{ãæl Áo^bók)æ{ã&abóÙ.&:^\*5yj ^Á  $\frac{3}{4}$  { {  $\frac{3}{4}$  as lot  $\hat{A}$  as let  $\hat{A}$  [  $\hat{B}$  as let  $\hat{A}$   $\hat{A}$   $\hat{B}$  as let  $\hat{A}$   $\hat{A}$   $\hat{B}$  and  $\hat{A}$  and  $\hat{A}$  and  $\hat{A}$  and  $\hat{A}$  and  $\hat{A}$  and  $\hat{A}$  and  $\hat{A}$  and  $\hat{A}$ 

#### (+"""8`UWNY[c bUa cb]lcfnYb]Ydc1Uk ]Ug] UXYb cVfUn3

:æ∙ãæ}^Á^}^¦\*ãÁ^|^\d^&`} Ė

"""""""" " "@ minimity as a Executive Control of Lagrangy (Affay & [}^Asi[A] are aborted as a {^\* [A] lae A  $\operatorname{d} [A \mid \mathfrak{F} \operatorname{d} \mathfrak{F}]$ 

""""""""" e @www.indujlae, å Bask:^Ájl:^&ã\Ájÿ& aa}ãnaeD,^ÿ& aa}ãnaeÁærājaa}ãnaeÁjÁ([}ãq[l:^Áo^•oÁjÿ& [}^È """"""""" e‱ www.Uåÿ&:Á{[}āq[¦Á{åÁ{ā^& aãÁæ∙ā}æb&^b/ŝaĂ}[Á]ÿ`,ā^Á{\[yjÁFÁ{ā} čćÁ[å yj&:Áf[Á[}[¸}ā^ÈÁ Y ÿ & Á [ } [ } a Á [ } at l È

# Á

#### (, ""8`UWNY] c bUY\_fUb]Y a cb]hcfUb]Y 'Yghk m k ]YhUbmcVfUnžW cWJU 'X]cXU'Ygh CEHU'i V' Vi fgnhmbck UžUVc Vûng UbUn|Ycbc3 / WWWWWW

Á

Á

""""""""" A MAN LOCK A LILLE A LILLE A A LILLE A CHARA A LA CHARA LILLE A LA CHARA A LA CHARA A LA CHARA A LA<br>""""""""" A MAN LOCK A LILLE A LA CHARA A LA CHARA A LA LILLE A LILLE A LA LILLE A LA LILLE A LA LA LA LA LA L  $\left| \right|$  (8 ° a  $\left| \right|$  )  $\left| \right|$  (2 ° a  $\left| \right|$  )  $\left| \right|$  a  $\left| \right|$  (a)  $\left| \right|$  (a)  $\left| \right|$  (a)  $\left| \right|$  (a)  $\left| \right|$  (a)  $\left| \right|$  (a)  $\left| \right|$  (a)  $\left| \right|$  (a)  $\left| \right|$  (a)  $\left| \right|$  (a)  $\left| \right|$  (a)  $\left| \right|$  (a)  $C$   $A \rightarrow C$ {  $\partial A'$   $\partial A$   $\partial I$   $\rightarrow$   $A \rightarrow B$   $\partial A$   $\partial A$   $\partial I$   $\partial A$   $\partial I'$   $\partial C$   $I$   $\rightarrow$   $\partial A$   $\partial A$   $\partial A$   $\partial A$   $\partial A$   $\partial B$   $\partial E$ \*•:\[å:[}^AQ Ajat\c5\^&@Ajc`\aa&@AxOCDEataa\\*brAosa}^\*[Ajc\\*DEAR^^|aAjaaa}^|Ab+cAj+:\[å:[}^EA

, ̂{ ð A\*[ÁæoAj[ ໋E

 $d^{\wedge}$ à $\overline{A}$  [  $\overline{B}$   $\rightarrow$   $d^{\wedge}$   $\overline{B}$   $\rightarrow$   $d^{\wedge}$   $\overline{B}$   $\rightarrow$   $d^{\wedge}$   $\overline{C}$ 

Á<br>Á

Á

## (- "8`UWnY[c`b]Y`a UcVfUni `bU`Y\_fUb]Yža ]a c`Y`k g\_U b]\_`k û WncbY[c`nUg]`Ub]U`k]YW[bU`  $n$  $Y$ cbc $3$

Á

""""""""" (A a november of A search [} dase c A above } [ & a A [ } a t | a e a b a } a } a b a } a b a } } } { a a h { c a b A } a a h { c a b A } a a h { c a b A } } } { a a h { c a b } } } { a a h { c a h } } { a a h { ]|:^&ã\Á QËDÁ,Á&^| ^Á ã\•:^}ãæÁ| }dæ∙čÉxeÁ,æ∘c] }ā^Á,æ&ã }ābkÄA !:^d:^{æbÁ, !:^&ã\Á QÉDÁ,Á&^| ^Á : ã\•:^}ãæÁsæe}[&ābĀU¦:^&ã\ãÁe^Á}æbå\*bÁãÁ,Á¦:^å}ā^bÁs: &ãÁ∖l}ãof¦æÈ 

#### CESIÓÈ

Á Á

Á

) \$"""8 `UWhY[c cVfUn nb] Udc gnnV ]a bUV[b] Vij dfnnVig i k û WhUb]U#k mû WhUb]U3 R^•o4q{Á}ãæ}æ4&^&@æ4{[}ãq{¦5}Áã{^ÁÚ@ã¤}•ÉÁæ}[àā^\*æb&æ4^:^à\ā^{`Á`^}æ}ãÁãÁ

```
{[}ã{¦5¸ ÈÁÞæ(^ ^Á[å&:^\æ ÁlÁ^\`}åÁ][{ã å:^Á,^ÿ&:^}ð^{Á$n[}[, }^{Á ÿ&:^}ð^{Á[[}ā{¦æbĂ<br>Uà¦æ Á|[bæ, ãÁnã Á,æÁ^\¦æ)ð^Á,Á,¦æ, ãåy[, ^Á][.•5àÈ
Á
```
# <span id="page-31-3"></span><span id="page-31-0"></span>9<sup>'</sup>aeSdgel

# ABCDEFGHIJKLMNOPQRSTUVWXYZ

# <span id="page-31-1"></span> $\mathbf{A}$

## $CEd \cdot \delta$ ad

U] ascana[ Áe^&@] ã Á[ ã ¦ [] ¦ [ & ^ = [ ¦ [ , EA ̆ } \& bana4 [ } ã [ ¦ 5 , Á Ú @ hā] • Á Ó ¦ ā | ā na} & ^ En si ã \ãA c5 ¦ ^ LA { } ^ Á } ^ Á æ`q'{æc^& }a`A[:][:}æ;æA&: •q'qā [&aA\*^}^¦[ @}^A^|:^:Áæc A\*|æa&: } EAT[}ã[¦A´A`}\&b A Äæčq[•&æ}ÄÁ[^Áæz^{Á∫æ&[¸æÁÁ5}^{ãkô^]æ{ãÁæko<sup>4{</sup>¦ææk}^&@ěÁÚ[å[à}Á<sup>z</sup>}\&bÁ^æþã\*b^Á T `|aÙ `} &**B**Á c5¦ ^ Áo \* o Á æ d: ^ [} ^ { A } æ\ a^{ A a{ ^ Áo Ò Ô È

ÚUY Ü3 VÁPORÁJUÔZ VÒSÁJVÜUÞŸ

#### <span id="page-31-2"></span> $6\phantom{1}6$

 $\bigcirc$  and  $\bigcirc$  &  $\circ$  and  $\bigcirc$   $\bigcirc$  and  $\bigcirc$  and  $\bigcirc$  an

 $U$ æ $:$   $\tilde{D}$ ^[{ ^d  $\tilde{A}$  $\tilde{A}$ å $\tilde{a}$  d  $\tilde{a}$  }

ÓÞÔÁ&I}}^&cÃ}ÁZÿ&^ÁÓÞÔD

Ù ] ^ & band} and [ }  $\cdot$  d ` \& band y & and  $\star$  d  $\cdot$  [ and and  $\star$  d and  $\star$  d and c l  $\star$  and [ } and [ and c d A [ : a] { A & • d dã [ &ã Á l: ^ à ā \* ˇ bìZÿ & ^ Á Ó Þ Ó Á æ] ^ } ãæ h ] c { æ|} ^ Á \ læ} [ æ} ā Á shá [ ]æ [ æ} ā Á Á a] ^ a and 8books aboved a do l^ . c & } ^ b A 8a \ank ^ \* } any A anal FASIA ( about c b A and n ) . About i Á  $\hat{A}$   $\hat{A}$   $\hat{A}$   $\hat{B}$   $\hat{A}$   $\hat{B}$   $\hat{B}$   $\hat{C}$   $\hat{C}$ 

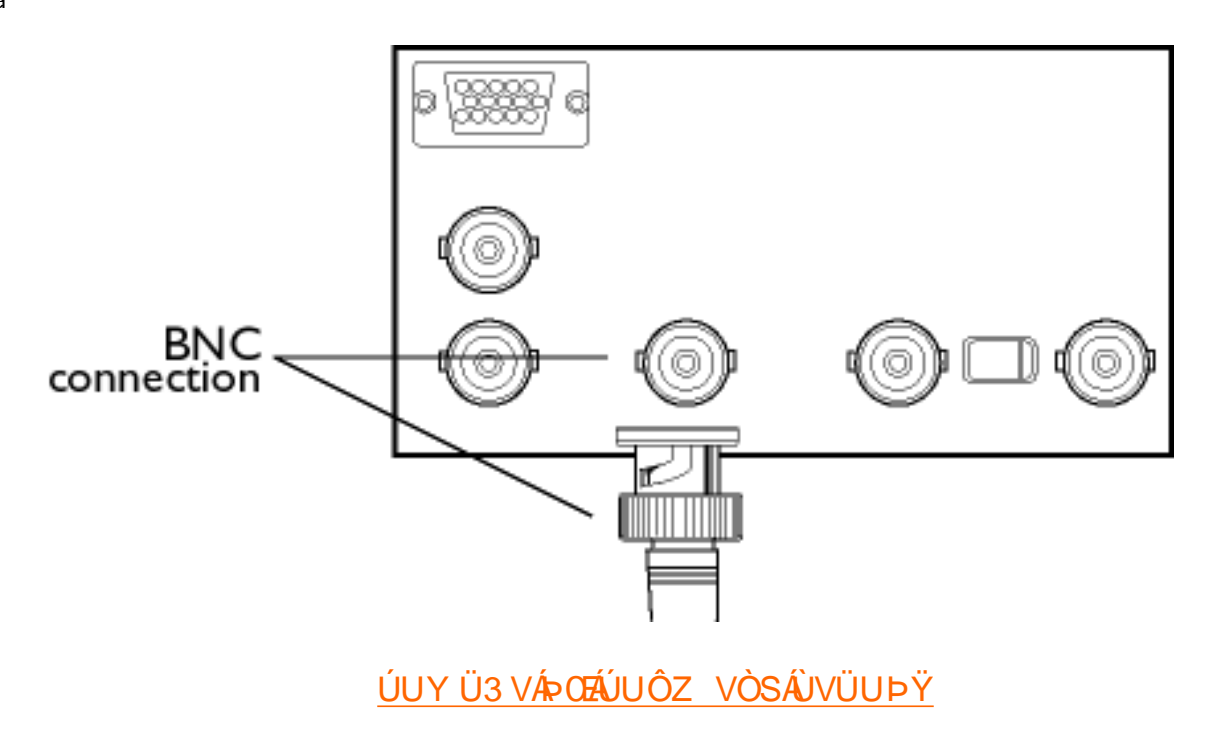

# <span id="page-32-0"></span> $\overline{\mathbf{z}}$

# $\hat{O}$  $\hat{O}$  $\hat{A}$  as  $\hat{A}$  $\hat{C}$  $\hat{A}$  as  $\hat{A}$  $\hat{O}$  $\hat{O}$  $D$

\[{ ] ane à ā} [ & a A | ^ c & } ^ c & } ^ b4 (COT O DÁ | ae A |: å: ^ Á a + \ [ } a=] a & a \_ ^ & @ 4 ( \$ X DBA ^ { a= ae A  $a[68: 8.809]$ [: $a[^{x}$  A as y 58  $A^{n}\dagger d[^{x}]$  as } ^c & } ^804 Q  $T$  OD  $A$  as  $A$  a  $[1]$  [  $8aA^{n}\dagger a$  ]  $[1]$   $[8aA^{n}\dagger a]$   $[1]$   $[8a^{n}\dagger a$   $]$   $[1]$   $[2]$ COT UDEAU al a :\[ ^ Áslæ A ^ ¦ [ a 5 A | : ^ : } as & [ } ^ & @ A as A ] | : ^ a ae A A W ar a Q o ' | [ ] ^ b \ & DE

 $\hat{O}$ [[| $\hat{A}$ <sup>6</sup>{] ^ |  $\hat{a}$ eč | ^  $\hat{A}$ U<sup>n</sup>{] ^ |  $\hat{a}$ eč |  $\hat{a}$ s $\hat{a}$ al [  $\hat{a}$ e $\hat{b}$ 

Ù][•5àÁ]ã `Á[|[¦`Á¦5åÿæÁ¦|{ a}ã b & ^\*[Á, Á[å}a^•a^}ã Ás[Áz^{] ^¦æč ¦^ÁQ, Á \æ†afS^|çã}æDÁSaæÿæÁ & æ}^\*[Á^{ ãč b & ^\*[Áæp^Á Áæa\ Á æ{ Á&: •q[dą̃ [ & ã Áni{ a} `b & Ánaaà Á ¦5 åyī È

Yã∖•: [Á [å^|ãÁ [å^|ãÁ [}ãn[¦5 Á㦠^ÁÚ@ãnā •Á· 4¦ řbÁ [ |ã [ Á•œe, ā^}āæÁ| åæ)^bÁ ælof &ãÁ c^{ ] ^ ac } ^ âa [ ^ bÀ

 $\hat{O}$  }  $d$  æ  $d$   $\hat{S}$  }  $d$  æ  $D$ 

Ùq[•`}^\Ánane}[ &ãÁ)aabbae}ã^bo:^\*[Á]`}\c`Á(à¦æ]`Ás[Á)abb&ã^{}ã^bo:^\*[ÈñRæ\[Á)abs&ã^{}ã^bo: Á&: Á [à¦æ ˇ Ái\¦^|æÁiã Áæe} [ Ájā^Áj[à ˇ å: [}^ \* [Ái { ã] [-[¦ ˇ ĚÁu c5¦æÁu ækʰ }æÁo • oÁj åÁd[]}ãæÁj åàā&ãæÁ ,ãaosjæ-Á Á, d[& ^}ãao£Á)cåÁ [}dæ•cÁ {}ā^b•:æÁ∘ãÁ, Á, æi`}\æ&@Á, ^•[\ā&@Á][:ā[{5, Á, ãaosjæÁÁ

 $[G(R, \wedge)]$  and  $\widetilde{G}$  and  $\widetilde{G}$  and  $\widetilde{H}$  and  $\widetilde{H}$  and  $\widetilde{H}$  and  $\widetilde{H}$  and  $\widetilde{H}$  and  $\widetilde{H}$  and  $\widetilde{H}$  and  $\widetilde{H}$  and  $\widetilde{H}$  and  $\widetilde{H}$  and  $\widetilde{H}$  and  $\widetilde{H}$  and  $\widetilde{H}$  a  $\langle \cdot | \cdot \rangle$ dæc $\langle \cdot | \cdot | \cdot \rangle$ á Á $\langle \cdot | \cdot | \cdot \rangle$ A $\langle \cdot | \cdot | \cdot \rangle$ 

 $\hat{O}(\sqrt{c^2/\pi})$ & $\hat{A}$ *ii iá* $\hat{O}$ y å $\hat{A}$ àð } [ & D

1Dã , ÿæ & ã ^Á ÿ ^}ā^Á : æb^{}^Á ã : ^\Á |^\d[}[ , ^&@Á][ , [å ˇ b &^ÉÁ ^Áo^å}æÁ ˇ àÁ ã &^bÁ ã : ^\Á  $1!:\wedge$ &@[  $a:$   $a\overline{a}$ ,  $|:\wedge$   $\wedge$   $A\overline{a}$ ] $\vee$   $a\overline{a}$   $\wedge$   $a\overline{a}$   $\wedge$   $|:\wedge$   $\wedge$   $\wedge$   $|$   $\wedge$   $\wedge$   $|$   $\wedge$   $|$   $\wedge$   $|$   $\wedge$   $|$   $\wedge$   $|$   $\wedge$   $|$   $\wedge$   $|$   $\wedge$   $|$   $\wedge$   $|$   $\wedge$   $|$   $\wedge$  $\hat{A}$ r  $\hat{A}$ r  $\hat{B}$   $\hat{C}$ 

Ó y åÁ à a } [8a Á ^ ¦æ a }^ Áo • o Á Á qiaz ^ d as&@ B {aæ a }^ Ás ^ an & · • q Ás |an & : ^ & @ A \ ¦^ [} ^ & @ A  $\ket{\ }$ \d5,  $\acute{A}$ æÁN\ $\ket{a}$ að $\acute{A}$ :}æ& $\ket{\ }$ ^&@ÁQDE $\acute{A}$ ÓÁ $\acute{Q}$ æd: $\acute{A}$ ^•`}^\DeÓ $\ddot{\psi}$ å $\acute{A}$ e $\acute{\chi}$ , æÁl5,  $\ket{a}$   $\acute{A}$   $\acute{A}$ e $\acute{\chi}$ , æ $\acute{A}$   $\acute{A}$  $\vert \cdot \rangle$ i  $\lambda \tilde{a} \tilde{E}$ 

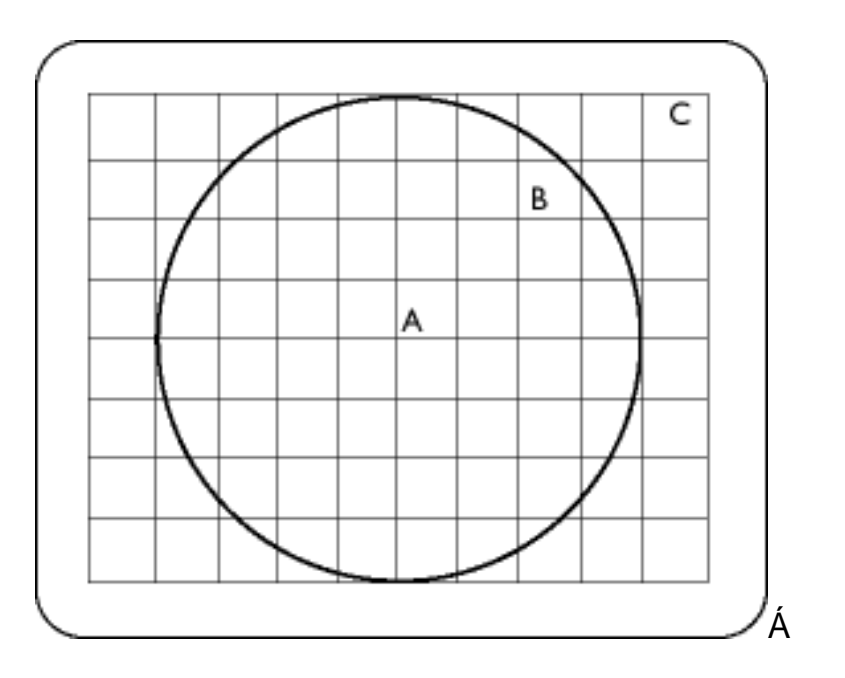

*3XQNW\ZNWyU\FKRNUHĞODVLĊEáąG]ELHĪQRĞFL*

 $\hat{O}$ [}c^/\*^}&^ $\hat{B}$ <sup>1</sup>;/[*|ÁS|*|1^&d*ā} ÁSS[|*^\&beáv}å\*Áàða}[&D

T^q åæÁ [¦^\&bãÁay å `Á àða } [&ālà Á æ]^ Namb & ^ Áo å } [& ^ • }^Á æåæ}ðrÁ •: ^ • d. 3&@Ád: ^ &@Á ã: ^ \Á }æko^}Ára $\hat{\bf q}$  Á\*}\oÁ^\¦a $\hat{\bf q}$  `BLJ•ã \*æÁrã ÁqfÁæ ှ^& abókai:ã\ãK ^&ãÁ|^&baq}^&@k&^ ^\Á[¦^\&bãkaiyå\*Á  $\hat{a}$ an } [ &an Á^•] [|^Á $\hat{a}$ &@laa)ana $\hat{a}$  a : \and K

 $\hat{O}$ ÜV

 $\hat{O}$ æ@Q å^Ëæ $\hat{A}$ č à^D $\hat{S}$ æ $\hat{H}$  ] æ $\hat{A}$   $\hat{B}$  ^• \[][  $\hat{A}$ g $\hat{A}$   $\hat{A}$   $\hat{B}$   $\hat{A}$   $\hat{B}$   $\hat{C}$   $\hat{B}$   $\hat{C}$   $\hat{B}$   $\hat{C}$   $\hat{C}$   $\hat{C}$   $\hat{C}$   $\hat{C}$   $\hat{C}$   $\hat{C}$   $\hat{C}$   $\hat{C}$  $\Lambda$ | $\Lambda$ \d[}[  $\Lambda$ co $\tilde{\mathfrak{B}}$ \Ad5\ $\tilde{\mathfrak{B}}$ \&Qookoxeq\iddoxeq\iddoxeq\iddoxeq\sqraqQaqQaqQaqq\iddoxeq\iddoxeq\iddoxeq\iddoxeq\sqraddoxeq\iddoxeq\iddoxeq\iddoxeq\iddoxeq\iddoxeq\iddoxeq\iddoxeq\iddoxeq\iddoxeq\iddox 9<sup>2</sup>aeSdgel

[å&@][}ænÁæn∮[{[& Á\ÿænå5, Áqå&@]ænb&^&@∯A\*a^¦:æn∯ Án\¦æ} Án[\¦^c^Á, { a}[-{¦^{}EnSa}^•\[]^Ána[Á  $\{ | \}$ ã[i 5, Á Á : & ^\*5]}^{ $\tilde{a}$ Á [å: a banao{ãnao{]Á à læ [^& O È

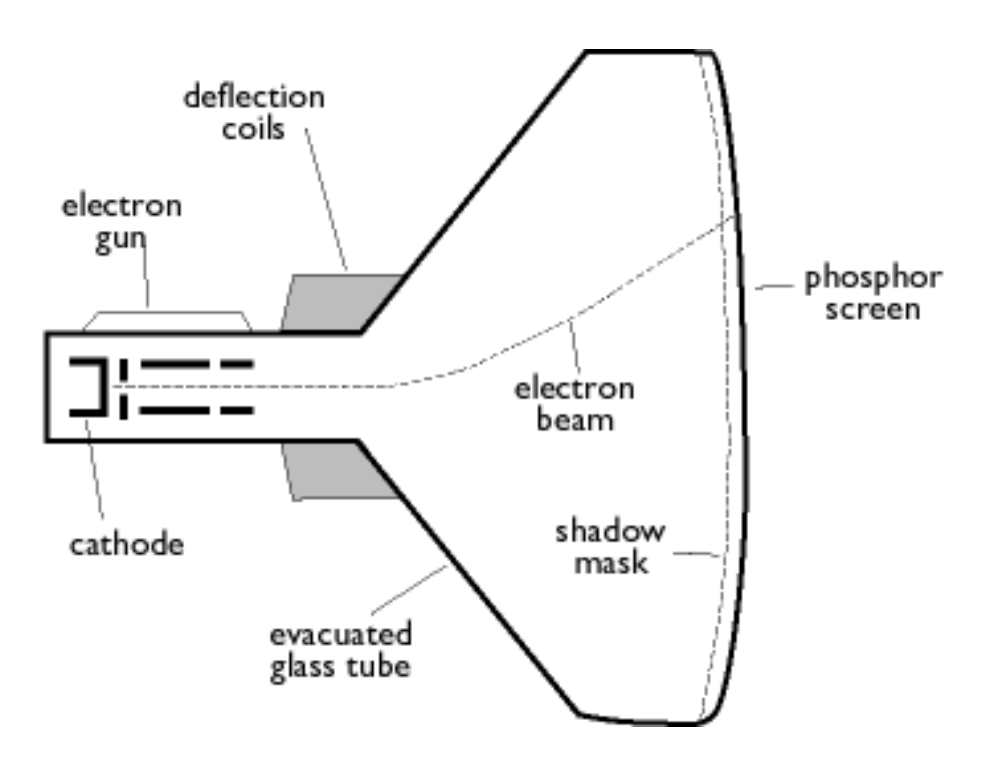

ÚUY Ü3 VÁROZÁJUÔZ VÒSÁJVÜUÞŸ

# <span id="page-34-0"></span>8

ÖÖÔÁÖã | |æ ÄÖææŐ @a } ^|D

ÖÖÔÁN • oÁ [Áæ]æjÁ [{ "}ãæ&`b}^Ás|æÁ': å:^ Á¸^ ¸ãqæb&`&@Á54[{ ] "c^!5 ໋ួBÉO"}\&bæ4ÖÖÔÁ  $1$ [: adach adac d { ac  $8$  }  $\overrightarrow{A}$  }  $\overrightarrow{a}$  \* | as b  $\overrightarrow{A}$  c  $\overrightarrow{I}$  ]  $\overrightarrow{a}$  and  $\overrightarrow{a}$  and  $\overrightarrow{A}$  ]  $\overrightarrow{c}$  { and  $\overrightarrow{a}$   $\overrightarrow{A}$   $\overrightarrow{A}$   $\overrightarrow{C}$   $\overrightarrow{A}$   $\overrightarrow{A}$   $\overrightarrow{C}$   $\overrightarrow{A}$   $\overrightarrow{C}$   $\overrightarrow{A}$  $\{ [ \right]$   $\left[ 8\right]$   $\left[ 8\right]$   $\left[ 8\right]$   $\left[ 4\right]$   $\left[ 8\right]$   $\left[ 8\right]$   $\left$ Á[ . ^\* [ Á ][å^b&ãnex<sup>k´</sup>Ú| \* ÁBÁÚ|æ^´Á ]¦[ æå: [}^\*[Á ækî^}\ \* ÁÚÔÁ Á&^| \* Á []¦æ ^ Á qí]}ãne4}¦: ^ bæ }[ &ãkŝa|ækí 

Ö|æÁÚ| \* ÁBÁ| æÁ| ¦æ&| a} [Ád: ^Á [: ā] { ^ KÁQEDŐÖÖFÉÁ| [} ã[¦Á ^ • ^ ÿæÁåæ} ^Áå [Á [{] ~ c^ ¦æÁÚÔLÁÇGDÁ ÖÖÔGÓÉÁ[{] \* c^¦ÁÚÔÁ[ ^ Á åæÁ¦: ^• ya} ãnd§q {¦{ anallaĭÁÁ [} ã[¦anlA{¦æÁÇHOIÖÖÓGÓãÁ Á c5¦^{ Á  $\text{``e}$ ] "b^A [{'}  $\tilde{a}$  as base  $\tilde{a}$ , "\ $\tilde{a}$  !'} \[,  $\tilde{a}$ e  $\tilde{a}$  |  $\tilde{A}$  | A  $\tilde{a}$  |  $\tilde{a}$  | A  $\tilde{a}$  |  $\tilde{b}$  | A  $\tilde{a}$  | A  $\tilde{a}$  |  $\tilde{a}$  | A  $\tilde{a}$  |  $\tilde{b}$  |  $\tilde{a}$  |  $\til$ \*¦æā&;}æÁ{[^Á|:^\æ^ æ Ásæ}^Ás[Á{[}ã({¦æĒ

ÖÖÔÁFRAÓ

9<sup>2</sup>aeSdgel

Úær: ÄÖÖÔÈ

ÖÖÔÁÐÓã

Úær: ÄÖÖÔÈ

 $\ddot{O}$  \*  $\ddot{a}$   $\ddot{•}$   $\ddot{q}$  \*

Ú¦[&^å`¦æÁ|[:{æ^}^•[ ໋ ့ æ}āæÁ{æ^\ãÁ{[}ã[¦æÁšÁ,ã :æ}^&@ÁÁãÁ{^œa#| ໋&@Ák:^&ãÁã}^•\[]`Á , ÿ&:æ}æÁ,æó}[{[& Á∙]^&bæþ}^\*[Áj¦:^&ã∗\\*Á,Á&^|\*Á.{}ā^bo•:^}ãæÁ.}ā^\●:cæġ&^ Átà¦æ \*Èózæ\_, ^&:æbÁ [•ã \*æÁ ã Án[ĀæÁ][{[& Á]^&bæa]^bó&^ \ax[:{æ\*}^•[ ^ `b&^bm2{ji^ A c5 | Ájv}a^A æ}āæb&^Á ]| åÁ{ @}}^B(^)^|'b&Á{ @}}^Á[|^Á æ}^c&}^B(dI^Á a) a ab &Á[:{ aj ^•[, 'b Á a ^•\[] B -<br>Dan GIA A [}ail^A [ • analab A \* } \ & b A & } ^ \* [A ] : { a ± } ^ • [ ^ a + anala A G l anal [ ^ A a ^ A l \* & @ a + analab  $A$ æå $A \cap \{ A | \{ \wedge \}$ & $A \in$ 

 $\ddot{O}$ ã ãæ $\cancel{A}$ s  $\ket{d}$   $\ket{d}$   $\ket{d}$   $\ket{d}$   $\ket{d}$   $\ket{d}$   $\ket{d}$   $\ket{d}$   $\ket{d}$   $\ket{d}$   $\ket{d}$   $\ket{d}$   $\ket{d}$   $\ket{d}$ 

Ô HA CH and a child and a child a model in the same of the same of the same of the same of the same of the same of the same of the same of the So the So the So the So the So the So the So the So the So the So the So the So  $:$  and  $\wedge$  ) and  $8\wedge 4\wedge y$   $A[3d]$   $A \cdot \text{exp}$  and  $A$  also  $\wedge$  and  $\wedge$  and  $A$  is  $A$  is  $A$  is  $A$  is  $A$  is  $A$  is  $A$  is  $A$  is  $A$  is  $A$  is  $A$  is  $A$  is  $A$  is  $A$  is  $A$  is  $A$  is  $A$  is  $A$  is  $A$  is  $A$  $\bullet$ czę ar ÁzanÁ [{[& Áorå}^\*[Á]:^&ār\` $\check{E}$ Vænka ænåa:[Ázaneg æn}•[ æn}ænk\'}\&bæn $\check{A}$ [: æn|ænk\ ^d [ }  $\check{a}$ [ ah }æn∫l:^ÿ&^}ā^Á Áæå^{Á[{^}&ā^kd^à^Á^ ,ā^dæ}āækà^:Á[}ā^&}[&a^{[}[,}^bÁ^\*`|æ&baÃ [à¦æ ˇ BÁU à ^&} ā^ Áo • o Ă } æ Ás [• c ] } æ Á Á ã \• [ & ã k [ } ã t ¦ 5 Å ã { ^ ÁU @ q 3] • È

Öl o Áão GÓDU de lærá à læ D

Þæti}ð brænk å |^\*vj Á ænA\¦æ}ð Á ã å:^Áä [{ænA\\*}\œa{ãA`{ā [4 ¦\*Áe^\*[Á æ {^\*[Á [ || ¦\*ĚkQ Á  $\{\ \}$   $\delta$  b :  $\alpha$  b  $\circ$   $\alpha$   $\delta$   $\circ$   $\alpha$   $\beta$   $\delta$   $\setminus$   $\alpha$   $\setminus$   $\delta$   $\setminus$   $\delta$   $\setminus$   $\delta$   $\setminus$   $\setminus$   $\delta$   $\setminus$   $\setminus$   $\delta$   $\setminus$   $\setminus$   $\delta$   $\setminus$   $\setminus$   $\delta$   $\setminus$   $\setminus$   $\delta$   $\setminus$   $\setminus$   $\delta$   $\setminus$   $\setminus$   $\delta$
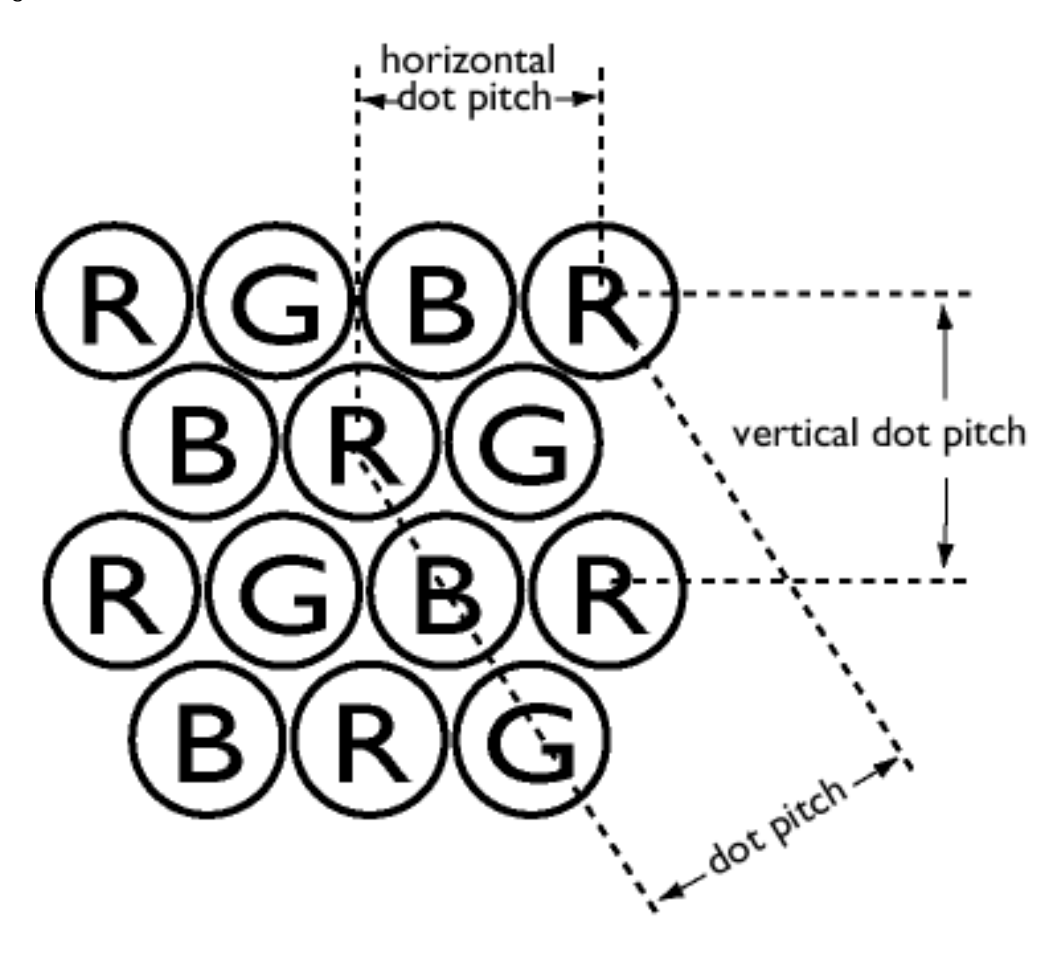

 $\ddot{C}$ *V*  $\ddot{C}$   $\ddot{C}$   $\ddot{C}$   $\ddot{C}$   $\ddot{C}$   $\ddot{C}$   $\ddot{C}$   $\ddot{C}$   $\ddot{C}$   $\ddot{C}$   $\ddot{C}$   $\ddot{C}$   $\ddot{C}$   $\ddot{C}$   $\ddot{C}$   $\ddot{C}$   $\ddot{C}$   $\ddot{C}$   $\ddot{C}$   $\ddot{C}$   $\ddot{C}$   $\ddot{C}$   $\ddot{C}$   $\dd$ 

Ô: • q dã [ Á, ÁT P: Á^\*ælæÁj|æ{\abeTex+on{}æa{ and Át: ̂ à\[&aÃi: ^• ^ ÿæ}anex&bae} ̂&@A{ ã å: ^Áælc Á \*læ&Ru} / *Subade* : ^{  $\partial A$  à [ åæ{  $\partial A$  i: ^ c as: as  $\partial \partial E$ 

 $\overline{U}$ æbeng ^d $\overline{A}$ veng ^ manned $\overline{A}$  metalsta $\overline{A}$  metalsta $\overline{A}$  metalsta $\overline{A}$  metalsta $\overline{A}$ 

ÚUY Ü3 VÁROFÁJUÔZ VÒSÁJVÜUÞŸ

**(**

 $\hat{O}$ |^&d|{æ}^@&A*a*aåanean}Aeaa}åada • AQUanaãa}A !|{ $\hat{a}$ }ajaana analyholder and ro $\hat{s}$ }^\*|D

Tã å: ^}æl[å[ˌ^Áœa}åælå^Á(\*¦æ}ā&:æb&^Á^{ ãbÁæþÁ^|^\d[{æ\*}^c^& }^&@Áj:^:Á([}ãq{|^ĚA Uà^&} $\hat{\mathcal{B}}$   $\hat{\mathcal{B}}$   $\hat{\mathcal{C}}$   $\hat{\mathcal{B}}$   $\hat{\mathcal{C}}$   $\hat{\mathcal{B}}$   $\hat{\mathcal{C}}$   $\hat{\mathcal{A}}$   $\hat{\mathcal{C}}$   $\hat{\mathcal{C}}$   $\hat{\mathcal{C}}$   $\hat{\mathcal{C}}$   $\hat{\mathcal{C}}$   $\hat{\mathcal{C}}$   $\hat{\mathcal{C}}$   $\hat{\mathcal{C}}$   $\hat{\mathcal{C}}$   $\hat{\mathcal{C}}$   $\hat{\mathcal{C}}$   $\hat{\mathcal{$  $]$   $\therefore$   $\wedge$   $\wedge$ 

#### $ADF! =$

Þ[¦{æÁæ]¦[][}[ æ)æÁlði¦ [d̥ðrÁl:^:ÂÙ ^åão@ÁÞææã[}æÁÓ [æåÁl-ÁT^æe `¦^{^}oÁæ}åÁ/^•cã]\*ĚÁ Worcedeach } and ado ^{ ad} ^A [: 4] { A | [ { a } a { a a } and \n \ c [ { a } ^c & } ^\* [ A { at \_ a } ^\* [ A | : ^: A { [} at | ^ /at | orayaon{ a ^ 8} a A | : ^ b cadaand [ A can} a ad a A a ang [ ^ EAT UUETOA \ | ^ |ad{ and  $\bullet$  ^ { and ^ As [ : [ | ] ^ A  $\frac{1}{2}$  a)  $\frac{1}{2}$  a)  $\frac{1}{2}$  a)  $\frac{1}{2}$  a)  $\frac{1}{2}$  a)  $\frac{1}{2}$ 

#### H<sub>7</sub>C

YÁ[\\*ÁFJJFÁÚ ^åãr@Á/bê}∙c^{æ}}^}∙ÁÔ^}dæþÁU¦\*æ}ãænã}ÁQVÔUÉÁVÔUÁQÙ: ^å:\ÁS[}∡å^¦æ\$bÁ  $a|zA\{a\}|$   $\infty$   $\{a\}$   $\infty$   $\{a\}$   $\{a\}$   $\{a\}$   $\{a\}$   $\{a\}$   $\{a\}$   $\{a\}$   $\{a\}$   $\{a\}$   $\{a\}$   $\{a\}$   $\{a\}$   $\{a\}$   $\{a\}$   $\{a\}$   $\{a\}$   $\{a\}$   $\{a\}$   $\{a\}$   $\{a\}$   $\{a\}$   $\{a\}$   $\{a\}$   $\{a\$ :{}ā^bo:^}ãÁ|^\*ÿÁ,ā^Ác^|\[Á[:ą̃{^Á||{a^}ą̃aa}ãaáA|^\d[{an±}^c^&}^\*[ÁÇ,Á[¦5¸}aa}ãÁÁTÚÜÁ **QDDBady Ácad ∧ÁGÁ** å|^\* ÿ Á||{ãad| adeQlaed: Ácada)^|adeDE

### Befa mbUdfca JYbJck UbJY'Y'Y Hca U bYmWbY

ÒTQQÓM&d&BaadATaet}^c&AQQc^¦4\|^}&NDB2Zaa\j5&N}&aaA\|M\d[{aet}^c^&}^

 $\wedge$ | $\wedge$  d[ }  $\&$  }  $\hat{ }$  &  $\circ$ 

 $\tilde{C}$ T ÙÁ(Ò)^&d&a $\tilde{A}$ T a $\tilde{C}$ }^ $\tilde{C}$ & $\tilde{A}$ )´• $\tilde{C}$ & $\tilde{A}$  { ^} $\tilde{D}$ Û â][;}[  $\tilde{A}$ |^\d[{ $\tilde{C}$ &`}æ

 $R^{\bullet}$ o oktáal |} [ Á ¦: å:^ Á |^\ d^ & } ^ & @ 4 `à Á |^\ d [ } a& } ^ & @ 4 \$ [ Á ¦ a& ` Á Á ¦ [ å [  $\tilde{a}$  \ ` Á a à y5& ^ Á  $\frac{1}{2}$   $\frac{1}{2}$ 

ÚUY Ü3 VÁROFÁJUÔZ VÒSÁJVÜUÞŸÁ

#### $\mathcal{O}(\mathbb{R}) \wedge \mathcal{A}(\mathbf{T} \mathbb{Z})$  and  $\mathbb{Z}$  D

Óæda: [Áː^à\ā\Á{ãma}^Á Á§c^}•^ } [ &ãh{à¦æ `Á ^ [ ÿæ] ^Á [ } ā\& } [ &ã Ál:^àa\\* `Á\¦æ} `Ál:^:Á  $\wedge$   $\wedge$ ]¦:^àā^\*æb&^Áj¦:^:ÁæåÁβjãÁ^\¦æ}\*ÉÁ¦æÁ{ã[œ}ā^Á{à¦æ`ÁQ}^àÁ{ã[œ}ā^Á}[|æÁ}Á]¦:^]æå\`Á  $\left[ \hat{a} \times \hat{A} \times A \right]$   $\left[ \hat{c} \times \hat{B} \right]$   $\left[ \hat{a} \times \hat{A} \times \hat{A} \right]$   $\left[ \hat{a} \times \hat{A} \times \hat{A} \times \hat{B} \right]$   $\left[ \hat{a} \times \hat{A} \times \hat{B} \times \hat{C} \right]$   $\left[ \hat{a} \times \hat{A} \times \hat{C} \times \hat{C} \right]$ Tã[œ}ãÁá¦æ ˇÁo•oÁ:& ^\*5|}^Áæ (ææ|}^ÁÁ||\*¦æ{æ&@ÁÁ¦ææk}^{Á§e^¦-^bo^{Á ^d[ }ǎæÁ CÕ WODKEN 1 li \* læ [æ] ã AÖ VÚ AČ Á c5 l & @ kbj Ák • o Abse } ^ DKEN [^ Aà Âaæa i Á & ã lã ^ Aâ læ n • 5 a Á •]  $a:$  ab  $a:$   $a \oplus a:$   $a \oplus a:$ :æàˇ¦:^}ãæÁ(∙d[&ãÁ{ãã:^}ãæ∯ed^•ÁsãÈÁÚ¦[à|^{Áe^}Á([}æ4o^å}æèÁ∫^^|ã{ã}[¸æ·Á,ã\•:æb&Á & ∙o[dã̞[ Ájå ¸ã) æ}ãæÁQS&c`à Ájà¦æ 5 ¸ÁjæÁl^\\*}å DĎeY¦æ |ã¸[ ÁjæÁjã'[cæ}ã}Áåæb^ÁãÁ  $:\{\ \}$  a\b : æ Á ¦ æ Á Á a\a\{ E

ÚUY Ü3 VÁRQÁJUÔZ VÒSÁJVÜUÞŸ

**+**

 $P^{\wedge}$ <sub>i</sub>c  $\AA$  $P^{\wedge}$ <sub>i</sub> $\&$ D

 $\mathsf{R}^{\wedge}$ å}[•dæn $\mathsf{\&}$ : • $\Phi$ dāj[ $\mathsf{\&}$ a $\tilde{\Theta}$ kæ $\mathsf{\&}$ , as)as $\mathsf{\&}$ kaok $\mathsf{\&}$  ^ Á $\tilde{\mathsf{a}}$  ^\ad $\mathsf{R}^{\wedge}$ a} kaoka $\mathsf{\&}$ n kaoka $\mathsf{\&}$ icaok $\mathsf{\&}$ ili i $\mathsf{\&}$ ili u Dumin $\mathsf{\&}$ ko $\mathsf{\&}$ ko $\mathsf{\&}$ Iål[ ãneåænÁo∿å}^{ `Á&^\l[ ãn⊖^\`}å È

È

*P[\a]\cedAdd of add QQDd \eel \eel [: al { edge \eel* 

 $U$ and:  $\ddot{A}$   $\ddot{O}$   $\ddot{O}$   $\ddot{A}$   $\ddot{a}$   $\ddot{B}$   $\ddot{O}$   $\ddot{E}$ 

 $P[$  $i\tilde{a}$ [} $\tilde{c}$  $\tilde{a}$  $\tilde{A}$  $\tilde{c}$  $\tilde{a}$  $\tilde{b}$   $\tilde{d}$   $\tilde{c}$   $\tilde{f}$   $\tilde{f}$   $\tilde{f}$   $\tilde{f}$   $\tilde{f}$   $\tilde{f}$   $\tilde{f}$   $\tilde{f}$   $\tilde{f}$   $\tilde{f}$   $\tilde{f}$   $\tilde{f}$   $\tilde{f}$   $\tilde{f}$   $\tilde{f}$   $\tilde$ 

Ô: • qí dã [ ÁzanÁ æ ^ ¸ æ)ænkol• o Á5 ¸ } ā Á&: • qí dã [ &ã Áã)ā ¸ Ášk∱ ^ ¦æ æ)ænkol• o Ķi Á P: Énkol• o Kaj Áā&: àæk  $\beta$   $\tilde{\mathbf{a}}$   $\tilde{\mathbf{a}}$   $\tilde{\mathbf{b}}$   $\tilde{\mathbf{c}}$   $\tilde{\mathbf{a}}$   $\tilde{\mathbf{c}}$   $\tilde{\mathbf{a}}$   $\tilde{\mathbf{b}}$   $\tilde{\mathbf{c}}$   $\tilde{\mathbf{a}}$   $\tilde{\mathbf{b}}$   $\tilde{\mathbf{c}}$   $\tilde{\mathbf{a}}$   $\tilde{\mathbf{b}}$   $\tilde{\mathbf{c}}$   $\tilde{\mathbf{b}}$   $\tilde{\mathbf{c}}$   $\tilde{\mathbf{b}}$   $\alpha$  • of dati  $\hat{A}$ ia { $\hat{z}$ 4): ^ à a \*  $\hat{z}$   $\hat{B}$  { $\hat{A}$  a \ •  $\hat{z}$  a  $\hat{z}$  o  $\hat{A}$  :  $\hat{a}$   $\hat{B}$   $\hat{C}$   $\hat{C}$   $\hat{A}$   $\hat{C}$   $\hat{C}$   $\hat{C}$   $\hat{A}$   $\hat{C}$   $\hat{C}$   $\hat{C}$   $\hat{C}$   $\hat{C}$   $\hat$ Zülve:aaook: ∙didã [ Árå ã^aa)ãaadoÈ

ÚUY Ü3 VÁPORÁJUÔZ VÒSÁJVÜUÞŸ

**,**

*,1))LOH*

# $\exists B$ **: Zi Y fNVICE Ib Z fa UWmbmL**

 $Z$ à $\frac{1}{4}$   $\frac{1}{4}$   $\frac{1}{4$ 

 $\left[ \frac{1}{2}\right]$  a  $\partial\Omega$  and  $\partial\Omega$   $\partial\Omega$   $\partial\Omega$  and  $\partial\Omega$   $\partial\Omega$   $\hat{U}$  : `\yanai[\Age\_H|{aa& bo Á aa] $\tilde{a}$ ` aa}^ $\acute{A}$  Á à a[laa& @ 400 po Á ae  $\tilde{a}$  lab Á {aaa}^ $\tilde{A}$ g as $\hat{a}$ aas `b}^  $\hat{A}$ COp OD $\hat{A}$  lae Á  $1 \wedge \mathsf{b} \cdot \mathsf{d}$ ze  $\hat{\mathsf{A}}$   $\hat{\mathsf{d}}$   $\hat{\mathsf{d}}$ 

Qc^¦|æ&^å<del>D</del>[}Eqc^||æ&^åÁZÁ|:^]|[c^{EÓ^:Á|:^]|[c D

#### **N**dfnYd'chYa  $\acute{A}$

T^d åæ Á^ ãrdæ)ãne Áralæ `Áræ Ariæ}ar Álmah and kant an sama an an sama an an sama an an an an an an Ari Á ,•:^•o\a&QÁBjaa&QÁ)æl:^•c^&QÉ&eÁ)æc]}a^Á,•:^•o\a&QÁja^]æl:^•c^&QĚAYÁ^:\*|cæ&a^Á{^ÿ^}Á{à¦æÁ  $\cdot$ \yanåæÁãÁÁå,5&@Á¦:^]|ææð,&@Á[å[à¦æ5,Á0;àÁ,5|DmÁzÁ¦:^]|[c^{Á&  $\cdot$ q[dã̞[ Á $\tilde{a}$ }[,æ40;àÁ  $15$ DÁN  $\in$ ÁP:ÁI:  $\frac{3}{28}$ &  $\frac{3}{28}$  of dã  $\in$  Á $\land$ à $\frac{3}{28}$   $\land$  Á $\in$  ÁP: È

#### 6 Yn'dfnYd'ch A

T^q åæ $\oint$ ^, ð qæ) äæ $\oint$  à¦æ ` $\oint$ æ $\oint$ \¦æ) $\partial \oint$  [|^\*æb &æ $\oint$ æ $\oint$ |:^b &ã Árd `{ ð} äæ $\oint$ |^\d[}5,  $\oint$ [Á[|^b} ^&@ $\oint$  $\mathcal{L}$ a  $\mathcal{L}$   $\mathcal{L}$   $\mathcal$ SU]HSORWXF]ĊVWRWOLZRĞüSLRQRZDOXESyO+]R]QDF]DF]ĊVWRWOLZRĞüREUD]X+]:NDĪGHM  $\frac{1}{2}$ [: å:  $\frac{3}{8}$ |& [ &  $\frac{2}{8}$ &  $\frac{2}{9}$   $\frac{3}{8}$ A: A  $\frac{1}{1}$   $\frac{1}{9}$  ]  $\frac{1}{9}$   $\frac{2}{9}$   $\frac{4}{9}$   $\frac{3}{8}$   $\frac{4}{9}$   $\frac{3}{8}$   $\frac{4}{9}$   $\frac{5}{8}$   $\frac{4}{9}$   $\frac{1}{9}$   $\frac{1}{9}$   $\frac{4}{9}$   $\frac{3}{8}$   $\frac$  $\hat{a}^{\wedge}$ :  $\hat{A}$  |: ^ ]  $\parallel \hat{c}$   $\hat{A}$  |  $\hat{c}$  or  $\hat{c}$  and  $\hat{c}$  and  $\hat{d}$  |  $\cdot$  :  $d$  |  $\parallel$   $\wedge$   $\hat{E}$ 

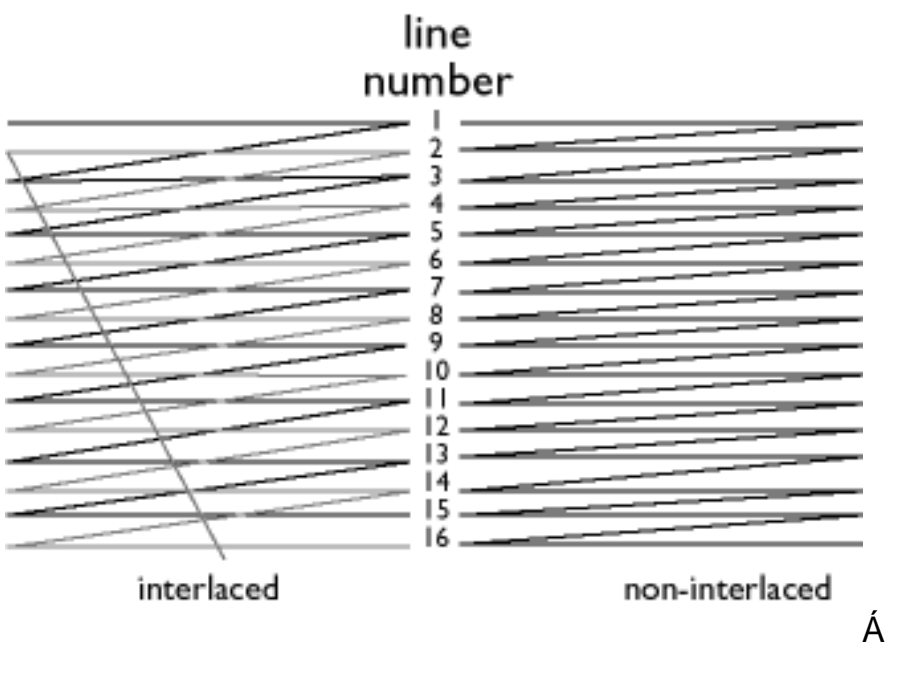

ÚUY Ü3 VÁROFÁJUÔZ VÒSÁJVÜUÞŸ

**/**

9<sup>2</sup>aeSdgel

 $\widetilde{\mathcal{S}}$ a  $\sim$ æa $\widetilde{\mathcal{X}}$   $\widetilde{\mathcal{A}}$  $\widetilde{\mathcal{S}}$ a  $\widetilde{\mathcal{A}}$   $\widetilde{\mathcal{A}}$   $\widetilde{\mathcal{A}}$   $\widetilde{\mathcal{A}}$   $\widetilde{\mathcal{A}}$   $\widetilde{\mathcal{A}}$   $\widetilde{\mathcal{A}}$   $\widetilde{\mathcal{A}}$   $\widetilde{\mathcal{A}}$   $\widetilde{\mathcal{A}}$   $\widetilde{\mathcal{A}}$   $\widetilde{\mathcal{A}}$   $\widetilde{\$ 

R^•o4q{Á{andex4e^\*[白美Ánzeba]Aiq[]}ãÁ:^&; ã{cae4n{\apa ana&hae4&aa}^\*[Ájã+^|ae4{a`lae `Ája][, ananae4e^\*[Á  $\| \setminus \partial \theta$ ã  $\partial \partial \theta$ án  $\partial \theta$   $\partial \cdot | : | \rangle \wedge \theta$ án  $\partial \theta$   $\partial \theta$ :  $\hat{A} \cdot \cdot \cdot$   $\wedge$   $D$ 

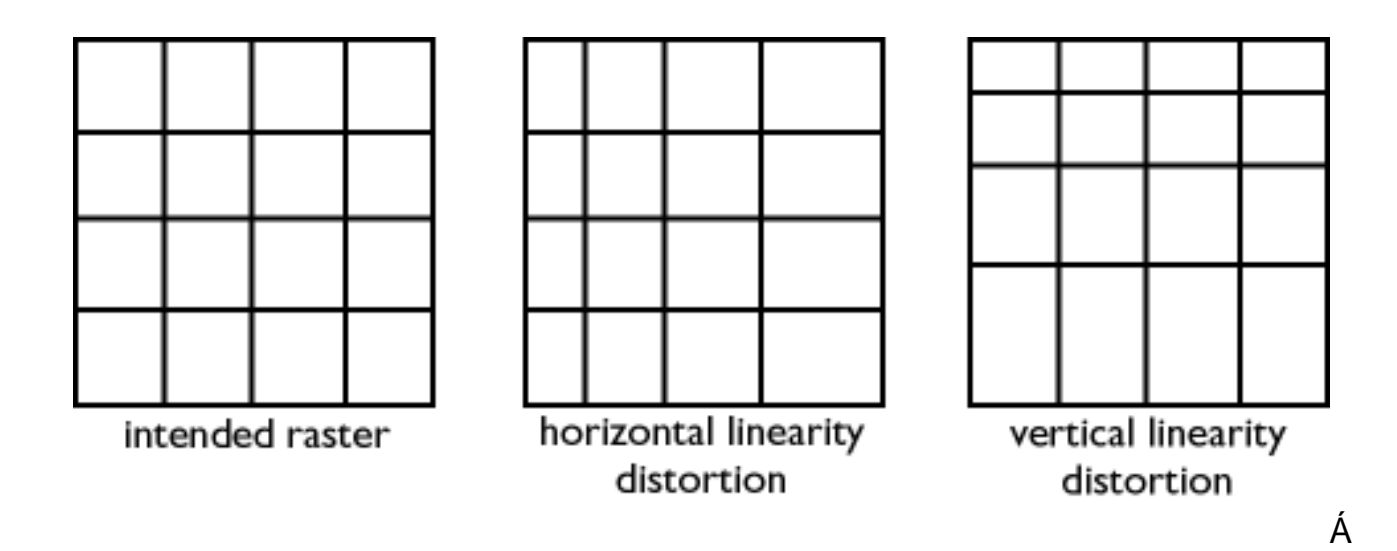

 $U$ æd;  $\hat{A}$ F| ¦ã| } cæ $\hat{A}$  & & a $\hat{A}$  }  $\hat{a}$  \*  $\hat{A}$  ^ ~ ~ ^ } &  $\hat{E}$ 

 $\check{S}$   $\check{E}$ {  $\tilde{\bm{\sigma}}$ • $\{\check{A}\}\check{A}$  [ } $\tilde{\bm{\pi}}$  ; $\check{A}$ T [ } $\tilde{\bm{\pi}}$  ; $\check{A}$  $\check{A}$  $\tilde{\bm{\sigma}}$  \ $\check{A}$  $\check{B}$  $\check{A}$  $\check{B}$ 

T[}ãn('Áo^•cÁ\*[å}^ÁÁ{ãå:^}æl[å[ ^{ ãÁcæ}åælåæ{ ãÁ¦'[{  $\delta$ '} ā{ æ}ãæÈ

 $\hat{U}$ æ $\hat{I}: \hat{A}$ O|^& $I$  { $\hat{\alpha}$ ?}^ $\hat{\alpha}$ & $\hat{A}$ æå $\hat{\alpha}$ æã $\hat{I}$ } $\hat{A}$ æà åæå $\hat{B}$ 

U | an { a } } ^ A ^ } ^ | [ a a ^ A | : ^ : A ^ · ] 5y { \ ^ \ A a & @ | a b & & @ E u a h ca } ^ A a a \ ch : & ^ \* 5 | } ^ th \ ,ætāðá ,ýæe:&æÁ,ýæå:ÉÆæa)å| A{læ:Állæe ^ÈKôQ2,&ææÁ,å^A{æaÁ,æé,∖[,^\*[Asi[,[å ÁæAé:∖[å|ã][ Á  $j$   $[(3)$   $4$ ,  $3$   $3$   $3$   $3$   $4$   $[3]$   $3$   $[15]$   $\overline{28}$   $\overline{4}$   $\overline{4}$   $\overline{5}$   $\overline{4}$   $\overline{5}$   $\overline{6}$   $\overline{8}$   $\overline{2}$   $\overline{4}$   $\overline{6}$   $\overline{2}$   $\overline{6}$   $\overline{2}$   $\overline{6}$   $\overline{2}$   $\overline{4}$   $\overline{2}$   $\overline{2$  $*$   $\overline{5}$   $\overline{6}$   $\overline{1}$   $\overline{2}$   $\overline{4}$   $\overline{4}$   $\overline{4}$   $\overline{5}$   $\overline{4}$   $\overline{4}$   $\overline{4}$   $\overline{4}$   $\overline{4}$   $\overline{4}$   $\overline{4}$   $\overline{4}$   $\overline{4}$   $\overline{4}$   $\overline{4}$   $\overline{4}$   $\overline{4}$   $\overline{4}$   $\overline{4}$   $\overline{4}$  & • didã [ & ã bàæ å : [ Á ã \ ã A Q X ŠØ DÁSA [ |æ A |^ \ d [ { æ } ^ c & } ^ A A a a |^ • a A a A G A P : Ás| A € E A P : Á |æ Æ 

 $\bigcup_{i=1}^n A_i$ :  $\bigcap_{i=1}^n A_i$   $\bigcap_{i=1}^n A_i$  and  $\bigcup_{i=1}^n A_i$  and  $\bigcap_{i=1}^n A_i$  and  $\bigcap_{i=1}^n A_i$  and  $\bigcap_{i=1}^n A_i$  and  $\bigcap_{i=1}^n A_i$  and  $\bigcap_{i=1}^n A_i$  and  $\bigcap_{i=1}^n A_i$  and  $\bigcap_{i=1}^n A_i$  and  $\bigcap_{i=1}^n A_i$  and

# ÚUY Ü3 VÁPOFÁJUÔZ VÒSÁJVÜUÞŸ

# $\blacktriangle$

# $TI$   $\ddot{a}$   $\dot{A}$   $\sim$   $800$  $TI$   $dD$

 $U_1$  \* an  $\frac{3}{4}$  and  $\frac{3}{4}$  and

YÁ [}ãt¦:^Á [ ecab^Á }ÁÁ§ c^¦-^¦^}&bãÁ [{ãå:^Á d``\c`¦ Á{ ane \ãh{ae Á§ - [¦ anasb Á ã ^b) Á C} [¦anaÁ ,ãbanb‱adeæa∖^Á{ã^å:^Ád\*\c'i Á{æ∘∖ãósaÁjã{, Ád\*\c'i Áæ∙d\*ÁQ{[¦æn{å&@|æ}āænbèÁu'i:^bæ;ānaÁrãÁ;Á Îl • caa&aAaabā c`&@A : [¦5, ÁlaaÁN ¦aa) aħ ÁnaAas: ^}aabà ^ Ánaada: aħ bÁ añal & } ^Á Á añad Á : ¦[•c´Á ]: å: an |& [ &aÁ {[}ão[¦æboŽkz^Á :\*| å ĭÁjæoÁo[ÉÁ^Á^\*}æojÁ ã ̂b}^Á&ã \*|^Áiã Á {ā^}āæb∯na ໋ ā^|^ÁsæÁiã Á ¦[àãÁæà^Á  $\therefore$  '^å'\[ æ Á [¦ Á ã ̂b)  $\dot{H}$ [ |æ Á å&@ |æ) ãæÁ æ ł^ Á åÁ&: •d dã [ &ãÁ å&@ |æ) ãæÁ [:ā] {^\*[ÁãA [ ^Á à ^ Á ÿes" [å: [}æ4}[] |: ^: Á[å] [¸ ā^å}ā#å [à5¦Á&: • d̥ dā [ & ā pir [ }ā i[ | ^ Á Á \* } \ & b Á Œ dī • & a }Á Qī \* |œiÙ ^}& DBÁ \d5¦^^&\: anogenb A A :^¦[\a] A ano |^• a A se · d da [ & a A a & @ | ano ano a { [ \* A se a e a A ] [ \ae ^ a A ^ \d { [ | ^ A  $1!$ :  $\hat{A}$   $\hat{a}$  \c5  $\hat{a}$  &  $\hat{Q}$   $\hat{A}$   $\hat{a}$  ax  $\hat{Q}$   $\hat{A}$   $\hat{a}$   $\hat{a}$   $\hat{b}$   $\hat{c}$   $\hat{b}$ 

### T ÚÜ

 $\hat{U}$ æd: ÁÞ $\hat{I}$   $\hat{I}$   $\hat{A}$   $\hat{I}$  $\hat{I}$   $\hat{A}$   $\hat{J}$   $\hat{A}$   $\hat{A}$   $\hat{B}$   $\hat{A}$   $\hat{C}$   $\hat{A}$   $\hat{I}$   $\hat{C}$   $\hat{C}$   $\hat{C}$   $\hat{C}$   $\hat{C}$   $\hat{C}$   $\hat{C}$   $\hat{C}$   $\hat{C}$   $\hat{C}$   $\hat{C}$   $\hat{C}$ 

T \* |caU ^ } & A [ } at | A c [ } at | A \* | caU ^ } & D

 $\hat{U}$ ag:  $\hat{A}$  | }  $\tilde{a}$  |  $\hat{A}$ CE  $d \cdot 8$ a $\hat{B}$   $\hat{E}$ 

ÚUY Ü3 VÁPOFÁÚUÔZ VÒSÁÙVÜUÞŸ

#### B

 $D[\frac{1}{2} \mathcal{B}]$   $C'$  |  $\partial \mathcal{B}$   $\partial \mathcal{A}$   $\mathcal{C}$   $\mathcal{D}$  :  $\mathcal{A}$   $\mathcal{C}'$   $\mathcal{D}$   $\mathcal{C}$   $D$ 

 $U$ æd:  $A\mathbb{Q}$ c' $|a\mathbb{B}\wedge a\mathbb{D}|$  } $B\mathbb{B}$ c' $|a\mathbb{B}\wedge a\mathbb{E}|$ 

ÚUY Ü3 VÁRQÁJUÔZ VÒSÂJVÜUÞŸÁ

XWII? nBG4>5!eVon[UVSVVVba [eZ!9>A PEYDR99 TOPE YAWY Somanyals search And Bearch And Download.

# $\mathbf C$

 $U\dot{U}\ddot{O}\ddot{A}W\}$   $\hat{A}U\&i'\wedge\wedge\}$   $\hat{A}\ddot{O}\tilde{a}$   $\hat{A}\dot{Q}Y^{\wedge}$ ,  $\hat{a}\phi\phi\hat{a}\hat{A}\ddot{B}+i\phi\hat{A}\ddot{B}\dot{A}\dot{B}\dot{A}$ 

 $\varnothing$ }\&backaen[: adack ^d[,}ã[,ãn]aenk • ca q ãna}ãn Á ÿae & ą̃[ & ãn[à lae ˇ Ánan]aea { ^d 5, Á [ }ãn[laenk à^:][ ¦^å} 4 Áæ4)[{ [& A[\a^}\æ4 Á§ • d `\&bæ{ a4)[\æ ^ a}^\* [Áæ4^\¦æ}a^BLÚæd: A5 } a A  $\hat{O}^* \cdot d$  T and  $\hat{E}$ 

 $U\varsigma^{\wedge}$  |  $\ast$   $\otimes$   $\ast$   $\mathcal{A}$   $\chi$   $\uparrow$   $\downarrow$   $\cdot$   $\ast$   $\circ$   $\circ$   $\ast$   $\mathcal{A}$   $\sharp$   $\downarrow$   $\circ$   $\circ$   $\star$   $\downarrow$   $\downarrow$   $\circ$   $\ast$   $\circ$   $\star$   $\downarrow$   $\circ$   $\star$   $\downarrow$   $\circ$   $\star$   $\star$   $\downarrow$   $\circ$   $\star$   $\downarrow$   $\circ$   $\star$   $\downarrow$ 

 $Úl$ ælc̃\æl $A$ Ác5¦^b $A$ l:^à $a^*$ Átà•:æl5¸Áa^:Á ^c^& }^bÁa} $-I$ { ælka $A$ àlæ ˇÁ ^\[}^¸æ}^Áo+oÁl[:æÁ .ãå[&}^{Átà•:æl^{Á^\¦æ}`É&∏Áæ]^}ãæÁ{æl•^{æl}^Á^\[¦:^•œa}ã^Á^\¦æ}`Ás[Á^ â^dæ}ã¤Á ælc }^bob}{¦{æ&book}àlæ `EkR •on{}æok æ ^{ A [}a`& }æok}[}a` æ A a^\ c5¦^A ælc A læ a& }^A \*^}^|'bÁ:[|:^&4[alæ'A[}ab:^A[aA[aa[&}^\*[A[ao]:ab'Allaa]' $\hat{H}$ |:^:AS[A]^ aldaa]^A[alæAbooA {}ā\b:^Á@4\}ā\b&^c^|}^DÁ,ãÁa^ Á| ãa^}È

ÚUY Ü3 VÁROZÁJUÔZ VÒSÁJVÜUÞŸ

#### D

 $\hat{U}$ æa $\left|\wedge\right|$ r 'æ{ $\hat{A}$ õã $\left|\phi\right|$ 'al} $\hat{A}$ (Z} $\hat{a}$ \•: æ $\hat{B}$ x $\hat{A}$ ) $\hat{A}$  $\hat{A}$ 5 } $\left|\wedge\right|$ r ' $\hat{y}$  à $\left|\&\right|$ 

Úæd:ÁÕ^[{^dā&Ásão{¦cã}È

 $U\mathbb{Q}$ •]  $\mathbb{Q}$ ¦ $A\sharp$  $\sharp$ '{  $\sharp$  [  $+$  ¦D

Þæ æn∮\*5|}ænÁàã['Á `à •æa}&bãAî{ãč b& &@Á ãæajÉKDFa ^ÁæaA^\¦æa}ãA ^ c [¦:^ Áià¦æ 户Á ^ } d:}æaÁ ][, ai: & @ aA a] ^• \[] \* Aj[, |^\ aa} aakb^• o/&: • c^& \ aa{ aAj { a] {| \* BA c5 |^ Aj [ a \* a : [ } ^ A d \* { a } a { A ^|^\d[}5 Á|^\*æb Ábæ;ã√`Á'{ ã}^•&^}&bãnŽ√`][ , ^{ ã\$}:^\ÿœåæ{ ãkæta&@Á\* à•œa}&bãnÁ Á'{ ã}[-{¦Á, Á  $\left| \right|$   $\left| \right|$   $\left| \right|$   $\left| \right|$   $\left| \right|$   $\left| \right|$   $\left| \right|$   $\left| \right|$   $\left| \right|$   $\left| \right|$   $\left| \right|$   $\left| \right|$   $\left| \right|$   $\left| \right|$   $\left| \right|$   $\left| \right|$   $\left| \right|$   $\left| \right|$   $\left| \right|$   $\left| \right|$   $\left| \right|$   $\left| \right|$   $\left| \right|$   $\left| \right|$   $\left| \$ 

 $\hat{U}$ g  $\hat{E}$ x · Qq } $\hat{A}$ O $\hat{\sigma}$ q ¦cq } $\hat{A}$ (Z} $\hat{\sigma}$ \•: ca $\hat{\sigma}$ X} $\hat{\sigma}$  $\hat{A}$ [ $\hat{\sigma}$  · : \[, a $\hat{\sigma}$ ^D

Úæd:ÁO^[{^da&Ásão{¦qã}È

ÚãM AQUA .ND

Ù\¦5on[åÁ] a&c ¦^Á|^{^}c´EÁ|^{^}on[à¦æ `En{and{}a\b : ^Á|^{^}on[à¦æ `Abad a1{{[^Aâ A໋ ^ \_ a^dan}^A }æ4^\¦æ}ð¤B4QQ Á{}ð^bo:æ4o^•o4o^\*[Á ð3^\[ Boo^{ A^]•:æ4o^•o4J:å:ð^|& [ Á [}ān[abbAÜJ]:{ãndoÁ ð •^|æ4 [\ |^|| }^ Áo • o Á a |\ [ & ã Á | a ( \ ā A |^ \ d [ } ` Á a a A \ | a } a ^ Éa a } a \ ] } a & } a A { a } | [ & ã Á | a { \ ā x { a } [ + | ` A  $\mathcal{L}$  and  $\mathcal{L}$  and  $\overline{A}$  \æ^ ae Á ã \ Á [: å: ã |& [  $\overline{B}$  | {  $\overline{a}$  |  $\overline{B}$  ^ Á |æ{ \æ{o \* [ $\overline{A}$  {  $\overline{a}$  |  $\overline{A}$  '  $\overline{A}$  o  $\overline{A}$  ages

 $U$ z  $A^2$   $\rightarrow$   $A$   $\rightarrow$   $A$   $\rightarrow$   $A$   $\rightarrow$   $A$   $\rightarrow$   $A$ 

 $\frac{1}{2}$   $\frac{1}{2}$   $\frac{1}{2}$ 

 $\hat{U}$ ã $\sim$ |Áæ $\propto$ A $\hat{U}$ :  $\bullet$ d dã [  $\hat{A}$  a $\bullet$   $\sim$ |æ $D$ 

 $Ú$ æd: Á ã $v \wedge |A| \wedge v \wedge v \wedge v$ 

Úľ \* Ëe) åËJlæ

Úæl: ÄÖÖÔBÚæl: ÁJ : å: æjÁNÙÓÈ

ÚUY Ü3 VÁPORÁJUÔZ VÒSÁJVÜUÞŸ

#### F

 $\ddot{\theta}$   $\ddot{\theta}$   $\dddot{\theta}$   $\dddot{\theta}$   $\dddot{\theta}$   $\dddot{\theta}$   $\dddot{\theta}$   $\dddot{\theta}$   $\dddot{\theta}$   $\dddot{\theta}$   $\dddot{\theta}$   $\dddot{\theta}$   $\dddot{\theta}$   $\dddot{\theta}$   $\dddot{\theta}$   $\dddot{\theta}$   $\ddot{\theta}$   $\dddot{\theta}$   $\ddot{\theta}$   $\ddot{\theta}$   $\ddot{\theta}$   $\ddot{\theta}$   $\ddot{\theta}$   $\ddot{\theta}$   $\ddot{\$ 

9<sup>2</sup>aeSdgel

 $\ddot{U}$ <sup>N</sup> $\sim$   $\ddot{Q}$ *Aze*<sup>N</sup> $\ddot{Q}$ C<sub>2</sub>  $\bullet$   $\ddot{q}$  d<sub>2</sub>  $\ddot{q}$ <sub>*l*</sub>  $\ddot{q}$ <sub>*A*</sub>  $\ddot{q}$ <sub>1</sub>  $\ddot{q}$ <sub>1</sub>  $\ddot{q}$   $\ddot{q}$ 

 $\hat{U}$ æd: ÁK^¦ $\hat{G}$ & $\hat{A}$ Á $\hat{S}$ & $\hat{B}$ } $\hat{A}$  \* Á $\hat{A}$ <sup> $\hat{S}$ </sup> \*  $\hat{S}$  $\hat{E}$ 

 $\ddot{U}$ ^•[|' $\ddot{q}$ } $\ddot{q}$  $\ddot{q}$ ] : å:  $\ddot{r}$  |& [ D

 $\tilde{S}$ a $\tilde{C}$ kan $\tilde{A}$ e $\sim$ |a $\tilde{B}$ beda $\tilde{C}$  ( $\tilde{A}$ ] ( $\tilde{A}$ e $\tilde{A}$ ) ( $\tilde{C}$  ) ( $\tilde{A}$  ) ( $\tilde{A}$  ) ( $\tilde{A}$  ) ( $\tilde{A}$  ) ( $\tilde{A}$  ) ( $\tilde{A}$  ) ( $\tilde{A}$  ) ( $\tilde{A}$  ) ( $\tilde{A}$  ) ( $\tilde{A}$  ) ( $|\mathbf{\tilde{a}}\rangle$ iaf $\hat{A}\rangle$ ā •^ $|\mathbf{\tilde{a}}\rangle$ l:^: Á $\mathbf{\tilde{a}}\rangle$ iaf a Á $\mathbf{\tilde{a}}$ 

Uæd: Á5 } & Áção^[Áriaa]@AkAbanaa}c^iÈ

 $U$ [c<del>zea</del>]  $A$ <sup>x</sup> } & ca<sup>t</sup> }  $A$ <sup>c</sup> $Z$ <sup>x</sup> } \& lase $A$ <sup>t</sup>  $\partial$  il [c  $D$ 

 $\emptyset$ )\&bach[: , adpab & aok^ ^ d [ , }  $a$ [ {  $A^{\wedge *}$   $\cdot$  |[ , ae  $A$  a las& ab &  $A \cdot a$ e  $a$ }  $a \wedge b$   $A$ [ :  $a$  {  $a \in A$ 

Y^ 8\dag\^A{alae A |^\*} a\Ajl: ^&@|^} a A {[aA }] ỳ ^{A [|aa {{a=}^c & }^\* [Aza {abab}|aA\lag A  $\mathbb{P}^{\mathbb{P}}$  Papeling  $\mathbb{P}^{\mathbb{P}}$  and  $\mathbb{P}^{\mathbb{P}}$  and  $\mathbb{P}^{\mathbb{P}}$  and  $\mathbb{P}^{\mathbb{P}}$  and  $\mathbb{P}^{\mathbb{P}}$  and  $\mathbb{P}^{\mathbb{P}}$ 

ÚUY Ü3 VÁPOEÁJUÔZ VÒSÁJVÜUÞŸ

# **6**

 $\hat{U}$ *R<sub>i</sub>*  $\hat{A}$ *k*<sub>*B*</sub> $\hat{A}$ <sup>\*</sup>  $\hat{A}$  $\hat{L}$  $\hat{I}$   $\hat{J}$   $\hat{A}$   $\hat{A}$  $\hat{A}$  $\hat{A}$  $\hat{B}$  $\hat{I}$   $\hat{A}$  $\hat{D}$ 

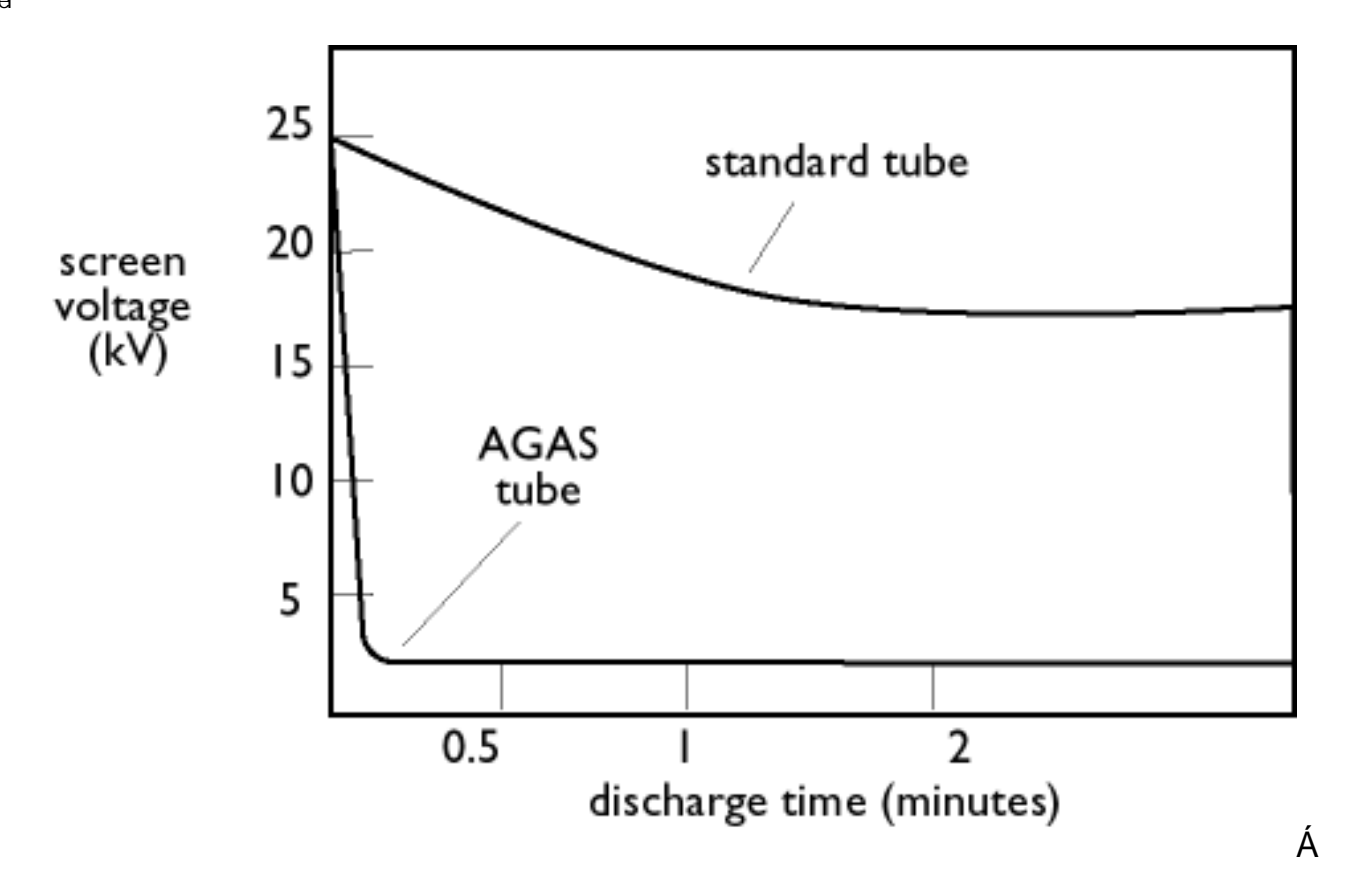

 $U$ [  $\dot{V} \setminus \tilde{a}$  and  $\dot{C} \cdot \text{case} \& \} \wedge \dot{A}$ 

YÁ^}ã \*Áa [{àælå [ æ]ãæÁ ã : \æ{ ãA^|^\d[}[ ^{ ãBÁN ¦æ}Áf [}ãn[¦æ4)œmå \*bók ãÁn|^\d^& }ā^Á, Á& æe ā^Á ] | as  $\hat{B}$   $\hat{B}$   $\hat{C}$   $\hat{C}$   $\hat{A}$   $\hat{C}$   $\hat{A}$   $\hat{C}$   $\hat{C}$   $\hat{A}$   $\hat{C}$   $\hat{C}$   $\hat{A}$   $\hat{C}$   $\hat{C}$   $\hat{C}$   $\hat{C}$   $\hat{C}$   $\hat{C}$   $\hat{C}$   $\hat{C}$   $\hat{C}$   $\hat{C}$   $\hat{C}$   $\hat{C}$   $\hat{C}$   $\hat{C}$ à^: ] [ '^å}  $\overline{a}$  A |: ^å $\overline{A}$  \ læ} ^{ DA c5 |^A å] | [ æå: æ4) en \* } ^\ ka a { à a \* æ4\ | { æå: ^} ã A ã A \* |: \* A æA  $\wedge$  as  $\mathbb{A} \rvert$ 

 $\frac{1}{2}$  (j \  $\frac{1}{2}$  and  $\frac{1}{2}$  and  $\frac{1}{2}$  and  $\frac{1}{2}$  and  $\frac{1}{2}$  and  $\frac{1}{2}$  and  $\frac{1}{2}$  and  $\frac{1}{2}$  and  $\frac{1}{2}$  and  $\frac{1}{2}$  and  $\frac{1}{2}$  and  $\frac{1}{2}$  and  $\frac{1}{2}$  and  $\frac{1}{2}$  and  $\frac{1}{2}$ 

OEÕOEÙÁN •oÁn[Á æl•c æÁl:^{ ã]\ãÁ æj[ [}æÁ)æá∫[ ˌã':&@]ãÁ\¦æ} `Á Ál|& '•&^Á)æ]^|æ}ãæÁ  $d = \frac{1}{2}$  and  $d = \frac{1}{2}$  and  $d = \frac{1}{2}$  and  $d = \frac{1}{2}$  and  $d = \frac{1}{2}$  and  $d = \frac{1}{2}$  and  $d = \frac{1}{2}$  and  $d = \frac{1}{2}$  and  $d = \frac{1}{2}$  and  $d = \frac{1}{2}$  and  $d = \frac{1}{2}$  and  $d = \frac{1}{2}$  and  $d = \frac{1}{2}$  and  $d = \frac{1}{2}$  a [ å à ã t̂ & @ A a a A \ | a a a EN A & \ | A a [ a a a a a k ware & ] & a a c + care & } & @ A [ \ | ^ & a A { A b + o  $4$  ]  $1^{\circ}$  } [ a a ^ A {æÿ`{ãk&: ∙o∖æ{ãk|:^ [å: & `{ãE

 $\hat{U}$ [ $\hat{V}$  \  $\hat{\alpha}$  and  $\hat{G}$  | ^  $\hat{V}$  \  $\bullet$  ^  $\hat{B}$   $\hat{\alpha}$   $\hat{\alpha}$   $\hat{\alpha}$  +  $\hat{\alpha}$   $\hat{\alpha}$  +  $\hat{\alpha}$  +  $\hat{\alpha}$  +  $\hat{\alpha}$  +  $\hat{\alpha}$  +  $\hat{\alpha}$  +  $\hat{\alpha}$  +  $\hat{\alpha}$  +  $\hat{\alpha}$  +  $\hat{\alpha}$  +  $\hat{\alpha}$  +  $\hat{\alpha}$  +

OEU OEU Ábo • oÁbo å}^{ ÁÁ æbo \ " c^& } ā^bo : ^ &@4 à^&} ā^Á [\ ¦^ Áe} c^ ¦^ +^\ • ^b} ^ &@45kbe} c^ • cæc^& } ^ &@2Á ٜ}[,ãĂ}Á,ã^|[,æ•ç[, Ád'\c'¦Áy[[} ÁÁ]:^:¦[& ^•c^&@4{æ^¦ãnez5, Ásão|^\d ^& }^&@BÁ\c5¦^Á oy {  $\tilde{a}$  A a a a  $\tilde{a}$  a  $\tilde{a}$  : ^: A : ^ | [ \ [ ] as { [ ^A a  $\tilde{a}$  a  $\tilde{a}$  a  $\tilde{a}$  a  $\sim$  1  $\sim$  A  $\tilde{a}$  a  $\sim$  1  $\sim$  1  $\sim$  1  $\sim$  1  $\sim$  1  $\sim$  1  $\sim$  1  $\sim$  1  $\sim$  1  $\sim$  1  $\sim$  1  $\sim$  1  $\sim$  Y yee 8q̃ [ 8a <del>2a 2o</del> c • can c & } ^ A a a } ^ A  $\AA$  : ^ : A [ b a ̂ } & A a e c A : ^ [ a : & A A a i a a A 

 $U$ |:^Á|\|^&ãÁOEÜOEÙÁæc $\wedge$ }ã^Á ãæogeo∯åàãé^\*|Á|^å`\| æ)^Áo^•oÁÁ\|yjÁĚÃÁæc $\wedge$ }ãæÁ ãæogeoÁ lændend & \* [AC ^ + ^ \ • ^ b | A \ lænd 5 An ^ A | \ l^ & and An | A } an ha a AEL A EAU | \ l^ & a AOLUCEUA an ho • & ^ A  $\frac{3}{4}$ }  $\hat{A}$ [å•cæç[  $\hat{A}$  : ^ æt  $\hat{A}$ ænå $\hat{A}$ } {  $\hat{A}$ ænaå $\hat{A}$  : ]  $\hat{B}$ æ $\hat{B}$  and  $\hat{A}$   $\hat{B}$   $\hat{C}$   $\hat{A}$   $\hat{C}$   $\hat{A}$   $\hat{C}$   $\hat{A}$   $\hat{C}$   $\hat{A}$   $\hat{C}$   $\hat{C}$   $\hat{A}$   $\hat{C}$   $\hat{$ [•d[ A[ à læ `A][ [•cado A A[ \* 5|^A a A][ \* [ |• [ ] ^ B O lao A cao a bo o Ajane ; ^ A As ^ • 8 ^ } a As A , ^●cæl&:ælb&lÁlå][¦}^Áæà^Á ^d:^{ælÁå:ãæġæ)ā^Áâ[●c]}^&@Á Á@æ}å|`Á¦[å\5 Á&:^●:&: &^&@È

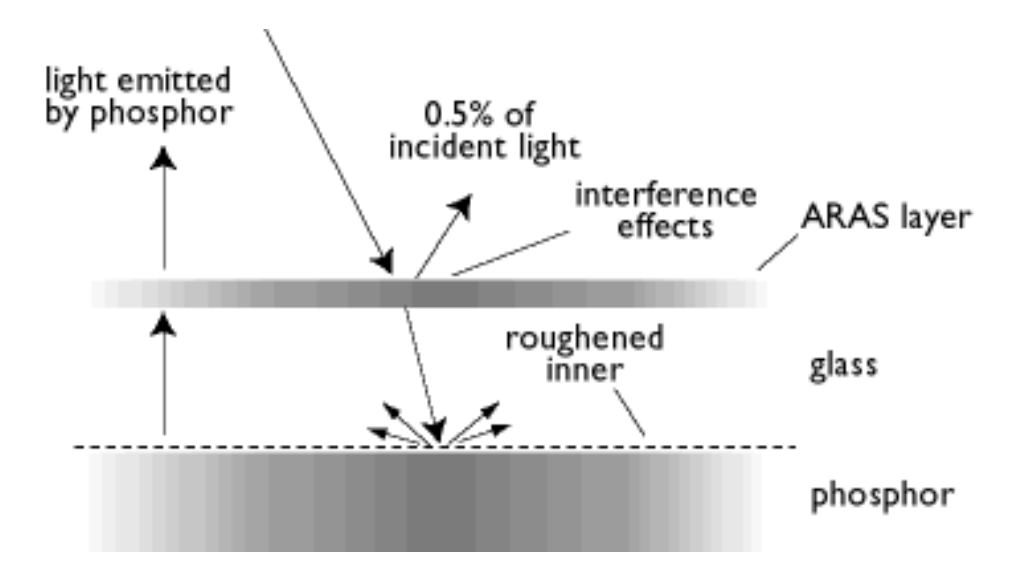

*U[\|^&&^ADEUQEUA*{a`a`alanako^{\|*{*A\|y`AELEA A azaab &^\*|A azagadE

 $\hat{U}$   $\hat{V}$   $\hat{z}$   $\hat{z$ **<u>Úcasa</u>D** 

 $\Box$   $\partial \mathbf{A}$   $\mathbf{B}$   $\mathbf{C}$   $\mathbf{D}$   $\mathbf{D}$ 

 $\hat{U}$ A $\hat{E}$ <sup>x</sup> •  $\alpha$ <sup>x</sup> $\hat{A}$   $\hat{B}$  &  $\hat{B}$   $\hat{B}$   $\hat{C}$   $\hat{C}$   $\hat{D}$ 

 $\mathcal{T}[\ \delta\mathfrak{A}|\delta\ \hat{A}]\ [\bullet\mathfrak{B}[\ \delta\ \hat{A}]\ |\colon\ \mathfrak{A}\ \delta\mathfrak{A}]\ |[\ \delta\mathfrak{A}\ \delta\mathfrak{A}]\ |\ \delta\mathfrak{A}\ \delta\mathfrak{A}\$  $\frac{a}{2}$  $\frac{a}{2}$  $\frac{b}{2}$ 

 $\dot{U}$ @d ^ 4S · : cajdD

 $U$ å& $\mathcal{Q}$ |^} $\mathcal{A}\Lambda$ ^,  $\mathcal{A}$ da $\mathcal{A}$ <sup>^</sup>\*[ $\mathcal{A}$ àlæ $\mathcal{A}$  $\mathcal{A}$  $\mathcal{A}$ \*[ $\mathcal{A}$ ae  $\mathcal{A}$ : [}^\*[ $\mathcal{A}$ •:ca $\mathcal{B}$ c $\mathcal{B}$  $\mathcal{B}$ a $\mathcal{B}$ k $\mathcal{A}$   $\mathcal{A}$ .  $\mathcal{B}$ a $\mathcal{B}$ k.  $\mathcal{B}$ :}ãN •:cænj&^}ãæn∫¦:^å •cæçã[}[Á[}ã ^bK

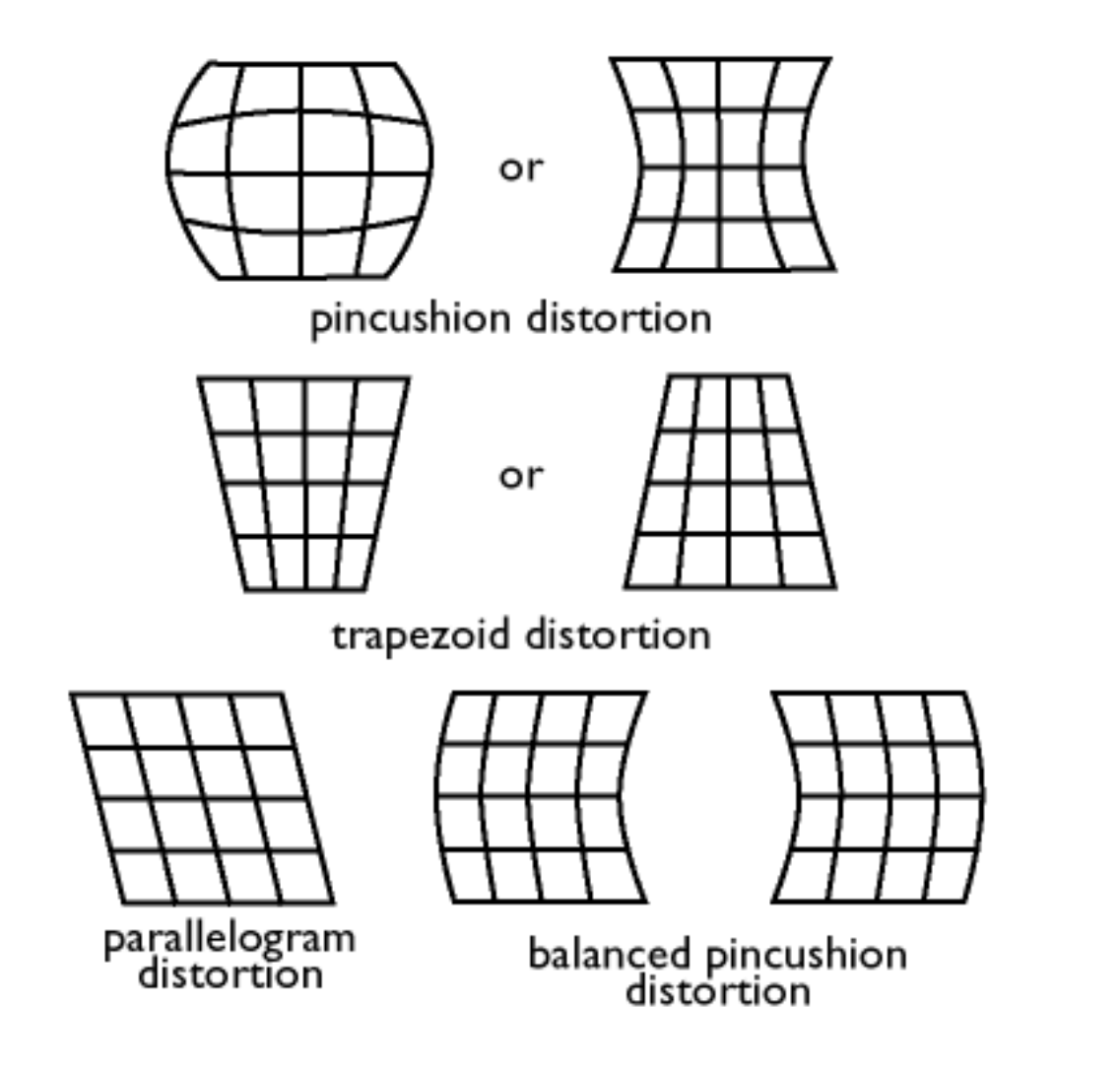

Ú¦æ, ãày[, [Áà:ãæ)eb & Â, [}ã $\{$  ¦Á [|¦[, ^Á [d:^à ̌b Á, ã &ã Á [å:æb5, Á ^ \*}æ) KÁ§[] ˇ |• ^Á ^}& @ [}ã æ&bãÁ ]  $\frac{1}{4}$ }[ NESE ] '|•^A^}&@[}ãæ&bãA][: $\frac{1}{4}$ { NEA^\*}æyA[|[¦'A&`^¦ [}^\*[ÉA^\*}æyA[|[¦'Á&`|[}^\*[Á¦æ Á •^\*}æjÁ[|[¦ Ájā^àā^•\ā^\*[BÃU^\*}æjŷÁÁÚÔÁ+ Á¦:^\æ^ ဆ}^Á&[Á; [}ãq[¦æÁ;æo∯[{ [& Áo^å}^bÁ,Áz:^&@Á  $\{ \Lambda_{\mathbf{q}} \land \mathbf{q} \}$ 

Á

 $F\ddot{H}$ ure sagog sá æstæn $\hat{A}$  rå:  $\hat{a}$  lisænt $\hat{A}$  regi $\hat{A}$  regi $\hat{A}$  regisme sætænt lisæntast listen sagog sagog sagog sagog sagog sagog sagog sagog sagon  $\hat{A}$  of  $\hat{a}$  listen sagog sagog sagog sagog

 $G\widehat{H}$ ur}&@[}ãæ&bæÁ^•][|[}ækkQ?] | | | ^ Ár }&@[}ãæ&bãÁ|[:ã[^bósán[ā}] ^ bÁn Á{ æ^•:æ}^Á Áno å^}Á  $8a * 4a$  |  $\cdot$  |  $\cdot$  5 E

HBÂUUÕKÁQ ] [•^Á^}&@[}ãæ&kãÁ}[:ą̃{^bÁsÁją̃}[¸^bÁæ^{ ÁæÁjæc]}ā^Áj{ [}^ÁÁ^\*}æÿ^{ Á[|[¦ Ă : ðN | ↑^\* | È

ÚUY Ü3 VÁROFÁJUÔZ VÒSÁJVÜUÞŸ

# VÔU

 $\hat{U}$ æd: Á / ¦{ ^Á ¦/ { ð }  $\tilde{A}$  , æ} ãæÁ |^ \ d[ { æ } ^ c & } ^ \* [  $\dot{E}$ 

Uzed: A [ $\csc \frac{3}{4}$  }  $A^2$  }  $\csc \frac{3}{4}$  } E

V'a]^:[ãåÅåq'd'a]} ÁZ} a\.•: caj&\} a\&a]^:[ ^D

Úæd:ÁÕ^[{^dā&ækÁåãof¦cã[}È

 $VV\r{S}\r{A}\r{a}$  at  $\r{C}$ '  $\r{A}$  at  $\r{A}V\r{S}D$ 

Ù^\*}æjÁVŠÁOV¦æ}•ãq¦Ëdæ}•ãq¦Ë[\*æDbo•œ{{Á\¦^|^}&Á|:ą̃{`Á^\*}æjÿÁ&^~{[¸^\*[Áa[Á •c^¦[¸æ}ãæÁ[|[¦5¸ÁæÁ^\¦æ}ã¤ÈÁÚ¦:^Ác^¦[¸æ}ãÁ⁄VŠÁ^\*}ænŷÁ[|[¦`Á&·^¦,[}^\*[ÉÁã^|[}^\*[ÁãÁ } asaa•\a\*[A[\* Áa^ Ác^|\[A y & [}^A^ aA ^y & [}^A^ aA e^ A[\* Áa^ A : ']^y a }^A :: ^: A ^\*} anyA bævlæg [ & ama [}āq[lÁ^Ác^l[ sa) an { Á⁄VŠÁ [ ^Áæz^l Á ^ sandæ Áæba ^ ^bÂl Á [ || | ^ bĂUcae) åæda ^ Á ,ãn^|ÁælanAnela ÁTÖ O EÉÔÕ O EÁNÔÕ O EÁ Á ]ælc^Á Á [:ã {^ÁVŠÈ

ÚUY Ü3 VÁPOEÁJUÔZ VÒSÁJVÜUÞŸ

 $W$ UÓ $\hat{H}$  }  $\tilde{q} \wedge$ ' $\cdot$  a)  $\hat{q}$   $\hat{r}$  a  $\tilde{q}$  dalam $\hat{r}$  :  $\wedge$ ' $\wedge$   $\wedge$ ' $\upharpoonright$  as

Qc^|at^} o}^Áÿ&^Ás|aaÁ|: å:^ Á^|^~^|^b}^&@AMUÓÁbeĕd { aane^& } aħ Á|:][:}aab^Áæs[à^Á^•c^{ \*Á ÇcentāvÁnentÁj¦[\*¦æ[ˌæ]āvÁnc^¦'b&^Ánét.^¦[\[ Ájæe {æ4{æ=ãdænbūĀj^{æ=æ}^Áj¦:^:Áj[åÿ&:æ}^Á č¦: å:^}ānebĀNÙÓÁ å[∙c]}āneÁ|[d:^à}^Áæ∙[à^Áà^:Áá:āneyĭÁ§tc^¦^}&bãÁt ^d[.}ãtanÈ

- WÙÓĄ́ $A \wedge \hat{A}$   $\hat{A}$  as  $\hat{a}$  as  $\hat{a}$  as  $\hat{a}$  as  $\hat{a}$   $\hat{A}$   $\hat{A}$   $\hat{A}$   $\hat{B}$   $\hat{a}$   $\hat{a}$   $\hat{a}$   $\hat{a}$   $\hat{a}$   $\hat{b}$   $\hat{a}$   $\hat{b}$   $\hat{c}$   $\hat{c}$   $\hat{d}$   $\hat{b}$   $\hat{c}$   $\hat{a}$   $\hat{b}$  $\wedge$  |  $\overline{a}$   $\overline{a}$   $\vee$   $\wedge$   $\overline{4}$   $\overline{5}$   $\overline{4}$   $\overline{5}$   $\overline{4}$   $\overline{4}$   $\overline{5}$   $\overline{4}$   $\overline{5}$   $\overline{4}$   $\overline{4}$   $\overline{5}$   $\overline{4}$   $\overline{4}$   $\overline{4}$   $\overline{5}$   $\overline{4}$   $\overline{4}$   $\overline{4}$   $\overline{5}$   $\over$ ā • cat a) ã Á [ 8. 0 Å :: å: ^ Á ^ ¦ ^ *△* ¦ ^ b ^ & 0 Å
- WÙÓÁNEJ EY LA ÁGY NÁ GOÁN LOS GOSZÁNÓV: ÁNÙÓBÁN { ] " c'' AÚÔÁA Á (' \ | ^Á' + læ] EU I } ^ÁN JÁ

. ● ] 5 yì ¦æ&î Á Áoô å} Áai'`\æ√\ ÉÁai [{æa∫i[¦œae ãÁÔUT ÁOt à●y̌\* ˇ b& î{ãÁi ^\|^Ái ^●:\ ÁãÁi {[å^{DÉMorå}^\*[Á[¦c´ÁBO}@e}&^åÁÚætæ]|^|ÁÚ[¦c´ÁG}\æ}^¦Á,`àÁæa∯¦:^\ÿæåÁæ{^¦æókâã^[DÁ|¦æÁ  $\frac{1}{2}$   $\frac{1}{2}$   $\{\ \check{ }$  |cã ^ åãne}} ^ & @m2O:ã \ãANÙÓ  $\check{R}$ Á [ $\{$ ]  $\check{c}$  c $\land$ { Á [ ^ Á ¦ an&[  $\circ$  an Áo å } [& ^ } aħ Ás[ÁF GÏ Á 

• WÙÓÁ,[:¸ a‡æó),æÁÄ]¦:^ÿ&:æ)ā^Á,æÁ\*[¦ & [ÄÉÃ)ā^Ád:^àæó}^ÿ&:æ Á.[{] \*c^¦æó}Á&^| ^Áa [åæ}ãæó-<br>`¦: å:^}ãæó}^¦^~^¦^b}^\*[ÈÁÞā^Á, æóe^ Á-[d:^à^Á,åã}•œa#[¸^¸æ)āæó}¦:^Á,åÿ&:æ}ãÁ  $^{\circ}$ : a  $\wedge$  and  $\overrightarrow{a}$ 

SI5d [Á] 5, ã & ÉANUÓ Á æ [ã xh] ãn eá: ã a b : ^ Á | [à|^ { ^ Á \ |^ |æ } ^ Ána [ ÄÄU| \* Ëæ} å ËU |æ ÄKC ÿ & ÁSA[ 5å|Á •ã Á^à^Áã Áåæj{ DÁ)æÁ:^&^,ãc^ÁÚ|`\*Ëæ}åËÚ|æ<sup>`</sup>″ÄÁ

#### $WO$  $\left(\frac{1}{2}$   $\frac{1}{2}$   $\frac{1$

R^•o4ofÁl[}&^}dæof¦Ác5¦^Á{| |ã ãæÁl[åÿ&:^}ã^Ás[åæo][ ^&@Á': å:^ Ási[Áræ≛ãrdæ)áÁWÙÓBÁ

S[}&^}dæt|^Á Á|^& [ ^{ ÁM^{ ^}c^{ Á Á æ}&@z^\c\*|:^Á3|^\*Ea} å E||æ^"Á NÙÓ EÁ æÁ ^\* }\\*Á  $J[\lambda \otimes \mathfrak{B}(\mathcal{K})]$ ,  $\Lambda[\lambda \otimes \lambda]$  dæt $\mathfrak{B}(\mathcal{K})$  dæt $\mathfrak{B}(\lambda \otimes \mathcal{K})$   $\Lambda[\lambda]$  ( $\bullet: \lambda \wedge \lambda$  )  $\delta$  ( $\lambda \wedge \lambda$ ) ( $\lambda \wedge \lambda$ ) ( $\lambda \wedge \lambda$ )  $1^{\wedge}$ |  $\wedge$ |  $\circ$   $\hat{A}$   $\hat{A}$   $\wedge$   $\uparrow$   $\downarrow$   $\hat{A}$  as  $\circ$   $\circ$   $\downarrow$   $\circ$   $\circ$   $\downarrow$   $\circ$   $\downarrow$   $\circ$   $\downarrow$   $\circ$   $\downarrow$   $\circ$   $\downarrow$   $\circ$   $\downarrow$   $\circ$   $\downarrow$   $\circ$   $\downarrow$   $\circ$   $\downarrow$   $\circ$   $\downarrow$   $\circ$   $\downarrow$   $\circ$   $\downarrow$   $\overrightarrow{AB}$  3.1 V:

 $\left[ \int \frac{1}{2} \frac{1}{2} \frac{1}{$  $\hat{A}$ [•:& ^\*5|}^&@4}[¦c5, Á)æ4olô $\hat{a}$ ^}Á[åæ}æ}^Á,æ4 $\hat{A}$ ^b&ãÁÁ[}&^}dæa[¦æ£20E&@ar^\c\*¦æ4Ý{[|ä¸ãæ4^ ÿ& ^}ā^Á ā^| `Á [}&^}dæo[¦5 Ù ĚÁ

Ú ¦cÁ~ ] • d^æ{~́Á [}&^}dæq{¦æ4ý;& ^Á [}&^}dæq{¦Á Á æ}¦`}\ `Á [{] `c^¦æ4ý, æ&æ^¦:^•c^\* [ÁQQ}•cædÐÁ Sæ å^Á][ ¦5åÁ§}^&@Á||c5, Áå[ } • d^æ{ "Á|}&^}dæq[|æ4}[: æ|æ4}æ4}[ÿ& ^} ð\Á§[Á§}^\*[Á \[}&^}dæq[¦æ4)\^ak^al[ [|}^\*[Á|: å:^}āæ4WÙÓE4S[}&^}dæq[¦^Á[\* Á ^\|^ æ B&al[y & æ As4n{åy & æ BÅ ][¦c´Ãã[ }•d^æ{ "ÁãMo å[& ^} ��Ąî [\* Áå[•œak3cæ Áæe ãæ} �����[Á ¦: å:^ ĚÁSæ å^Á [¦cÁ ,<br>"å[¸}•d^æ{″Á( ^Áà^ Á§å^ ¸ãå`æ}ðAæàc ¸[¸æ}^ÁāÁ(}-ã\*¦[¸æ}^Á)æo4∫^y}^bó√`àÅã√ð∂bÁ:^à\[ &ãĂ S[}&^}dæq[¦Áä[| řbÁ[|c´ÁtÁ ã \ ā^bÁn:^à\[&ãĂ åÁ ^\*}ana ana banák Ál ^y} Á :^à\[&ã È Á

S[}&^}dæo[¦Á\ÿæåæÁãÁÁå,5&@Á&; & ānÁS[}d[|^¦Á[}&^}dæo[¦æÁP`àÁÔ[}d[||^¦″Á|æÁc5¦}ãÁ \[ } & ^ } dæ [ ¦ æ 4 [ P ` à A U ^ ] ^ æ e^ | "E Y c 5 | }  $\tilde{a}$  A ( e o A c ` | [ a d ^ {  $\tilde{A}$  | : ^ :  $\tilde{A}$  | [ d \ 5  $\tilde{A}$  | : ^  $\tilde{y}$  & }  $\tilde{a}$  a {  $\tilde{A}$  | {  $\tilde{a}$  a : ^ A ] [|c^{ A^ ] • d^æ{ "AäA [|cæ{ aka| } • d^æ{ "BAJ[ • aæàæÁ5 } a^ A • ] æ}&a^A ] |: q ^ Aå|æÁ^•^c A læ A •^\*}æ†ãæ&bãÃ(•\*•]^}åB^•\*{^˝È&S[}d[|^¦Á&[•œa&`æÁ∧b^•d5¸Á§c^¦∡b•\*Áæà^Á{[|ä¸ãÁ[{\*}ãæ&bÁ å[ÁshǎÁl{] č^¦ænh æ&ða ¦:^•c^\*[ÁQQ}•cædÐÁÙ:&:^\*5|}^Árcæč•Ál}&^}dæn‡ ¦ænh ¦æ Ál{^}å^Ác^¦`b&^Á ∏ : æ)æb Á [{ ] ଁ ୯ ¦[ , a)ፋ æ&æ ': ˆ● ୯ { ଁ Á æÁ [}-aී ଁ ¦æ&b ÁsÁ•୯ ¦[ , æ) æ^Áb \* [Á [¦ ර5 , EÁ

 $W: \hat{a}: \wedge$   $\hat{a} \hat{A}$ 

 $R \cdot \alpha$ okof Ánovå} [  $\cdot$  d æn $\pi$  \* āk $\cdot$  } æn $\pi$  à Á $\tilde{a} \cdot \alpha$  } æn $\alpha$  d analog \* bo Ánand  $\pi$   $\tilde{A}$  } \ & b EkS[ } \  $\wedge$  d  $\wedge$   $\tilde{A}$  } æn $\alpha$   $\wedge$  }  $\tilde{a} \wedge \tilde{A}$ []ã^ a}^bókoå}[•o\ãÁaal^^ÁcĭÁnáÁ[}c^\•cĭÈÁnaa∯[:ā[{ãAjaab}ã•:^{Ác^¦{āÁ \*¦:anå:^}ã″Á[^Á • ã Á[ å] [ • ã Áii [ Á [ b^ å ` } & ^ \* [ Á | ^ { ^ } č Á ] |: q ^ \* [ Éxet a \* [ Ánet Á æ Á] |: ^ \ yena Á |: å: ^ } a A ]æ{ãcæb&^BÁÞæÁ∫[:ą̃{ã^Á ^ ●:^{Á&^¦{a}Á&^}Á{[^ÁãÁjå}[●ãÁq{Áàą̃¦'Á^|^{^}c5 Á]¦: qí ^&@Á  $\Delta$  and  $\Delta$  b & & Q  $\hat{A}$  \  $\Delta$  |  $\Delta$   $\hat{B}$  and  $\hat{C}$  and  $\Delta$   $\hat{A}$  and  $\Delta$   $\hat{C}$   $\Delta$   $\hat{C}$  and  $\hat{C}$  and  $\hat{C}$   $\Delta$   $\hat{C}$  and  $\hat{C}$  and  $\hat{C}$  and  $\hat{C}$  and  $\hat{C}$  and  $\hat{C}$  and  $\hat{C}$  a  $\hat{U}: \hat{A} \setminus A^*$ [  $\hat{A}$   $\hat{b}$   $\hat{A}$   $\hat{C}$   $\hat{C}$   $\hat{D}$   $\hat{B}$   $\hat{C}$   $\hat{A}$   $\hat{C}$   $\hat{C}$   $\hat{A}$   $\hat{C}$   $\hat{C}$   $\hat{A}$   $\hat{C}$   $\hat{C}$   $\hat{C}$   $\hat{C}$   $\hat{A}$   $\hat{C}$   $\hat{C}$   $\hat{C}$   $\hat{A}$   $\hat{C}$ 

b^å}[ • d  $\tilde{a}$ A, l: ^ ÿ & [ } ^ b $\hat{a}$ [ ÁNÙÓ BÁ, ao A, l: ^ \yana ÁROBÝ { [ å^ {  $\check{\text{EM}}$  : å: ^ }  $\tilde{a}$ ao A, [ \*  $\hat{A}$ a ^  $\hat{A}$ a ^ & } ^ BÁ 

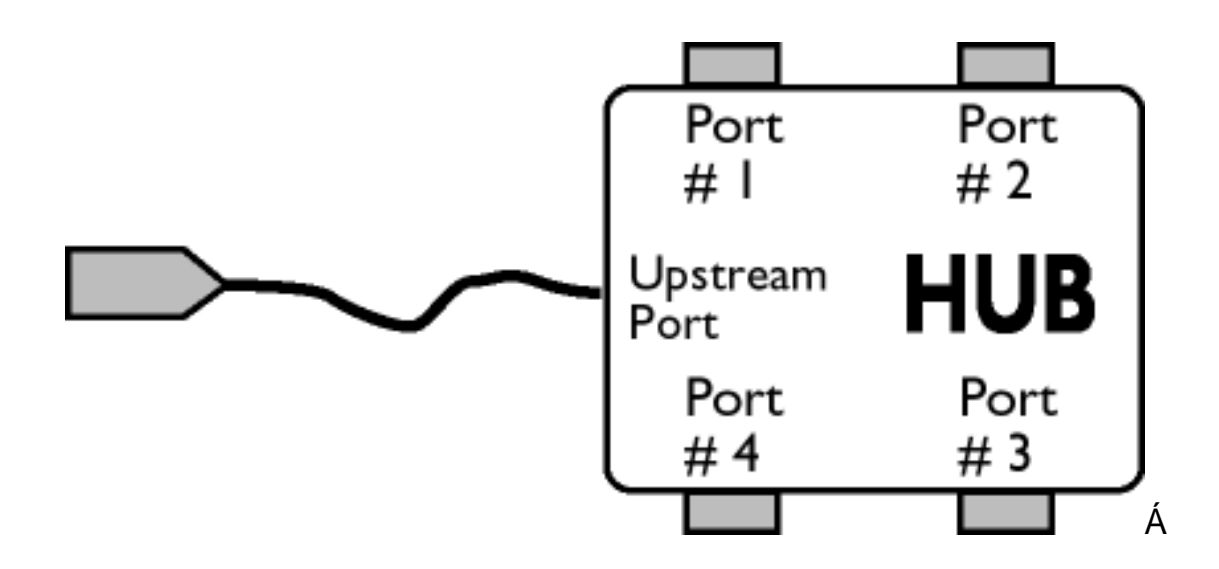

# $\ddot{O}$  |  $\cdot$  d^a  $\ddot{A}$

R · or [A a ' ' } ^ \ A ' : ^ ] y \_ ' A a g ^ & @ A a A [ { ] ' c ' a g a sa ' : ^ · c ' [ A ` a A A a ' ' } \ ' A a A [ { ] ' c ' a g A { assai: ^• c^\* [ BAJ | cA´å [ ] • d^as( "Ao • cAn[ A [ | cA aaA [ ] &^ } daos[ |: ^ A c5 | ^ Ao • cA` |^ \ d^ & } a`A aboåad^ bA å A \[{] "c^¦æ4{ æ&a^¦:^•c^\*[Á5A\c5¦^Á\*^}^¦"b^Ád"{ a^ Ásaa}^&@A{A`a^¦"}\"Á{åÁ[}&^}dæq{¦æb2Ú[¦c^Á 

#### **W**•d^æ{ Á

1|¦cÁ,æÁ¦: å:^}ãÁc5¦^Áo^•cÁl|^\d^&}ãÁ,æbà|ã^:^Á[{] c^¦æÁ, æ&ã':^^c^\*[ÁÁc5¦^Á^}^¦`b^Á • d'{ as Ásaa)^&@Á Á as l'}\'Á å Á [}&^}dæn[aæÀÚ [¦c´Á ~̃] • d^æ{ "Á å à as læb Á d'{ as Ásaa)^&@Á y`} & Á 

WÚÙÁZæja& Áe ai^h ^D

T[}ãn(¦ÁÁ,`}\&bÁNÚÙÁ(| ^Á,¦æ&| æ Á, Á,¦æbæ&@Á, Á c5¦^&@Á, ^•c ] `b Á 5 }^Á æ∃ ã &ãæÁ, Á ā &ãÁ  $:$   $\alpha$   $\beta$   $\alpha$   $\beta$   $\gamma$   $\beta$   $\gamma$ 

ÚUY Ü3 VÁPOEÁJUÔZ VÒSÁJVÜUÞŸ

J

 $X^{\wedge}$  (color)  $\mathscr{A}$  and  $\mathscr{A}$  and  $\mathscr{A}$  and  $\mathscr{A}$  and  $\mathscr{A}$  and  $\mathscr{A}$ 

Úæd: ÄÖJ of är&@È

 $X^{\wedge}$ 'coloop  $A$   $\otimes$   $A$   $\otimes$   $A^{\wedge}$   $\otimes$   $A$   $\otimes$   $A$   $\otimes$   $A$   $\otimes$   $A$   $I$   $A$   $A$   $I$   $I$   $A$   $A$   $I$   $I$   $A$   $A$   $A$   $A$   $B$   $A$   $D$ 

Y ^ ¦æ [}æÁ, ÁP: Án&càæÁ, 5|Á, ^, ā^dæ) ^&@Á,æÁ^\ ¦æ) ā^Á, Á&ã \* ˇ Áæ å^bÁ∧\ ˇ }å ˆÁ, Ád ˆàā^Á Á, ¦: ^]|[c^{ ÈÁ YÁd^àa Âbo ^: Ál:^]|[c´Ák: •d̥ dą̃ [ Ája]}[ˌæn∫l:^àa^\* `Áo •o Ájak: à Ájalæ 5, Áng ^y} ^& @ Ájalæ 5, DÁ .^ ãndæ)^&@ÁæÁ^\¦æ)ã^Á Áæå^bÁ^\\*}å:ã^ÁC5 }ã^Áæ^ æ)æÁo^∙oÁ&: •o[dã [ &ãÁ å ˌã^æ}ãædÉ

 $X^{\wedge}$   $\{c\}\$  $A^{\wedge}$   $\}$   $8A^{\vee}$   $\sim$   $\sim$   $AQ$   $\}$   $\sim$   $A^{\wedge}$   $\}$   $8Q$   $\}$   $\tilde{a}$   $\{c\}\$  $\tilde{a}$   $\}$   $\left[ \quad \sim$   $D$ 

 $\hat{O}$  $\tilde{a}$  \* $\tilde{A}$  | ' $\cdot$  |  $\cdot$  5,  $\hat{A}$  |  $\cdot$  d \ d ^ &  $\tilde{O}$  $\tilde{A}$  \  $\tilde{A}$  \  $\cdot$  |  $\tilde{A}$  | &  $\tilde{C}$  \  $\hat{A}$  |  $\cdot$   $\cdot$  |  $\hat{A}$  a |  $\tilde{a}$   $\cdot$   $\tilde{E}$ 

**XÒÙŒ** 

Ù 150 ft å ÁXãå ^ [ÁÒ |^ 8d [} a& ÂU cao} å ælå • Á D = [8 a æqã ] "BÁ [} • [18b { Á l [å \* & ^} d \_ Á c [l: [} ^ Á Á& ^ | \* Á čc [¦:^}ãna bất d:^{ an}ãna ku can}å anka 5, Áj¦:^{ ^•y [ ^&@Ă anka ka c Át læ a ke }^Áank [ } ān[ i Ènk OU OF ka ka \* langana k  $\left| \begin{array}{cc} 1 & 0 \end{array} \right|$   $\left| \begin{array}{cc} 0 & 0 \end{array} \right|$   $\left| \begin{array}{cc} 0 & 0 \end{array} \right|$   $\left| \begin{array}{cc} 0 & 0 \end{array} \right|$   $\left| \begin{array}{cc} 0 & 0 \end{array} \right|$   $\left| \begin{array}{cc} 0 & 0 \end{array} \right|$   $\left| \begin{array}{cc} 0 & 0 \end{array} \right|$   $\left| \begin{array}{cc} 0 & 0 \end{array} \right|$   $\left| \begin{array}{cc} 0$ & •dida [&ankå a^aa) aanki€n Enkia ajaaja Yb &^bn(af [caa) a^kanki[: aabaob &^bn(aanki{}a^bo :^}a^A :{ & ^} and { : |[ \ \* A[ ] ^ | and | and \$A d ^ • \* E

Xãn / Án chao ÁCÔ: • d dã / Álas \ã (  $\tilde{A}$  a das ãeD

Úæd: ÄÖ [ oÁær^È

XãM Á ¦æ] @ Ázàæ] c^¦• ÁSæc^Á ¦ææ} }^D

SækæaÁ ^][•æ[}æáÁ Ár^}^¦æa[¦Á\*¦æåãÁk àÁ}æ\5 Ák¦æ∙Ájæ{ã Á\*¦æåããÁd5¦æáÝ ^ ã^dæ}æÁov•oÁjæáÁ  $\wedge$   $\wedge$  a  $\cong$   $\cong$   $\con$ \[{] \* c^ | an \$ an \* \* } any A an ^ [ B c5 | ^ A [ A a ^ A ^ \_ a da + ^ A | | . ^ . A [ ] at  $\left| \right|$  B and  $\ell$  A  $A \wedge A$  A  $A$  A  $A$ 

XWII? nBG4>5!eVon[UVSVVVba [eZ!9>A EEVBRI99 TOPE YORY Somanyals sears...All Manuals Search And Download.

.aNi{æÁkœòåæåæ(abãAi\^¦kaba&r{aÁl}{Áabæà[ Á ^ a^dæ)^\*íÁià¦æ `È

XÕOĐQXãn (ÁÕ¦æ]@Re ÁOE¦æ DéA, ]¦[ ænů: [}æa) ænÁ^}^\Á, ÁFJÌ ÏÁ [\ čĚàn^ ÿæn∫{ð n}, •: Áæ}æn∥ \* [ , Áæ}c Á \*¦æã ā táU ^ ¦[ a a jaoh[ } an h[ : å : ã |& [  $\dot{A}$  ã \ $\cdot$  :  $\dot{A}$  ã  $\dot{A}$ Ò Õ Œhâ l  $\epsilon \dot{A}$  ǎ  $\dot{A}$  à  $\epsilon \dot{A}$  a  $\cdot$   $\alpha$ |an  $\alpha$  a  $\alpha$  a a a sa a sa a com  $\epsilon \dot{A}$   $\epsilon \dot{C}$   $\dot{A}$ 1 ã • ^ |a‰ |æ<br /a \* Å |æ& }^\* [Á |æ Á æ|^c Á GÍ Í Á [ | | 5 ÈS æ æ e<br /> ČO EÁ [ \* væ Á 5 } & Á { \* | [ æ Á æ c´ Á **OÕOFARIDÕOFF** 

Ù 1^¦ÁKŐO EÁA, 1¦æ84] æ)aoÁ, ¦:^:ÁKÒÙOEÁ, ÁFJÌJÁ [∖ Là æ)^ }ãæÁ [:å:ā^|& [ € €Á¢Â € €Á, ã •^|& E

 $\overrightarrow{O}$ c^}å^å $\overrightarrow{A}$ ÕOHà : ^啜 ã }æÁ : ^:ÁKÒÙOEÁ,ÁFJJFÁ [\'Á [•ãæåæÁ]:å:ã|& [  $\overleftarrow{A}$ FEGIÁ¢Á Î Ì Á ã •^|ãÁ Ca^: Á l: ^ l l c Dakk: • d dã l Á å å a> aajãne Á ã vià Á ã Á aelcen \* læake; }æÁ ä { ^ Á CÓ T Á Y Ő O EÀ Í FIO E

Sælc Átlæðak: }^Ác'] "Á @ri @zi}å "ÉAL: ^: }æ&: [}^Ás|æÁL|| ~^•b]}æ}} ^& @Ár cæ&bráÁl à [& ^& @éÁr Átà^&}^Á æÁ ¦^}\\*ÁråÁd:^&@ÁææÐÁU-^¦\*bÁr}^Á ^•[\æ^Ál:å:æ\&;[&ãÁråÁFGÌ€Á¢ÁF€GIÁâÁF΀€Á¢ÁFGÌ€ÐÁL[:ā[^Á & • d'dã [ &ãÁãã , ^ Ás [ ÁJ€Á P: Á ¦æ Á æ { æ Ás [ ÁG€€ÁT P: È

XQUAEXA aaPAQ as AQ an AQY and & } A { are A alge \* D

Úl:^\ g`æá^æl}^&@Á^{ ãæl5 Á^\læ} Bézek ãÁ ãa: Á ^d[ } a&^BÁJælæ{ ^d ÁKOÙÁ{ [} ã[ læáko • oÁæ • :^Á {}ā^bo:^Á ã Ác (BÁl :{ãndÁ^\læ} A^{[}ãn[¦æb $\widetilde{B}$ O|æn∯ ::^\ÿæå `́BÁ ãn[& }^Á ^{ āndÁ^\læ} ^Á [}ãn[¦æo $\widetilde{F}$ IE 8æ4[、^\*[Á^}[•ãkŝ|\[Á{\Ek∓ÎÁ&æ¢ābéZæn|^^Á{}Á{åÁ{^{ãæ}`Á´^c^&;}^\*[Áæ{]^Á{à¦æ [、^b&áÁ{ã|\[&ãÁ 

POWRÓT NA POCZ TEK STRONY

# **WU Ub]Y] Xfi \_ck Ub]Y**

ÞãjāNo : æÁnd[}æÁæ jā ˈæÁÚ[å ˈ& }ã Á ^d [ }ãæÁ Á [¦ æ&ā Á Ejá æĂÚ ÖØÁ[ [\* Áa ^Á [à ˈæ]^Áã Á :æ]ãæ}^Á,æÁå^●\Áçælå^ÉÁ}[Á&^{Á|:^\*|åæ}^ÁãÁå|ˇ\[¸æ}^Á,Á||\*¦æ{ã^Á0B«|[àæaÁÜ^æå^¦Á,r`áÁæÁ  $1$ [  $\land$  å }  $3kC \land$  {  $A \lor \land$  | åæ $\land$   $3E$ 

R ^ |ã n a Á æ : Á æ ā • cæ n a a ^ \* [Á : [ \* |æ \* Á 0 ā [ à ^ Á 0 & l j à æ 40 } ^ æ å ^ ¦ i Ă a á y & ^ Á [ } ã ^ b Á Á & ^ | ` Á  $\text{d}[\setminus]$  as  $\tilde{\text{ad}}$   $\tilde{\text{ad}}$   $\bullet$   $\text{c}$  as  $\text{d}$ O Falià ^ B¦^\* LÁD B'I à ana ÁÜ ^ anà ^¦ Á al an ÁÚ Ô ÁDÁD Fai À ^ B¦^\* LÁD B'I à ana ÁÜ ^ anà ^¦ Á al an Fan AahÈ

# **balfi** WUXchnWh WYdcVIYfUbJUd'l OEK.A

YÁ&^| `Á| à¦æ}āæÁ|ã `K

FÈÁÞæ&ã}āoÁã∫l:^d:^{æoÁ^\^Ájl:^&ã∖Á(^•:^Áæó∫[}ã•:^bÁã[}ãÁÇ ^d[、}ā&`ÁYājJÍÐDÌÐ<del>SEC</del>EDT^Ð  $\overleftrightarrow{V}$ UÁI ā}ãÁA |ā}ã Á ¦æ ^{Á ¦:^&ã\ā^{Á ^•:^DE ÁÁ

 $G\overleftrightarrow{D}Z\overleftrightarrow{A}$ [bæç ãæb $8^{\wedge}$ \*[Árã Á $^{\wedge}$ } 'Ás ^àzil: Á $\overleftrightarrow{X}$ za-jã: Áy & ^Ázeal[Á $\overleftrightarrow{B}$ za-jã: Ár|^{^}of&l $8^{\wedge}$ |[(^Ázeal[ $\overleftrightarrow{B}$ za-i $\overleftrightarrow{A}$  $AZ$ æl $\tilde{a}$ : Áy & ^Á æl $\hat{a}$ ^•\ $\tilde{A}$ È

 $H\dot{H}$ Y•\æÁ, að b & ^Á æ}ã \*Á |ã \* $\dot{H}$ |ã } $\dot{H}$ Xizæ}ã : ÄKÇ, Á ¦: ^]æå \ \*Á [ |ã [ &ãÁ æ}ã \*Ánzè [Ákč^\•ơĂ) \*àÁ Ä 5å y AB ^ à a \: A \: 5å y A DE

# =bglfi\_WUXchnWn WYXfi\_ck UbjUd`LOE.A

YÁ&^| `A ^ å | `\[ a>} ānao{\[ å | & }  $\tilde{a}$  a>K

FEAT æb & Áic, ælc´Áilã Ái [å¦ & }ã æÁi^å¦ `\`bÁi [d:^à}^Áid [}^ÉÁi^\ [}`b & Ái [|^&^}ãæÁi yæ & ãi^Ás|æÁ ][•ãnéàæà∧bó妎∖æi∖ãÈ

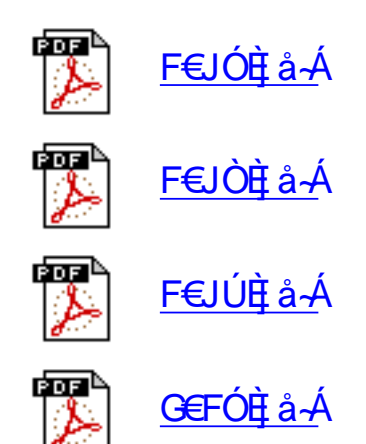

USYS [M[Vdg]ai S [W

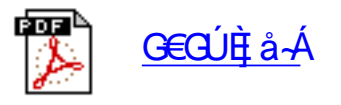

# <span id="page-55-0"></span>I gi k Ub]Y'b]YgdfUk bc WJ

<u>||å\ähod[}[&ähah|}o^|, æslæaÁnŐ: oc^Á||à|^{^ÁnQQ-|{ æsló^Án Á]^y} äna}^&@Á||{ æsl@Á</u>Á  $Q)$   $\frac{1}{4}$   $\frac{1}{4}$   $\frac{1}{$ 

# 7n ghYdfcVYa mi

Tæ: Á, ¦[à|^{ÑÁÔ[Á, ā^Áà:ãno janĂViZæ}ã[Á, æå: , [}ã : Á, [Á, [{[&ĨÉA\[¦:^•œbéÁ, Ác^& @Á, æå ÈÁ

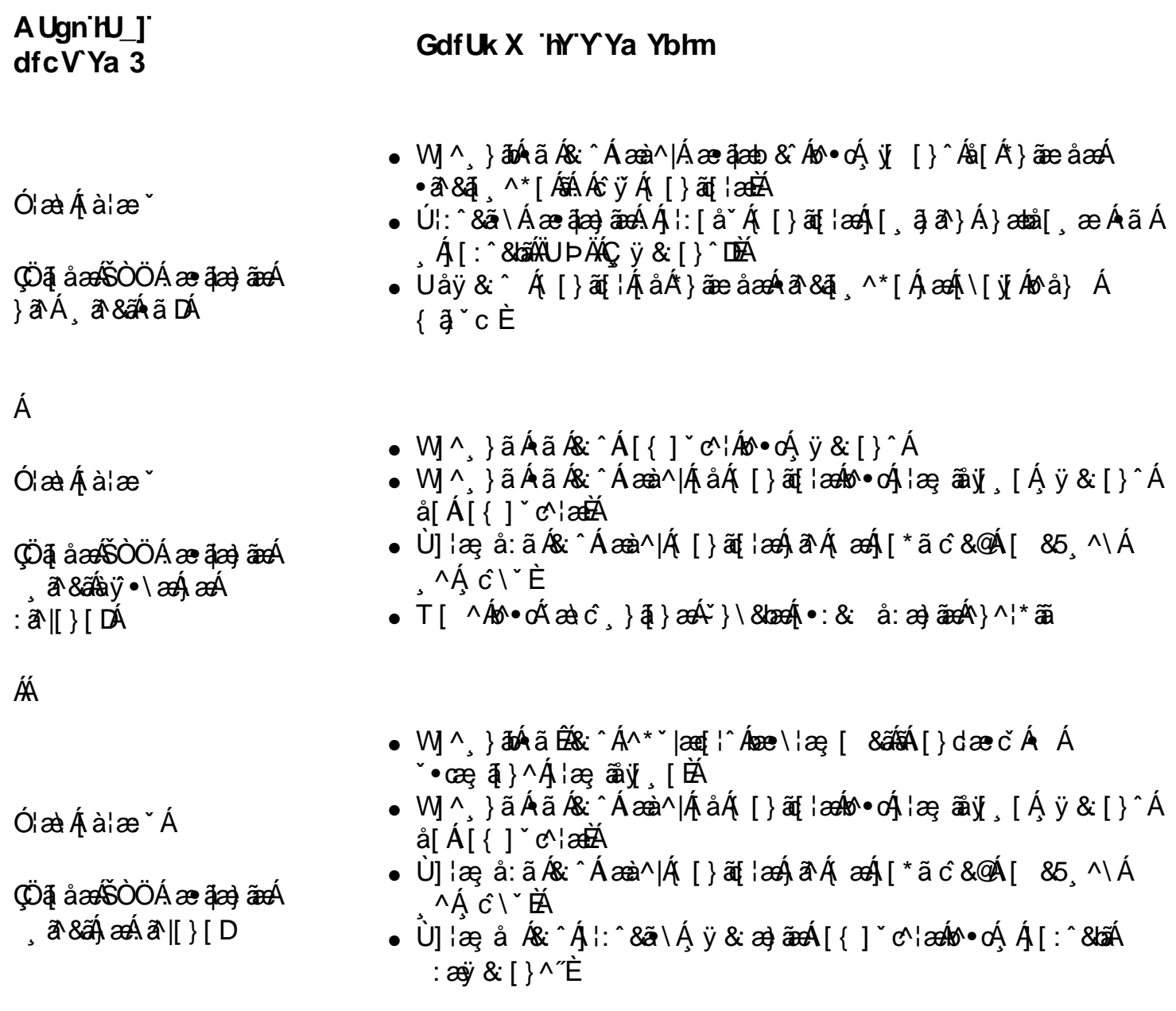

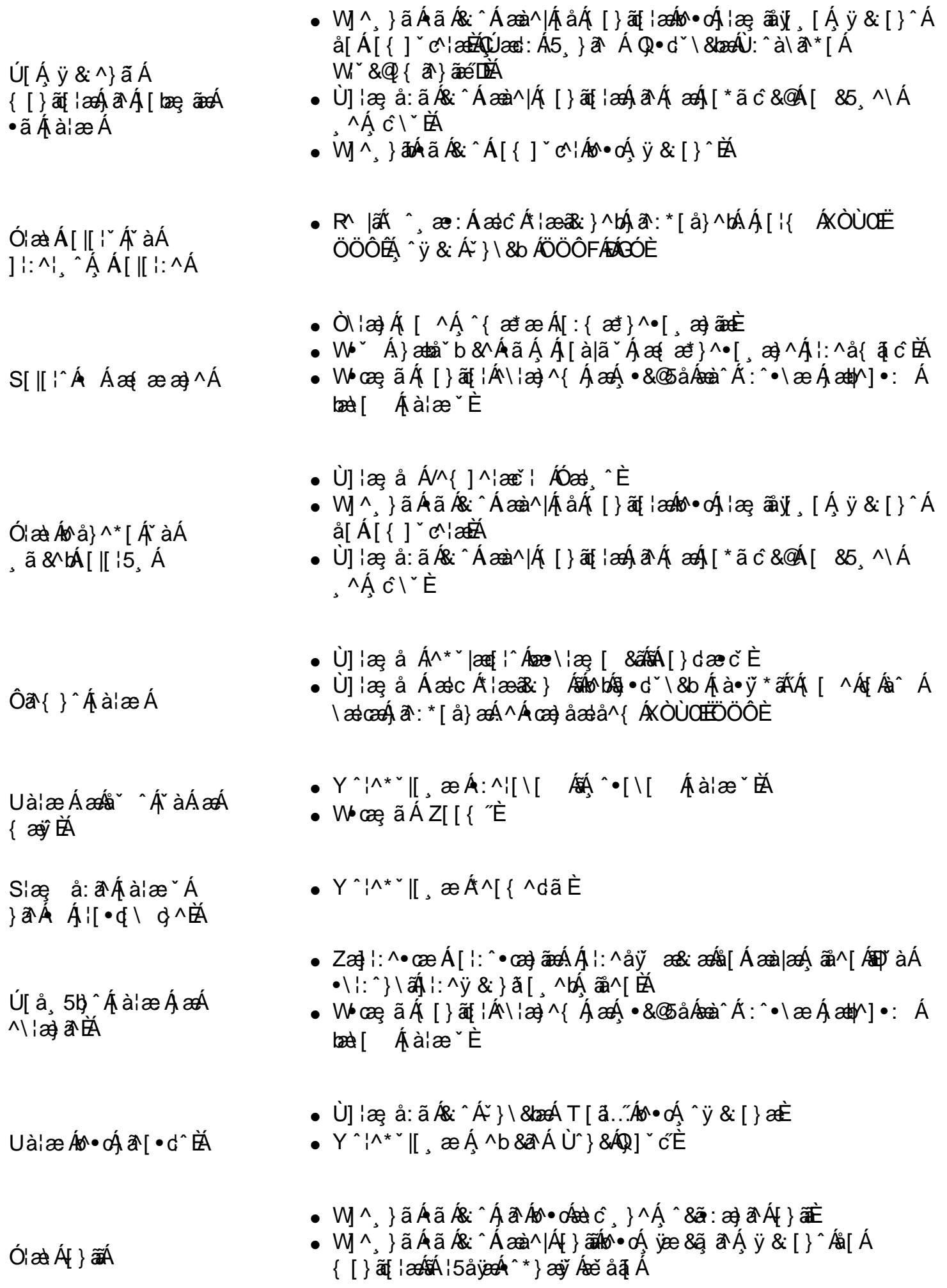

UàlæÁ & cæà al ^ Á

 $\bullet$  Z  $a \rightarrow a$   $\bullet$  :  $a \rightarrow b$   $a$   $a \rightarrow a$   $a \rightarrow a$ 

YÁ]¦æ; ðAåæþ•:^b\$[{[&^Á}¦[•ã{^Á\[¦:^•œeÁÁ;^\æ`Á<u>Ò[}•`{^¦ÁQQ-{¦{æã}ÁÔ^}c^</u>}•{`àÁe^ Á  $\bullet$ \[}caad gee Áã ÁÁ ãb&l j ^{ Áå^ $\bullet$ d^à\*d|^{ ÁÚ @Aã $\bullet$ aÈ

ÚUY Ü3 VÁPORÁJUÔZ VÒSÁJVÜUÞŸ

# <span id="page-58-2"></span><span id="page-58-0"></span>**FYI i `Urcfm=bZcfa Uncb**

<u>VOUCIJAQ -{{aeaq}</u>AA<u>VOUCIJAO}çã[}{^}caa|AU^``ã^{^}o•AAVOU<del>CEHQQ -{</del>{aeaq}</u>AJ [5HF\FOLQJ,QIRUPDWLRQIRU&XVWRPHUV](#page-62-0)•[&\('HFODUDWLRQRI&RQIRUPLW\](#page-58-0)•[\(QHUJ\6WDU](#page-64-0) ON & Beautiful ANON and a phonology of the second of the second of the second of the second of the second of the second of the second of the second of the second of the second of the second of the second of the second of t  $\emptyset$  and  $\bigotimes$   $\bigwedge_{k=1}^{\infty}$  and  $\bigwedge_{k=1}^{\infty}$   $\bigwedge_{k=1}^{\infty}$   $\bigwedge_{k=1}^{\infty}$   $\bigwedge_{k=1}^{\infty}$   $\bigwedge_{k=1}^{\infty}$   $\bigwedge_{k=1}^{\infty}$   $\bigwedge_{k=1}^{\infty}$   $\bigwedge_{k=1}^{\infty}$   $\bigwedge_{k=1}^{\infty}$   $\bigwedge_{k=1}^{\infty}$   $\bigwedge_{k=1}^{\in$ U}|^DÁÁKÔÔ CÁÔ 123• ÁGÁPIGER^Á BENEZU A ÁU}|^DÁÁT GÔ ÁPIGER^ÁDÙ I ~ O GÁSI¦^26AU}|^DÁÁUIJE GAÔ ^} C^¦Á  $IH\rightarrow I$   $\rightarrow$   $R$   $\rightarrow$   $R$   $\rightarrow$  b[caR^ÁQ/æã a) ÁU}|^DÁÁÒ¦\*[}[{ a^ÁPa] ^ã ÁQ \*¦ÁÖ^\* or &@ao} å DÁÁÚ @Aa] • ÁÒ} åËI-ËŠã^ÁÖã 1 [ • ao}Á  $\cdot$ AD +  $\cdot$  area  $\cdot$  A  $\cdot$  ANSA  $\cdot$  I<sup>n</sup>

 $0.0000$   $\frac{\dot{\Omega}}{\dot{\Omega}}$   $\frac{1}{\Lambda}$   $\frac{1}{\Lambda}$ 

# <span id="page-58-1"></span>H7 C`fi - ʾ**±**›Zcfa Uł]cb`fl cf`H7 C`A cXY`'Cb`mk

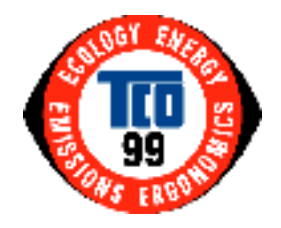

# **7 cb[fUri `Uricbg`**

Y[`A@aq^Ab`•cA|`¦&@ae^åAaaA/OUQAJæ]¦[ç^åAaa}åAæà^|^åA}¦[å`&cAAY[`¦A&Q{ā&^A@aeA}¦[çãå^åA[`/ \_ão@kae4j¦[å č&d&nçn|[]^åÁ{¦Áj¦∡••ã]aaþÁ•^ÈÁY['¦Áj'¦&@ae∙Á@ee Áadp•[Á&[}dãn'ơ åÁq{Ánả č&ã,\*Ác@Á  $A^2$  $A^3$  $A^3$  $A^3$  $A$  $B^4$  $C^4$  $D^4$   $D^4$   $D^4$   $D^4$   $D^4$   $D^4$   $D^4$   $D^4$   $D^4$   $D^4$   $D^4$   $D^4$   $D^4$   $D^4$   $D^4$   $D^4$   $D^4$   $D^4$   $D^4$   $D^4$   $D^4$   $D^4$   $D^4$   $D^4$   $D^4$   $D^4$   $D^4$   $D^4$   $D^4$   $D^4$   $D^4$   $D$  $\wedge$ | $\wedge$ &d $\Gamma$ } al $\mathbb{R}$ e  $\mathring{A}$   $\vdash$  li a  $\vee$  & $\mathring{\sigma}$   $\dot{\mathsf{E}}$ 

*Y* @  $A$ if  $\hat{A} \wedge A$ @cc $\wedge A$ } caif } {  $\wedge$  } cadi<sup>2</sup>  $\hat{A}$ cca<sup>2</sup> $\wedge$ | $\wedge$  a  $A$ if  $\hat{A}$  }  $\hat{C}$   $\wedge$   $\wedge$   $\wedge$   $\hat{A}$ 

QQÁ ag^Á&[\*}dā^e $\tilde{P}$ A}çã[}{^}caopÁanà^|ã\*Á@erÁa^&[{^ÁagÀ^ecanà|ã@åÁ{^c@{åÁ{¦Á^}&[\*¦an±ã\*Án@Á  $\cos A$   $\cos A$  )  $\sin A$   $\sin A$  )  $\cos A$   $\sin A$   $\cos A$   $\sin A$   $\cos A$   $\cos A$   $\sin A$   $\sin A$   $\sin A$   $\sin A$   $\sin A$   $\sin A$  $\int \frac{\partial \mathbf{Q}}{\partial \mathbf{A}}$   $\mathbf{R}$   $\mathbf{A}$   $\mathbf{A}$   $\mathbf{B}$   $\mathbf{A}$   $\mathbf{A}$   $\mathbf{A}$   $\mathbf{A}$   $\mathbf{A}$   $\mathbf{A}$   $\mathbf{A}$   $\mathbf{A}$   $\mathbf{A}$   $\mathbf{A}$   $\mathbf{A}$   $\mathbf{A}$   $\mathbf{A}$   $\mathbf{A}$   $\mathbf{A}$   $\mathbf{A}$   $\mathbf{A}$   $\mathbf{A}$   $\hat{A}$ [cook  $\hat{A}$   $\hat{A}$   $\hat{B}$   $\hat{C}$   $\hat{C}$   $\hat{A}$   $\hat{C}$   $\hat{A}$   $\hat{C}$   $\hat{C}$   $\hat{A}$   $\hat{C}$   $\hat{C}$   $\hat{C}$   $\hat{C}$   $\hat{C}$   $\hat{C}$   $\hat{C}$   $\hat{C}$   $\hat{C}$   $\hat{C}$   $\hat{C}$   $\hat{C}$   $\hat{C}$   $\hat{C}$   $\hat{C}$   $1\wedge$ &^& $\wedge$ Ago A  $\rightarrow$   $\mathbb{R}$  at  $1\otimes\mathbb{R}$  at  $\mathbb{R}$   $\rightarrow$   $\mathbb{R}$   $\rightarrow$   $\mathbb{R}$  and  $\mathbb{R}$  and  $\mathbb{R}$  and  $\mathbb{R}$  and  $\mathbb{R}$  and  $\mathbb{R}$  and  $\mathbb{R}$  and  $\mathbb{R}$  and  $\mathbb{R}$  and  $\mathbb{R}$  and  $\mathbb{R}$  a •[[}^¦Á{}@@^¦Á}c^¦Áæcĭ}^BÁ

V@\^#ct^#ct+FAto@\#&@ctct&c^\;aca&eAt+#cod&T{]\*c^\;BA\*&@&ceAt}^\\*^#&T}.\*{]cat}A^c^|eBo@cedect^A ã ][¦œ}oÁ¦[{Áo2^Áçã\][ão Á{Áà[co4xô2^Á [¦\ÁQão^¦}æpDéo}åÁ;æč¦æpÁQ^¢o^¦}æpDÁ^}çã[}{^}o•ÈÀUã&^Á a ph <a> <a> <a> <a> <a> <a</a> <a</a> <a</a> <a</a> <a</a> <a</a> <a</a> <a</a> <a</a> <a</a> <a</a> <a</a> <a</a> <a</a</a> <a</a</a></a></a</a></a</a></a></a</a></a</a</a></a</a</a></a</a</a></a</a</a</a></a</a</a</a</a [~38A^•Á§nÁ~e^}ÁA^~eÁ\~}}ã \*Á&l}cã ~ [~•|^Áæ}åÁo@:¦^à^Á&l}•~`{^•Áæo∯onÁ~Á^}^!\*^BÁ

Y @er&f ^• Area ^ |a \* Ag cl Ic^ N4

VOGÁ | a 804 ^^o ÁO2Á^~~ a^{^} o Á | ÁO2Á ÔU QUJÁ & @ {^Á @ KOÁ | cã ^ • Á | Á & c' } aza } ad had à Á ^} cal } { ^} cad hasa ^ |a \* h + n ' e | } ad 18 { | " c' | • EN @ hasa ^ |a \* h & @ { ^ h as han o ^ l | ^ a hase had b a ch + l ch  $\hat{a}$   $\hat{A}$   $\hat{Q}$   $\hat{A}$   $\hat{O}$   $\hat{O}$   $\hat{A}$   $\hat{A}$   $\hat{Q}$   $\hat{O}$   $\hat{O}$   $\hat{O}$   $\hat{A}$   $\hat{A}$   $\hat{A}$   $\hat{A}$   $\hat{A}$   $\hat{A}$   $\hat{A}$   $\hat{A}$   $\hat{O}$   $\hat{A}$   $\hat{O}$   $\hat{O}$   $\hat{O}$   $\hat{O}$   $\hat{O}$   $\hat{O$ Dæč :•\^åå• -{ :^}  $a^*$ ^}  $A$ V@ $A$ U ^åã @ $U$  & ac  $A$  :  $A$  ax  $i^*$  :^ $A$ O } •^ : cara } Dea à  $A$ Ucare^} • A  $\hat{O}$  ^ |\*  $\tilde{a}$  ^ } å ã @  $\hat{A}$   $\hat{O}$  @  $\hat{A}$  }  $\hat{a}$  @  $\hat{a}$   $\hat{a}$  @  $\hat{a}$   $\hat{a}$   $\hat{b}$   $\hat{a}$   $\hat{b}$   $\hat{b}$   $\hat{b}$   $\hat{c}$   $\hat{c}$   $\hat{a}$   $\hat{b}$   $\hat{c}$   $\hat{d}$   $\hat{b}$   $\hat{c}$   $\hat{c}$   $\hat{c$ 

O #] ¦[çæþÁ^ˇ ˇ ã^{^}or Á&J ç^¦ÁæÁ ãå^Áæ} \*^Á → ᠱæ• ˇ ^• ΚÁ^}çã [}{^} dÉÁ ¦\* [}[{ æ}e ÉÁ • æàãã ĉÉÁ^{ ã•ã}À [Ár|^&da3oÁæ}åÁ{æt}^ca3oÁæ}|å•ÈÁr}^¦\*^Á&[}•`{]ca]}Áæ}åÁr|^&da3eæpÁæ}åÁa3^Áeæ^c^ÈÁ

V@AF}cal[}{^}cadAa^{a}a+Aaj][•^A^•daRca]}•Af}Ao@Ajl^•^}&\Aan}aAj•^AjA@aqc^Aj^cad=BA à¦[{ ã ær^åÁæ) åÁ&@]¦ã ær^åÁ∤æ{^Á^œd∘åæ}orÉÁÔØÔ•ÁÇ⊹^[}•DÁæ}åÁ&@]¦ã ær^åÁl[|c^}orÉ&æ{[}\*Áto@^¦Á 0@4\*•BEV@AH a\*&o4{\*•o4a^AH^]æl^åAH HA^&^&H3\*Aen}åAe@A{æn}\*æ&cH^H&nA aH3\*^åAs[A@een}Aen}A ^}cā[}{^}@enAl[|asc^A @an&ooki \*oroka^Aeea@}|^a`As[Aa A^aes&@Ass[\*}d^A @^}^Aa@^Ass[{]aa}^Asi]|^{^}orAanoA  $\lceil \cdot \rceil$  assai $\frac{1}{2}$  ash  $\lceil \cdot \rceil$  as  $\mathbb{R}$ 

V@A}^¦\*^A^~~ a^{^} o A§&|~ a^AxaAa^{ aa} a Ao@aank@AS[{]~ c^ {Aaa} a ED {Aa a a] | ae Easee^ {AxaAs^} caaa} A ^ {a} a A [ 45] as&cãpão^Bé @ae||Á^å `&^Áson Á [ ^ ¦ ÁS| } • `{ ] cā} Ás[ Ásaé|| ^ ¦Á^c^|Ás| Á }^Á ¦Á [ ¦^Á cast^ • BÁ /@ Á^} \* c@Á [ Áng ^Áng Á^an Boão ane Án @ Áng { ] o' c'h A @ ang Áa ^ Á^ae [ } ana | ^ Á | Án @ Á • ^ | ÉA

Šæà^|^åÁ¦|å 80 Á \* • o Á ^^o Ád Bo Á} call } { ^ } cad Áa^{ ad å • ÊN ¦Á¢ ad 1|^ÉB Á^ • ]^8o Á Áo @ Á^å \* 8o al}Á [A M & C a & B a A a z } ^ ca & A a a a A a + E & C + a a a k a a a k a + T } [ { a & a a A + T a A + a a a a E  $\overline{A}$ 

Ó ^ || Á | `Á ā|Áā} åÁæÁà | a -Á `{ { a + ^ Á -Áo @ Á } c a [ } { ^ } capÁ ^ ~ ` ã ^ { ^ } o Á ^ o ^ à ^ ÁO e Á | [ å ` & d = V @ Á 8{||^c^Á^}çã[}{^}cad{Á&lãz^¦ãnadÁa [&`{^}c4{Áa^Á{¦å^¦^åÁ~|{K

VÔU **/Ö**^ç^|[ ] { ^} c

ÙÒËFIÁJIÁU $\frac{1}{2}$ & @ |{ $\frac{2}{2}$ U, ^å^}Á

ØærkíEl Î Â Â Ì GÁIGÁEÏ Á

 $\hat{O}$ {  $\alpha$  and  $\hat{O}$  {  $\alpha$  {  $\alpha$ }  $\alpha$  {  $\alpha$ }  $\alpha$  {  $\alpha$ }  $\alpha$  {  $\alpha$ }  $\alpha$  {  $\alpha$ }  $\alpha$  {  $\alpha$ }  $\alpha$  {  $\alpha$ }  $\alpha$  {  $\alpha$ }  $\alpha$  {  $\alpha$ }  $\alpha$  {  $\alpha$ }  $\alpha$  {  $\alpha$ }  $\alpha$  {  $\alpha$ }  $\alpha$  {  $\alpha$ }  $\alpha$  {  $\alpha$ }  $\alpha$  {  $\alpha$ 

Ô '¦¦^} o∯ {¦{ æã[}Á^\*æåã} \*Á/ÔUQÚJÁæ] ¦[ç^åÁæ}åÁæà^|^åÁj¦[å č&oÁ[æ`Áæ][Áà^Á[àæã}^åÁ cãnaÁQ2AQc^¦}^dÊXi•ã,\*ÁQ2Améå¦^••KAQdz1KED, Èn&1Ëã,+Ë&1{Đ

ÜÒVWÜÞÁ/UÁ/UÚÁJØÁ/PÒÁJQÐÒ

# <span id="page-60-0"></span>9bj ]fcba YbHJ FYei ]fYa Ybhq

#### Ølæf ^Á^ædåæ}o

Ølæ{^Á^œdaæ}orÁzd^Á¦^•^}o4§Á¦ãc^aÁ&ã&`ãó¥a[æla°É&æà|^•ĚÁ}ã^•É&æ∙ã\*•ÁzdaÁ@^\*•ã\*•ĚA/@^ãÁ ]'||[·^/~ a ki A : '^c^} dÀ : 'A sen A a a chai A sao A a chai A a chai A a chai A chai A a cas A a a cas A sa 8æ ā \*Á&æ)Á& }•ã o fi Álæ {^Á^œdaæ) o fi `à•œa}&^•È T [•o Álæ {^Á^œdaæ}o Á& ]} œaājÁa¦ [{ ã ^Á ¦Á 8 of lã n Big a Án o n Ála ( h Án cao a ag o Án h Án co { 38 an h Án ar a Án ha ] co l Á l [ ' ] Á - Á } c a [ } { ^ } cao A dea · ELIOC ELO coloco Alas AA cada ad o ASI am a \* Asi {  $3 \wedge 4$  ka alia Ago a 400 AJOC Ago A • \*• ]^&c^åÁj-Á^ãqã \*Áão^Áq{Á^c^¦^Á@^ado@Á^-~^&orÊ&q{&|\*åãj\*Á^]¦[å\*&cãq^Áaas{ant^Áq{Áão@É^aseã}\*Áaãåo+Á a) å Á a {a+ Éà ^^ Á Á @ Á à ā Ëa&& { `|a e a ^E A || & ^ . ^ E E a a ^ Á ^ cad à a) o Á @ a ^ Á ^ ^ } Á { `} å Á j Á @{ a } As | [ a As } a A ^ . ^ a & @ ] . A a A car & a c laa & . As A c . As ^ c ^ | | { ^ } of a A & & l B

V@Á^|^caad QVÔUQUJÁa^{aadA^~`a^+ÁQeadA|ae casÁSA{II}^}o Á^a @ar\*Á{I^ÁQeadAGÍÁ'aad+ÁF~dÁ }[of&] comp A loat ^ A ^ coad and o A anom i \* and a seal Asi Y a Asi [{  $\overline{a}$  ^ A i Asi og lan ^ B o lan o A ad ^ A at Aska Ago A la c a Asa & anal asa A a & A I A a ca c o As Age adama A EA

#### **7 UXa ]i a łł**

Ôæå{ã{ÁãÁ¦^•^}o4ãÁ^&@eb\*^æà|^Áàæœ^¦ã^•Áæ}åÁãÃo@ÁSI||¦Ë^}^¦æã\*Áæô^¦•Ái√&^¦œãÃÁSI{] c^¦Á åã] |æ•ÈЮ́æå{ã{Áåæ{æ\*^•Áα@Á^¦ç[\*•Á^•c^{Áæ}åÁãÁ{¢ã&Á§Á@ã@Áå[•^•ÈÁ/@Á^|^çæ}oÁ/ÔUQJÁ 1^~~ a^{^} o4 cae^• Acceantia and la\ e Boco ASI || li ^}^ lang \* Aa e ^ l • A -Aa a | la e A & ^^} • And a Acco A |^ & d a Band A l A  $\wedge$   $\wedge$  8d  $\wedge$  38e  $\wedge$   $\wedge$ 

#### A YfW fml

T^¦&`|^^{&`A[{^ca]^•A[`}åA§{Àsanec^|a^•BÁ^|æ^•Ana}åAé ana&@^•BÁQAéase{æ\*^•An@A{^|c[`•A^^•c^{Ana}åA ã Át casAs Á ceas cols[•^• EN co Á^|^caa cÁ/ÔU QUJÁ^~ ~ ã^{^} cá cae^• Á coentia aec^|aొ• Á aé Á [c/81 } caa Áaa) ^ Á { ^ 8' | ^ EXQASO | ÁS^{ as a • ÁG @ EXA ^ | 8' | ^ ÁSA | 04 | ^ • ^ } 045 ÁSE} ^ Á - ÁG @ Á | ^ 8d F& askA | Á | ^ 8d | } F& A & { ] [ }^} or hee . [ & ape ^ a A ano book head ^ |^ a A } and A

#### $7:7$  g f*H* $Ycb$ g $L$

V@Á^I^cadoÁVÔUQUJÁ^~~ã^{^}oÁcae^•ÁQead^ãQ?}ÔQÔ•ÁI¦ÁPÔQÔ•Á æÂnÁ•^åÁå~¦ã \*ÁQ2Á { a 3 as c 1^ a a a a a a s ^ { a 1^ A a a A 1 [ a \* & a 2000 a  $6$  a 1 } . Dean A 1 { ^ a \*  $4$  a \* A 1 a c a A 848°40' and a subject of the set of the same of the same of the same of the same of the same of the same of the same of the same of the same of the same of the same of the same of the same of the same of the same of the sa 8 as · ā \* Á § & ^ ae ^ å Á ^ & ^ ] ca } Å } Á as con A ld ae a | ^ cha @ A a con & ^ ae ^ å Á a \ • A E EA \ a Á & a & \ l A  $\mathbb{Q}$  and  $\mathbb{A}$  and  $\mathbb{A}$  and  $\mathbb{R}$  and  $\mathbb{R}$  and  $\mathbb{R}$ 

#### **@YUXII**

Š^æåÁ&æ}Áà^Á√ `}åÁã{Á, ā&č¦^Áčà^•ËÁàã{|æ^Á∙&¦^^}•ËÀ{|å^¦•Áæ}åÁ&æ}æ&ã[¦•ËÁS^æåÁåæ{æ\*^•Á⊗@Á

}^¦c["•Á^•c^{*Á*ao}åÁ§Á@E@¦Á§[•^•ÉÁ&æ`•^•Á^æåÁ[ã[}ã\*ÈÁ/@Á^|^cæ}cÁ/ÔUQÁJÁ^~"ã^{^}cÁ ]^¦{ ão Áo @ Á§ &|`•ã{}Á[-Á[^æåÁiã}&^Á}[Á^]|æ&^{^}o4@ee Á^o4à^^}Áå^ç^|[]^åÉA

ł 6 ]c!UWV a i `Ułjj Y`]g`XYZJbYX`Ug`gi VgIUbWYg`k \ ]W 'UWV a i `UltY`k ]l\ ]b``]j ]b[ `cf[ Ub]ga g"

#### H @YUXž7 UXa ji a UbX A YfW fmUfY'\ YUj ma YHJg k \ ]W UfY V]c!UWW a i `Urjj Y"

ÜÒVWÜÞÁ/UÁ/UÚÁJØÁ/PÒÁJŒĎÒ

# <span id="page-61-0"></span>H7 Cffs' ' $\pm$  Zefa Unicb'fl cf H7 C'AcXY'Cb'nt

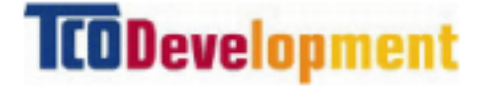

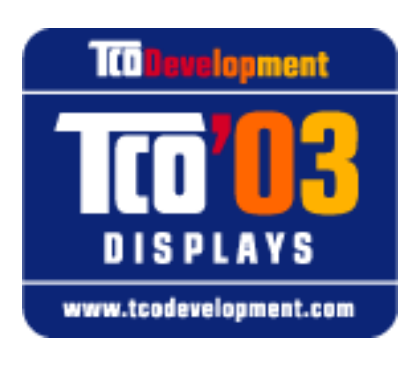

# 7 cb[ fUri `Urjcbg`

V@Aäã]|æÂ[`Á@æ^Aŭ•cÁ|`¦&@e^åÁ&æ¦ã•Á@Á/ÔU<del>©H</del> Öã] |æ• Áæà^ |ĚV @ Á{ ^æ} • ÁœæÁ [ ' ¦ Áàã] |æ Ás Áà^• ã } ^åÊ { a }  $\frac{3}{4}$  and  $\frac{3}{4}$  and  $\frac{3}{$ atac And a A \ call \ { ^ \ catA ^ \ 3 ^ { ^ \ o A { A @ A | \ | a E \ @ { a ^ + A | A a C = C A + 1 + 1 { a } & A + 1 | a & a E a ^ a A a coloce A  $\sim$   $\cdot$   $\frac{1}{100}$   $\frac{1}{100}$   $\frac{1}{1$  $\wedge$ } cả[ } {  $\wedge$ } cÈ

#### Gca YcZh YZU fYgcZh YH7Cf\$' 8 ]gd'UmfYei jfYa Ybhg"

#### 9f[ cbca ]Wg

Õ [[åÁçã \* ao hA | \* [ } [ {  $3k$ e Áo de de anti A \* ao ha \* Á \* ao ha \* Á \* ao ha \* Á \* ao ha \* Á } c a [ } { ^ } c + 1,600 A · ^ 1,600 a 4 5 a 4 5 a 2 6 F & } dærdÉ n^• [| caī} EÁn + n & cære & DÉ& [| '¦Án} å änā} Áære å Á sī ærn Á cære ā ač È

# 9bYf[m

```
O }^ |*^ Ë æçã * Á | å^ Áæe^ | ÁæÁ&^ | cæã Árã ^ Ëa^ }^ ~ a&ææþÁa [ c@Á | Ác@ Á •^ | Áæ) å Ác@ Á } cã [ } { ^ } c
```
 $\bullet$  O<sup> $\land$ </sup> &  $d$   $\bullet$   $\bullet$   $\bullet$   $\bullet$   $\circ$ 

#### 9a ]gg]cbg

- $O|^{\wedge}8d$  {  $\vec{a}$  }  $^{\wedge}6d\vec{a}$  }  $\hat{a}$
- Þ $\tilde{a}^{\wedge}\tilde{A}$ {  $\tilde{a}$   $\tilde{a}$  } •

#### $9W^c$  m

- V@AH a`&oÁ `•o4a^AH^]æl^åÁH HA^&^&Jã \*Áæ)åÁn@A{æ} `æ&c`H^HÁ `•o4@eq^ÁæÁ&^Hœãã∂å  $\wedge$ } câl } {  $\wedge$ } caph { a} as  $\wedge$  {  $\wedge$  } on  $\wedge$   $\circ$   $\wedge$  {  $A \times 8$  cape hor O EUA ; hou U F I here
- $\bullet$  U^ $\bullet$ d&c $\overline{a}$ } $\bullet$ Á}

8. 04 | 5 az ^ å Áso} å Ásil { 5 az ^ å Áka { ^ Á^ casåas} or Áso} å Á [ | ^ { ^ ¦ • Á @æç^Á ^œdpÁ `&@æe Á&æå{ã{ÊÁ{^¦&`|^Áæ}åÁ{^æåÈ

V@Á^~~ ã^{^}o Á§&|~ å^åÁ§Áœã^|Áœà^|Áœæç^Áà^^}Áå^ç^|[]^åÁà^Á/ÔUÁÖ^ç^|[]{^}oÁ§Á&[Ë ^} åÁ Án@ÁFJÌ € ÁVÔUÁ@e Áà^^} Á§ c[|c^ åÁ§ Á§ 4" ^} & 3\* Án@Áå^c^|[]{^} o 4 ÁDYÁ ~ " 3 {^} o 4§ Áæ {|¦^Á•^¦Ë¦ã}å|^Ásã^&ã}ÈÙ`¦Áæà^||ã\*Á^•c^{Áœac^åÁã@Ásã]|æ^Á§ÁFJJGÁæ}åÁ§Á[  $1^{\wedge}$   $\wedge$   $\bullet$   $\circ$   $\mathring{a}$   $\mathring{A}$   $\bullet$   $\wedge$   $\circ$   $\mathring{A}$   $\mathring{a}$   $\mathring{a}$   $\mathring{B}$   $\mathring{C}$   $\mathring{C}$   $\wedge$   $\mathring{C}$   $\mathring{C}$   $\mathring{C}$   $\mathring{A}$   $\mathring{C}$   $\mathring{C}$   $\mathring{A}$   $\mathring{C}$   $\mathring{C}$   $\mathring{C}$   $\mathring{C}$   $\math$ 

> ØlÁ [¦^Á§ 4 ¦{æaã}ÈÁ|^æ∙^Áçãão kkk 'hve XYj Ycda Ybhwea'

ÜÒVMÜÞÁ/UÁ/UÚÁJØÁ/PÒÁJOĐÒ

# <span id="page-62-0"></span>FYWWV]b[ ≒bZtfa Un]cb Ztf 7 i ghca Yfg

Ú@45 • Á • cæàlã @ • Áz^ & @ \$1&a4|^ Áæ) å Á^ & [} { \$1&a4|^ Ác \$aæàl^ Át à b^ & cãr^ • Át Á ] cã ã ^ Ác @ Á } cā [} { ^ } caak 1 ^ H H an 8 ^ Á Á t @ Á H \* an ã an an } C Á H å Y & dÉ n ^ l c a R Á an á Á a Secaña an • È

Øl{Ác@Álæ}}ã \*ÉÁs^•ã}Áæ}åÁ¦¦å \*&cã}Ácæ\*^•ÉÁÚ@jã •Ál{]@æ∙ã^•Ác@Áāj ||¦cæ}cÁ-Át æ∖ã\*Á 1 | a so ho earsea A se a ha A A s an abord a chara a b + a b a se s s s a c s s a b a a h s can h s ] ascalla] asa[} A§ Aj asa[} askaza ^ Ea ask] A§ aj anasan • Ase} a Ai ^ & & [a] \* Aj[ \* | as[ • A] @ } ^ c^ | Aj[ • • an | ^ EAj| ^ ~ | asa | ^ A ã Á& [ ] ^ ¦æãi}Á ão @Á& { ] ^cãn[ | ● È

V@\^#\#\\$\`\\^\}d^#xe4^\*c^{A\-4^&^&J{}\*A`}}&j\*A\${A`@AO`\|]^a}A\$|`\da\\*B{\*&@#aeAV@A  $1\rightarrow 1$ <sub>M</sub>  $\frac{1}{2}$   $\frac{1}{2}$ 

 $Q$ ÁN EU EU EU EU GÓD I • '{ ^¦ÁO |^ 8d | } a & ÁPI¦c@ÁO E ^¦a & a @e ÁSI} da i x o à Á i } á • ÁI¦ á @AO |^ 8d | } a & Á  $\sim$  Q  $\rm\AA$   $\sim$  6.2  $\sim$  6.000  $\sim$  6.4  $\sim$  8.4  $\sim$  6.4  $\sim$  6.4  $\sim$  6.4  $\sim$  6.4  $\sim$  6.4  $\sim$  6.4  $\sim$  6.4  $\sim$  6.4  $\sim$  6.4  $\sim$  6.4  $\sim$  6.4  $\sim$  6.4  $\sim$  6.4  $\sim$  6.4  $\sim$  6.4  $\sim$  6.4  $\sim$  6.4  $\sim$  6.4  $\sim$  6. ^|^&d[} a& Á|| a ~ &o Á||{ Á Q ~ • ^ Q |a Á| ~ |& • È Q Á sa a a a } È x o Á | | c o a cÁ U ^ & & a + Á O | ~ } & a Á D O U Ô DÁ <u>Best version of the Conset of the Fold of the American state of the Secondary of the Secondary of the Secondary of the Secondary of the Secondary of the Secondary of the Secondary of the Secondary of the Secondary of the</u>  $\tilde{a}$  ] | ^ }  $\alpha$ bo  $\alpha$  &  $\alpha$  &  $\tilde{a}$  \*  $\tilde{A}$  : [  $\tilde{b}$  |  $\alpha$  +  $\tilde{c}$ 

 $Q$ Á VE ã edÚ æ Sã SUEŽ Væ ā æ) Eloso Á, ¦[å Y Sor Á sæ) Áa ^ Á eæ) ^ } Áa as Áo } çã [}{^} chÚ¦ c^ Scã }Á vEa {ã a deasā }Á  $\bigcirc$ UCEA EQ AHII ASO AND ANITAL TEXAGA AS AREA  $\mathcal{A}$  and  $\mathcal{A}$  and  $\mathcal{A}$  is  $\mathcal{A}$  and  $\mathcal{A}$  and  $\mathcal{A}$  and  $\mathcal{A}$  and  $\mathcal{A}$  and  $\mathcal{A}$  and  $\mathcal{A}$  and  $\mathcal{A}$  and  $\mathcal{A}$  and  $\mathcal{A}$  and  $\mathcal{$ 시 $\mathbf{a}$ 한 $\mathbf{c}$ 

 $|Q|$   $|\hat{A}Q|$   $|\hat{A}Q|$   $|\hat{A}Q|$   $|\hat{A}Q|$   $|\hat{C}Q|$   $|\hat{C}Q|$   $|\hat{C}Q|$   $|\hat{C}Q|$   $|\hat{C}Q|$   $|\hat{C}Q|$   $|\hat{C}Q|$   $|\hat{C}Q|$   $|\hat{C}Q|$   $|\hat{C}Q|$   $|\hat{C}Q|$   $|\hat{C}Q|$   $|\hat{C}Q|$   $|\hat{C}Q|$   $|\hat{C}Q|$   $|\hat{C}Q|$   $|\hat{C}Q|$   $|\hat{C$  $Q + \frac{1}{2}$  and  $\frac{1}{2}$   $\frac{1}{2}$   $\frac{1$ 

T  $\hat{B}$  a  $\hat{A}$   $\hat{O}$   $\hat{O}$   $\hat{A}$   $\hat{B}$   $\hat{O}$   $\hat{O}$   $\hat{O}$   $\hat{O}$   $\hat{O}$   $\hat{O}$   $\hat{O}$   $\hat{O}$   $\hat{O}$   $\hat{O}$   $\hat{O}$   $\hat{O}$   $\hat{O}$   $\hat{O}$   $\hat{O}$   $\hat{O}$   $\hat{O}$   $\hat{O}$   $\hat{O}$   $\hat{O}$   $\hat{O}$   $\$  $\hat{U}$ @14 • $\hat{A}$ O $\wedge$ &d $\Gamma$ } als $\hat{A}$ Qua $\hat{A}$  • dav• $\hat{A}$ V $\hat{A}$ an ald $\hat{B}$   $\hat{C}$  aldea  $\hat{C}$ O E assikaly à BRGATO 10243 · BRIT VA KAÉI I Î ÁGEDAHÁ Í I ÁJI HU

 $T$  $\cong$  $\mathbb{R}$   $\cong$   $\mathbb{R}$   $\cong$   $\mathbb{R}$   $\cong$   $\mathbb{R}$   $\cong$   $\mathbb{R}$   $\cong$   $\mathbb{R}$   $\cong$   $\mathbb{R}$   $\cong$   $\mathbb{R}$   $\cong$   $\mathbb{R}$   $\cong$   $\mathbb{R}$   $\cong$   $\mathbb{R}$   $\cong$   $\mathbb{R}$   $\cong$   $\mathbb{R}$   $\cong$   $\mathbb{R}$   $\cong$   $\con$  $\widehat{U}$ @Aa $\bullet$  $\widehat{A}$ O $\upharpoonright$   $\bullet$   $\check{\bullet}$  {  $\land$   $\widehat{A}$  $\widehat{O}$ | $\land$  8d  $\upharpoonright$  3&  $\overrightarrow{CH}$  as  $\overrightarrow{P}$   $\overrightarrow{H}$  and  $\overrightarrow{P}$   $\overrightarrow{H}$  and  $\overrightarrow{P}$   $\overrightarrow{H}$  and  $\overrightarrow{H}$  and  $\overrightarrow{H}$  and  $\overrightarrow{H}$  and  $\overrightarrow{H}$  and  $\overrightarrow{H}$  and  $\overrightarrow{H}$  and  $\overrightarrow{H}$  and  $\overrightarrow{H}$  and  $\overrightarrow{H}$  and  $\overrightarrow{H}$  and  $\overrightarrow{H}$  and V^IKAEHFÁGEDÁL€ÁGÏÁHHEG

T • BOAK ^ KOBA ^ \* ke  $\dot{U}$ @  $\ddot{A}$   $\bullet$   $\dot{A}$   $\dot{O}$   $\wedge$   $8d$  [  $\ddot{B}$   $\ddot{B}$   $\ddot{C}$   $\ddot{C}$   $\ddot{D}$   $\ddot{C}$   $\ddot{D}$   $\ddot{C}$   $\ddot{D}$   $\ddot{C}$   $\ddot{D}$   $\ddot{D}$   $\ddot{C}$   $\ddot{D}$   $\ddot{D}$   $\ddot{D}$   $\ddot{D}$   $\ddot{C}$   $\ddot{D}$ OE assika de de te de controls van de controls van de controls van de controls van de controls van de controls VAIK ÉFÂ Î Í Á GFÁ HGG

ÜÒVWÜÞÁ/UÁ/UÚÁJØÁ/PÒÁJOÐÒ

# **798 WULHcbcZ7 cbZfa 1m**

●  $\dot{1}$ @  $\ddot{3}$  +  $\dot{4}$ O  $\cdot$  { ^  $\dot{1}$   $\dot{4}$   $\prime$   $\cdot$   $\dot{3}$   $\dot{6}$   $\cdot$   $\dot{8}$   $\dot{4}$   $\dot{8}$   $\dot{9}$   $\cdot$   $\dot{8}$   $\dot{9}$   $\dot{1}$   $\dot{8}$   $\dot{1}$   $\dot{8}$   $\dot{1}$   $\dot{8}$   $\dot{1}$   $\dot{8}$   $\dot{1}$   $\dot{8}$   $\dot$  $8I$ } +  $|$ {  $\widetilde{\mathbf{a}}$ c $\widetilde{\mathbf{A}}$   $\widetilde{\mathbf{a}}$   $\widetilde{\mathbf{a}}$   $\widetilde{\mathbf{a}}$   $\widetilde{\mathbf{a}}$   $\widetilde{\mathbf{a}}$   $\widetilde{\mathbf{a}}$   $\widetilde{\mathbf{a}}$   $\widetilde{\mathbf{a}}$   $\widetilde{\mathbf{a}}$   $\widetilde{\mathbf{a}}$   $\widetilde{\mathbf{a}}$   $\widetilde{\mathbf{a}}$   $\widetilde{\mathbf{a}}$   $\widetilde{\mathbf{a}}$   $\overrightarrow{H}$ ODI $\in$ ISI $\overrightarrow{H}$ UHT $\infty$ CHTECKI SOLITECHTECHTECHTECHTECHTECHTECHTACORORIMA $\setminus$  of  $\mathcal{A}$ QQ $\downarrow$   $\downarrow$  and  $\mathcal{A}$  $\hat{O}$   $\hat{a}$  {  $\wedge$  }  $\hat{d}$  $\overleftrightarrow{H}$ ÒÞIÍ $\overleftrightarrow{1}$ EOOHFJJÌÁ $\overleftrightarrow{1}$ Dæi $\overline{3}$ Ã $\overleftrightarrow{1}$ Ö $\overleftrightarrow{2}$ ið č'àæ) $\&\Lambda^{(1)}$ s $\Lambda^{(2)}$ s $\Lambda^{(3)}$   $\Lambda^{(4)}$   $\Lambda^{(5)}$   $\Lambda^{(6)}$   $\Lambda^{(7)}$   $\Lambda^{(8)}$   $\Lambda^{(10)}$   $\Lambda^{(11)}$  $\hat{H}$ Opi i  $\in$ GIKFJJI $\hat{A}$ QQ $\left\{ \int_{0}^{\infty}\right\}$  at  $A \wedge \int_{0}^{\infty}$ a $\left\{ \int_{0}^{\infty}\right\}$ a $\left\{ \int_{0}^{\infty}\right\}$ a $\left\{ \int_{0}^{\infty}\right\}$ a $\left\{ \int_{0}^{\infty}\right\}$ a $\left\{ \int_{0}^{\infty}\right\}$ a $\left\{ \int_{0}^{\infty}\right\}$ a $\left\{ \int_{0}^{\infty}\right\}$ a $\left\{ \int_{$  $\overrightarrow{H}$ ODÎFEEE HÊGHEJJÍ ÁSSE SO ÁH HR æk [} SEKÔ HA}OV  $\tilde{a} \cdot \tilde{a}$ }D EADD ÎF<del>ECELÎ LÎN</del>FJJÍ ÁQSSEJ anazezî}ÁF-ÁX [|cazi^ÁZO|`& c`asezî}Áse}åÁZO|&R\^¦DÁ III. ã \*Á¦lçãã }•Á-Ásiã^&cãç^•Áse}llã&esà∣^

EÄHEGHEÒÒÔÁGŠI ÁKI lœ \* ÁÖã^&cãc^D ËÂJ<del>DH</del>Î EDOÖÁ COT ÖÄÖã^&ã¢^D ËAJHĐÌ BÒÒÔÁ COE ^}å{^}oÁj-ÁÒTÔÁæ}åÁŠ[ ÁK [|œ き^ÁÖã^&oã{^D æ)åÁsáÁllå «X°åÁsî ÁseÁlæ) ∗æ& člã \*Áll\*æ)ãæsã}Ál}ÁQÙUJ<del>∈∈∈</del>Ál^ç^∣È V@ Á | [å 80 st | ÁS { ] | ^ Á ão @ 64 | [  $\beta$  \* Á cao} åaslå · Η ΦΟΝΟΝ ΕΙΣΗ ΑΦΟΝΟΝ ΕΙΣΤΑΦΟΝ ΤΗ ΤΑΧΑΙ ΤΗ ΤΑΧΑΙ ΤΗ ΑΣΑΛΑΣΙΑ ΤΗ ΑΣΑΛΕΙΑ ΕΙΣΤΑ ΤΗ ΑΣΑΛΉ ΑΣ ΤΗ ΘΑ ΤΗ ΘΑ ΤΗ ΤΗ ΘΑ ΤΗ **EXOUFH** € EGACO'\*[}[{ a& A^~ ` a^{ ^} o4{ | AQ aseA a } ^| • D ÉÄŐÙÁÓSFÉG<del>ECE</del>ÁÇŐÙÁ∙¦^&ãã&æã¦}D ËÄ, ¦ÒÞÍ€GÏJKFJJÌÁQŠI *Á*ZI^~~^}&^ÁÒ|^&da&Áæ}åÁTæª}^oa&Áæ^|å•Á{¦ÁKã\*ækÄÖã]|æ∂) -ÁTÚÜËDÓGOTÚÜKFJJ€KÌ EFJJ€KF€ÁŠ[¸ÁØ∧~~^}&^ÁÓ|^&dô&Áæ}åÁTæ\*}^œ&Áæ^|å•DÁ Ё́ЧО́UJÍ Ё́ЧО́UJJЁ́ЧО́U€Н4́Ф I^` ã^{ ^} o4[¦ÁÒ} çã[}{ ^} o4Šæà^||ą̃ \* Ą́ -4Ô ¦\*[}[{ a& Ё́Ю̀}^ ¦\*^Ё́А́  $OS[$ [[\*^ $\overrightarrow{AB}$  å $\overrightarrow{AO}$ {  $\tilde{a} \cdot \tilde{a}$  } $\tilde{BA}$ VÔUKU ^åã@ŐQ[}~^å^¦æã}Á~Ú¦[~^••ã}æÁÒ{]|[^^^•DÁ}¦Á/ÔUÁç^¦•ã}•

<u>ÜÒVWÜÞÁ/UÁ/UÚÁJØÁ/PÒÁJŒĎÒ</u>

<span id="page-64-0"></span>9bYf[ mGHJF 8 YWU Uncb

#### $D < \exists$

#### $8$8D$ ( $\frac{1}{2}$

V @ 54 [} at  $\frac{1}{2}$  at  $\frac{1}{2}$  at  $\frac{1}{2}$   $\frac{1}{2}$   $\frac{1}{2}$   $\frac{1}{2}$   $\frac{1}{2}$   $\frac{1}{2}$   $\frac{1}{2}$   $\frac{1}{2}$   $\frac{1}{2}$   $\frac{1}{2}$   $\frac{1}{2}$   $\frac{1}{2}$   $\frac{1}{2}$   $\frac{1}{2}$   $\frac{1}{2}$   $\frac{1}{2}$   $\frac{1}{2}$   $\frac{1}{2}$   $\frac$ Ú NA REALA Y NÁULA A REALA A COUTUDA CEA A BEALA VOE Á A BEALA SA HA TO GA A 8 } } ^ 8c^ å 4 { 4 an 8 } { 1 \* c^ } A @ B @ \* } ] [ ; o A COUCEOUT UA { A } - a } d a ^ \* a ^ { ^ } o A } A @ A P W OS A •]^&ãã&æã{}€HGJJĐIBÓVã{^Á^œã\*•Áæ}^Áæåbĕc^åÁ√{{Áœ∂Á^•c^{Á}ãnÁà^Á{<e}æ}^BÁ

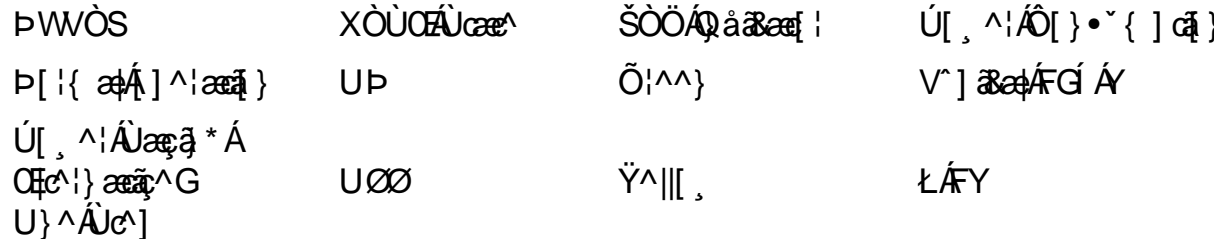

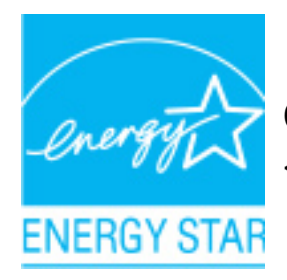

ŒÁta ÁOÞOÜŐŸÁUVŒÜÍÁÚæd ^¦ÉÚPŐSQÚÚÁ@eAá^c^¦{ a ^åÁs@enÁ@eAí| a č&d {^^o^@@^QDOUOYAUVOEU'A`@^|@^^^{+|A}^|\*^A~~&@}&^E

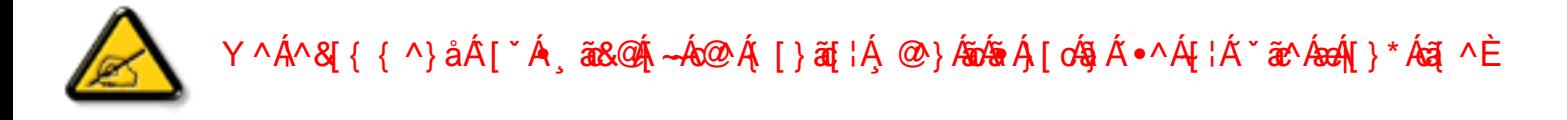

ÜÒVWÜÞÁ/UÁ/UÚÁJØÁ/PÒÁJŒÕÒ

#### <span id="page-65-0"></span>

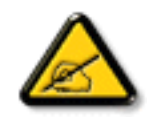

V @ A \* \* a { ^ } of @ a A \* ^ } A \* • c ^ a A a a A \* } a A f A & { 1 | ^ A  $\tilde{a}$  @ h a  $\tilde{a}$  a  $\tilde{b}$  +  $\tilde{b}$  a  $\tilde{a}$  +  $\tilde{b}$  a  $\tilde{c}$  +  $\tilde{b}$  a  $\tilde{c}$  +  $\tilde{b}$  a  $\tilde{c}$  +  $\tilde{b}$  a  $\tilde{c}$  åããæn kin cak má vieva dát Áuadofrí Á Áo ÁZÔÔÁU he EN @ · A at a kat Aine a hadat Á  $||\cos^2(4\pi\cdot\sin^2(4\pi))|$   $\sin^2(4\pi\cdot\sin^2(4\pi\cdot\sin^2(4$ a • cad an } Biv @ A ~ ~ a { ^ } of ^ } ^ an + Biv • And a Read A and an ex A and a A + ^ ~ ^ } & A } ^ | \* ^ A a) åÉtan [of a • cad|^ å/ad å A • ^ å/a has&]¦åad & A är@ko@ A a • d'&ca} • Ét æ h&ae • ^ h@ed {~ | A 경 c ' 스 | ^ } & ^ A { A a a a A & { { " } a sea } · E [ , ^ c ^ | E ( ) ^ A { A [ A \* a a } c ^ A cea A  $30^{\circ}$   $(4.4\cdot)$   $8\cdot$   $(4.3\cdot)$   $(4.3\cdot)$   $(4.3\cdot)$   $(4.3\cdot)$   $(4.3\cdot)$   $(4.3\cdot)$   $(4.3\cdot)$   $(4.3\cdot)$   $(4.3\cdot)$   $(4.3\cdot)$   $(4.3\cdot)$   $(4.3\cdot)$   $(4.3\cdot)$   $(4.3\cdot)$   $(4.3\cdot)$   $(4.3\cdot)$   $(4.3\cdot)$   $(4.3\cdot)$   $(4.3\cdot)$   $(4.3\$ @cd{~`|@c^|~^|^}&^@t{Accord}A{}@c^|^C@^@}}A{^&^]@q}}@\@@c@@keq}@a^@s^@^|{ @}^a@o^A c'}} ã \* Áo @ Á ~ ~ ã { ^} o {{ ~ Áo } å Á{} ÉÁo @ Á • ^ ¦ / & Á } & [ ~ ¦ a ± ^ å Á {{ Á {{ A {{ {} } {| ^ & O {{ A {} }} 3 c 1 0 1 0 3 x 4 2 A 3 0 A 1 A 1 A 4 4 4 4 1 | 3 \* A 1 a \* 1 0 K

- Ü^[¦ã^}cÁ|¦Á^|[&æ^Áo @^Á^&^ãçã \*Áæ}c^}}æBÁ
- QQ& ^ æ ^ Áz@ Á ^ ]ææã } Áà^ c ^ ^ }Áz@ Á ~ ~ ã { ^ } déa} åÁ ^ & ^ ã ^ ¦ LÁ
- Ô[}}^&o6@A\*\*^^}of§q{Az}A{\*d^of{}Azah&\*ãn&ã~^¦^}o4{{AcezeAq{A}@&@6@A^&^ãq^¦AsA  $8\{\}$   $\&$   $\&$   $\&$   $\&$   $\&$   $\&$
- Ô[}• `|cÁn@^Ás^æp^¦Á\¦Áæ}Á^¢]^¦ã^}&^åÁæåã{EVXÁe^&@}ā&ãæ}Á{¦Á@|]EÁ

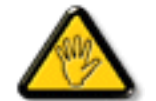

Ô@a} \*^• Á¦Á{ [åãã&æã{} • Á{[cÁ¢]¦^••|^Áa}]¦[ç^åÁa^Ác@Áæc^Á^•][} • ãa|^Á{¦Á 

W ^ 4 } | ^ AU Q 4 @ 2 | a ^ a AS coa | ^ A coa e A ^ 3 | 1 | a a A a coa co A [ } at | A @ } AS } } ^ 8 ca \* A coa A [ } at | A t A coA & { ] \* c^ | Áå^ca&^ BA

VIÁ ¦^c^} ofá así as ^Á @a&@Á as Á^• "|ofa, Á ai^Á ¦Á @) & Á @ee as a Éta [Á [of^¢] [•^Á @s Áest] ara) & Así Á asa Á ¦Á  $\land$ ¢& $\bullet \bullet$ ã $\land$ Á [ãč¦ $\land$ Ě $\land$ 

VPOÙÁÔŠŒÙÙÁÓÁÖŐŐVŒŠÁŒŰÚŒŰWÚÁT ÒÒVÙÁDĚŠÁÜÒÛWOÜÒT ÒÞVÙÁJØÁVPÒÁԌތÖØŒÞÁ ODVÒÜØÒÜÒÞÔÒËÓŒWÙOÞÕÁÒÛWOÚT ÒÞVÁÜÒÕWŠŒVOUÞÙĚÁ

ÜÒVWÜÞÁ/UÁ/UÚÁJØÁ/PÒÁJŒÕÒ

# <span id="page-66-0"></span>7 ca a ]gg]cb: YXYfUY'XY"U7 ca a i b]WUgcb'fl 77 8 YWUfUgcbL

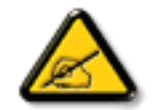

Ô^cÁ. Ťã^{^}c<del>ÁzÁ</del>.c. Áz^•c. Á?cÁs. 8 as. ÁS{} + ¦{^Ázě ¢|ã ãz^•Ás^•Áze}] as^ã+Á \*{.. ¦ã \*^•Á å^Á&læ•ÁÓÉæĕ¢Á&}{^•Áâ^ÁÆæcækl^ÁFÍÁÖ^•Á—≛|^•Áâ^ÁæÁØÔÔÈÁÔ^•Áããæ^•Á[}cÁ&[}8`^•Á å^Áæ8[}ÁeÁ[`¦ãÁ}^Á||c^&a{}Áæã[}}æà|^Á&[}d^Á^•Á§c^|~.!^}&^•Á`ããa|^•Ásæ}•Á^Á @]^¦-¦... ^ ^}&^• A ` azA a4pa}]aa^ajA C \* o4 as A \* oaa|. A o4 caa . A ^|[}A ^ • A { } \* a } ^ • A Ô^]^}åæ}dÉÁã?}Á^Á^~oÁæ}æ}cãÁ@æ}•^}&^Áå@{c^¦~.!^}&^•Áåæ}•Á^Á&æå¦^ÁåC}^Á ā • cadara } Á ad cak a a-A EÙak Ad dad } ad 4 a Á • cáadka e ^ As @ c \ ~ . ^ } & • Á \* a a | ^ • Á [ \* | Áad 1.8^] cq } Âa^• Á ã } æ ¢ Áa^ Á æå q Á <sup>v</sup> Áa^ Ác | . çã q } Ê & ^ Á v à ^ v Á d ^ Áa . & \| . Á } Á^ ¦ { æ } o Á  $|C^{\sim}$   $a \wedge \{ \wedge \}$   $dA^{\sim}$   $a \wedge \{ \wedge \{ \wedge \{ \wedge \alpha \} \} A \}$   $A \}$   $aA$   $aA$   $b$   $dA$   $c$   $aA$   $c$   $d$   $a$   $a$   $c$   $a$   $a$   $b$   $a$   $a$   $a$   $b$   $a$   $b$   $c$   $d$ & ||ã^|ÁæÁãčæã}Á^}Á ¦^}æ}oÁ^•Á ^• '¦^•Á `ãæ}c^•K

- Ü. [¦ã}c^¦Á ˇ Ás. ]|æ&^¦Á@e}c^}}^Ás^Á..&^]cã}ÈÁ
- $CE * \{ \wedge \}$  c'i Azzázi zza & A \ c' A (c' ' a \ { \ } c A c4 \ A . & ) c ' | EA
- $0'$  a  $8@$   $1AC$   $3a \wedge 1$   $\wedge$   $0A^2$   $1A$   $1A$   $2B$   $1A$   $2B$   $3A$   $3A$   $1A$   $3A$   $1A$   $1A$   $1A$   $1B$
- Ö^{æ}å^¦Á@mã^Ás`Á;æ&@e}åÁ;`ÁsC}Ác^&@}@R&}}Á&@^c¦[}}..Á^}Áæåā{Eq.|.cãã}ÈÁ

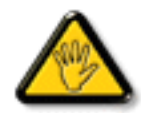

V| ° c^• Á| [åãã&æã|} • Á @ê æ} cÁ æ• Á^8° Á@e} | ¦ [àæã|} Áå^• Á^¦çã&^• Á& { ]..c^} o• Á^} Á { assa +^ /a ^ /a { } + }{ a c / A • o 4 \* • 8 ^ ] can |^ /a @ c ' a a ^ /e 4 C caja ase ^ l A C • a ± ^ /a \* A l . . • ^ } o 4  $\therefore$  a  $\wedge$   $\wedge$   $\angle$ 

**ÞCdã^¦Á`^Á&^•Á&éà|^•ÁUØÁæ{..•Á|`¦Á^•Á&|}}^&di}•Áæ^&Á&^•Á¦åãæ^`¦•Á`Á..¦ã@.¦ã`^•ĚA** 

ÔÒVÁŒÚÚŒÜÒQŠÁÞWT ÒÜQÛWÒÁÖÒÆŠŒÁĎŠŒŨÙÒÁÓÁÜÒÙÚÒÔVÒÁVUWVÒÙÆŠÒÙÁÒÝ@ĨÒÞÔÒÙÁÖWÁ ÜÒÕŠÒT ÒÞVÁÙWÜÁŠÒÁT ŒVÒÜ@\ŠÁÓÜUWÖŠŠÒWÜÁÖWÁԌތÖŒĂ

ÜÒVWÜÞÁ/UÁ/UÚÁJØÁ/PÒÁJOĐÒ

<span id="page-66-1"></span>9B)) \$887 ca d'IUbW fr nYW FYdi V IWCb'nt

This device belongs to category B devices as described in EN 55022, unless it is specifically stated that it is a Class A device on the specification label. The following applies to devices in Class A of EN 55022 (radius of protection up to 30 meters). The user of the device is obliged to take all steps necessary to remove sources of interference to telecommunication or other devices.

Pokud není na typovém štítku počítače uvedeno, že spadá do do třídy A podle EN 55022, spadá automaticky do třídy B podle EN 55022. Pro zařízení zařazená do třídy A (chranné pásmo 30m) podle EN 55022 platí následující. Dojde-li k rušení telekomunikačních nebo jiných zařízení je uživatel povinnen provést taková opatřgní, aby rušení odstranil.

ÜÒVWÜÞÁ/UÁ/UÚÁJØÁ/PÒÁJOÐÒ

#### <span id="page-67-0"></span>J77=BcHW fbUdUb Cb`nt

V@ F And O a + AOA I a `& Cha a + a A } A co A can a and a A co A (| ' } can A O | } d | A O | ` } & A 4 | A R O | ~ | ^ } & A  $\alpha$ O
O
O
O
O
O  $\alpha$   $\beta$   $\alpha$   $\beta$   $\alpha$   $1 \wedge 8 \wedge 7$   $1/8$   $1/9$   $1/3$   $1/3$   $1/3$   $1/3$   $1/4$   $1/3$   $1/3$   $1/4$   $1/3$   $1/4$   $1/4$   $1/3$   $1/4$   $1/4$   $1/4$   $1/4$   $1/4$   $1/4$   $1/4$   $1/4$   $1/4$   $1/4$   $1/4$   $1/4$   $1/4$   $1/4$   $1/4$   $1/4$   $1/4$   $1/4$   $1/4$   $1/4$   $1/$ as&&l¦åã\*ÁtÁc@A§t•d`&cã}Átæ)`ælÈ

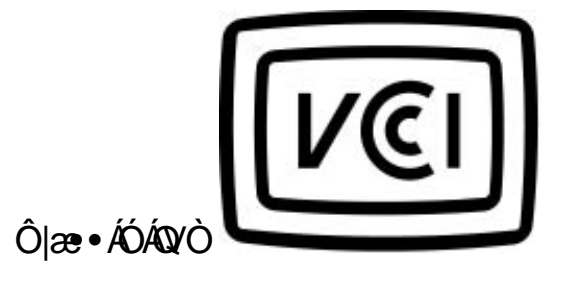

この装置は、情報処理装置等電波障害自主規制協議会 (VCCI) の基準 に基づくクラス B 情報技術装置です。この装置は家庭環境で使用すること に当めとしていますが、この装置がラジオやテレビジョン受信機に近接して使用されると、 受信 障害 を引き 起こすこと があります。<br>使用されると、受信障害を引き起こすことがあります。<br>取扱説明書に従って正しい取り扱いをして下さい。

**F9H FB HC HCD C: H<9 D5; 9** 

<span id="page-67-1"></span>A=7 BchW fGci h ?cfYUCb`nL

 $\hat{O}$ læ •  $\hat{O}$ A $\hat{O}'$ ^ca $\hat{R}$ 

**Regulatory Information** 

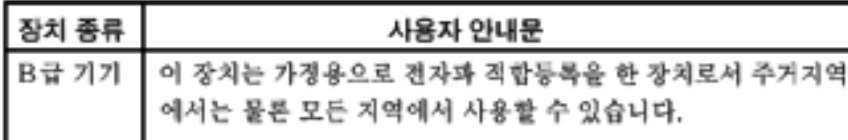

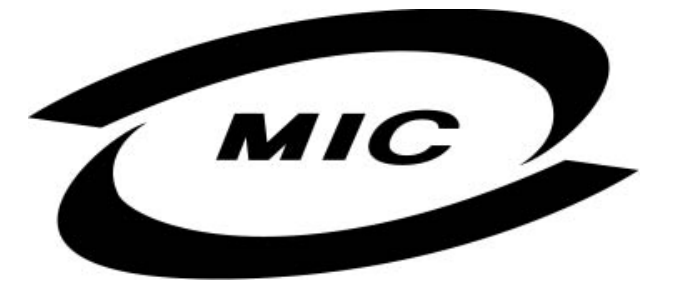

Ú|^æ^Á| c^ÁQeankQa Áa^caR^ÁQea Áa^^}Áaa] || c^åÁ| |Á| }Ëa \* a ^ · • Á \* || [ • ^ • Áaa) åÁ æ Áa^Á • ^ åÁa Áaa ^Á  $\wedge$ } câl } {  $\wedge$ } d $\overline{233}$  &  $\vee$  å $\overline{3}$  \* Á $\wedge$ • ã $\wedge$ } cãad $\overline{4}$ ad $\wedge$ æ $\overline{22}$ 

#### F9H FBHCHCDC: H<9D5: 9

# <span id="page-68-0"></span>Dc`]g\ '7 YbhYf 'Z:f 'HYgh]b[ 'UbX'7 Yfh]ZJWUH]cb BchJWY

V@A ~ ^ a { ^ } o 4 @ ~ |å /a l æ A [ , ^ | A | { A a 4 [ & ^ o 4 a cl b a l a ce a 4 | [ c & a ] / & a & a q a a ce q ^ 4 | { } \* A • [&\^dDATHA<sup>`</sup> ` q} {^} oko@eoA [ |\ • A {\*^o@ | A S { ] ` c \ B { [ } a { | B } c \ B a } a A [ A } D \* @ ` |a A @ eq ^ A c @ A 

V@ Á @ e ã \* ÁSI } å \* 8d ¦ Á Á @ ÁI [ { CÁ | ^ 8d a Eao Á si • cao|ae ã } Á @ \* |å Á @ e ^ Á e Á · ^ ¦ c ^ Á @ ¦ d Esã & \* ã Á  $1!$   $\sigma$  8c  $\pi$  }  $/8$   $\circ$   $\sigma$   $/8$   $/8$   $\sigma$   $/4$   $\sigma$   $/4$   $\sigma$ 

V[AS]{]|^c^|^A, aB@A ~A@A^~^^}{{^}dA@A[,^|A^}]|^ABaa|^A \*oAa^A^{[ç^aA|[{A@A][,^|A • J]] A[& ^ dễ @R @A @ \* |å Áa ^ Á [& æ ^ å Á ^ æ Áo @ Á \* \* q { ^ } o kao} å Á æ q \* Áæ&& ^ • • ãa |^ È

OEA | c^&ca } Á æl\ÁÄÓÄ& [} a{ • Ác@ecÁc@ Á ~ ~ a} { ^ } of ea Áa Á& [{ ] |aaa} & ^ Á ac@Ác@ Á | [ c^&ca } Á • æ \* ^ Á IN TAILY OF A A cao a a b AUD EU HEVE OF EI A B a AUD E JEONER OF FE

# Wymagania Polskiego Centrum Badań i Certyfikacji

Urządzenie powinno być zasilane z gniazda z przyłączonym obwodem ochronnym (gniazdo z kołkiem). Współpracujące ze sobą urządzenia (komputer, monitor, drukarka) powinny być zasilane z tego samego zródła.

Instalacja elektryczna pomieszczenia powinna zawierać w przewodzie fazowym rezerwową ochronę przed zwarciami, w postaci bezpiecznika o wartości znamionowej nie większej niż 16A (amperów).

W celu całkowitego wyłączenia urządzenia z sieci zasilania, należy wyjąć wtyczkę kabla zasilającego z gniazdka, które powinno znajdować się w pobliżu urządzenia i być łatwo dostępne.

Znak bezpieczeństwa "B" potwierdza zgodność urządzenia z wymaganiami bezpieczeństwa użytkowania zawartymi w PN-93/T-42107 i PN-89/E-06251.

# Pozostałe instrukcje bezpieczeństwa

- Nie należy używać wtyczek adapterowych lub usuwać kołka obwodu ochronnego z wtyczki. Ježeli konieczne jest użycie przedłużacza to należy użyć przedłużacza 3-żyłowego z prawidłowo połączonym przewodem ochronnym.
- System komputerowy należy zabezpieczyć przed nagłymi, chwilowymi wzrostami lub spadkami napięcia, używając eliminatora przepięć, urządzenia dopasowującego lub bezzakłóceniowego źródła zasilania.
- Należy upewnić się, aby nic nie leżało na kablach systemu komputerowego, oraz aby kable nie były umieszczone w miejscu, gdzie można byłoby na nie nadeptywać lub potykać się o nie.
- Nie należy rozlewać napojów ani innych płynów na system komputerowy.
- Nie należy wpychać żadnych przedmiotów do otworów systemu komputerowego, gdyż może to spowodować pożar lub porażenie prądem, poprzez zwarcie elementów wewnętrznych.
- System komputerowy powinien znajdować się z dala od grzejników i źródeł ciepła. Ponadto, nie należy blokować otworów wentylacyjnych. Należy unikać kładzenia lużnych papierów pod komputer oraz umieszczania komputera w ciasnym miejscu bez możliwości cyrkulacji powietrza wokół niego.

ÜÒVWÜÞÁ/UÁ/UÚÁJØÁ/PÒÁJOFŐÓ

# <span id="page-69-0"></span>**Bcfh '9i fcdY' b the Ulter Christ Coronal Control Coronal Burghers**

 $U$ lase<sup>1</sup> $3 * EX^3$  calaxeal  $\overline{3}$  A

# **J5FB**B:

Ø\$ÜÙ†SÜŒJÖ@ŐÁJTÁ ELVÁR WXWÖÓÜŸVŒIJÒÁJÔPÁ WVŒJŐAFÜÁS†V‡VSUTŠ@ŐDEÉNÞ†ÜÁ ÖWÂJV†ŠŠÒÜÁÖQDÁWÜWUVÞQDŐÁÚ‡ÚŠQEVÙŘ

 $Ú$ la $8$ <sup>-</sup> $13 * EX$ <sup>2</sup> cálaccá $1)$ Á

### **58J5FG9@**

# Ù< ÜÕÁKÒÖÁÚŠOEÔÒÜQÞŐÒÞÁZUÜÉÁOE/ÁÞÒVŠÒÖÞQÞÕÒÞÙÁÙVQSÁUŐÁÙVQSSUÞVOESVÁ ÒÜÁÞÒT VÁ/ŠÕI ÞÕÒŠŐÕĎÁ

Úæã\æ QQQ as\a`d Á

**J5FC+II G.** 

Ù ORU QY O EŠO EVÒ ÁU QYÒ ÞÉ ÉÓVV †ÁKÖ ÜSSU RUP VUÁKU CÖ O EU ÞÁ VOEU X QV O EÓ Ú Ú O EÍR Ó ŠÚ U Ú VOÁ.  $\ddot{\rm 6}$   $\ddot{\rm 6}$   $\ddot{\rm 6}$   $\ddot{\rm 7}$   $\ddot{\rm 6}$   $\ddot{\rm 7}$   $\ddot{\rm 6}$   $\ddot{\rm 6}$   $\ddot{\rm 7}$   $\ddot{\rm 6}$   $\ddot{\rm 6}$   $\ddot{\rm 7}$   $\ddot{\rm 6}$   $\ddot{\rm 6}$   $\ddot{\rm 6}$   $\ddot{\rm 6}$   $\ddot{\rm 6}$   $\ddot{\rm 6}$   $\ddot{\rm 6}$   $\ddot{\rm 6}$ 

 $\bigcup_{\alpha\in\mathcal{P}}\mathbf{S}\cap\{\mathbf{a}\times\mathbf{b}\}\times\mathbf{A}$ 

**58J5FG9@** 

b‡ÜÄÖÖVVÒÁWVÙVŸÜÒVÁÚŠŒÜÙÒÜÒÙÊĀT‡ÄÖWÁÚŒÙÙÒÁÚ‡ÁŒVÁSUÞVŒSVÒÞÒÁØUÜÁ ÙV<T VOŠØ<ÜÙÒŠÁÒÜÁŠÒVVÒÁLÁP ± EÁ

ÜÒVWÜÞÁ/UÁ/UÚÁJØÁ/PÒÁJOĐÒ

# <span id="page-70-0"></span>6 GA=BcHW FHUK Ub Cb nL

符合乙類資訊產品之標準

ÜÒVWÜÞÁ/UÁ/UÚÁJØÁ/PÒÁJOÐÓ

file:///M|/PUBLIC/service/Jade/polish/202P/SAFETY/regs/regulat.htm (13 of 16)2005-04-11 9:10:02 AM Download from Www.Somanuals.com. All Manuals Search And Download.

### <span id="page-71-0"></span>9f[ cbca ]Y'<]bk Y]g'fbi f'8 Yi lgW `UbXŁ

Ö^¦Áq[}Á}•Á^|ā^~}c^ÁOzzà{[}ãq[|Á^}o]¦ā&@Áa^}Á§Áa^¦ÁÀX^¦[¦å}`}\*Á>à^¦Áa^}ÁU&@cÁq[¦ÁU&@ê^}Á å'¦&@ÄJ4}c'^}•dæ@^}Ä4^•c'^|^\*c^}ÁX[¦•&@ãe^}ĚA

OE 460 AU>& ad a 460 - 40 AU ed a 40 Au a a 0 Au a 20 Au a 40 E a 10 a 46 Au a 46 AM an an 3 Au a 46 Au a 46 A Qà^da^à} and ^Ama ^a dàadha AKI ¦•&@ãe^} Á>à^¦Ána ÁO a ao nó } Aua ¦• d'an qo^¦} Á an comúnta lao ^Amonh Á Á 

Öæ{ãóKQQÚT[}ã[¦Á§{^¦Áå^}Á§Áå^¦ÁZ`|æ•`}\*Á\*^4¦å^¦c^}ÚY^¦c^}Á^}or]¦ā&@ÓÉmēoÁâæbæ`Á`Áæ&@z^}ÉÁ  $\n *A*\n *A*\n$ 

- 1. Ü^]ææč¦^}Á\*¦Áå\*¦&@@æ&@|^¦•[}ækkå\*¦&@^⇒@cÁj^¦å^}ĚÁ
- $2.$ } ' $|\hat{A}|\hat{a}$   $\hat{a}$  as  $\hat{B}$ '  $\hat{a}$  as  $c \hat{a}$   $\hat{A}$   $\hat{c}$ ',  $\hat{A}$   $\hat{a}$   $\hat{O}$   $\hat{A}$   $\hat{A}$   $\hat{B}$
- 3. à^ãiÒ¦•æ:Áå^¦ÁÓã¦å¦4@^Á ˇ¦Á∙ã¦^Áàæ:æ'♂†∆®&©^Áã \*^àæ:óÁ ãåÈ

CE • Á ¦ \* [ } [ { ã & @ } Á O ¦ > } å ^ } Á då Á { ] { @ ^ } É à a À O ¦ ~ } å a à ^ } Á O | æ Á } å Ä U [ o Á a & @ he · A a ~ } \ | ^ { Á Wc'\*''}åÁ 'Á^' ^}å^}ÁG&@^&@^ÁŠ^•àæ\^ãÁ}åÁ¦@4@^ÁE \*^}à^|æc'}\*Áa^ãÁ `Á^¦a \*^{ Á Z^&\@}\[}dæo{\ê¦^}@\a^AQ|\*^DA

Ö^¦Ásaà^ãollæcà^:[\*^}^ÁÙ&@adlå¦\*&\]^\*^|Áæ&@ÁÖQDÁÍÂHÍÁa^dê\*d€åÓÁCCEDÁå^¦Á^}ã^¦ĚÁ

57<HIB; .ÁÓÓQT ÁDEMZÜVÖŠŠÓÞÁÖQÜÖÜJŐÖ܆VÖÜJŐOEÜQEMZÁDÉDVÖÞÉÄÖQE Á ÞÒVZÙVÒÔSÒÜÁVÞÖÁÞÒVZSŒÓÒŠŒÞÙÔPŠW ÁŠÒ@DVÁZWŐ†ÞŐŠ@DÁÙQPÖBÁ

ÜÒVWÜÞÁ/UÁ/UÚÁJØÁ/PÒÁJŒĎÒ

#### <span id="page-71-1"></span>9bX!cZ@ZY8]gdcgU

Ÿſ゙¦Á^Ã[}ãt¦ÁS|}œsã•Á{æe^¦ãæl•Ás@eeÁSea}Ás^Á^&^&|^åÁæ}åÁ^`•^åÈÀU|^&ãæljã^åÁSI{]æ}ã^•ÁSea}Á 1^8^84^A ['1A 1 [ a `8046[ A B & ^ a e ^ A c @ A a { ['} o A - A ^ ' • a a } ^ A a ae ^ laat e A a a a A c @ A a { ['} o 46 A a ^ A åã`] [ ∙^åÁ -<del>Й</del>

Ú|^æ^Áā}åÁ\*óæà[\*ó&@À[&æ]Á^\*\*|æā}•Á}Á@ Á{Áàã][•^Á+Á[\*¦Á|åÁ{}äī{¦Á|{Á[\*¦Á|&æ]Á Ú@jã•Áå^æl^¦ÈÁ

ÜÒVWÜÞÁ/UÁ/UÚÁJØÁ/PÒÁJOÐÒ
## **+b 左fa Unicb Zefil ? cb m**

K5FBB; !H<= G5DD@5B79AIGH69 95FH<98"

## $=$ a dcfhlbh $\overline{A}$

V @ Add ] adane · As A " ] ] an a A an and Add ] I [ c ^ a A {| `|å^åÁFHDEÁ|`\*EÁV| Á&@ea}\*^ÁæÁY •^Á§ÁœãéY}^Á [ 4 | \* 4 | 8^^å4 e 4 | | | . • KA

 $F\check{H}$ U<sub>1</sub>{ $\Gamma$ <sub>C</sub> $\wedge$  A<sup>2</sup>  $\bullet \wedge$   $R$ <sub>8</sub> $\Gamma$ <sub>C</sub> $\wedge$   $R$   $\wedge$   $\wedge$   $R$   $\wedge$   $R$ 

GEOGRÁ ^ Á ·^ Á @R@Á @ "|å Áà^ÁaóÓÙÁFHÎ GÁ OECELE ÙÈVÈCHÈÁ ¦ÁÓÙQÁBEL I C^åÁGI^ÈÁ

 $H\dot{H}$  $\ddot{A}$  $\ddot{A}$  $\ddot{A}$  $\ddot{B}$  $\ddot{A}$  $\ddot{C}$  $\ddot{C}$  $\ddot{C}$  $\ddot{C}$  $\ddot{C}$  $\ddot{C}$  $\ddot{C}$  $\ddot{C}$  $\ddot{C}$  $\ddot{C}$  $\ddot{C}$  $\ddot{C}$  $\ddot{C}$  $\ddot{C}$  $\ddot{C}$  $\ddot{C}$  $\ddot{C}$  $\ddot{C}$  $\ddot{C}$  $\ddot{C}$  $\ddot{C}$  $\ddot{$ 

GÁNZ Á ZILY à Á | \* Á TÁ | cá \* 2022 | A HÁ | \* | Á | & ^ cÁ I d^or Bhán Qu'an Áa nó Aistria an Aobhaista i lill an eo A-Ei 1 a Á l' \* Á ace à Áa Áao Á læ& ÈA

 $Q$   $\phi$   $Q$   $A$   $Z$   $\theta$   $\bullet$   $A$   $\upharpoonright$   $\star$   $A$   $S$   $\upharpoonright$   $Q$   $\theta$   $\bullet$   $A$   $\bullet$   $\star$   $\bullet$   $\star$   $\bullet$   $\star$   $\bullet$   $\star$   $Q$   $\star$   $\upharpoonright$   $\theta$   $A$ @ee^Addecat ^ A A CIECAda | \* A a cop dad - ^ A A `•^åBó@Á`•^ÁæÁr@Áâãdãà`cã}Áa[æåÁ@`|åÁ }[of a A (A are A a CHA

Þ[c^KÁV@Á^ç^¦^åÁ|`\*Á `•cĠ\^&^•d[^^åÁ{Á æ [ãiÁæÁ] [••ãi|^Á @ & Á@ee ælåÁ @ ~ |åÁānÁà^Á ā. ^¦c^å 45 d ÁcaFHOEA | & ^cA | ^ @ ¦^EA

<ck 'h: 'WebbYWh'Ud'i [ A

V@Á ã^•Á§Á@Á æã•Á^æåÁæó^Á§I || `¦^åÁ§Á 

ÓŠWÒÆÄÞÒWVÜQIŠÄÁGÄÞÄDÁ

ÓÜUY ÞÁÐANSOXÓÄKORSÄDÁ

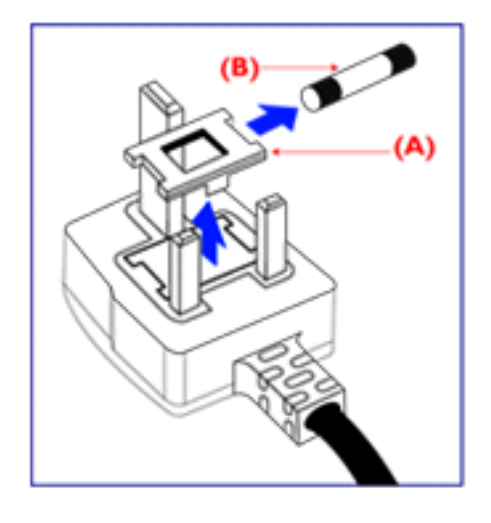

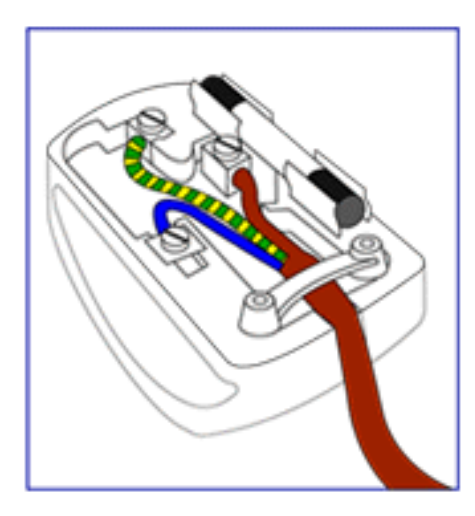

ŐÜÒÒÞÁBÁŸÒŠŠUY ÁBÄÖO EÜVPÄÁGÖÄDÁ

FEAV@AÕÜÒÒÞÁQEÞÖÄŸÒŠŠUYÁ ã^Á \*•œÎAÁ 8[}}^&c^a4{bo24c^}{ } and bo2 A | \* A GORGOLA  $\int \frac{dA}{dt}$  and  $\frac{dA}{dt}$  and  $\frac{dA}{dt}$  and  $\frac{dA}{dt}$  and  $\frac{dA}{dt}$  and  $\frac{dA}{dt}$  and  $\frac{dA}{dt}$ +A | KSI || ` | ^ å ÁÕÜÒÒÞÁ | ÁÕÜÒÒÞÁŒÞÖÁ ŸÒŠŠUY Ř

GEN@ÁÓŠWÒÁ ã^Á \*•cÁà^Á&{}}^&c^åÁq{Ác@Á c'i{  $\partial_j$  and  $\partial_k$  and  $\partial_k$  and  $\partial_k$  and  $\partial_k$  and  $\partial_k$  and  $\partial_k$  and  $\partial_k$  and  $\partial_k$ & II ' A a AOSCEOSEA

HEN @AÓÜUY ÞÁ ā^Á \* • of a^ASI }}^&c^a Af Ác@A c'i { a a p A @ R @ A a b ^ a A a coloce A a c'h A B A k H A **SET IN BEAU** 

 $O\vee$  +  $\wedge$  A $\wedge$ ] | as  $\frac{3}{4}$   $\wedge$   $\wedge$   $\frac{4}{4}$   $\wedge$   $\wedge$   $\frac{4}{4}$   $\wedge$   $\wedge$   $\wedge$   $\wedge$   $\wedge$   $\wedge$   $\wedge$   $\wedge$   $\wedge$   $\wedge$   $\wedge$   $\wedge$   $\wedge$   $\wedge$   $\wedge$   $\wedge$   $\wedge$   $\wedge$   $\wedge$   $\wedge$   $\wedge$   $\wedge$   $\wedge$  cozooko Kalia Asia (Barat ] ^ a A c ^ l Aco A co accent A c@Arana AB [cha]] Ac^lAc@Ac@^^A a^.

ÜÒVWÜÞÁ/UÁ/UÚÁJØÁ/PÒÁJOĐÒ

## <span id="page-74-0"></span>**bbY**]b**Z**fa UWY

||å\ãk •d| }| &ãkãk|| )•^¦ æ&læAÁMv \*\_æ}ā^Á â•]¦æ;}| &ãAÁQQ+|{æ&b^Á Á∙]^ÿãæ}^&@Á  $111$   $35$   $400$   $411$   $35$   $411$   $360$   $40$   $411$   $35$   $400$   $400$   $40$   $411$   $35$   $400$   $400$   $40$   $411$   $360$   $400$   $400$   $400$   $400$   $400$   $400$   $400$   $400$   $400$   $400$   $400$   $400$   $400$   $400$   $400$   $400$   $400$   $400$   $\hat{A}$   $\hat{A}$   $\hat{B}$   $\hat{A}$   $\hat{B}$   $\hat{B}$   $\hat{C}$   $\hat{C}$   $\hat{A}$   $\hat{C}$   $\hat{C}$   $\hat{C}$   $\hat{A}$   $\hat{C}$   $\hat{C}$   $\hat{C}$   $\hat{A}$   $\hat{C}$   $\hat{C}$   $\hat{C}$   $\hat{A}$   $\hat{C}$   $\hat{C}$   $\hat{C}$   $\hat{C}$   $\hat{C}$   $\hat{C}$   $\hat{C$ 

## **⇒b** Zafa UWUX`U'i mh\_ck b <u>]</u> O K k l G 5

 $\ddot{O}$  at  $\ddot{C}$ :  $\ddot{a}$ :  $\wedge$   $\dot{A} \cdot$  as a  $\ddot{a}$   $\ddot{B}$   $\ddot{C}$   $\ddot{C}$   $\ddot{C}$   $\ddot{C}$   $\ddot{C}$   $\ddot{C}$   $\ddot{C}$   $\ddot{C}$   $\ddot{C}$   $\ddot{C}$   $\ddot{C}$   $\ddot{C}$   $\ddot{C}$   $\ddot{C}$   $\ddot{C}$   $\ddot{C}$   $\ddot{C$ 

Uq • [, æ Á æà^|Á a & a], ^ Á Áæe^• c^{ Á NŠÁ æ a læb & Á ^ ÿ Á Á !^ å} a & Á q a \* { Á F Ì Á DEY Õ BÁ ^ ] \* Á UX VÁ  $\frac{1}{2}$  a AURVAS 50  $\frac{1}{2}$  .  $\frac{1}{2}$  a  $\frac{1}{2}$  . A  $\frac{1}{4}$  a  $\frac{1}{4}$  a  $\frac{1}{4}$  a  $\frac{1}{4}$  a  $\frac{1}{4}$  a  $\frac{1}{4}$  a  $\frac{1}{4}$  a  $\frac{1}{4}$  a  $\frac{1}{4}$  a  $\frac{1}{4}$  a  $\frac{1}{4}$  a  $\frac{1}{4}$  a  $\frac{1}{4}$  a  $\frac{1$ 

 $\ddot{O}$ |aek^|:  $\ddot{a}$ : ^  $\dot{A} \cdot$  aeg  $\ddot{a}$ } ^ & @\aekQ+EAKIA

Ù q • [, æ Áæà^|Áã&ą, ^ÁÁæe^•c^{ÁNŠÁæ, ā^¦æb&^Á^ŷÁÁ¦^å}æX^Á ą̃ą \* {ÁFÌÁŒY ÕÉÁ⁄^] `ÁUXVÁ |"à ÁURVÁd5b]|:^, [å[, ^ Á, Á, æolo^{æn}^b&ny \* [ & a frí ð ka Á, c´ \ Á Á ^ ¦[, æ} a ͡ { Æ Á c´ \ æ{ a kc` ] \* Á cæ} å ^ { ˝ 臣 ^ }æn∫ææ(^d^Á}æ{a]}[^AFÍAOEAGI€ÁXEÁ

## **Example 12 The Star Website Star Website Star Website Star Website Star Website Star Website Star Website Star**

 $\ddot{O}$ a $\ddot{A}'$ :  $\ddot{a}$ :  $\wedge$   $\acute{A}$   $\circ$   $\ddot{a}$ e  $\ddot{a}$   $\ddot{B}$   $\ddot{C}$   $\ddot{C}$   $\ddot{C}$   $\ddot{C}$   $\ddot{C}$   $\ddot{C}$   $\ddot{C}$   $\ddot{C}$   $\ddot{C}$   $\ddot{C}$   $\ddot{C}$   $\ddot{C}$   $\ddot{C}$   $\ddot{C}$   $\ddot{C}$   $\ddot{C}$ 

 $U$ q  $\bullet$ [  $\bullet$   $A$   $\rightleftharpoons$   $A$   $\circ$   $A$   $\rightleftharpoons$   $A$   $\rightleftharpoons$   $A$   $\circ$   $A$   $\circ$   $A$   $\circ$   $A$   $\circ$   $A$   $\circ$   $A$   $\circ$   $A$   $\circ$   $A$   $\circ$   $A$   $\circ$   $A$   $\circ$   $A$   $\circ$   $A$   $\circ$   $A$   $\circ$   $A$   $\circ$   $A$   $\circ$   $A$   $\circ$   $A$   $\circ$   $A$  ]ælæ(^d^Á}æ(ā][,^Æ Í ÁDEÁDí €ÁK EÁSæà^|Á [,ãã}Á [•ãæåæ Áæz^•c^Á å][,ãå}ā^Ás|æÁ ¦æb`Á Á \c5 | { A{ adon A aqeq eqq | aq ^ A | : å : ^ } a A | bo aqeq a = A : } an & ^ } a A P O EU E A

POWRÓT NA POCZ TEK STRONY

# <span id="page-75-1"></span>**CdWY**'a Ybi 'Y\_fUbck Y[ c'CG8

U]ãÁ ^} AÙÖÖÁÔ¦:^ [Á ^} AÙÖÖÁ

U] & b Á ^} "ÁU Ù ÖÁ <del>ÁR22</del> } [ ÁÇ | æ ã : Á \ | 5 č DÁŠ [} d æ o<sup>k</sup>C | æ ã : Á \ | 5 č DÁŘ : ^ \ ÁÁY ^ à 5 ¦ Á • \* } zay A ^b & q ^\* [AAU]  $a \rightarrow a + b$  and  $a \rightarrow a + c$  | zakaza A  $a + b$  |  $a \rightarrow a + c$  | zakaza A  $a + b$  and  $a + b$  | ^ \ can a <u>\ • : casjo ÁÁS[¦^\casÁ[|[¦'ÁÁU|: ^ , |5&^} ā^Á • cae à Áasà|^&} ^&@ÁÁM • cae à } ãasá| åasal[, ^</u>ÁÁ Zze \ } adj \ } [ A ] 8 bat 5 } ^ 8 @

## <span id="page-75-0"></span> $>5$  GBC

O Fa ^Á\[¦^\*| æ Ánæe }[ EA|[●c ] `bÁ \*[å }ā^Á Á||}ã ● :^{ ä&n}•d `\& bana{ äzkRæe }[ Á :}æ& æk&æn∛; [ ãe^Á }æc ^}ā^Á ãæojæÁ^{ ãq[ a}^\*[Á]:^: Á^\¦æ}Á[] aq[aebózæop^Áo^•oÁ • cæ a^}ā^Ánæe}[ &ãÁ aaÁ  $1$ [: $\frac{5}{4}$ {  $\frac{3}{4}$  A  $\in$  A E

 $FD$ (pas&ã}āný, l:^&ã\(<) $\hat{A}$ `à(b) $\hat{A}$ æ{([}ã $\hat{a}$ | l:^ $\hat{B}$ Ú[bæç ã(\*ã $\hat{A}$ \}[ÁROEÙ pU È

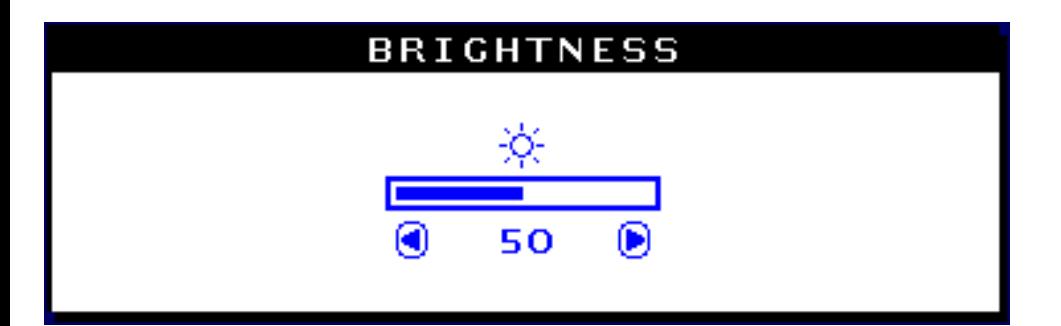

È

ROEU Á}ã} an Éagá [ ^ Á • cae an } an Á [ • cae) an Á ae] as á cae) ^ È

# Qc^|ã^} g an Cā^Á l:^b Áa[Á l} an SU ÞVÜCEÙVÁ [Á } ã } ã &ã Á l} an FOEÙ ÞU ÉA an ^Á USS STRATE ( 3 THE STRATE ) {  $87/7$  (  $87/7$  ) }  $87/7$  (  $87/7$  )  $87/7$  (  $9/7$  )  $18/7$  (  $10/7$  )  $10/7$  (  $10/7$  )  $10/7$  (  $10/7$  )  $10/7$  (  $10/7$  )  $10/7$  (  $10/7$  )  $10/7$  (  $10/7$  )  $10/7$  (  $10/7$  )  $10/7$  (  $1$

#### Á

#### DCK FéHB5 DC7N H9? GHFCBM

## <span id="page-76-0"></span>?CBHF5GH

O Fa ^ Á ∙œ - ã Á [}dæ o EÁ ^ \[}æbk& ^ }}[ & aĂ ]ã æ}^Á [}ã ^ bě& [}dæ o Á :}æ& :æÁ 5 }ā& Á ã å :^Áæe }^{ ãÁ aoksa}{}^{ an à•: adant an \land \* boxan & aon a A + can a d a A [ } d an c A an 1 : a { a A FEEA BA

 $FD$ ÍPæSLã}ābý, l:^&ã\ $\blacktriangle$  | à $\P$ a $\blacktriangle$  |  $\land$ ādý, [ }ã $t$  | : ^ $\forall$  $\forall$ U | bæ, ã $\land$ ã  $\land$  \ } [ $\land$ SU Þ VÜ O EÙ VÈ

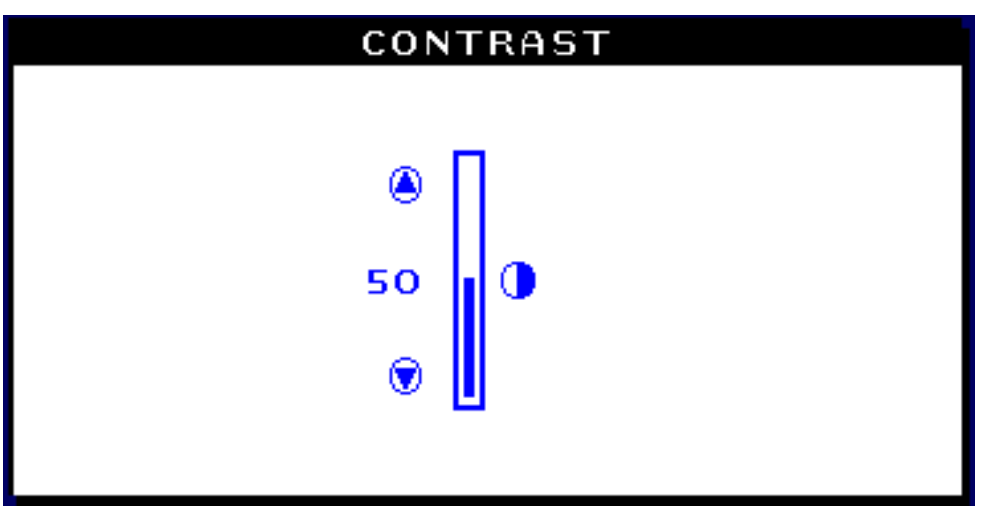

SUÞVÜŒÙVÁ}ã}ã^ËæÁ, [ ^Á •œ a}}ã^Á [ •œ}ã^Áæ]æ{ãœ}^È

Que^|ãt^}ò}æÁQã^Ál:^b Ás[ÁUÚÔRQÃĎý3YÞŸÔPÁ[Á}ã}ã&ãÁ(\}æÁSUÞVÜQEÙVÊÁ }æ|^^4^^|}æ^&^^}}[&#[]ãæ}^4^4^}\&*\$ARZ*ŸSPÁ  $UT \{ 18$ 

#### **ADCK FéHB5 DC7N H9? GHFCBM**

#### <span id="page-76-1"></span> $>$  NM?

T^} AUUÖÁ [^Áa^ Á^ \_ adaa) ^ Á Á ã & ã Áo : ^ \aa&@ ER : ^ \a\{ Áa [{ ^ |} ^ { Áo • o baa) \* a | • \aBaa) ^ Á  $\{ [ \}$  and  $\wedge$  A  $\hat{A}$   $\hat{A}$  and  $\hat{A}$  and  $\hat{B}$   $\hat{C}$   $\hat{C}$   $\hat{C}$   $\hat{C}$   $\hat{C}$   $\hat{C}$   $\hat{C}$   $\hat{C}$   $\hat{C}$   $\hat{C}$   $\hat{C}$   $\hat{C}$   $\hat{C}$   $\hat{C}$   $\hat{C}$   $\hat{C}$   $\hat{C}$   $\hat{C}$   $\hat{C}$   $\hat{C}$ 

 $FD$ ÍÞæ & ã }  $\frac{3}{4}$  {: ^ &  $\frac{3}{4}$  {  $\frac{3}{4}$  {  $\frac{3}{4}$  {  $\frac{1}{4}$  &  $\frac{3}{4}$  {  $\frac{1}{4}$  &  $\frac{3}{4}$  &  $\frac{3}{4}$  {  $\frac{1}{4}$  &  $\frac{3}{4}$  &  $\frac{3}{4}$  &  $\frac{3}{4}$  &  $\frac{3}{4}$  {  $\frac{1}{4}$   $\frac{3}{4}$  &  $\frac{3}{4}$  &

AbUW\_WgWdS`ai WaAE6

 $CD$ Ápæ&ã}ābÁ[}[¸}ā^Áj:^&ã\<mark>[ong]</mark>ÁzÚ[bæçãÁãÁ[\}[ÁR ZŸSÈ

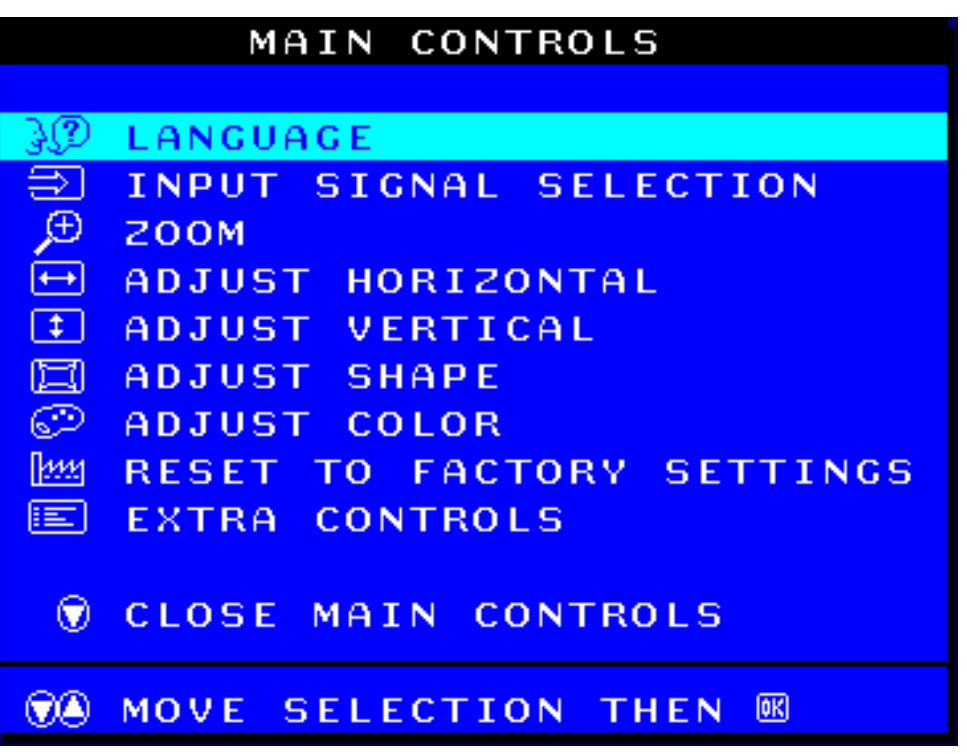

HDÁÞæ&ã\æbÁ¦:^&ã\/<mark>▲</mark>|`à(♥)Åå[Á [{^}čÁ|å¸ãq^}ãæÁ|[zåæ}^\*[Áo:^\æÈ

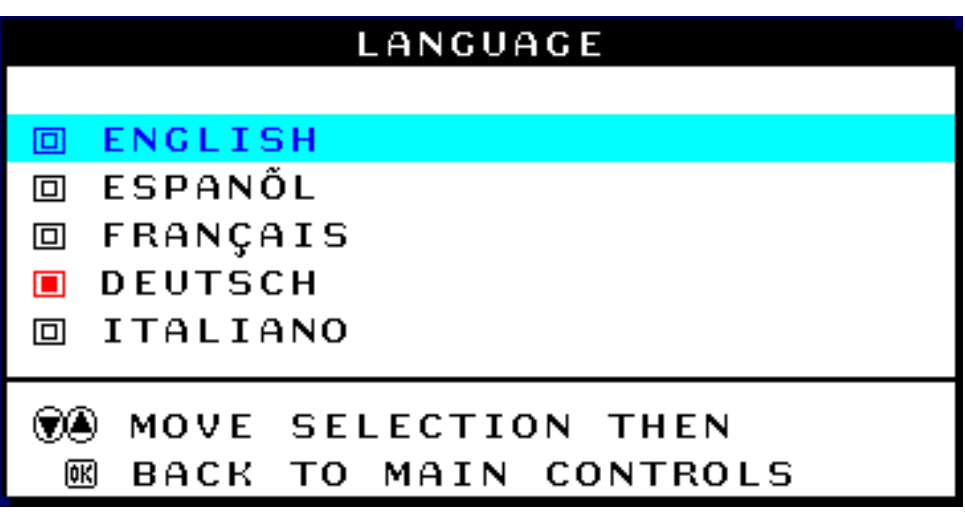

IDÁÞæ&ã}ābÁ¦:^&ã∖/<mark>[ond]</mark>Éæà^Á,[ç, ā^¦å:ãÁ, ^à5¦ÁsÁ,[¸ ¦5&ãÁs[Á(\}æÁUÚÔRÒÁÕý3YÞÒÈÓZ[∙œa}ā^Á 

ÚJÁI I & AMÁJÁJÚÔRAŐÝ3YÞŸÔPÈÈ

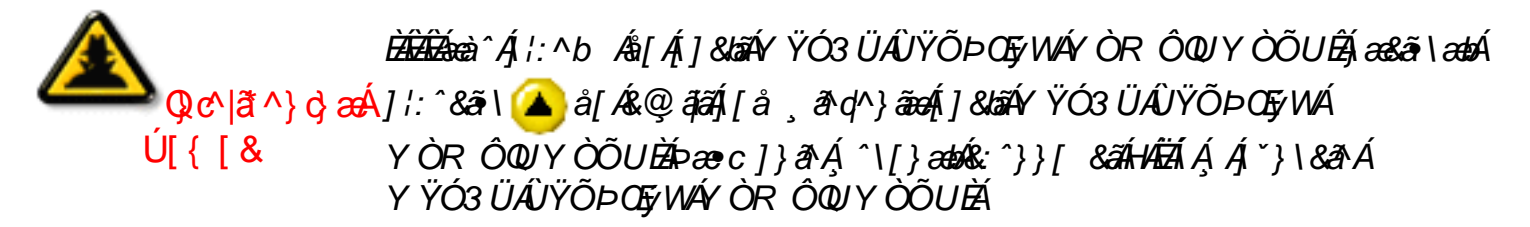

HHAA ao Aisean Marchan an Marchan (ao amin't ao amin't ao amin't ao amin't ao amin't ao amin'ny faritr'i North

Á

#### DCK FéHB5 DC7N H9? GHFCBM

<span id="page-78-0"></span>K M6 é F GM; B5 úl K 9> 7 £ K 9; C ft:dWUb]Y NghXcgh dbUk Y k gnngh JW a cXYUW t"

YŸÓ3ÜÁÙŸÕÞŒyWÁYÒRÔQUYÒÕUÁ\¦^|æÉ&NÁMo•oÁ^ ãqaa}^ÁæÁN¦aa}ãPÉÖJ{^|}^{Á \* • ca e a } a { Áo • cÁY Ò R Ô QÙ ÁO EÁBA ^ Áo ^ |aÁ ^ \* } ao jÁ ^ b & a j ^ Á são { Á5 } aÁ ã Á å Á ^ \* } ao j Á ´ b & a j ^ \* [ É A  $\{ \begin{bmatrix} \wedge \hat{A} \hat{B} & A \end{bmatrix} \}$  and  $\alpha A \{ \hat{A} \}$  and  $\alpha A \alpha Y$  OR OO DIVOE

GDÁÞæ Sã\ænÁ¦:^&ã\/(♥)å[Á&@}āpÁj[å ¸ão dヘ}āneÁj &bãAv ŸÓ3 ÜÂUŸÕÞŒyWÁY ÒR ÔQUY ÒÕUÈ

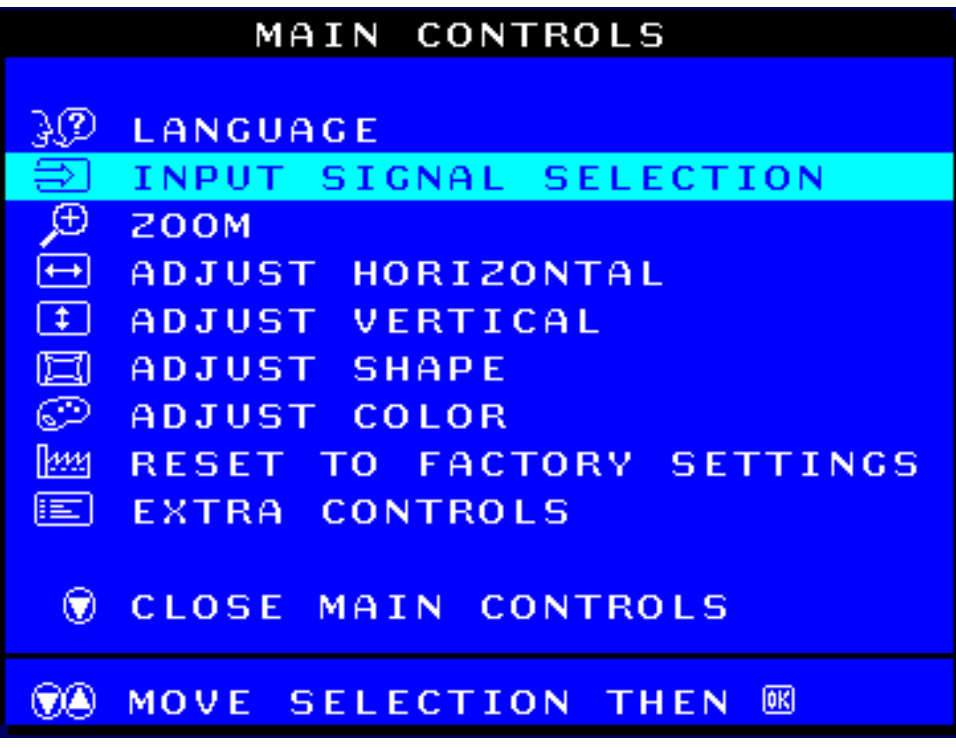

AbUW\_ Wg WGS ai Wa AE6

HDÁÞæ Sã}ānÁl:^&ã\/pono]ÈÚ bæ, ãÁã Ái\} [ÁY ŸÓ 3 Ü Â JŸÕÞO Ey WÁY ÒR Ô QUY Ò ÕU È

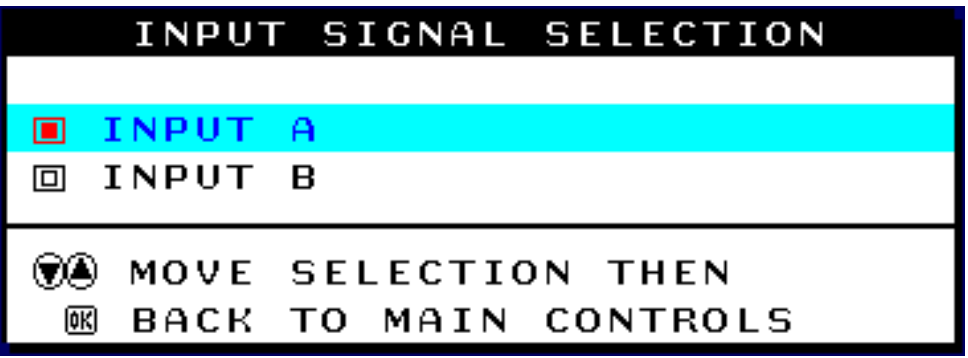

IDÍÞæ&ã}ābí¦:^&ã\/<mark>△</mark>| à ♥ Ææà^Á [å ¸ ā dá Á ] & bÁ OR Ô @ ÁÓ Á `àÁY ÒR Ô @ ÁO Ë

ÍDÁÞæ&ã}ānÁj¦:^&ã∀∤<mark>[ond]</mark>Éænà^Á∫ç,ãNå:ãÁ,^à5¦ÁãÁj[¸¦5&ãÁå[Á(\}ænÚÚÔRÒÁÕý3YÞÒBŽZ[∙œa}ã^Á ][å,  $\partial$ d[}^Á][|^&^} $\partial$ a ÁZOET SÞORÁUSÞUÁUÚÔRÓÁŨý3Y ÞŸÔPĚÁ

ÚJÁI JZSAÁJÁJÚÔRAŐý3YÞŸÔPIE

 $\mathbb{Q}$ c^|ã^} $\mathrm{d}$ æÁ $\mathbb{H}$ æà^ $\acute{A}$ /:^b Ás[ $\acute{A}$ ]&ba $\acute{a}$ ÚUYQSÙZÒÞ©Ò $\acute{a}$ é æ&ã\æb∮/:^&ã\▲ å[Ás@ ą̃aĂ ,<br>}[å¸ãq^}ã¤á[]&lã4ÚUYQSÙZÒÞФÈÞæ∙c]}ã^Á, ^\[}æb&:^}}[&ãhHËÁÁ **UT { [ &** []ãa]^Á Á '}\& A ÁUY Q SÙZÒ Þ Ф̀È

ÈÈÈæà^Á&æ}i/ 3&3^Á/ ˇ &ãÁ(^} ˇÁUÙÖÉÁ)æ&ã}ābÁl:^&ã\v<mark>[¤]</mark>È

Á

#### DCK FéHB5 DC7N H9? GHFCBM

#### <span id="page-79-0"></span> $DCK = ? GNB B=9$

U]&bao4UUYQSÙZÒÞФÒ4[: aaao4, ã\•:^ Á, àÁ{}a\br:^ Á[:{ aaa4}^, a\qaa}^&@4\alae5, EÀOEn^Á **`●**æ şã ÁÚUYQSÙZÒÞÒÒÃ ́ `\[}æok&^}}[&ã[}ãæ}^Á[}ã^bÀ

FDÁÞæ&ã}ābÁ¦:^&ã\<mark>[ond</mark>}æÁ{[}ãq[:^ĚÁU[bæçãÁãÁ{\}[ÁUÚÔRÒÁÕý3YÞÒÈ

GDÁÞæ Sã\ænÁl:^&ã\/(v)å[Á&@}ããÁlå,ão q^}ãænÁ]&bãÁÚUYQSÙZÒÞ@ÒÈ

AbUW\_WgWGS ai WaAE6

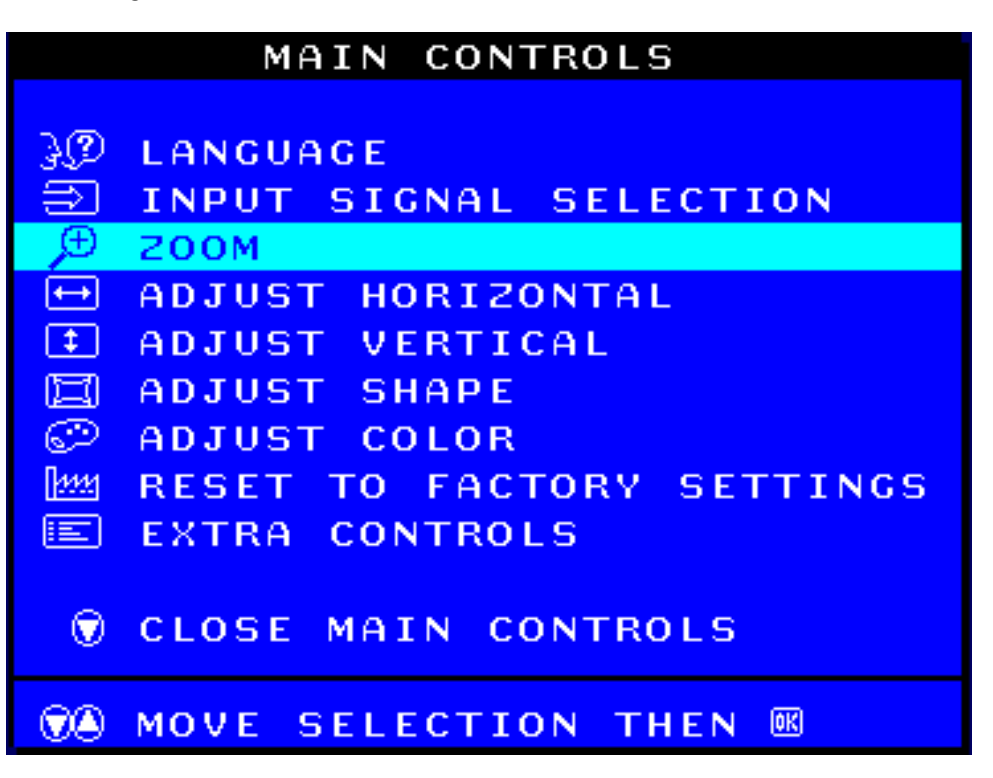

 $H$ DÁPæ&ã}ābÁ, l:^&ã\ $\overline{H}$ ong $\overline{H}$ È  $\overline{H}$ læ, ã $\overline{A}$ ā Á $\setminus$ } [ÁJUY Q SÙ ZÒ ÞOÒ È

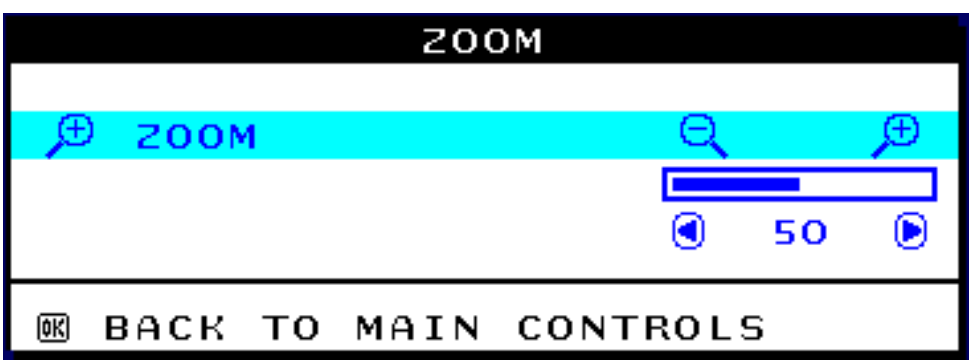

1 DÁPæ&ã}ādÁ¦:^&ã\/(◀)|`à ▶ ÁËæà^Á•æ ãÁÚUYQSÙZÒÞOÒÈ

ÍDÁÞæ&ã}ānÁll:^&ã\/<mark>long</mark>) Éænà^Ál[çãNalãÁ^à5¦ÁnÁl[ ¦5&ãÁs|[Ál\}ænÚUÔRÒ ÁÕv´3YÞÒ È&Z[∙œa}ã^Á ILå \_ & d[}^Á [|^&^} & AZCET SÞORÁUSÞUÁUÚÔRÓŐÝ3Y ÞŸÔPĚÁ

 $\hat{U}$ [ A | || & a A || A U U Ô ROÃO ý 3 Y Þ Ÿ Ô P II È

Qc^|ã^}}*d aa*A{▲}&[Æ@*äã*}[å¸åq^}ãa{}*}&iã*UOOVSOEOROAYAUZQUTQOE  $U$ [8 *DE\SU]HMĞüGRRSFML5(\*8/\$&-\$:32=,20,(QDFLVNDMSU]\FLVN*  $P\ggc$  *1 }*  $\partial A \wedge (1)$  $\partial B\gg c$  $\wedge$  $\wedge$  *}*  $\wedge$  $\partial A$  $\wedge$  $\wedge$  $\wedge$  $\wedge$  $\wedge$  $\wedge$  $\wedge$  $\wedge$  $\wedge$  $\wedge$  $\wedge$  $\wedge$  $\wedge$  $\wedge$  $\wedge$  $\wedge$  $\wedge$  $\wedge$  $\wedge$  $\wedge$  $\wedge$  $\wedge$  $\wedge$  $\wedge$  $\wedge$  $\wedge$  $\wedge$  *<u>ÚUZ@T</u>@E* 

*DE\FDáNRZLFLHRSXĞFLüPHQX26'QDFLĞQLMSU]\FLVN*

## <span id="page-81-0"></span>F9; I @57>5 K DCN=CA-9

Ú | ^&^} a ^&UÜÒSVŒÚUZŸÔRÓA Á ] & GAÜÒÕWŠŒÔRŒÝ ÁUJZQUT @ Á ÿ ^ÁS[Á ¦ :^• ` a a a a a a a lae ` Á Á M [Á `àÁ Á læ [BAV ^ bác bÁ }\&babé |ah[à læ Á æ Al\ læ) a À à Áo • cá ^ l[å \[ a } ^ BESU ÜÒ SVO EÁ ÜUZT QDÜWA Á ] & BAÜ OÕ WŠOEÔ ROEY Á UUZQUT QÒ A \ " ] aren a læ Á Á l[ a \ " A " a A [ : & az \* aeA [ A A læ [ A  $\upharpoonright$  à $\acute{A}$   $\acute{A}$   $\acute{C}$   $\upharpoonright$   $\acute{E}$ 

 $FD$ ÍÞæ & ã }  $\delta$ á {|:^& ã \| <mark>[on]</mark> } æ {{[}  $\delta$ [|:^ $\dot{H}$ Ú[| bæ  $\delta$ á á  $\delta$  {\} [ $\dot{A}$ UÚÔRÒ ÁÕ ý 3 Y ÞÒ Ė

GDÁÞæ Sã \æbÁl:^&ã \/<mark>(v)</mark> å [ÁS@ ājáA [å ˌã d^}ājenA ]&báÄJÒÕWŠOEÔROEÝ ÁJUZQUT QÒÈ

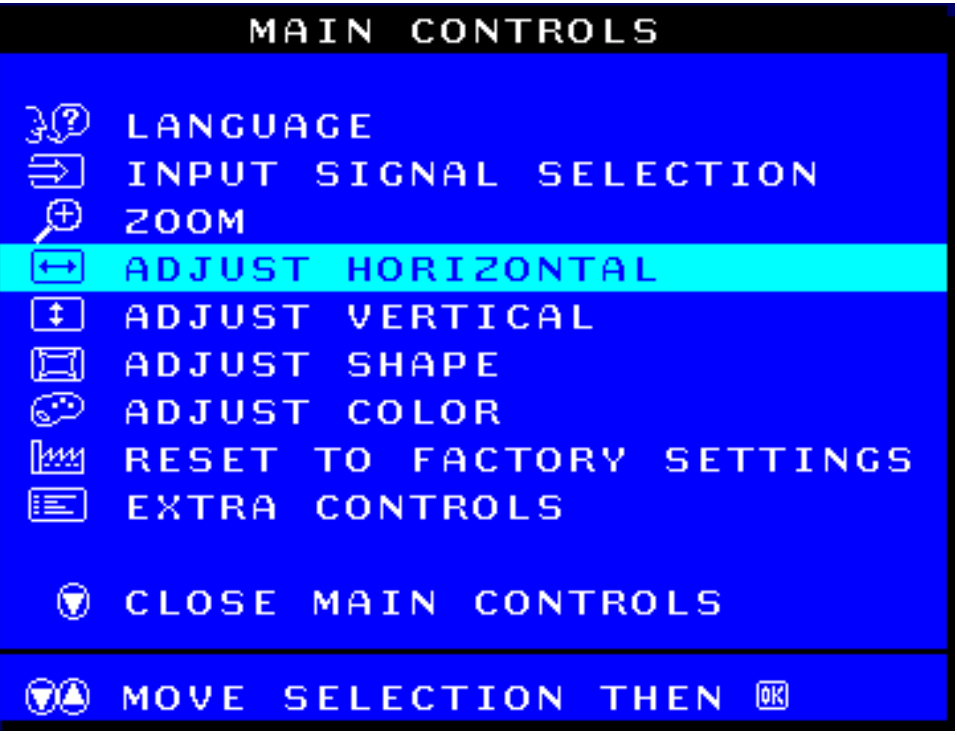

HDÁÞæ&ã}ānÁ¦:^&ã\<mark>long</mark>) EÁU þæ, ãÁãÁ\}[ÁÜÒÕWŠOEÔROEÝ ÁUUZQUT OÒ EÁU å ãd[}æÁa å:ā^Á1 & bæÁ **SUÜÒSVŒÁJUZŸÔRŒÁ** 

AbUW\_WgWGS ai WaAE6

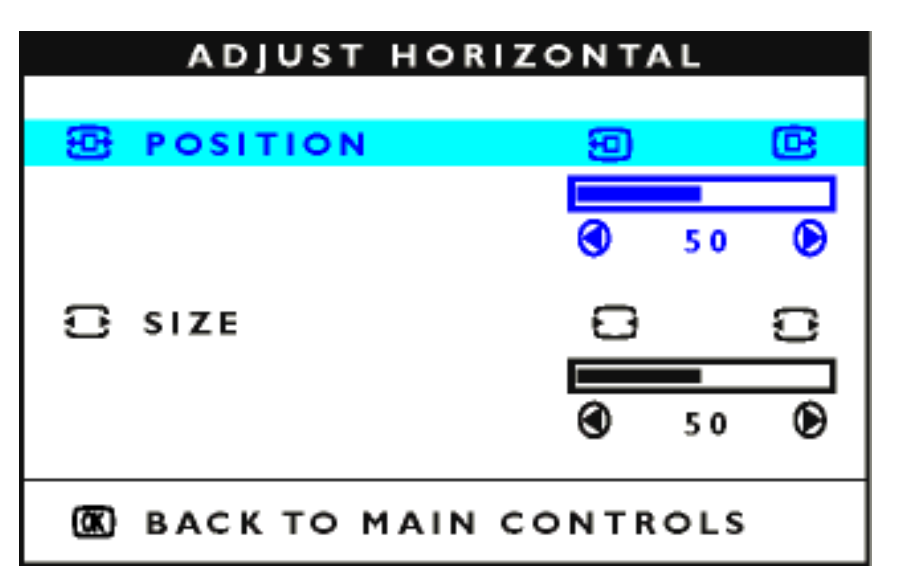

 $1$ DÁPæ&ã} $\delta\phi$ l:^&ã\ $\sqrt{4}$ Á $\tilde{A}$ à $\blacktriangleright$ Á $\tilde{B}$ æà $\hat{A}$ l:^• $\check{B}$ z $\hat{A}$ àlæ $\hat{A}$ Á $\hat{A}$ , [Á $\check{A}$ à $\hat{A}$ læ, [È

ÍDÁÚ[Á [¦^\&Z\Á [:^&bãA)æ&ã}ābÁ¦:^&ã\/pond}Béæà^Á [ˌˈ5&ãÁå [Á \}æÁUÚÔRÒÁÕý3YÞÒÁ,YàÁ;æ&ã}ābÁ ]¦:^&ã\/(♥ Beà^Á[å ¸ãodãÁ]&b ÁSUÜÒSVŒÄÜUZTQDEÜWÈ

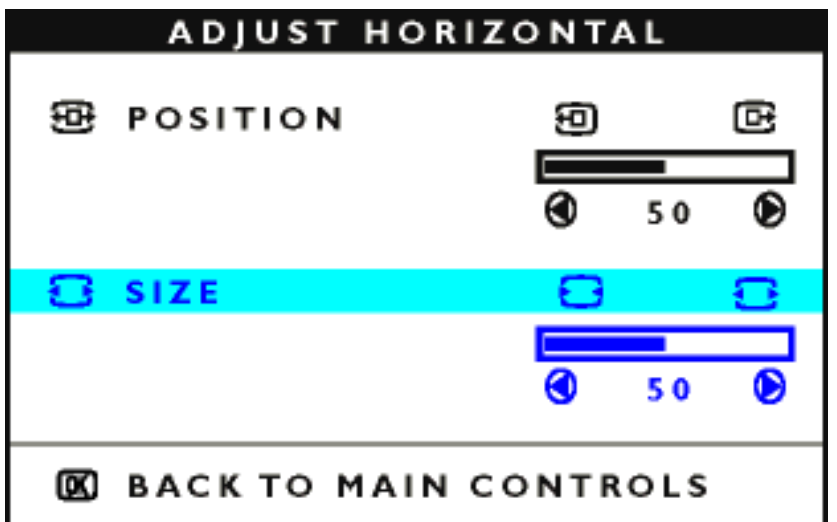

3RPRF

 $\hat{B}$ DÁ $\hat{C}$ Ba $\hat{A}$ A $\hat{C}$  and  $\hat{A}$   $\hat{C}$ ledu $\hat{A}$   $\hat{C}$  and  $\hat{C}$  and  $\hat{C}$  and  $\hat{C}$  and  $\hat{C}$  and  $\hat{C}$  and  $\hat{C}$  and  $\hat{C}$  and  $\hat{C}$  and  $\hat{C}$  and  $\hat{C}$  and  $\hat{C}$  and  $\hat{C}$  and

ÏDÁÚ[Á [¦^\&ãA)æ&ã}ābó|¦:^&ã\/<mark>[ūng]</mark>Béæà^Á [ˌˈ5&ãÁå [Á \}æÁU ÚÔRÒ ÁÕý3YÞÒ BŽE [•œa}ãA ][å, 20q[}^Á][|^&^} 2\^#\& CET SÞORAUSÞUÁUÚÔROÃO ý3 Y ÞŸÔPĚÁ

*ÚIÁI, 1 828 ÁBJ ÁJÚÔRQ*Őý3 Y ÞŸÔP**IIE** 

Qc^|ã^} o} æ  $\hat{H}$  $\hat{H}$ sing  $\hat{A}$  /: ^b  $\hat{A}$  [ $\hat{A}$ ]& $\hat{A}$ ÜQDFLVIV AUDFQD $\hat{B}$ , as $\hat{a}$  \alignable  $\hat{A}$  as  $\hat{A}$  as  $\hat{A}$ &@*\$&*j[å¸&d^}&&j]&@KÜÒÕWŠOCÔROEÝÁÚQUÞÒÒÈÞæc]}&A&&:}&háÁ *F]\QQRĞFLZSXQNFLH5(\*8/\$&-\$:3,21,(*

**HHzea^Ászei/ 382^Á ] \* &ã Á ^} \*ÁJÙÖÉÁ za&ã } 3bÁ ¦: ^&ã \ / <mark>[ong]</mark> È** 

Á

#### DCK FéHB5 DC7N H9? GHFCBM

#### <span id="page-83-0"></span>F9; I @57>5 K D CB +9

Ú | 1 ^ 8^} a ÁSUÜÒ SVO BÚ UZŸÔ RÓA Á 1 8 bà ÜÒ Õ WŠO EÒ ROEN Á Ú QU ÞODÁ Ÿ Â Á I : ^ • ` a à ārenfàlæ `Á Á \*5 Á áÁ ÁssbÁN báchA ; sanán jánálæ Á ana sánála a Á a Áo • of lál[, an à hÁU | ^ & } a ÁSU ÜÒ SVOTÁ ÜUZT QTÜVA Á J&TÄÜÒÕVŠQTÔROTÝ ÁÚQUÞODÁÿ ÁLLÁ{ ama Ál:{ ama Ála e ÁzaA\laq a Á  $(6)'$   $(3)$   $(3)$   $(4)$   $(4)$   $(5)$   $(6)$   $(7)$   $(8)$   $(1)$   $(8)$   $(1)$   $(8)$   $(1)$   $(8)$   $(1)$   $(1)$   $(1)$   $(1)$   $(1)$   $(1)$   $(1)$   $(1)$   $(1)$   $(1)$   $(1)$   $(1)$   $(1)$   $(1)$   $(1)$   $(1)$   $(1)$   $(1)$   $(1)$   $(1)$   $(1)$   $(1)$ 

 $FD$ Í Þæ & ã }  $\delta$ á 1:  $\delta$ & 1 | Mag | Á æ 4 | } ät :  $\land$  BÚ | bæ a Á ã Á  $\setminus$  | ÁU Ú Ô RÒ Á Õ ý 3 Y ÞÒ BÁ

GDÁÞæSLã\æbÁl:^&ã\/【▼】å[Á&@}äãÁl[å]&îq^}ãméh]&bãÜÒÕWŠOEÔROEÝÁÚQUÞOÒÈ

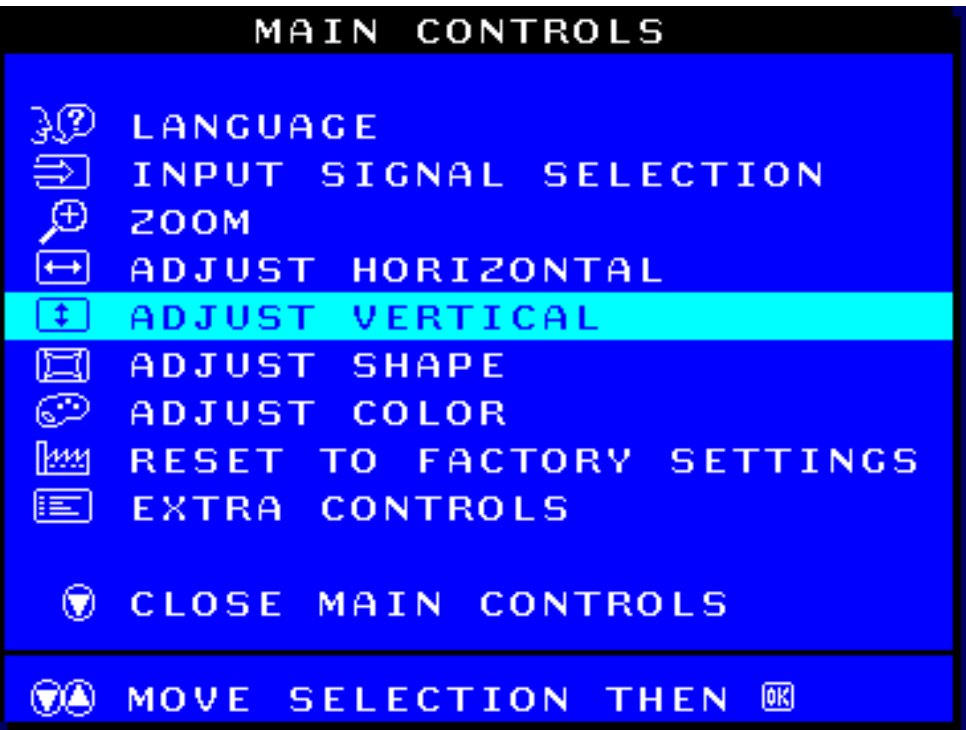

HDÁÞæ&ã}ābÁ¦:^&ã\<mark>long</mark> BÁJ[bæ, ãÁãÁ∖}[ÁÜÒÕWŠOEÔROEÁY ÁÚQUÞOÒBÁÚ[å , ã^d[}æÁa å:ā^Á{]&bæÁ SUÜOSVOAJU 7ŸÕRDA

AbUW\_WgWdS`ai Wa AE6

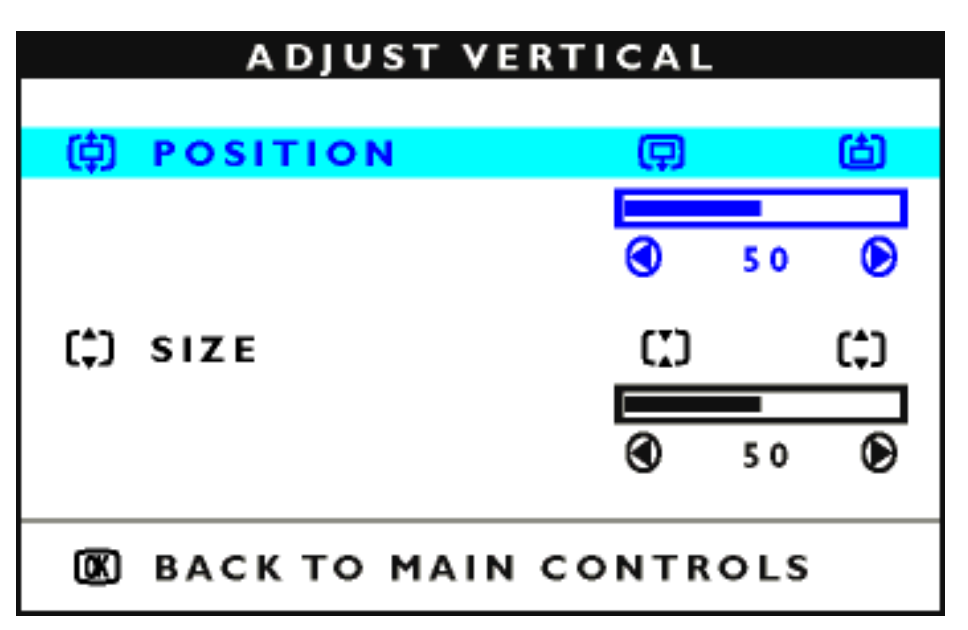

1DÁÞæ&ã}ābÁ¦:^&ã\/(▲|`à/(▼)Ããæà^Á¦:^•`}z ÁtàiæÁÁ5¦ÁràÁÁã5yÈ

ÍDÁÚ [Á •œ - aːː) ã Á [:^&bán2á æ&ã}ābó|::^&ã \/p<mark>oro]</mark>Béæà^Á [¸ ¦5&ã Áã [Á \}æÁUÚÔRÒ ÁÕý3YÞÒ ÁǐàÁ }æ&ã}āb∮l:^&ã\/(♥)ÁËĄ[å ¸ãqãÁ[&bÁSUÜÒSVŒÄÜUZTQDEÜWÈ.

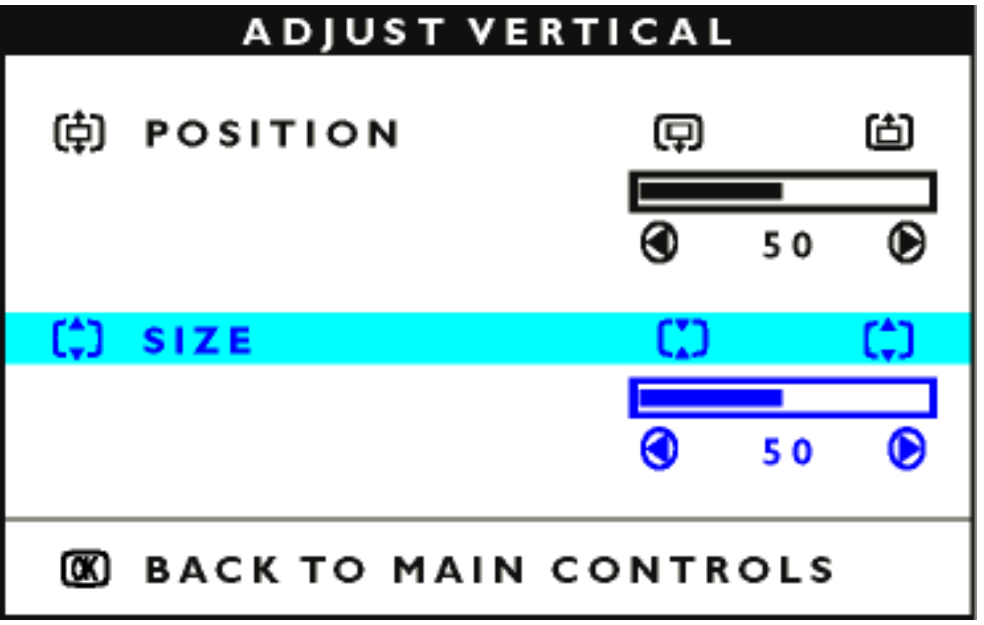

 $\hat{a}$ DÁ $\hat{b}$ B $\hat{a}$ A $\hat{b}$   $\hat{c}$  and  $\hat{c}$   $\hat{d}$   $\hat{d}$   $\hat{d}$   $\hat{d}$   $\hat{d}$   $\hat{d}$   $\hat{d}$   $\hat{d}$   $\hat{d}$   $\hat{d}$   $\hat{d}$   $\hat{d}$   $\hat{d}$   $\hat{d}$   $\hat{d}$   $\hat{d}$   $\hat{d}$   $\hat{d}$   $\hat{d}$   $\hat{d}$   $\hat{d}$ 

 $\tilde{a}$  DÁÚ [Á •œ - aːːː] ã Á [: { ãne ` Á æ & ã } ān 4 : ` & ǎ \ / <mark>[ond]</mark> É æ nà ^ Á [  $\tilde{a}$  :15& ã Ás [ Á \ } æ 4 UÚÔRÒ Á Ő ý 3 Y ÞÒ É Á Z[ · œ}  $\partial A$ [ å ¸  $\partial d$ [ } ^ $\partial A$ [ |^& }  $\partial A$ &  $\partial c$  SÞ QRÁUSÞUÁUÚÔRÓ  $\partial y$ 3 Y ÞŸÔP $A$ 

ÚJÁI JSTAÁTÁJÚÔRAŐý3YÞŸÔPÈÈ

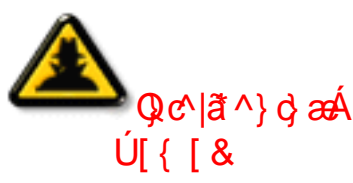

**HHzen**^Á¦:^b Án[Á]&banSUÜÒSVOE/SÙZVOEyVWÊAjæ&ã\æba∫¦:^&ã\<mark>▲</mark>a[Á &@\$a\${[å¸&d^}aa4{]&ba\$SUÜÒSVŒ/SÙZVŒyVMè¤bæc]}&Aæ&}&b\$aA &^}}[&ãHÁ, Á|`}\&ã\ÁSUÜÒSVOEÁSÙZVOFyWE

**iì̀iàæ̀^Ásæj\[¸&ãÁ] ˇ&ãÁ́^} ˇÁJÙÖÉÁ æ&ã}ābÁ¦:^&ã∖/<mark>[¤]</mark>È** 

Á

#### DCK FéHB5 DC7N H9? GHFCBM

#### <span id="page-85-0"></span>? CF9?H5 ? GNH5 úH

## ?CF9?H5?FNMK-NBM6C7NB9>

SUÜÒSVOFÁSÜZŸY OZÞŸÁÓUÔZÞÒRÁ Á 1 & báKSUÜÒSVOFÁSÙZVO EVWÁ [: ækæÁ •œ ãÁå, ã Á Á ã & ãÁ 1'^a^-a a a ^&@4'I&bookive a } and ADOOSVAUUÖWUZSQAZU3Y PUYCEUPYADOOSVA UUÖWÜZSOPÁN ætækán az abóla báz }\&bóåc |\[Á c^ å ^ÉA å ^ Á à læ Á að Áo • cá l[ • d \zd ^ ÈA

 $FD$ Í Þæ & ã } $30\frac{1}{2}$ :  $8\frac{3}{2}$  \/ $\frac{1}{2}$   $\frac{1}{2}$  as  $\frac{1}{2}$  }  $3\frac{1}{2}$ :  $\wedge$   $\frac{1}{2}$   $\frac{1}{2}$   $\frac{1}{2}$   $\frac{1}{2}$   $\frac{1}{2}$   $\frac{1}{2}$   $\frac{1}{2}$   $\frac{1}{2}$   $\frac{1}{2}$   $\frac{1}{2}$   $\frac{1}{2}$   $\frac{1}{2}$   $\frac{1}{2}$ 

GDÁÞæSLã \æbÁl:^&ã \<mark>va</mark>å[ÁsQ ããÁl[å aq^}ãæÁl]&bãKSUÜÒSVOE/SÙZVOEyVWÈ

## MAIN CONTROLS **AD LANGUAGE** INPUT SIGNAL SELECTION Đ **ZOOM**  $\overline{\mathbf{t}}$ ADJUST HORIZONTAL া **ADJUST VERTICAL**  $\Box$  ADJUST SHAPE ෙ. **ADJUST COLOR MM RESET TO FACTORY SETTINGS** E EXTRA CONTROLS CLOSE MAIN CONTROLS QO. MOVE SELECTION THEN 8

AbUW\_WgWdS`ai Wa AE6

HDÁÞæ&ã}ānÁ¦:^&ã\/<mark>long</mark> PÁÚ[bæ, ãÁãÁ\\}[ÁSUÜÒSVO EÁSÙZVO Ey VWÈÓZ[•œ}ā^Á, [å ¸ā^d[}æÁ]&bæÁ SUÜÒSVŒ SÜZŸY ZZÞŸÁÓUÔZÞÒRTÁ

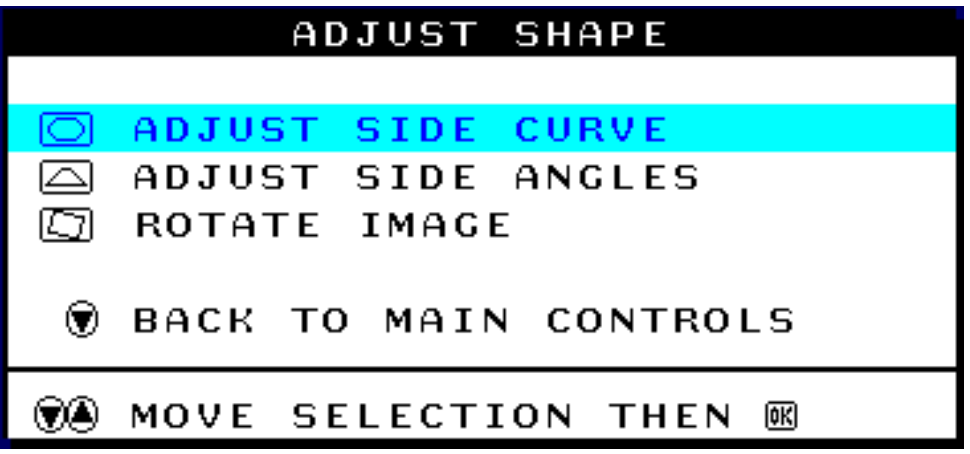

ID Þessã}ān): ^ & a \/ <mark>[a]</mark> EN [bæ] an a {\}[ÁSÜZŸY QZÞO ENÓU ÔZÞO ENDJ & bænÓ Ø O'S VÁU Ö WÙZSOA.  $\widetilde{\mathbb{R}}$ p $\widetilde{\mathbb{R}}$   $\widetilde{\mathbb{R}}$   $\widetilde{\mathbb{R}}$ 

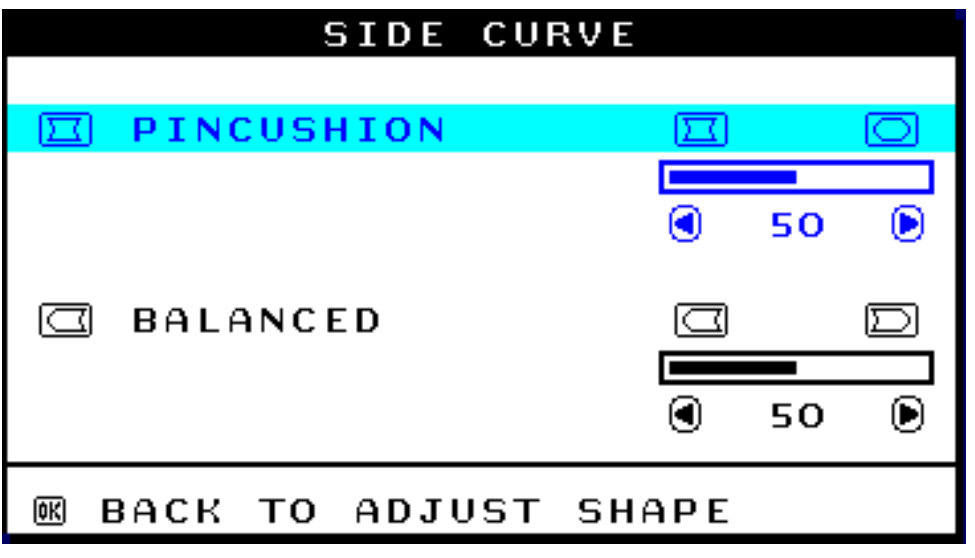

 $\int\limits_{\mathbb{R}}\mathbb{D}(\mathbf{X}\mathbf{B})^2\mathbf{A}\setminus\left[\begin{array}{cc}1\cdot\mathbf{A} & 0\end{array}\right]\mathbf{A}\mathbf{A}\mathbf{A}\geq0\text{ and }\mathbf{A}\geq0$ 

 $\hat{1}$ DÁÚ $\hat{2}$ (Á\[¦^\* $\hat{1}$ ुæ) $\tilde{3}$ A $\triangleq$ \ $\hat{4}$ [å $\hat{3}$  •:\ $\tilde{3}$ a $\tilde{3}$ æ $\tilde{4}$ } $\tilde{3}$   $\tilde{4}$  $\tilde{5}$ } $\tilde{3}$  $\tilde{4}$  $\tilde{5}$  $\tilde{5}$  $\tilde{6}$  $\tilde{7}$  $\tilde{7}$  $\tilde{8}$  $\tilde{8}$  $\tilde{1}$  $\tilde{6}$  $\tilde{7}$  $\til$ ZÜ3Y ÞUY ŒUÞŸÁ, `àÁ, æ&ã } ābá, ': ^ &ã \ <mark>[ong]</mark> Béæà ^ Á [ , '5&ã Ás[ Á \ } æÁSUÜÒSVOEÁSÙZVO 5VMÈ AbUW\_ Wg WGS ai Wa AE6

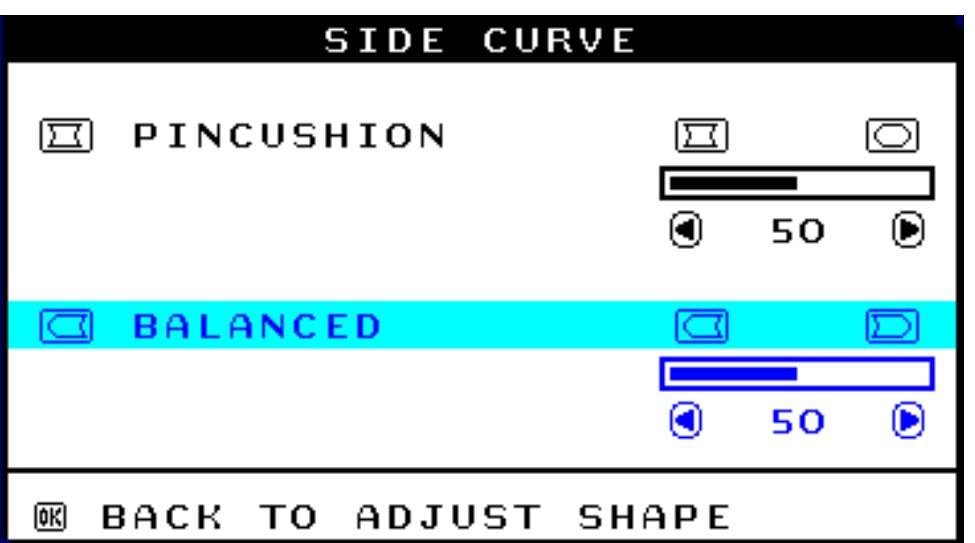

ÏDÁOGa^Á¦5 }[ æ^ Áæ\¦:^ a^}a^Áa [& }^&@Á¦æ, å:ā́n(à¦æ, ˇ ÉÀæ&ã }ābÁ¦:^&ã \/ ◀ Á ˇà (▶ Æ

ÌDÁÚ[Á.¦5 }[ æ.^}ãÁæ\¦:^ ã^}ānaóà[&.}^&@Á.¦æ, å:ā4,ĭà.¦æ.`É4,æ&ã}ān4,¦:^&ã^\<mark>[ond]</mark>Éasaà^Á.[ ¦5&ãÁ å [Á] \}æ \$SUÜÒSVOE \$SÙZVO Ey VWEZZ[ • cea}ā^Á [å ˌā^d[ }æ 4) & kæ 4ÚUY Ü3VÁÖU ÁUSÞOEÁU ÚÔROÁ Õý3 Y ÞŸÔPĚÁ

JDÁÞæ&ã}ānÁ¦:^&ã∖/<mark>[cio]</mark>Éæà^Á[ ¦5&ãÁå[Á∖}æÁUÚÔRÒÁŐý3YÞÒÁ,YàÁ,æ&ã∖æbÁ¦:^&ã∖/(▲ à[Á &@ ää\$[å \_ a\d^} äæ\$[]&lai\$UÜÒSVOE\$S V3YÁUÓÜOEZWÈ

ÚJÁI I & AHÁJÁJÚÔRAŐÝ3YÞŸÔPÈÈ

ÈÈÈGEÀ "ÁL:^b ÁBI Á I & LEÁSUÜÒSVOEÁS V3 Y ÁUÓÜO EZ WÉÁ ƏSEI; JEVÁ Å Á & ^}}[ & a A A '} \ & a ASUÜOSVOZS V3 Y AUÓÜOZWE .<br>0 ලැබු ^} ල <del>ක</del>ර  $\bigcup$  {  $\bigcap$  &

**ША́ха̀^ Á́каў\[¸ ЗКА́ Á ] ˇ Ка́ Á́ ^} ˇ ÁJÙÖ́BÁ́ аз&ã} ЗИ́в, ˇ \¦[ c} А́ Á ¦: ^&ã \ <mark>[оп]</mark> È** 

: aol:^ \_ an } anaoliae à: an àiæ \* Bé ^ \ [ } anbé ^ ^ bní ] anaol^ h& ^ } } [ & anFAEAi Babel } æ c ] }  $\partial A$  æ sa }  $\partial A$  : ^ & a \  $\blacktriangledown$  a { ^ \ [ } an & ^ } } [ & a A  $\partial E$ 

## Á

## ?CF9?H5? HéKC6F5N

SUÜÒSVOFÁS V3 Y ÁUÓÜOEZWÁ Á 1 847ÁSUÜÒSVOFÁSÙZVOEYVWÁ [: adadÁ • cae ã Ás å A Á Á ã 8ã Á 1 1 ^ å ^ a di a ^ & @4 1 & band ^ cae ar } ander Arf A/ÜQEÚ Ò Z Á AÑU 3 Y ÞU ŠÒ Õ vU PÓ W a stan AM ^ abok bA Y \& band  $C \setminus [A \circ a^* \hat{B}^* a^* A a]$ æ $A \hat{B} \hat{A} \hat{B} \cdot \hat{C} \setminus Z$ ca' $\hat{B}$ 

AbUW\_WgWdS`ai WaAE6

GDÍÞæSã\æbíl:^&ã\/(vià[Ás@;äã/iá, ãq^}ãæh[l&tã/sUÜÒSVOE/SÙZVO 5VMÈ

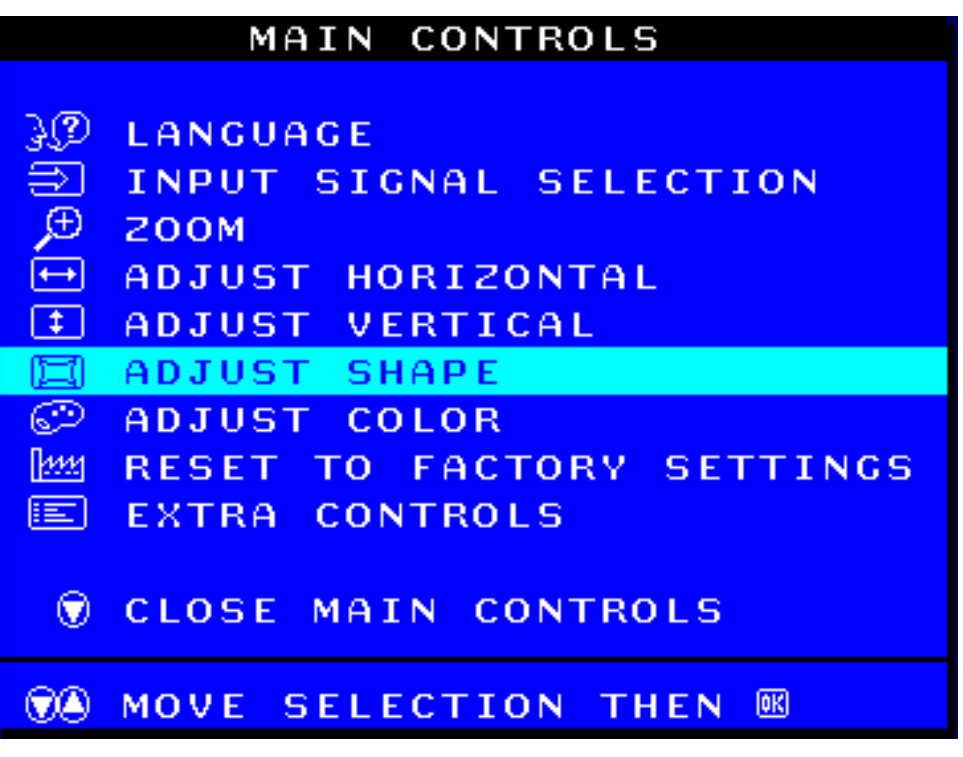

HDÁÞæ&ã}ābÁ¦:^&ã\<mark>long</mark>) BÁÚ[bæ, ãÁ∙ãÁ∖\}[ÁSUÜÒSVOEÁSÙZVOEyVWEÓZ[•œ}ã^Á∫å¸ã^d[}æÁ]&bæÁ SUÜÒSVŒSÜZŸY ZÞŸÁÓUÔZÞÒRÈ

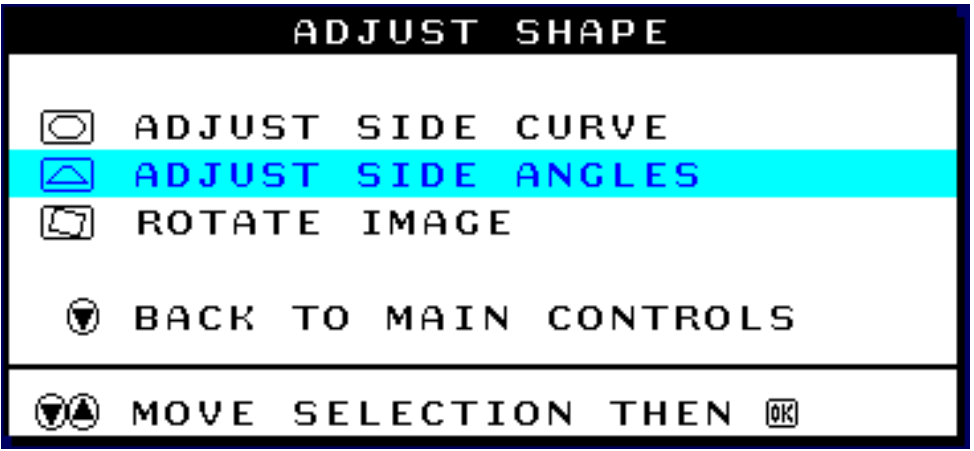

IDÁÞæSLã}ābÁ¦:^&ã\/(♥)Êæà^Á[å¸ão{ãÁ]&bÁSUÜÒSVŒÁSV3YÁUÓÜŒVLÈ

ÍDÁÞæ&ã}ānÁjl:^&ãN/<mark>Dao]</mark>ÁBÚ[bæ, ãÁ∙ãÁ(\}[ÁS VŸÁÓUÔZÞÒBÚJ&bæÁVÜŒÚÒZÁ [•œ—)ã^Á [å ¸ã^d[}æBĂ

AbUW\_WgWdS`ai WaAE6

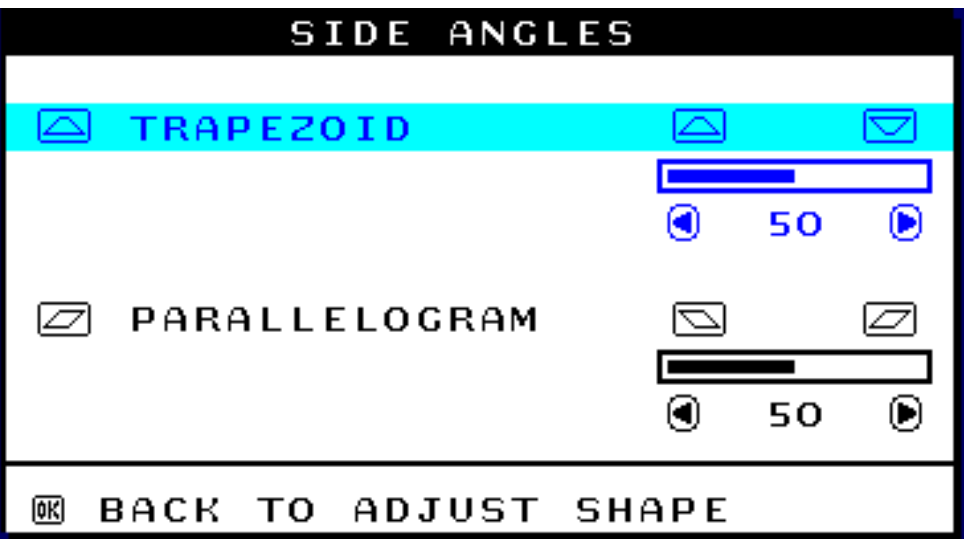

 $\hat{I}$  DÁOE  $\hat{A} \setminus [$   $\hat{I}^*$ [ $\hat{B}$  and  $\hat{A}$   $\hat{B}$   $\hat{A}$   $\hat{B}$   $\hat{A}$   $\hat{C}$   $\hat{C}$  and  $\hat{C}$  and  $\hat{C}$  and  $\hat{C}$  and  $\hat{C}$  and  $\hat{C}$  and  $\hat{C}$  and  $\hat{C}$  and  $\hat{C}$  and  $\hat{C}$  and  $\hat{C}$ 

ÏDÁÚ[Á[¦^\&ã^Á)æ&ã}ābÁ¦:^&ã^\/♥}É&æà^Á[å¸ã^dãÁ]&bÁÜ3YÞUŠÒÕýU Á,ĭàÁ,æ&ã}ābÁ ] |: ^ & a \ / | <mark>[a] |</mark> Á beà ^ Á [ ] | 5& a Ás [ Á \ } a *s* {SU Ü Ò SVO E SÙ ZVO E y VVA E A

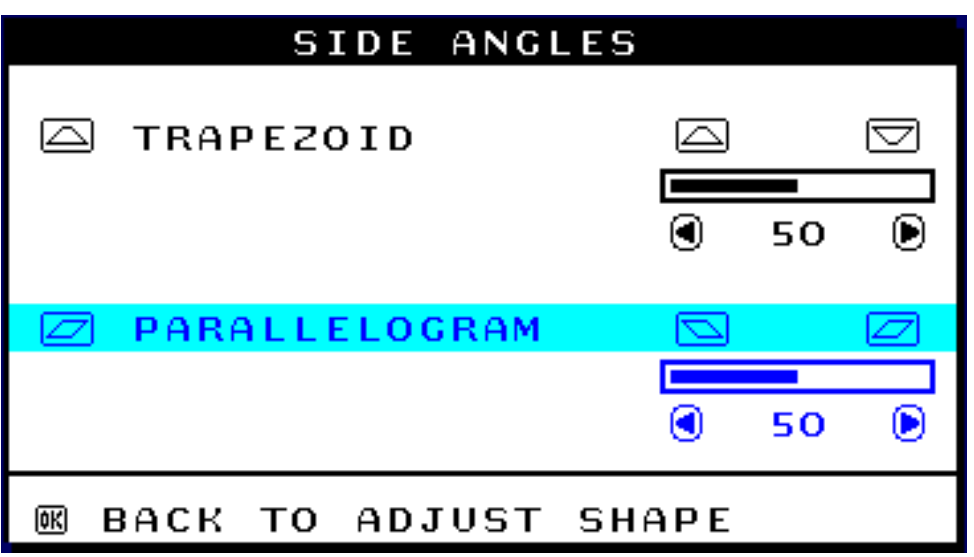

Ì DÁOBa^Á •œ - ã Á5 } [|^\* yǐ 白ǎ æ&ã } āon[l:^&ã \ / (-1)| r̀a | ▶ | Æ̀

JDÁÚ [Á •œ - aː-}ã Á5 ] [|^\* yǐ & á}æ&ã }āb∱ |:^&ã \/|<mark>lono]</mark> Éæsà ^Á [ ] ¦5&ã Ás [Á \ }æ (SUÜÒ SVOEÁ SÙZVOGVWEZ[ · ca)  $\mathbb{A}$ Á [ å ˈ  $\mathbb{A}$ q[ } an [] & ban UV Ü3 VAÖU ÁUSÞOFÁU ÚÔROŐĎý3 Y ÞŸÔPĚÁ

F€DÁÞæ&ã}ābÁ¦:^&ã\/<mark>[cu]</mark>Éæà^Á[¸¦5&ãÁå[Á\}æÁUÚÔRÒÁÕý3YÞÒÁ,YàÁ,æ&ã\æbÁ¦:^&ã\/<mark>▲</mark>Áå[Á &@ ää\$[å \_ a\d^} aas\$[]&ba\$UÓÜ3VÁUÓÜCEZWÈ

Ú Á LIBA Á LÚÖRGŐÝ 3 Y ÞŸÖP EE

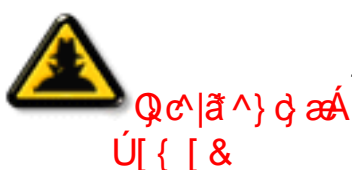

HHA a A I: ^b Á I A I & A U Ó Ü 3 VÁU Ó Ü OEZ WHÁ a & } am Å a Á c ^} } [ & A Á Á 1 ° } \ & & ÁJÓÜ3 VÁJÓÜQZWÈ

EEEGeà^ÁSæ)N, 382A Á J ˇ Sã Á(^} ˇÁUÙÖÉA)æSã}364â, ˇ∖¦ſo}2A Á ¦:^Sã∖<mark>lono]</mark>È

Ѭ҈ѭ҈Ѧ҄•ӕҿã А́с⊺∖/ ӒѾЗҮÞUŠÒÕýU Ѳ҉(`\/}ӕЬ(`^Ы́л()ãӕ}^Á & ^}}[ & alfa Edit a co c ] } a A a sa a } a b ( ; ^ & a \ , \ \ A a \ \ \ } a b & ( ^ \ } ] & ali A ËŃÈ

Á

## C6FéHC6F5NI ftdWUbjY MghXcgh dbUk Ykgnngh JW a cXYUWL

Ú | 1^8^} a ÁUÓÜ3 VÁUÓÜO EZ WÁ Á 1 8 bábo UÜÒS VO EXENCEY VWÁ [: abaá • cae ã Án å zÁ Á ã 8ã Á ] ^a^-a q , a ^&@ \ ] & a a a ( , a a A coos vá U Ö W U Z S Q a Z Ü P Y C U P Y A DOS VÁ UUÖWUZSOPÁW, az adaáw ^, adaáo bán ]&baác |\[Á, 5, & as Bát å ^á à lae Á, að Áo • cá| : [ • q \zo} ^ Bá

 $FD$ Í Þæ & ã }  $\frac{3}{4}$  {: ^ &  $\frac{3}{4}$  \  $\frac{1}{4}$  as { [ } at {: ^ E N J kas a {  $\frac{3}{4}$  } [ A J U Ô R Ò Á O y 3 Y Þ Ò E A

GDÁÞæSLã \æbÁl:^&ã \<mark>va</mark>å[ÁSL@ ājáh[å aq^}āneÁl]&bánSUÜÒSVOE/SÙZVOEyVWÈ

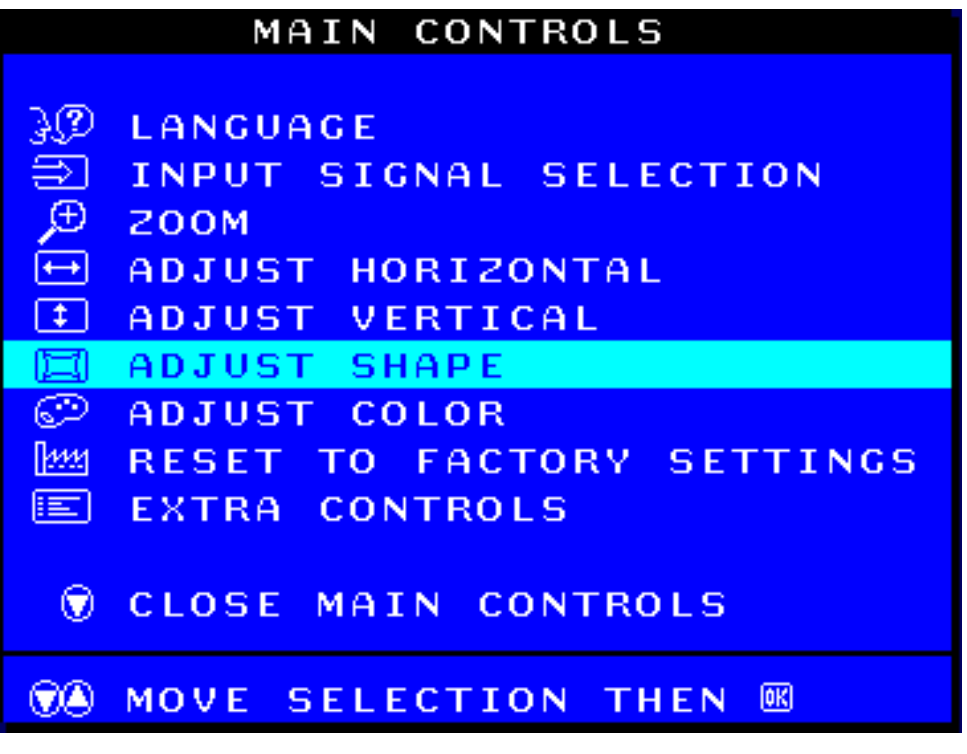

HDÁÞæ&ã}ābÁ, l:^&ã\/<mark>[ong</mark> BÚ]bæ, ãÁãÁ\}[ÁSUÜÒSVOEÁSÙZVOEyVWEZZ[•œ}ā^Á[å ˌã^d[}æ4∫]&bæÁ SUÜÇSVOFSÜZŸY QIÞŸÁQUỘZÞÒRTÁ

AbUW\_ Wg WGS ai Wa AE6

IDÁÞæ&ã∖æbÁl:^&ã∖<mark>(▼</mark>å[Á&@;ããÁljå ˌãrd^}ãænÁl&bãÁUÓÜ3VÁUÓÜCEZWÈ

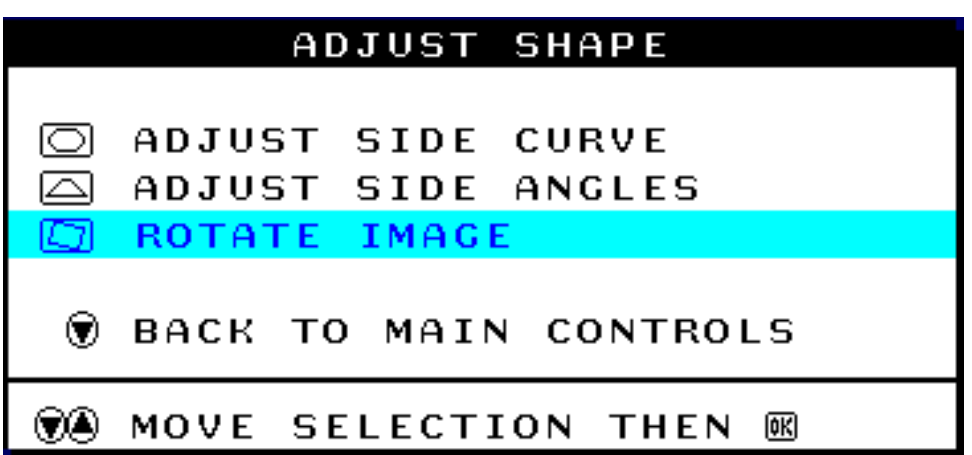

ÍDÁÞæ&ã}ābÁ¦:^&ã∖/<mark>Don]</mark>ÈÁÚ[bæ,ãÁãÁ∖}[ÁUÓÜ3VÁUÓÜOEZWÈÁU]&bæÁUÓÜ3VÁa å:ā^Á,[å ˌā^q[}æÈ

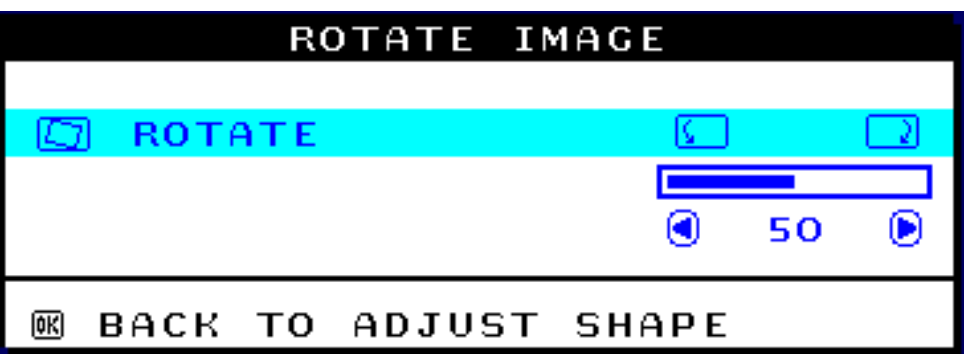

Î DÁOBa^Á\[¦^\*[¸æÁ[à¦5oÁ[à¦æˇ $\tilde{B}$ {as&ã}ābÁ|:^&ã\/(◀)Á, `à (▶)È

ÏDÁÚ[Á [¦^\&ã^Á)æ&ã}ābÁ¦¦:^&ã\<mark>(Dong)</mark>Éxeaà^Á [ ˈ5&ã Áâ[Á \}æÁSUÜÒSVOEÁSÙZVOEyVWÈÓZ[ •œa}ã^Á ][å, ā^d[}æn[]&bæn4ÚUYÜ3VAÖUAUÚÔRO2Őý3YÞŸÔPĚA

Ì DÁÞæ&ã}ābÁ¦:^&ã∖/<mark>[ang]</mark>Éæà^Á[¸¦5&ãÁå[ÁUÚÔRÓÃŐý3YÞŸÔPĚÁ

ÚJÁI JZSAÁJÁJÚÔRAŐý3YÞŸÔPIÈ

Q c | ã ^ } c} and thàng ^ Á l : ^b Á [ Á ] & tais UÜOS VOZISU SUÜWEA a sa dun l : ^ & a v | A d [ Á<br>Ú [ { [ & \_ \_ \_ \_ \_ \_ \_ \_ \_ \_ \_ \_ \_ \_ \_ \_ \_ a d ^ } and ] & tais UÜOS VOZISU SUÜWEA b a c ] } a A a & ; } anh a A &^}}[ & aH4 4 \*}\& a & UÜOSVO ESUŠUÜWE

**ША́ха̀ А́каў [ 383 4 ] ° 8ã 4 ^} ° 4J ÙÖÉ∯ аза́} до́% ° \ ¦ [ с} 3^4 ¦ : ^ 8ã \ / <mark>[о́с]</mark> È** 

Á

#### DCK FéHB5 DC7N H9? GHFCBM

#### <span id="page-92-0"></span>?CF9?H5 ?C@CFI

T[}ão[¦Á| •ãæåæ)æÁd:^Á| ^å^-ã¦ā æ)^Á|&b^Á|}-ã\* ¦æ&bãÁ|||¦5 ÈÁÚã ŀ| •:æÁ| &bæÁv yǐ Âa| Á W ŸVSWÁUÕ3 ŠÞÒÕUÁSKO of å][, ā å}ānakā[Á ã \ o : [ & ãkî ][, ^& @ A æ q o [, æ ÈKS[|^b} æ h[] & knank y ^ Á å[ÁÚÜZÒVY O EUZO ED QUEÁU Ó ÜO EZ 3 Y ÁBA az 4 ° [ az 3 A 1 : ^ A \yana : 3 A e \ • c5 ÁBA 1 az 3 a EA \* |zåaz) ã Á  $-4$ (5)  $\hat{A}$   $\hat{A}$   $\hat{a}$ c)  $a\hat{b}$ :  $a\hat{c}$   $a\hat{c}$   $a\hat{d}$   $\hat{b}$   $\hat{c}$   $\hat{d}$   $\hat{d}$   $\hat{f}$   $\hat{f}$   $\hat{f}$   $\hat{f}$   $\hat{f}$   $\hat{f}$   $\hat{f}$   $\hat{f}$   $\hat{f}$   $\hat{f}$   $\hat{f}$   $\hat{f}$   $\hat{f}$   $\hat{f}$   $\hat{f}$ VI: ^8 and 1 8 and y ^ As TAU OU3 OS ORDUVUOUD DOCTOR A cord . at a A T a & a A I: ^c at: a anad [à¦æ5 Ák[d]\*¦ææk}^&@45{][¦d æ}^&@46[Á[{] c^¦æbbÚ[Á ^à[¦:^Án^å}^bÁ Ád:^&@4 ^^bÁ , ^{&^}{ā}}^&@4{`]&ba¥{{}at¦Á∙œ az a4ka Áze d{æc^& }&^BzO{∙c^]}aa4ko^•o4e^ Á& ,ascad{}&bazÁ WÙVOEY OÙ ÞODEÁV ŸVSUY ÞOSO EÁG læ Á { [ | ä ærÁ å ^ -ā a ī a a ā Á |: ^: Á ^ d [ } ǎ a h væ } ^ & @ h  $\check{A}$  =  $\check{B}$  =  $\check{B}$  =  $\check{C}$  =  $\check{B}$   $\check{C}$  =  $\check{C}$  =  $\check{C}$  =  $\check{C}$  =  $\check{C}$  =  $\check{C}$  =  $\check{C}$  =  $\check{C}$  =  $\check{C}$  =  $\check{C}$  =  $\check{C}$  =  $\check{C}$  =  $\check{C}$  =  $\check{C}$  =  $\check{C}$  =  $\check{C}$  =  $\check{C}$  =  $\check$ 

GDÁÞæSã}ãnÁl:^&ã\/(♥ å[Á&@ ą̃ã4j[å ¸ ã q^}ãna4j]&lãkSUÜÒSVOESUŠUÜWÈ

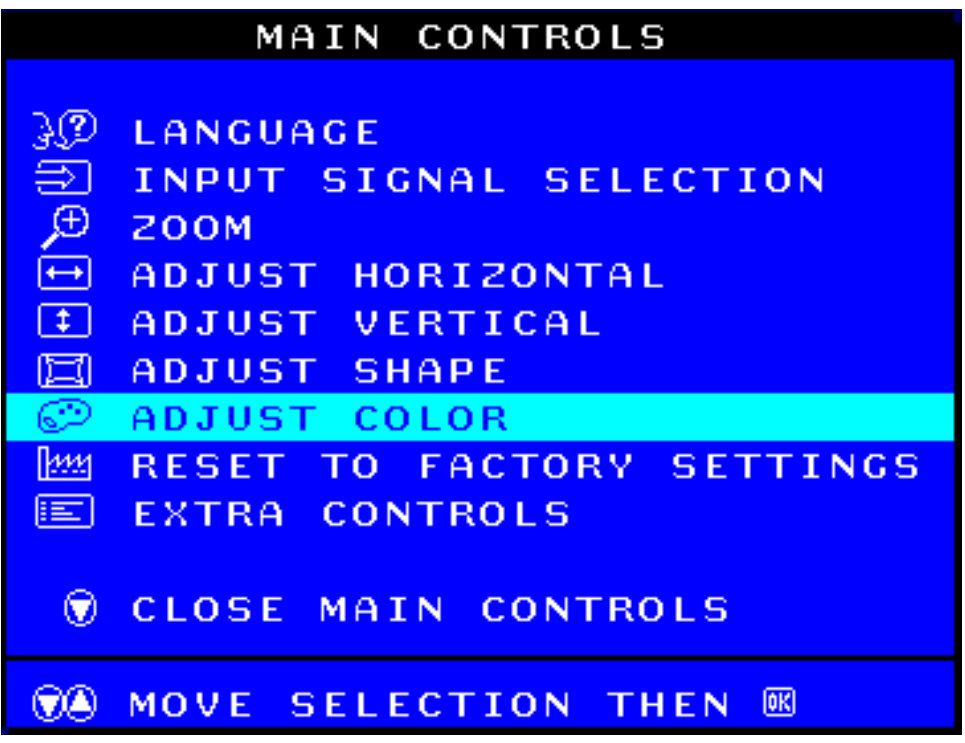

HDÁÞæ Sã}ānÁ¦:^&ã\/pono]ÁBÚ[bæ, ãÁ ã Á\\}[ÁSUÜÒSVOEÁSUŠUÜWÈ

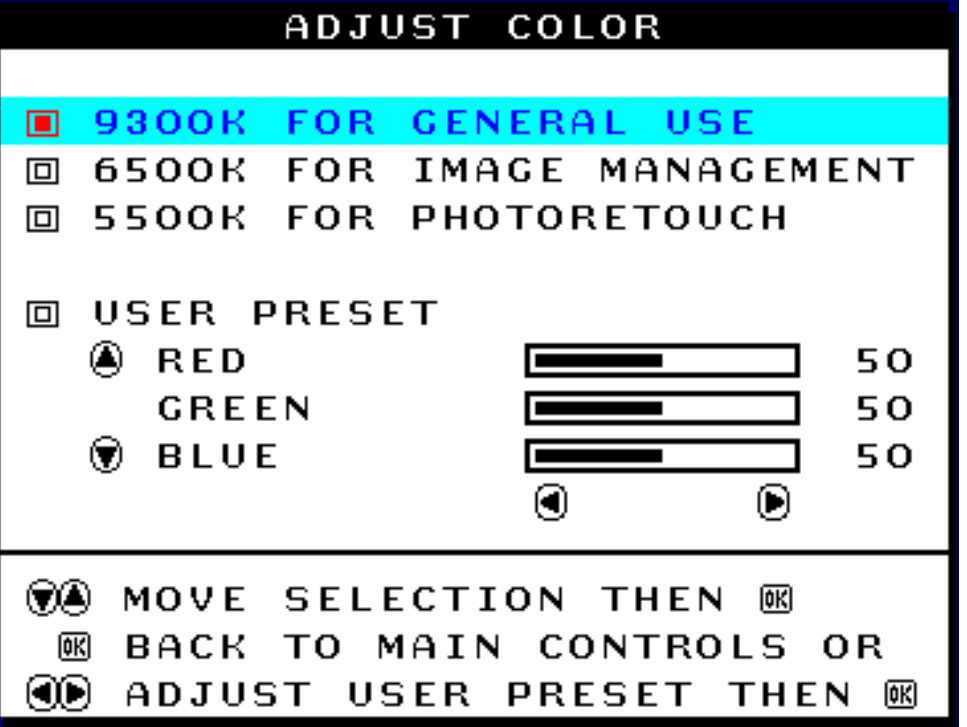

IDÁÞæ&ã}ābÁ¦:^&ã\/<mark>▲</mark>|`à ♥ Ëæà^Á [å ¸ão qã Á ]&b ÁJH∈∈SÁã [ÁV ŸVSWÁUÕ3 ŠÞÒÕUÊà Í ∈∈SÁã [Á ÚÜZÒVY ŒÜZŒÞŒDÁJÓÜŒZ3 Y ÉÁ Í € ESÁÖUÁJÓÜ3 Ó SOÁRU VUÕÜŒ PODÁY à Á s|æÁNÙ VŒY © Á W YVSUY ÞOSOE

Í DÁÚ JÁ Jå , ZN d^}ãÁ J& DÁN ŸVSWÁU Õ3 ŠÞÒ ÕU ĐÁÚ ÜZÒVY O EUZO ENDÓ ÁU Ó ÜOEZ3 YÁ YàÁ UÓÜ3 Ó SOFÁZU VUÕÜ O EZOFÁ as&ã}ābál: ^ &ã \/ por Fáxeà ^ Á [ c ส d a : ã Á ^ à 5 | Á ah [ , | 5&ã Áa [ Á \ } an4UÚ Ô RÒÁ Õý3YÞÒBŽZ[•œ}ãĄ[å¸ãq[}^Ą́[|^&^}ā AZCET SÞŒAUSÞUÁUÚÔRÓŐý3YÞŸÔPBÁ

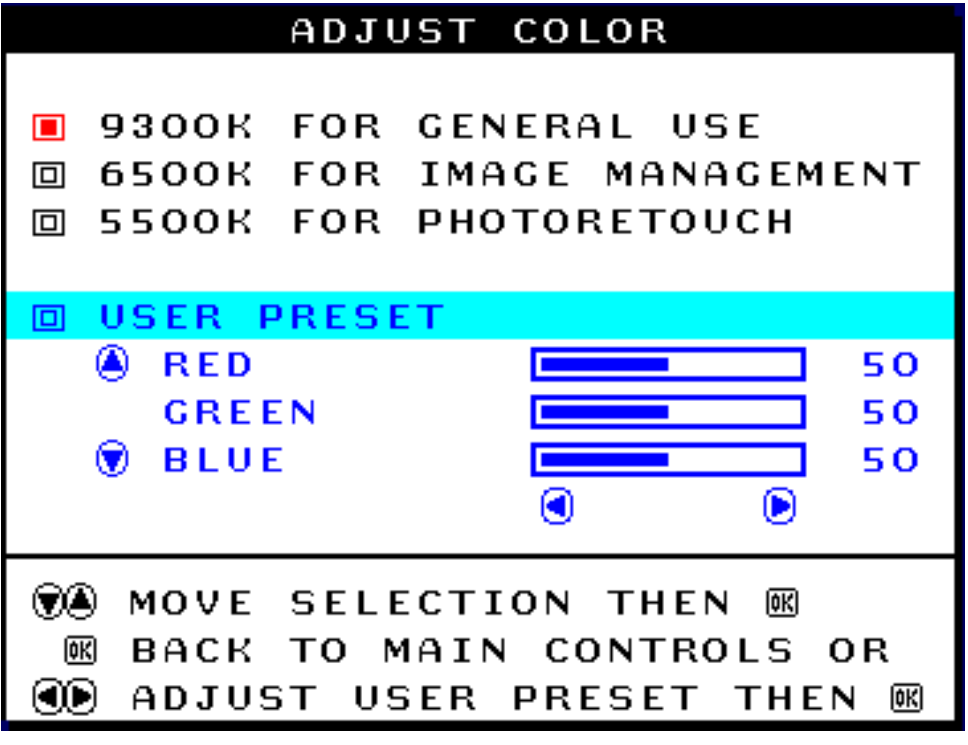

ÎæĐĀR^|ãÁ}[å ¸ãq[}æÁo^•oÁ]&bæÁWÙVŒY OÒÞQDÉW ŸVSUY ÞOSOEĞA,æ&ã}ānÁ, l:^&ã\/<mark>♥</mark>ÁĞæà^Á

][å , ā^dã Á] & bÁÔZÒ ÜY UÞŸÈÁÞæ∙c ]}ā^Á,æ&ã}ābÁ, ::^&ã\ (◀)| à (▶ ÁËæà^Á •œ -्; ã Á [|[¦Á & ^¦ [ } ^ **Ě** 

Î à DÁÚ[Á•œ ạ ā^}ã Á [∥¦ˇ ÁÔ ZÒ ÜYUÞÒ ÕU ÉÀæ&ã }ābÁ¦: ^&ã ∖/(♥ Á Éæà ^Á [å ˌā^dã Á ]&b ÁZOÒ ŠUÞŸ ÈÁ Þærc]}ā^Á,æ&ã}ābÁ¦:^&ã\(●|`à(▶ Áææà^Á•œ ãÁ[|[¦Áā^|[}^È

Î & DÁU Á •œ a}ã Á [|| ¦ `Æ QÒ ŠUÞ Ò ÕU BÁ æ&ã }ānÁ ¦: ^&ã / ♥ Béæà ^Á [å ˌã dã Á ]&b ÁÞ QÒ Ó QÙS QBÁ Þærc]}ā Ájæ&ã}ābÁl:^&ã\/(◀)| `à ▶ Áææà^Á •œ ҈ãÁ[|[¦Ájã^àã^•\aÈ

ÎåDÁÚ[Áæ\[ & ^}ãÁ,•:^•o\ā&@Á,•œe,ã^ Á,æ&ã}ābÁ,¦:^&ã \/<mark>kond}</mark>É&æà^Á[ç,ã^¦å:ãÁ,•œe,ã^}āæóbÃ ][, 5&ãÁs[Ái\}æÁUÚÔRÒÁÕý3YÞÒÈŽE[•œ}ā^Á[å ¸ā^d[}^A[|^&^}āŔZŒTSÞŒAÚSÞUÁUÚÔRÓÁ Õý3 Y ÞŸÔP<del>Ř</del>

ÚJÁJ JZSAÁJÁI}æÚÚÔRÒÆJÝ3YÞÒË

ÌÌ<del>ÌÀ</del>æà^Á¦:^b ÁâſÁ∕I&LaĂÚÜZŸYŰ3ÔÒÞÒÓNWWŒYÒÓ ÁØŒÓÜŸÔZÞŸÔPÊÁ <sup>1</sup>Qc^|ã^}}o}æA}æ&ã\æb∫¦:^&ã\∫▲À{Á{Q}ąã∯[å¸ãq^}ãæ{j*&ã*¥ÚÜZŸYÜ3ÔÒÞ©ÒÁ  $U$  $\left\{ \begin{array}{c} 8 \end{array} \right\}$ WÙVŒY © ÁZOFÓÜŸÔZÞŸÔPÈÁDæCI} ZA Á æ&;} ZHÁ å Á&; ^}}[ & ZHHÁ Á 1'}\&a\AUUZYYU3ÔOP@ANUVOEY@\AQOEOUYOZPYOPE

HHzana Asan I ara Air sa Air Yurich as a tai : sa Ving Af

## Á

## Á

#### DCK FéHB5 DC7N H9? GHFCBM

#### <span id="page-94-0"></span>DFNMK Fé79B $-9$  I GH5K $-9$  : 56 FM7 NBM7 <

U BLOOGLAVE US ÔO ÞODÁNUVOLY OU ÁZOLÓ UY ÔZ ÞÝ Ô PÁ :: ^ læ Bæ Á æ d Ba Áæ à ¦ ^ & } a Á :æ]¦[\*¦æ{[ æ}^Á ^Á •:^• o\&™@Á \}æ&©Á ^} \* ÁU ÙÖÈ

 $FD$ Í Þæ & ã } $x$ Á l:^& ã \<mark>[cuo]</mark> Á æ Á [ } ã $t$  l:^ $\dot{H}$ Ú[bæ a Á ã Á \ } [ Á UÚÔ RÒ Á Ő ý 3 Y ÞÒ EÁ

 $\bigoplus$ İPæSã $\setminus$ æbÁ $\setminus$ :  $\circ$ Sã $\setminus$ / $\blacktriangledown$  à [Ás@,  $\delta$ āá) [å  $\setminus$  and  $\setminus$  ana  $\setminus$  ana  $\setminus$  and  $\setminus$  and  $\setminus$  and  $\setminus$  and  $\setminus$  and  $\setminus$  and  $\setminus$  and  $\setminus$  and  $\setminus$  and  $\setminus$  and  $\setminus$  and  $\setminus$  and  $\setminus$  **ØŒÓÜŸÔZÞŸÔPÈ** 

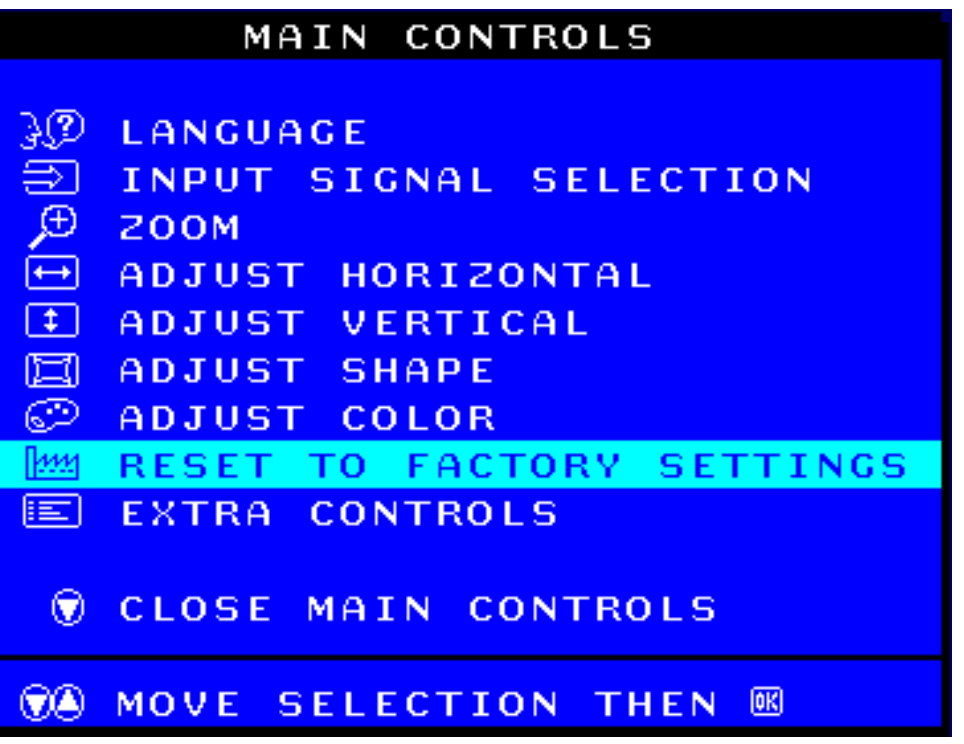

HDÁÞæ&ã}ādÁ, l:^&ã\<mark>long</mark> ÁBÚ[bæ, ãÁãÁ(\}[ÁÚÜZŸYÜ3ÔÒÞФÓ ÁWÙVŒYÓD Á 200EÓ ÜŸÔ ZÞŸÔPBÁ

IDÁÞæ&ã}ānÁjl:^&ã\(▲)|`à/(▼)ÉæàôrÁj^àlæ Á/OESÁ,ŸàÁÞOÒÈÄÖ [{^ |}æÁjå][¸ãªå Áàl:{ãÁÞOÒÈÁY^à5¦Á [å] [,  $\partial A$ å:  $\partial A$ /OS $\partial A$  [,  $\int$ å b $\partial A$  :  $\hat{ }$ ,  $\int$  58^}  $\partial A \cdot \partial B$   $\partial A \cdot \partial B$   $\partial A \cdot \partial B$   $\partial C$ 

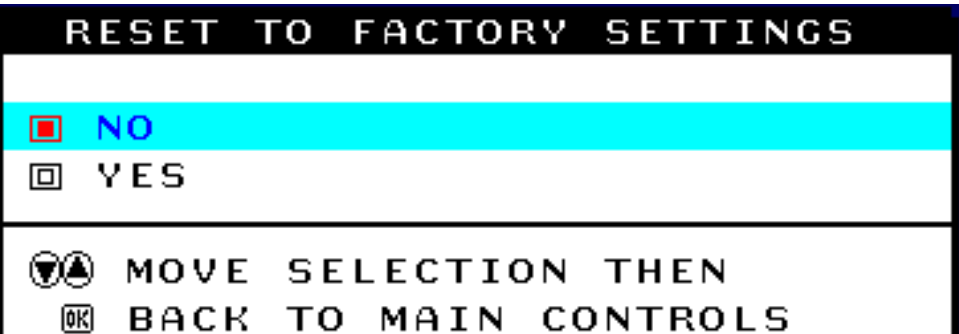

ÍDÁÞæ&ã}ābó∫l:^&ã∖<mark>lono]</mark>ÁBéaà^Á∫[çãl¦å:ãÁ¸^à5¦ÁsÁ∫[¸¦5&ãÁs[Á(\}æÁUÚÔRÒÁÕý3YÞÒBŽZ[∙œa}ã^Á ][å,  $\text{A}q$ [}^ $\text{A}$ [|^&^} $\text{A}$   $\text{A}$   $\text{A}$   $\text{A}$   $\text{A}$   $\text{A}$   $\text{A}$   $\text{B}$   $\text{A}$   $\text{A}$   $\text{A}$   $\text{B}$   $\text{A}$   $\text{B}$   $\text{A}$   $\text{B}$   $\text{A}$   $\text{B}$   $\text{A}$   $\text{B}$   $\text{A}$   $\text{B}$   $\text{B}$   $\text{A}$ 

ÚJÁI JI & AHÁJ ÁJÚÔRAŐÝ3YÞŸÔPIÈ

HHzizà ^Á l:^b Ás[Á] &lai4WUVCEY QÙ DO DE OU ÖCEVSUY Ò EA assant landa l:^&ant l Qc^|ã^} gæÁ(▲ å[名 @ 指 ja , ǎq^} æá j&æiwÙVŒY @ b @ #ÖUÖŒVSUY Ò À  $U$  $I$   $I$  & bæc 1}æAæ&;}æAfåÆx:^}}[&#AHA[Aj\*}\&a^ANUVOEY@DODEA **ÖUÖŒ/SUYÒÈ** 

HHzan Asay [ 383 A ] " 85 A ^ } " AJ UÖLA ass 3 3d { : ^ 85 \ / <mark>[00]</mark> AE

Á

#### DCK FéHB5 DC7N H9? GHFCBM

#### <span id="page-96-0"></span> $ICHSK = 8C85H?CK9$

#### $FCNA 5$ ; B9GCK5B $\triangleleft$ 9

Ø}\&bæÁNÙVŒY @DD@EÖUÖŒUSUYÒÁjà^kj \*békj:^Áj&bákj ÈäjÜUZTOEÓDÒÙUYOED@ÈÁU]&bæÁ  $\frac{1}{2}$   $\frac{1}{2}$   $\frac{3}{2}$   $\frac{1}{2}$   $\frac{1}{2}$ 

FDÁÞæ&ã}ābÁ¦:^&ã\/{<mark>Ded</mark>}æÁ{[}ãq':^ĚÁU[bæçãÁãÁ{\}[ÁUÚÔRÒÁÕý3YÞÒÉÁ

GDÁÞæSLã \æbÁl:^&ã \<mark>v</mark>Ál{ÁSQ} ājá{[å ¸ã q^}ãæÁl}&bãÁWÙ VOEY @DD @DÉÖ UÖ OEV SU YÒ È

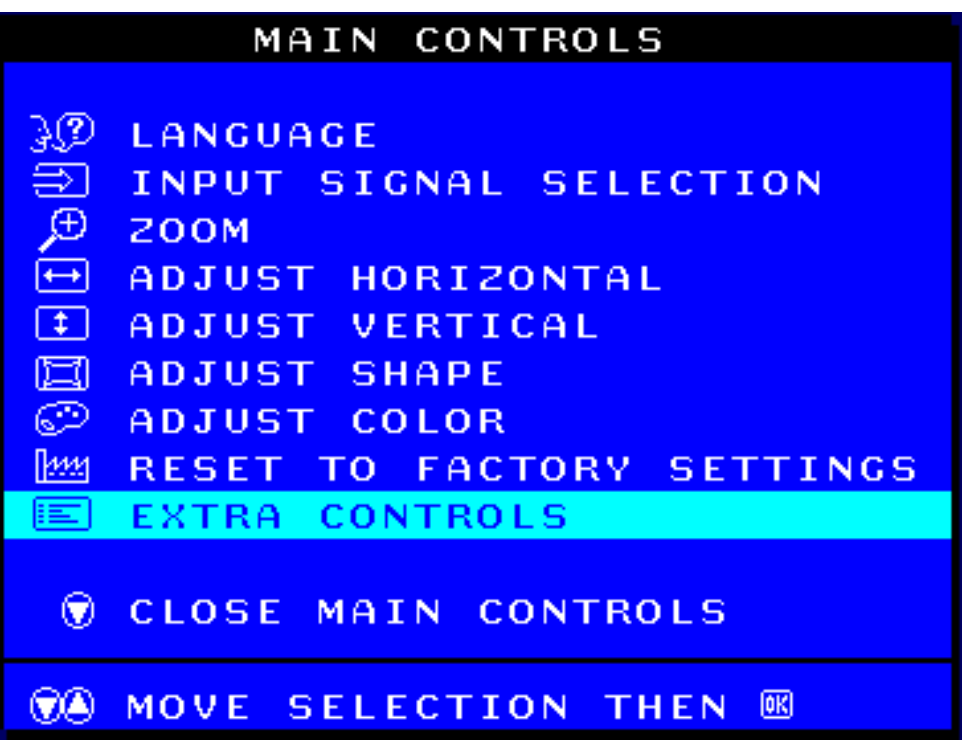

HDÁÞæ&ã}ābÁl:^&ã\/poq}ÈÁJ[bæ,ãÁãÁ\}[ÁÒÝVÜCEÁÔUÞVÜUŠÙÈÁJ[å ãqí}æÁàå:ãAÍ[:^&bæÁ TUƠIÒÈ

IDÁÞæslã } 3bÁl:^&ã\/<sup>(VI)</sup> Éseà^Á [å ˌã·dã Á [:^&b ÁÖÒÕŒWÙÙÈ

AbUW\_WgWGG ai WaAE6

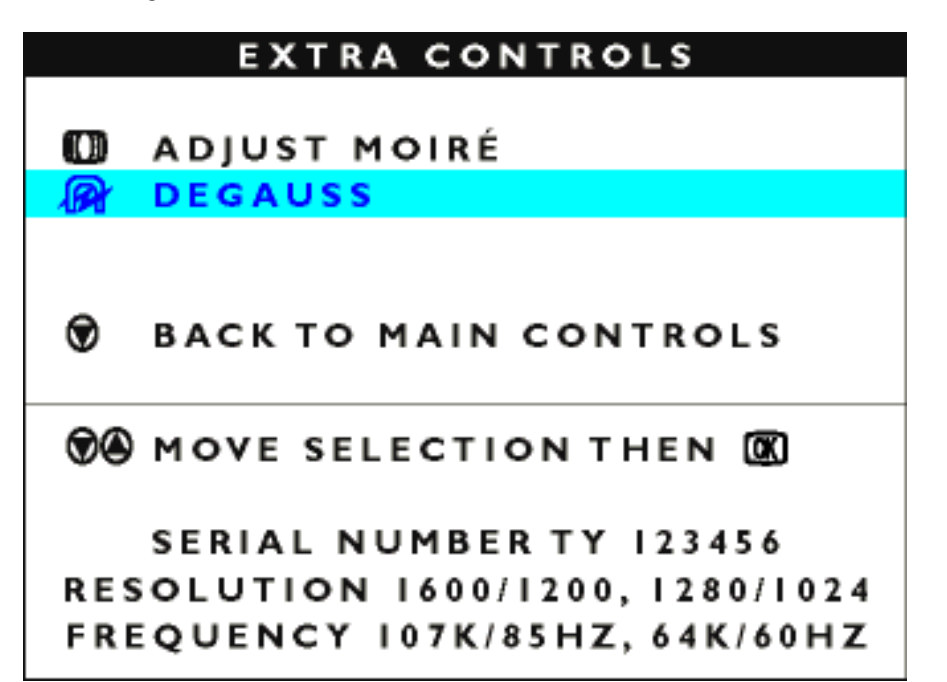

 $\left( \frac{\partial\Omega}{\partial\Omega}\right)\Delta\Delta\Lambda$  and  $\left( \frac{\partial\Omega}{\partial\Omega}\right)\Delta\Omega$  is  $\Delta\Omega$  is  $\Delta\Omega$  and  $\Omega$  is  $\Delta\Omega$  is  $\Delta\Omega$  is  $\Delta\Omega$  is  $\Delta\Omega$  is  $\Delta\Omega$  is  $\Delta\Omega$  is  $\Delta\Omega$  is  $\Delta\Omega$  is  $\Delta\Omega$  is  $\Delta\Omega$  is  $\Delta\Omega$  is  $\Delta\Omega$  is  $\Delta\Omega$  is  $\Delta\Omega$   $\left\{ \left[ \left( \cdot \right) \right] , \left[ \circ \left( \cdot \right) \right] \right\} \right\}$  and  $\left[ \left( \cdot \right) \right]$  and  $\left[ \left( \cdot \right) \right]$  and  $\left[ \left( \cdot \right) \right]$  and  $\left[ \left( \cdot \right) \right]$  and  $\left[ \left( \cdot \right) \right]$  and  $\left( \cdot \right)$  and  $\left( \cdot \right)$  and  $\left( \cdot \right)$  and  $\left( \cdot \right)$  and  $\left( \cdot$ ÔUÞVÜUŠÙÈ

*Ú[Á] [| 82*}A\$*[ÁJÚÔRQ*ÃŐý3YÞŸÔPÈÈ

Q}c^|ã^}c}æÁ{▲}å[Á&©}ą̃ã4∫[å ¸ãq^}ã¤a∱]&lã4WUVOEY©DODZŐUÖOEVSUYÒB  $U$ <sub>{</sub> $8$ *DE\SU]HMĞüGRRSFML.25(.7\$()(.78025<QDFLVNDMSU]\FLVN 1DVWĊSQLH]DF]QLMRGF]\QQRĞFLZSXQNFLH867\$:,(1,\$ ÖUÖO*F/SUY ÒÆÍSUŰÒSVOFÔØÒSVMÁT UÜŸÈ

*DE\FDáNRZLFLHRSXĞFLüPHQX26'QDFLĞQLMSU]\FLVN*

## Á

## ?CF9?H5 9:9?HI ACFMftdWUbJY<sup>N</sup>ghXcgh dbUk Ykgnngh JW a cXYUWL

Ø}\&beaWUVOEY OD DOEJÖUÖOEVSUY Ò Á à^bi \*b Ás:^Á ]&b Á È È ÉSUÜÒSV ÁO ZÓ SVWAT UÜŸÈJÔ ^\ OÁ  $\{\vert\cdot\vert\cdot\vert$  of  $\tilde{A}$  : 5  $\vert$   $\tilde{A}$  agh $\tilde{A}$   $\vert\cdot\vert$   $\sim$  as a  $\tilde{A}$  age  $\tilde{A}$  and  $\tilde{A}$  and  $\tilde{A}$  and  $\tilde{A}$  and  $\tilde{A}$  and  $\tilde{A}$  and  $\tilde{A}$  and  $\tilde{A}$  and  $\tilde{A}$  and  $\tilde{A}$  and  $\til$  $|\tilde\beta$   $\tilde\alpha$  ,  $\tilde\delta$   $\tilde\alpha$   $\tilde\alpha$   $\tilde\alpha$  and  $\tilde\alpha$   $\tilde\alpha$  ,  $\tilde\alpha$  is  $\tilde\alpha$  is  $\tilde\alpha$  is  $\tilde\alpha$  is  $\tilde\alpha$  is  $\tilde\alpha$  is  $\tilde\alpha$  is  $\tilde\alpha$  is  $\tilde\alpha$  is  $\tilde\alpha$  is  $\tilde\alpha$  is  $\tilde\alpha$  is  $\tilde\alpha$  is  $\tilde\alpha$ IXQNFMLW\ONRZUD]LHNRQLHF]QRĞFL8DNW\ZQLHQLHRSFML.25(.7\$()(.78025<PRĪHPLHüZSá\Z }æn∳∙d[ Á∖à¦æ ˇÈ

 $FD$ İ  $\alpha$ Bağ } $\delta$ in  $\alpha$ l $\alpha$ l,  $\alpha$ i  $\alpha$ l  $\alpha$ l  $\alpha$ l  $\alpha$ l  $\alpha$ i  $\alpha$ i  $\alpha$ i lize  $\alpha$ i lize  $\alpha$ i li $\alpha$ i li $\alpha$ i li $\alpha$ 

GDÁPæSvä \æbÁl:^&ã\ÁYÁÖ3ýÁs[Á&@;äãÁl[å ˌãd^}ãæÁl]&lnãAWÙVOEY@DDQDEÄÖUÖOEVSUYÒÈ

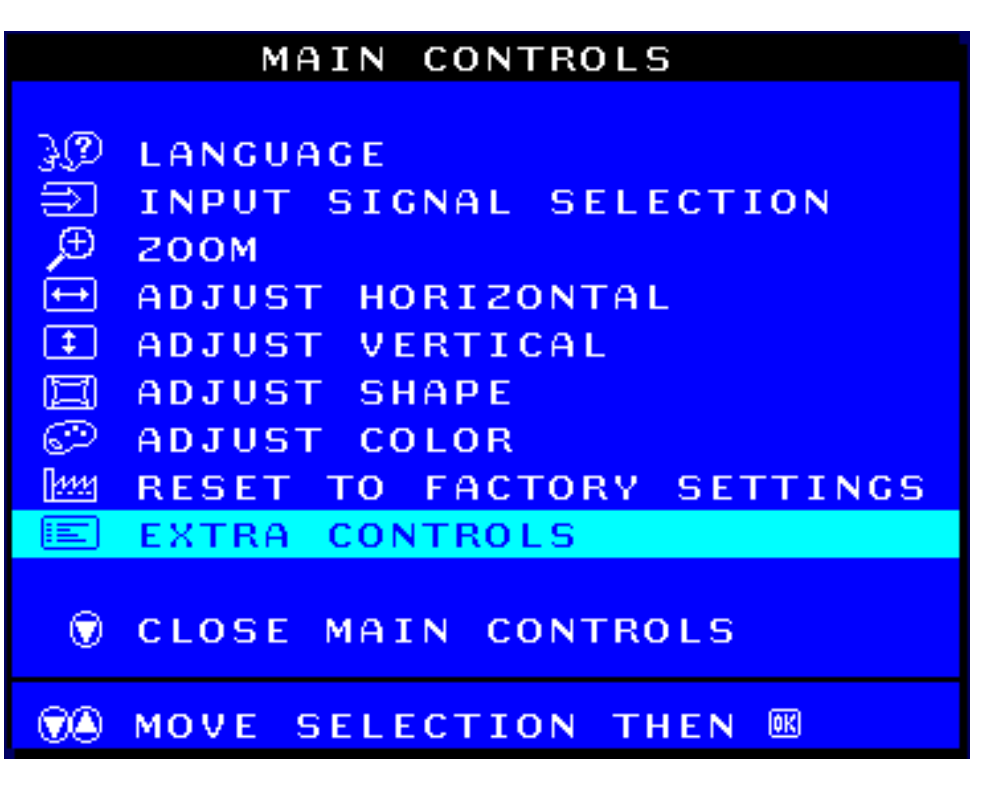

HDÁÞæ&ã}ānÁ¦:^&ã\/<mark>[ong]</mark>EÁÚ[bæ ãÁãÁi\}[ÁÒÝVÜOEÁÔUÞVÜUŠÙEÁÚ[å ¸ãq[}æÁsa å:ā^Á,[:^&bæÁ OFÖR NÚVÁT U O ÚCÍC

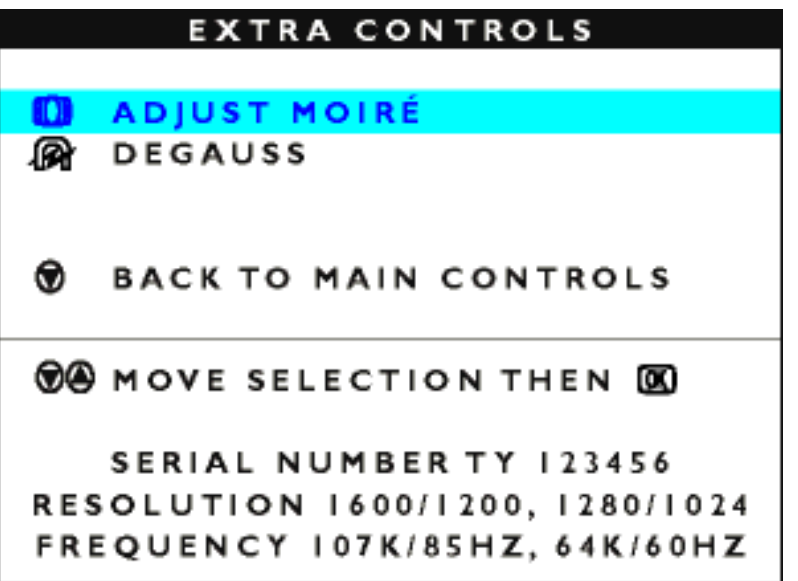

IDÁÞæ&ã}ānÁ¦l:^&ã\/<mark>[ong]</mark>ÁÐÁÚ[bæ]āÁ∙ãÁ[\}[ÁSUÜÒSVOEÁÒØÒSVWÁTUÜŸÈÁÚ[å¸ão[[}æÁàåå:ã^Á[]&bæÁ Y ÁÚUZOUT CÓÈ

AbUW\_ Wg WGS ai Wa AE6

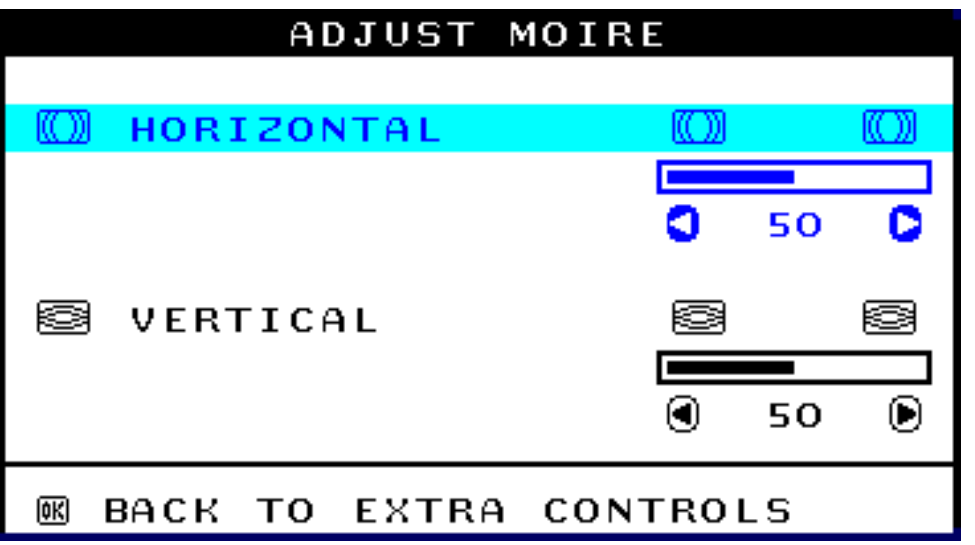

Í DÁOBrÁ\[¦^\*[¸æÁ△^\oÁ, [¦^Á, Á, [:ą̃{ a^BÁ, as&ã} abÁ, ¦:^&ã\/(◀) Á ča (▶) Æ

 $\hat{I}$  DÁU[Á[¦^\&ã^Á æ&ã}ābÁ¦:^&ã\/ $\hat{I}$  Á $\hat{E}$ æà^Á[å ¸ã^dãÁ]&bÁYÁÚQUÞOÒÈ

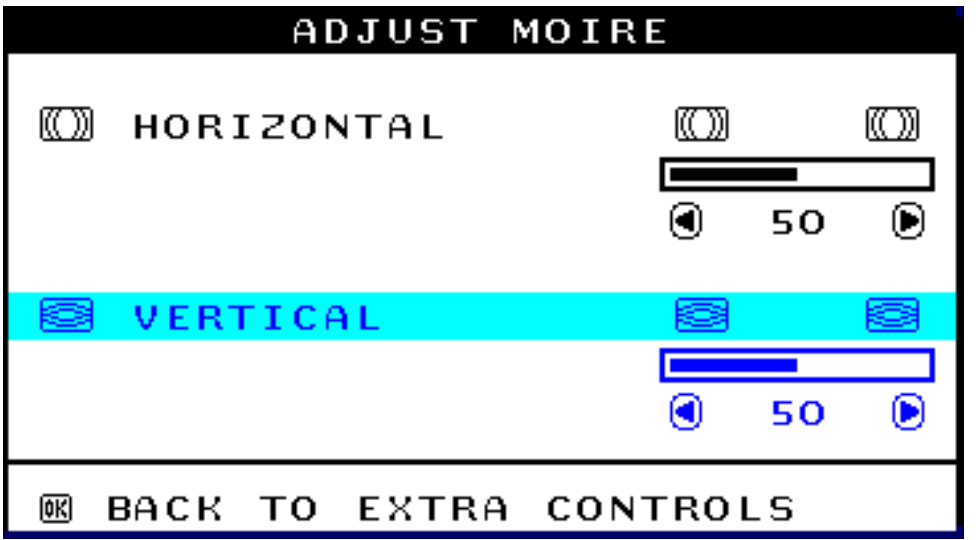

ÏDÁOBo^Á\[¦^\*[¸æÁ△^\oÁ\[¦^Á}Á{ã}&^BÃ}&o\$ã}&bÁ¦:^&ã\ノ<mark>(●</mark>Á`à <mark>▶</mark>È

Ì DÁÚ [Á [¦^\&ã^Á,æ&ã}ādÁ,¦:^&ã\<mark>[ong]</mark>ÁÉsbeà^Á [¸¦5&ãÁå [Á \}æÁWÙVOEY OÒÞODEÄÖUÖOEVSUYÒEÄ 

 $\hat{U}$ [4], l[&a^&[ÁJÚÔRQŐý3YÞŸÔPÈÀÅ]<br>Que^|at^}dæÁ 

```
K û WIUbJY O li h fUa Y fbdWUXcgh dbUk dfnmdUX_i bJY_hOEmW a cXY}L
```
AbUW\_WgWGS ai WaAE6

U\}[AOYVÜOZÓUÞVÜUŠÙĄ à^k{ "b^ka:^ A ] &bo É k { ASOOPVØÜOET Ò ÈNJ &bankaaA { [ | a aanA  $\hat{A}$ [, } $\tilde{A}$ [,  $\tilde{A}$ , y & ^} $\tilde{A}$ A $\hat{X}$ }\&ba $\tilde{B}$ ( $\tilde{C}$ ) $\tilde{C}$   $\tilde{C}$ ,  $\tilde{A}$ ) $\tilde{A}$  $\tilde{C}$ ,  $\tilde{A}$ ) $\tilde{C}$   $\tilde{A}$   $\tilde{C}$ ,  $\tilde{A}$   $\tilde{C}$   $\tilde{A}$   $\tilde{C}$   $\tilde{A}$   $\tilde{C}$   $\tilde{A}$ 

FDÁÞæ&ã}ābó∫l:^&ã\/<mark>【¤d</mark>}æá{[}ãq[l:^ÈÁU[bæçãÁrãÁ[\}[ÁTOEOÞÁÔUÞVÜUŠÙÈ

 $100\pi$ askā $\tan\frac{\pi}{2}$   $\sin\frac{\pi}{2}$   $\sin\frac{\pi}{2}$   $\sin\frac{\pi}{2}$ 

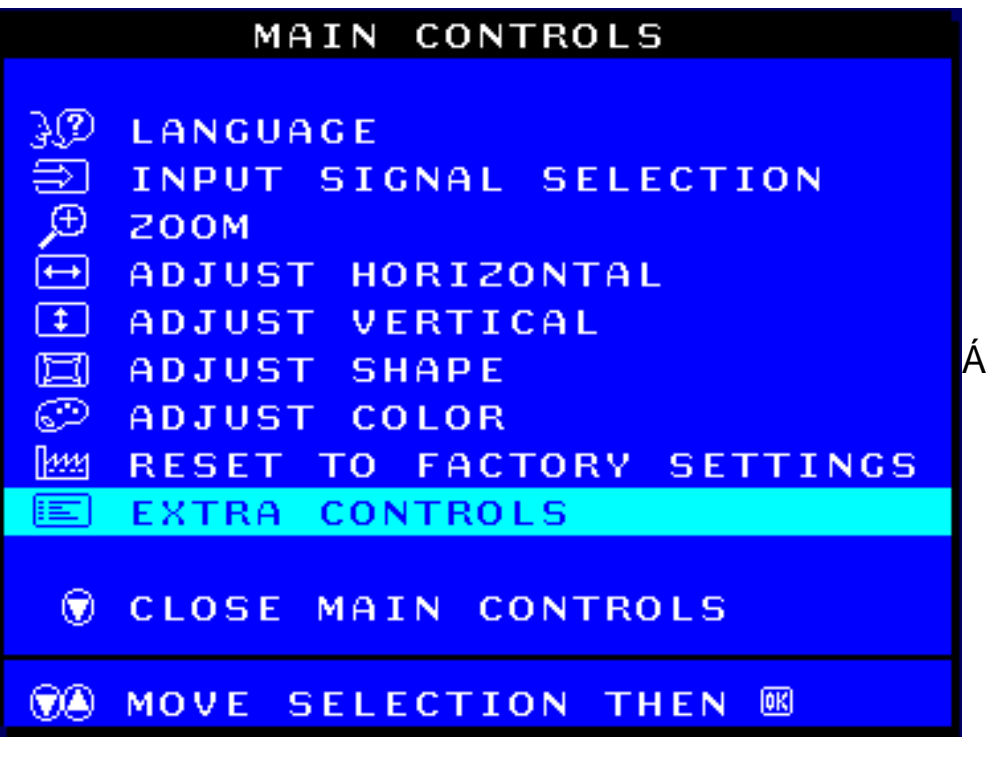

HDÁÞæ&ã}ābÁ¦l:^&ã\/<mark>k¤d</mark> bǎú[bæ, ãÁãÁi\}[ÁÒÝVÜO bŐUÞVÜUŠÙ bÀú[å ¸ãq[}æÁs å:ā^Á,[:^&bæÁ OFORMULATIONOF

IDÁÞæ&ã\ænÁl:^&ã\/<mark>V</mark> Báá[]5\ãÁ,â\Á[•œ}ā\Á[å ¸ā\q[}æn∫[:^&bækŠOÕPVØÜOETÒÈ

AbUW\_WgWdS`ai WaAE6

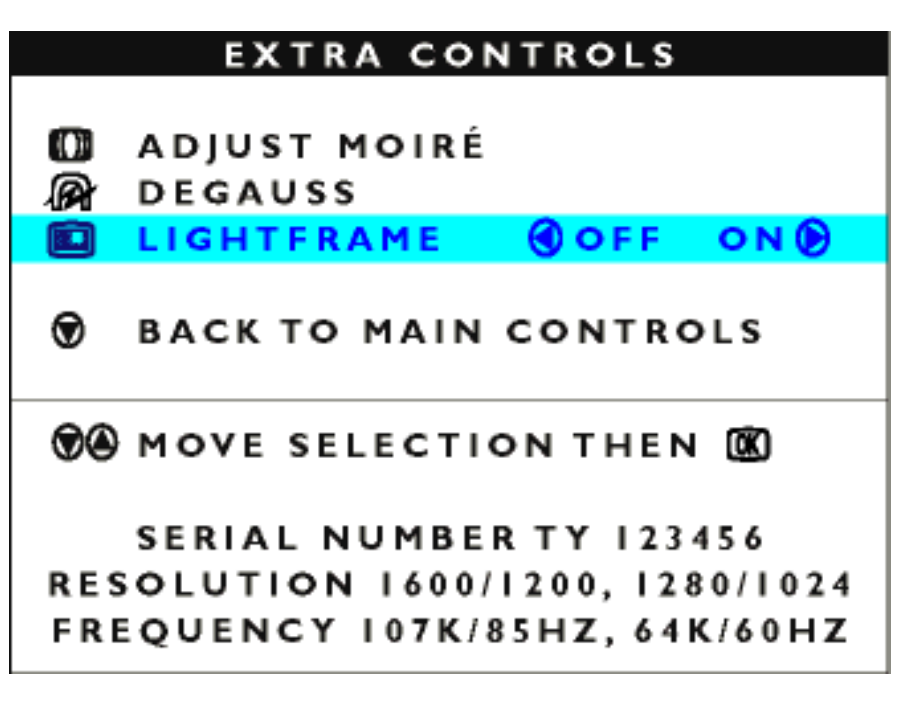

Í DÍÞæ&ã}ābíl:^&ã\/ DÉ BÍNæ\ĉ}ā}æÁ[ •œ}ā^Á\*}\&bækŠ@̃PVØÜCETÒÈ

ÎDÎÞæ&ã}ānÁj¦:^&ã\/(♥️BÂæà^Áj[å ¸ão]áãÁj[:^&bÁÓOEÒSÁ/UÁTOEDÞÁÔUÞVÜUŠÙBÁÞæ&ã}ānÁj¦:^&ã\Á <mark>(ang)</mark> Béanà^Á, [, ¦5&ãÁà[Á,\}æÁTOEOÞÁÔUÞVÜUŠÙBÁÚ[}[, }&^Á,æ&ã}ābó]¦:^&ã \/<mark>(ang)</mark> Béanà^Á, ^b ÁÁ{^} `Á UÙÖÈ

**ADCK FéHB5 DC7N H9? GHFCBM** 

<span id="page-101-0"></span> $\overline{N5}$  A ? B  $\Rightarrow$  C ? BC CD7 >=; use K BM7 <

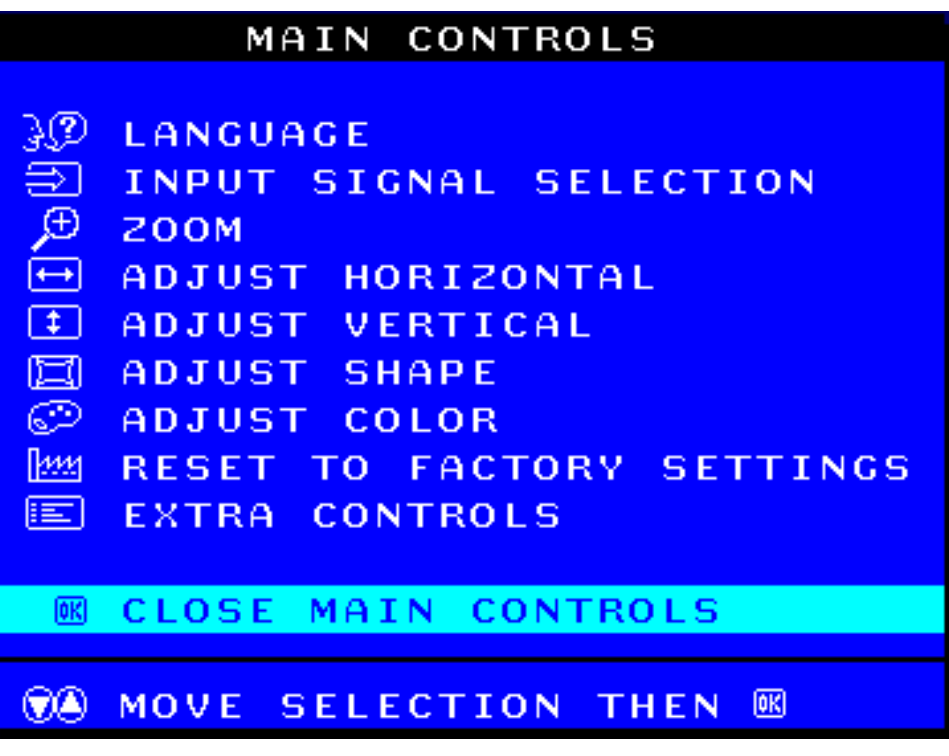

Á

ADCK Fé H'B5 DC7 N H9? GHFCBM

Á

## ; k UfUbWUD\  $\int dq$ : %gh7\c $\int$ W

## 8 n] i Ya mnUnU i d'a cb]hcfUZffa mD\ i dg"

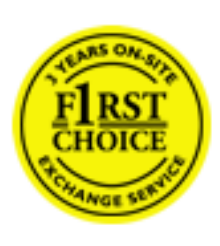

& avy { a) [ | { a { abbZa }^ \ } and A } ^ A ^ • [ \ Ana } [ A | a& ^ A | ae Ajene [ A à • y \* akaA  $\tilde{a}$  • cadaosubmi $\tilde{a}$  /  $\tilde{A}$  /  $\tilde{a}$  /  $\tilde{A}$   $\tilde{a}$  •  $c$  |  $\tilde{a}$   $\}$   $\tilde{a}$   $a$   $\tilde{A}$  /  $\tilde{b}$   $\tilde{c}$   $A$   $\tilde{A}$   $a$   $\tilde{d}$   $\tilde{a}$   $\tilde{b}$   $\tilde{a}$   $\tilde{c}$   $\tilde{d}$   $\tilde{c}$   $\tilde{$  $\wedge$   $\circ$  |  $\parallel$  accession  $\parallel$  |  $a^{\circ} \wedge c^{\circ}$  A and  $\wedge$   $A \vee \parallel$  and  $\circ$   $A$  and  $\wedge$   $a^{\circ}$   $A$  |  $\parallel$   $\wedge$   $A$  |  $\parallel$   $\vee$   $a^{\circ}$   $A$  |  $\parallel$   $a^{\circ}$   $A$  |  $\parallel$   $a^{\circ}$   $A$  |  $\parallel$ c 8@ 3& } ^b4a{^AU@ a + A A& \| A \| |: ^ + ca } and A a a } & a NU@ a = AOF | • o40@ a & A V¦: 1^0} aad \*, ad an) & band ^¦ a [ and ]¦ag }aand |a^} canda [Á ^{ aann} 4 [ }aa[ and 4 [ a^} 8 b & A<br>ā) • canband band {{ } : ^ ]ana \ ` Ane, ad aann{ a A sana |ā ^ \* [Aa : aanojen}aand and band and l \ jena an  $\bullet$ : ^|\a&@Acadae Baean^& [\[}ae Á^{aadh^Á&aĭ\*\*Á lÁfå: a} ÁfåÁ d: ^{adhaadh ∵\*γї∙:^}ãанÈ

## NU\_fYg [ k Uf Ub W]

Õ, ælæ}&læ4Ú@4ā]•ÁØFI•o/Ô@1 a&^Á à[¸ã : ˇb Á ā Áz·l^}ā^Á0Ejå[l^ÉÁOE •d ānÉÁÓ^]\*ānÉÔ^]l`ÉÁÖæ}ānÉÁZiæ}&haÉÁ Õ¦^&bõdénerã: 1 æ) ändéner [æ] à a ändéneræ] æ] à ändéneræ] a a ändéneræ] à a a maring maring a su maring a a a ma **Þ[¦ ^\* ānéÚ [¦ c \* aqānéÁU gab&aqānéÁU: ^&bónéY & |\ &\bónéceo} ānábóY y &@báné[c & ^ A ^ y & } & A [} ān[l 5 A** :æ]¦[b^\d] æ}^&@Ã}^]¦[å\*\[ æ}^&@Ã{æc æ^¦å:[}^&@Á&T}`&^{j]`\*•:&:[}^&@Á\$q[Á ^d`Á;Á  $11$ <sup>o</sup>:  $804$   $\overline{abab}$ 

U\¦^•Á asaa & b ^Á [: ] [& ^}aaÁ ã Á Áa}ã Á as ~] \*Á [}ãn[ae $\check{H}$ Y Ásã \* \*Ád: ^&@4aeÁ [}ãn[¦Á [•œsa}ã Á . ^{ ā^}ā[}^Á æÁæàãÁæ{ Á, `àÁ(^]•:^Á [å^|Á, Á, ¦:^]æå\ `Á ^•c]ā^}āæÁ •c^¦^\Á àb c^&@Á\* eaba}&b È

Þ[ ^Á [}ãn[¦Á cabb^Á ã Á ÿæ} [ &ã Á |aॊ}cao $\tilde{H}$ aen[{ ãæ oÁ āl{ ao4Ú @ña]•Á aenl: ^{ \*b^Á cao}^ $\tilde{H}$ \anala]ã ^Á { [ } at  $\exists x$  at  $\exists y$  ^ A [ } at  $\exists A$  ab  $c$  A o  $d$  as a  $8b$  A  $\exists$   $\land$   $\exists A$   $\land$   $\land$   $\exists A$   $\exists A$   $\land$   $\land$   $\land$   $\land$   $\land$ ]&^¦[c}^\*[Á[}ão[¦æéÃc;}ÈÁHÎÁ(&^•ã&^Á\åÁ&æc^Áæ\`]`Á|&^}¦[c}^\*[Á|[}ão[¦æÈ

#### 7 nYI c bIY cVY'a i 'Y'I k UI UbWU3

 $\tilde{O}$  as a stack  $\tilde{O}$  and  $\tilde{O}$  and  $\tilde{O}$  and  $\tilde{O}$  and  $\tilde{O}$  and  $\tilde{O}$  and  $\tilde{O}$  and  $\tilde{O}$  and  $\tilde{O}$  and  $\tilde{O}$  and  $\tilde{O}$  and  $\tilde{O}$  and  $\tilde{O}$  and  $\tilde{O}$  and  $\tilde{O}$  and  $\tilde{O$ , yee & ą̃a^AaÁ \* [å}ā^Á Á ¦:^:}æ&:^}ā^{{∯`^åy`\*Á§;∙d``\&ba4Á à∙y`\*anÀÖ [åæd:[¸^{Á æd`}\ā^{ Áo∙oÁ  $1$ : ^ å • œ a} a  $\AA$ : \* a æ j Áæ č : ^ Á ` à Áæ& @ } \ ` Á Á : \* | å } a } a { Åæ c Á æ ` ] `  $\AA$  æ  $\AA$  ^ Á ] : ^ åæ & Á  $\int$  $\frac{1}{2}$  $\frac{1}{2}$ 

 $\tilde{O}$  as a stand  $\tilde{O}$  and  $\tilde{O}$  and  $\tilde{O}$  and  $\tilde{O}$  and  $\tilde{O}$  and  $\tilde{O}$  and  $\tilde{O}$  and  $\tilde{O}$  and  $\tilde{O}$  and  $\tilde{O}$  and  $\tilde{O}$  and  $\tilde{O}$  and  $\tilde{O}$  and  $\tilde{O}$  and  $\tilde{O}$  and  $\tilde{O$ 

- b^ |ãÃã[\ˇ{^}c´Á[•œaġ`Á¸Ánæàã[|¸ãNÁ^][•5àÁ{ã^}ą̃}^Á,~`àÁ• Á, ā^& ^c^|}^LÁ
- by  $|\tilde{a}\hat{\Lambda}|$   $|\tilde{a}\wedge|\tilde{A}\rangle$   $\hat{a}\wedge\hat{b}\wedge\hat{c}\wedge\hat{c}\wedge\hat{d}\rangle$   $|\tilde{a}\wedge\hat{c}\wedge\tilde{b}\rangle$   $|\tilde{a}\wedge\hat{c}\wedge\hat{c}\wedge\hat{c}\rangle$   $|\tilde{a}\wedge\hat{c}\wedge\hat{c}\wedge\hat{c}\rangle$   $|\tilde{a}\wedge\hat{c}\wedge\hat{c}\wedge\hat{c}\rangle$   $|\tilde{a}\wedge\hat{c}\wedge\hat{c}\wedge\hat{c}\rangle$ } a& ^c^|} ^ LÁ
- b^ |aే∱¦[åˇ∖cÁ[•œʊjĂ[ååæ}^Áæ]¦æ; [{Á\*àÁ{[å^–ǎæ&b[{Á,^\[}^, æ}^{{Á¦:^:Á } a<sup>x</sup> ] [ ae } a}  $\wedge$  A | as5 \ aA  $\wedge$  | a [  $\wedge$  A r a A  $\bullet$  [ a r LA
- b<sup>o</sup>  $|\tilde{a}\rangle$   $\sim$  c  $|\tilde{a}\rangle$   $\tilde{A}$   $\sim$   $\setminus$   $[\hat{a}:\wedge]$   $\tilde{a}$   $\tilde{a}$   $\tilde{b}$   $]$   $\begin{bmatrix} 0 \\ 0 \end{bmatrix}$ ,  $\tilde{a}$   $\tilde{a}$   $\tilde{b}$   $\tilde{c}$   $\tilde{c}$   $\tilde{d}$   $\tilde{d}$   $\tilde{d}$   $\tilde{d}$   $\tilde{d}$   $\tilde{d}$   $\tilde$ æg [•~^¦^&`}^ÉÁæ)æ}ð?EÁ| ælÉÁ,ð^ु ÿæ &ã,^Á´^d [ æ}ð/Áa å Áæ}ð^åàæ}ð^LÁ

XWI!!? nBG4>;5!eVon[UV/SVVVba [eZ!I 3D03/@PR1 500 2012 Somay als com & 24 4, 4, 5 Sarch And Download.

- b^ |aĂ ^●c | `b Á æ\yō&^}aneoÁ Á åàa[i:^Á•][ [å[ æ}^Ánæà[ &ã Á•^\*}ænyĭ Án å Á ænà|æe{ankǐàÁ  $\partial \mathcal{A}$   $\partial'$   $\partial \mathcal{A}$   $\partial'$   $\partial'$   $\partial'$   $\partial'$   $\partial'$   $\partial'$   $\partial'$   $\partial'$   $\partial'$   $\partial'$
- b^ |ãĂ ^ c ] ãŷ Á c^ | \ ã& ] [ [å[ aa}^Á a^ \ yee & ą̃ ^ { Á ^ d [ \ aa}a^{ Á [ } āt | aaL
- b^ |aĂ] | å `\oĂ ^ { a zt a oĂ [å ^ –ã a a& baĂn `à Ás [• d[ e [ a =} ānaoĂ Á&^ | `Ă a =}^, } ā^}ānaoĀ \* [å} [ & aĂ Á }  $\partial_1^2 \hat{A}$   $\partial_2^2 \hat{A}$   $\partial_3^2$   $\partial_4^2$   $\partial_5^2$   $\partial_6^2$   $\partial_7^2$   $\partial_8^2$   $\partial_8^2$   $\partial_8^2$   $\partial_9^2$   $\partial_9^2$   $\partial_9^2$   $\partial_9^2$   $\partial_9^2$   $\partial_9^2$   $\partial_9^2$   $\partial_9^2$   $\partial_9^2$   $\partial_9^2$   $\partial_9^2$   $\partial_9^2$   $\partial_9^2$   $\$ :æ,•:^Á]¦æ,å:ãÉ&k:^Á¦[åˇ∖oÁo∿•oÁl:^:}æ&:[}^Á,æÁn^}^\Áåæ}^\*[ÁlæbĭDE
- Ú¦[åˇ\ĉÃAd5¦^Á, ��Al[•œʊĵ̂ Á, ��¦, [c} ��Aæ]¦[b^\q̃ , æ}^ $\tilde{B}$ \^[, a^{^{Š, æ] & ^{åa: [}^Á&pr`àÁ å[] `•:&[}^Áå[Á[à|[č Á Á |abana&@Á[àb č &@Át , asas}&b ÁÚ @Ăa]•Á2F|•cÁÔ @[a&^Á ā^Á [å|^\*ab Ác^bÁ \* adad & bandarík hada alk@Ajl:^]ana\aa&@Ajaj[ã: `b Áæræna^Álja`aq}^bAf adad & banAjaj{^ÁU@Aja] • EÁ

## K ngHJfWnn<sup>o</sup>YXbc [1 b] WY

YÁ, l:^]æå\\*Áneala&@[| ˌal\Á, l[à|^{5 ]£Á.æ|^&aq{^Ás[\jeaå}^Á, l:^& ^cæ}ā^Á§ • d`\&bãn{\à• y`\*ãn{\`àÁ ,^b&2^Á,aaÁd[}çc^¦}^q', Á\_<u>, Èi©ãã,●ÈS{{Đ`]][¦c</u>Á,Á&^| ́Á:^●∖aa}ãanaÁå[åæo\[,^\*[Á,●]aa-&ãanaĚÁ

## K mahlf Whm YXYb HYYZb

O Fa ^ Á }ã } Ánza a & @ [| ̯ã \ Á ã ^ å [\* [å } [ & a fÁ a a |^ & a { ^ Ás [\ÿeså }^ Á |:^& ^ caa}ā^Á§ • d `\& haà à • ÿ \* ãÁ `à Á ,^b&2^Á,æÁ^d[}Á§c^¦}^q[, Á\_<u>, È]@AZ]•ÈR{BP`]][¦c</u>Á,Á&^|ˇÁ :^●\æ}ãæÁ&[åæd\[,^\*[Á,●]æ-&ãæÉÁ  $]$ |: ^å $A \setminus$ [ } ca q  $\Box$  a  $\partial$  {  $A$  ã  $A \setminus$  } \c {  $A$  [ { [ &  $A \setminus \partial$  &  $\Box$   $B \setminus \neg$  \c a  $A \setminus \Box$   $C$  a  $\Box$   $C \setminus \Box$ 

O En ^ Á { [ |ã ã Á : ^ à \  $\partial$  A Á [ : , ã : æ}  $\partial$  A  $\partial$   $\int$  [ a |  $\vee$  {  $\partial$  A  $\int$  {  $\partial$   $\partial$  A  $\int$  {  $\partial$  A  $\partial$  {  $\partial$  A  $\int$  {  $\int$  [  $\partial$  A  $\partial$  A  $\int$  {  $\partial$  A  $\partial$  {  $\partial$  A  $\int$  {  $\partial$  A  $\partial$  {  $\partial$   $\partial$  c 8@ 3& } ^b4a} ^AU@ a • A a + ^A : ^\* [d a = A a + c ] \* b 8 ^A + i{ a sb K

- [:}æ&:^}æ`A[å^| ̃Á|[å ̌ \ č Áã{ ^ ÁÚ @ã{a] L
- } { ^ | Á ^ | ^ |} ^ Á | [ å ` \ č Á al{ ^ Á U @ la · L
- $\bullet$  åænæklæð "] "Á $\mathbb{Q}$  [^Áat^ Á "{ætæ}ækl[]ānækla [[å "Áæt"] "DL
- ] | [&^• [ | ÁÁL ] + a\* | a&baÁ [ { ] \* c^ | aK
	- ⊙ GÌiÐHÌiÐIÌÐU^}cã{ÁÚ¦∏Đæ(ã Á,^ } d:}æL
	-
	-
- $\bullet$   $\tilde{a}$  } ^ Á æ $\tilde{a}$   $\bullet$  æ $\sharp$  ¸ æ $\sharp$  ^ Á æ $\circ$  È

Ú¦[&^•Á[à•ў́\*ãÁ\*y[•:^}ãæÁ[[\* Á]:^•]ā^•:^ Á5 }ā^ Á æ∙c ] b & ∧Á§ -[¦{æ&b^K

- •å[ 5åÁæl ] ĂÁl ¦^ |^}æ}{ K&æcîÁæl `] ` $\tilde{\Xi}$ åæ ໋Á] ¦:^åæ &  $\tilde{\Xi}$ { [å^|`ÁsÁl `{^¦`Á^¦^b}^\*[Á  $\frac{1}{6}$  is  $\check{c}$  if and  $\check{c}$  if and  $\check{c}$
- Þæl^^Á [åæ Áj^yì^Áæå¦^•ĚÀ] [åÁc5¦^\* [Ájæl^^Ájå^à¦æ Á∙:\[å: [}^Áj [}ãn[¦ĚÁsh}æÁc5¦^Á }æl^^Ás[∙œa'& ^Ár[}ão[lÁæec]& ^È

Øä{æÁÚ@ãã•Á[•ãæåæÁ\*}\c^Á[{[&^Áe^&@}a3x}^bÁæÁ&æjî{Á ¸ã\&ã\ÈÁS|ã}ānkčœsbĚæà^Á:^•\æÁ 

T[}æké^Á\[}œàq[,æ-ÁãÁÁ,æ{ãÅl:^:K

 $\bullet$ d[}Á§e^l}^d KÁQQd/KBD FiQGaJ•ÈN/{Bo`l][/c

9i SdS` USBZ['[be8#def5Za[UW

? [ VI k` SchVai SYi Sch` USi 7gchb M5W fch^ Will eUZaV` MX

## ; k UfUbWUk '9i fcd]Y'7 YbHUbY^]'K gW cXb]Y^

Ö¦[ \* a\$S|a^} & a^Ê

Ö:  $a \in A$  \*b{ ^A ana and \*] and ana and \*[Aji a \* \ c A al{ ^A U @ ana + E box and + [A ang ^ \* [A ang ^ \* [Aj ^ \* [Aj ^ a y \* A }æto ^•:^&@Ávcæ}åælå5 Ánæl[&ānŽR^|āñĀjā^-[¦c´}}ā^ÉÀ.æsĭd}ā^bó}ā^]¦æ, aãv] [&āÁjÁå:āæojæ}ã,Áe^\*[Áj|¦å `\c´ÉÀ. -ã{anÚ@ãã,•Á abaa}čb^Áa^:]ÿane} Á aa}læ, Áná{ãaa} Ás: &ãÁ, Á∖¦^•ã∧ ÁniÁ(ã •ã & Á å Áa ané Á aà ˇ]ˇ ĚÁ

## 7c cVY'a i 'Y' [ k UfUbWU3

 $\tilde{O}$  as a stack at  $\tilde{A}$  and  $\tilde{B}$  as  $\tilde{O}'$  if  $\tilde{O}$   $\tilde{O}$  and  $\tilde{O}$   $\tilde{O}$  and  $\tilde{B}$  and  $\tilde{A}$   $\tilde{O}$  and  $\tilde{A}$   $\tilde{O}$  and  $\tilde{O}$  and  $\tilde{O}$  and  $\tilde{B}$   $\tilde{O}$  and  $\tilde{O}$  and Ùyī, ^}ã BÁU[|•\ BÁU[•b ÁsÁV ˈl&b Ásás[c´& ^Á([}ãq[l5, Á[l^\*ā}æn}ā^Áæn}![b^\qī, æn}^&@BÁ^c;[¦:[}^&@BÁ 

Uàb & a^ Á , ælæ}&b Á[:][& ^}æÁnã Á[åÁsæc^ Á æl ~]a^}āneÁ([}ān[¦æbeY Ásã \* ~ Ád : ^ & OspeevAf åÁsæc^ Á æl ~]a^}āneÁ§Á ]|:^]æå\\*Ácçã^|å:^}ãæÁå^-^\c5¸ÉÁ([}ãq[|Áà å:ā^Á^|¸ã[¸æ}^Á\*[å}ā^ÁÁ{[¸ Á ¸æba}&`b} È

## 7 nYI c blYcVYa i Y'I k UfUbWU3

 $\tilde{O}$  as and  $\delta$  as a face of  $\tilde{A}$  if a section of  $\tilde{B}$  and  $\tilde{V}$  as a face  $\tilde{A}$  is a face  $\tilde{A}$  if  $\tilde{A}$  and  $\tilde{A}$  and  $\tilde{A}$  and  $\tilde{A}$  and  $\tilde{A}$  and  $\tilde{A}$  and  $\tilde{A}$  and  $\tilde{A}$ ] [ å • œ a  $\overline{AB}$  • d' \ & bake a anger and bake [ } ^ & @ 4 [ A d : ^ { a } a A l ^ \* a a } ^ bA a d c' l ^ A ` a A a d at [ } ` EA ູ ●\æ ັb&î&@Ánaaz Áæ\\*]ā^}āane $\bf{\hat{A}}$ æ ِ Án[●œ az of Álae Á[|å^|Áaó{\*{^¦Á||å\*\&^b}^Á||å\*\c`È

 $U$ ¦[å \cÁã{ ^ÁÚ@ãã •Ájã A∫[å|^ \*æÁ\*, ææ}&bãão^ ^|aK

- Ö[\ " { ^ } c´ Áz^ Á [ œ aŷ Á {  $\mathfrak{F}$  }  $\mathfrak{F}$  } ^ Á  $\mathfrak{H}$  { [ | } ^ Á ] [ 5 à Á, ` Á  $\mathfrak{A}$  Á ææl c^ Á  $\mathfrak{F}$   $\mathfrak{F}$  & ^ c^ |} ^ Pu
- V^]Á,ŸàÁ,ˇ{^¦Á^¦^b}^Á¦¦äˇ\čÁ[•œóyĂ{ã}}ã}^ËA\¦^ |[}^Ë{•ˇ}ãc^Á,ŸàÁæædc^ÁQ;ã&^c^|}^DL
- Þætlæ  $\hat{A}$  à Á [å^- $\hat{A}$ æ& bo Ásá { aan}^ Á l[å ` \ c Á [ œ ay Ás[\[}æn}^ Á l:^: Á að æ d l ^: [ æn}^ Á [à  $\hat{A}$ `à Á  $\left[\begin{array}{c} \circ \\ \circ \end{array}\right] \setminus \left[\begin{array}{c} \circ \\ \circ \end{array}\right] \setminus \left[\begin{array}{c} \circ \\ \circ \end{array}\right]$
- W+:\[å:^}ā^Á[●cæoj{Á][¸[å[¸æ}^Á]:^:Á¸^]æå\ãÁ[●[¸^É&æàā^ÁnæàÁ¸^ÿæå[¸æ}ãæ&æa{[•~^¦^&;}^ÉÁ ][,5å  $\tilde{B}$ | æk $\tilde{A}$  ¦æ $\tilde{A}$  aੈ, ÿæ& $\tilde{a}$  ^ $\tilde{A}$  ^&a $\tilde{A}$ `à $\tilde{A}$ æ) að að að æð að að  $\tilde{A}$  að  $\tilde{A}$  að  $\tilde{A}$  að  $\tilde{A}$  on  $\tilde{B}$  að  $\tilde{A}$  að  $\tilde{B}$  að  $\tilde{A}$  að  $\tilde{A}$  að  $\tilde{A}$
- Ú¦[à|^{^Á ã:æ}^ÁÁjãàã¦^{Á^][ [å[ æ}^ÁÿÁnæà[ &ãÁ^\*}æòj'ÁjčàÁå:ãæoëæ}ā^{Á^•c^{5 ِÁ
- Ö^~^\c^Á][, [å[, æ}^Á;a^]¦æ, ãåy[, ^{ Á\* à Áay å}^{ Á\* ^&a^{ Á{ [}ã[!æL
- Ú¦[åˇ\cḀ́^{ætæA{[å^-ãæ&bãAj`àÁæåæ]cæ&bãEÀ¸Á&^|ˇÁ{[|ã̞ã^}ãæÁbo\*[Áâ:ãæġæ}ã#Á\*[å}ã^Á.Á[\æ}}^{ãÅ | `àÁ ¦æb[ ^{ ãÁ cæ}åæåæ{ ãke^&@}a3k; }^{ āb $\frac{2}{3}$ ki c´& &^{ ãÁ ¦æb5 Ás|æÁ c5 ¦^&@ke^}Á ¦[å `\cÁ [ •œajÁ [¦^\*ãjæ|}ðrÁæ]¦[b^\q[,æ}^ÉÁj^c;[¦:[}^ÉÁæc;ð^¦å:[}^ÁSE)¤̀Àæéiqí|^:[,æ}^ÈÁÖ|æe^\*[Áe^ÉÁjæ|^^Á :æ;•:^Á]¦æ;å:ãÉ&k:^Á¦[åˇ∖ơÁ{[^Áà^ Á´^,æ}^Á,Á∖¦^ |[}^{Á¦æbĭÈ

Þæl^ ^Á ¦5&ãÁ æ\* Á ælÁældÁ ^Á ^\[}æl∂A Áð :à å}^&@Á [å^—ǎælbãÁ¦¦[å `\c`Á {[ |ã ãæb & &@Áb^\* [Á :\*[å}[ ÁÁ[\æ]^{ãA^a4]{a^a4}}} ^{ãA^a4}^{a^a4}åædåæ{ãAc^&@}a3x}^{â¤b&^[c^&`&^{ãA^læb5}A\$|æA^u5l^&@Ajl[å^\cA :[•cæn)Aji^\*ājæn}ā^A æ]¦[b^\q[ˌæn}^A50]àÀ ^ç [¦:[}^EA)ā^Aj[ˌ[åˇb^Aâ^~^\c5¸ Ae^\*[Aji|åˇ\cॅEAO |æne^\*[Ae^ EA  $\overline{A}$ a $\overline{A}$   $\overline{A}$  a  $\overline{A}$   $\overline{A}$   $\overline{B}$  a  $\overline{B}$  a  $\overline{B}$  a  $\overline{B}$   $\overline{A}$   $\overline{C}$   $\overline{A}$   $\overline{C}$   $\overline{C}$   $\overline{A}$   $\overline{C}$   $\overline{A}$   $\overline{C}$   $\overline{A}$   $\overline{C}$   $\overline{C}$   $\overline{A}$   $\overline{C}$   $\overline{A$ 

## Dc'dfcgh [1] b]^

YÁ ¦:^]æå\ˇÁnæàā&@I| ā^\Á ¦[à|^{5 ÉÀn{¦æå:æ{^Á ee}^Á ¦:^& ^œa}ā^Á§ •dˇ\&bãÁnå:ãneoÿæà āneÁ,ˇàÁ [å, ā^å:^}ā^Ád[}^Áā^&ã{\^àÁ\_\_\_<u>È@ã{+B`]][¦</u>o{X{^|`Á:^•\æ}āækbí[åæn\[,^b{j[{[&^È

## Dc dfcgh nUXnk c

 $\text{CEA}^*(\hat{A})$   $\text{CEB}^*(\hat{A})$   $\text{CEB}^*(\hat{A})$   $\text{CEB}^*(\hat{A})$   $\text{CEB}^*(\hat{A})$   $\text{CEB}^*(\hat{A})$   $\text{CEB}^*(\hat{A})$  $\frac{1}{2}\frac{1}{2}\left\{\cos\theta\right\}$   $\cos\theta$   $\sin\theta$   $\sin\theta$ 

YÁl:^]æå\`ÉKtå^Ál[å`\oÁā{^ÁU@Aā]•Ás:ãneogeoÁa?]læ;ãy}[Á àÁo^•oÁ•:\[å:[}^ÉÁæ(^^Á\[}œaq[ae ÁãÁ  $\hat{A}$ s  $\cos$  &  $\hat{A}$ s $\left\{ \hat{A} \right\}$   $\hat{A}$   $\hat{B}$   $\left\{ \left[ \hat{A} \right]\right\}$   $\left\{ \left[ \hat{A} \right]\right\}$   $\left\{ \left[ \hat{A} \right]\right\}$  $\left\{ \left[ \hat{A} \right]\right\}$  $\left\{ \left[ \hat{A} \right]\right\}$  $\left\{ \left[ \hat{A} \right]\right\}$  $\left\{ \left[ \hat{A} \right]\right\}$  $\left\{ \left[ \hat{A} \right]\right\}$  $\left$ 

 $\dot{\mathbf{C}}$ Ud[}a $\dot{\mathbf{A}}$ a $\dot{\mathbf{A}}$  ^ à $\dot{\mathbf{A}}$  \  $\dot{\mathbf{B}}$   $\ddot{\mathbf{C}}$   $\dot{\mathbf{B}}$   $\ddot{\mathbf{A}}$   $\ddot{\mathbf{C}}$   $\ddot{\mathbf{A}}$
#### ; k UfUbWUa ] XnmbUfcXck U

 $\hat{U}:$   $\partial \theta$   $\left[ \begin{array}{c} 0 \\ 0 \end{array} \right]$   $\hat{A}$   $\hat{B}$   $\hat{B}$   $\hat{B}$   $\hat{B}$   $\hat{C}$ 

 $\tilde{O}$ |æč|"b^{^Aæ`]` $\tilde{A}$ |[å'\c'Aa{^AU@Aq+ $\tilde{A}$ æj|[b^d ˌæj^\*[Aax^\*[årv]|[å'\[ æj^\*[AA  $\dot{a}$ :  $\dot{a}$  a  $\ddot{a}$  a  $\ddot{a}$   $\ddot{a}$   $\dot{a}$   $\dot{a}$   $\dot{a}$   $\dot{a}$   $\dot{a}$   $\ddot{a}$   $\ddot{a}$   $\ddot{a}$   $\ddot{a}$   $\ddot{a}$   $\ddot{a}$   $\ddot{a}$   $\ddot{a}$   $\ddot{a}$   $\ddot{a}$   $\ddot{a}$   $\ddot{a}$   $\ddot{a}$   $\ddot{a}$   $\ddot{a}$ 

R ^|ãn ã [Á •:^• d [Á ^• c ]āŷ Á ā^]¦æ, ãnyǐ [ &ã Á Č : æ}^Á Á ¦ [å ˇ \c^{ BÁ Ú @nā] • Á Č æ}æ}č b^Á Á [\¦^•a^AFGA{a^+ã&^A{åAnsancÃano \*] Ani jeang ^A^| a Anaka {a}}^Bh{a^:an^ }a^A{åA land Bh{A}A \d5l^{ Ájærc ]āÁjæ]¦æ æb2Þājā^br:æ4\ ælæ}&bazók ãå:^}æl[å[ æ4vāl{^Áj@āj•Áno•oÁ\*[å}æÁÁ ão}ão & {ãÁ[à[¸ã∶æ}ãæ{ãÁ\*¸æ}æ}&^b, {ã‰^æ}^¦5¸ÁÚ@ã¤]•æ4}Á ¦æbĭÁæe`] `Ásn}ãÁ{æa}]ÿ¸ `ÁæÁ Uza)  $\frac{1}{2}$   $\frac{1}{2}$   $\frac{1}{$ 

Ú¦[å \cÁã{ ^ ÁÚ@ãã • Áo • cÁ àb c´Á saaa}&b Á [åÁ aa'} \a^{ Á yae &ã ^ bÁ à • yॅ \* ãbáA q • [ saa} ãaaÁ [Á :\*[å}ā^ÁÁo^\*[Á|:^:}æ&:^}ā^{ÉÁ\*[å}ā^ÁÁrå}[ }^{æî\${•d``\&bæ{æîkà•y`\*æîk|æ·Á|Á|:^啜 a}}ãÁ ] |:^:^5|a^} can {\i^\*a}any Asa\c\*i^A^a A asat[} A ang[ ^\*[B aq a^ laob & ^\*[Asanc A and `] `B aq Asan^ laoA [¦æÁcĵ]ÁsÁ\ \*{^¦Á^¦^b}^Á¦[å\*\c\*È

 $U$ || å \ cÁal{ ^ ÁU@ja • Á a Á | å|^\* aa<sup>k</sup> asa &lama ^ |aK

- å[\'{^} c´Áz^Á [ œ aȳ́ Á { a} a] }^Á Áa[ [|} ^Á ] [ 5 àÁ `à Á Á ææde^ÁQ; ar & ^ c^|} ^ DL
- c] Á č àÁ ˇ { ^¦Á ^¦^b} ^Á ¦[ å ˇ \ č Á [ •œoŷ Á {  $\mathfrak{F}$  } 4} ^ÊA \ ¦ ^ |[ } ^Ě( ˇ } ã c^Á č àÁææd c^Á Ga&^c\}^D
- }æ]¦æ, ^Á, `àÁ, [å^-ã, æ&b^ÁsÁ, { a àa}^Á, ¦[å `\ c ̀Á [ œao} Ás[\[}æ}^Á, !: ^: Á, að æ id ¦^: [ ea}^Á, [à^Á  $|\hat{a}(\hat{A}^{\dagger})\rangle \hat{c}(\hat{A}^{\prime})$ ,  $\tilde{a}$ ,  $\wedge$ L
- \*•:\[å:^}ā^Á[•œoo]Á][ˌ[å[ˌæ}^Á]:^:Á̩^]æå\ãĂ[•[ˌ^Béæde ā^Ánæde Ạ́̃^ÿæå[ˌæ]āneÁ æ [[• ^ ¦ ^ & } ^  $\tilde{H}$ ] 5 å  $\tilde{H}$  [ æ h[ æ h a } ye & a ^ A ^ & a h x à A æ a à æ a a m e h æ h a A A  $\mathbb{R}^*$  as  $\mathbb{R}$   $\mathbb{R}$   $\mathbb{R}$

YÁ [: '{ a} ã Á, ā} ao :^bốt asaa}&baÑ, l[å `\oÁ, a^ Áo •oÁ, anaì|ã ^Á, Á, l:^] anaì\ `Át å ^ Áo \* [Á, [å ^ –ã an&b^Á Á \[} a\& }^ Á Á&^| ` Á æ]^ , } a\} and ^ \* [ a\} [ & a Á Á [\ æ]} ^ { a Á `a Á l æ], ^ { a Á cæ} a æl a æl a ke^ & @ a & } ^ { a  $\tilde{A}$ Tà [ã: šb & {ã A ae • c an& O mana and si & O A i [å vo A a Aa vA a }[d a A and l[b \d and Aanp a A ໋ ^] i[ å `\[ ູ æ} ^ **Éx Á∾ b**} i ^ & ^ } ^ Á æl^ ^ Á ] læ, å: ã Ék& ^ Á i[ å ` ∖ó4 [ ∧ Án ˆ Á ´ Á ´ Á Á [ } ∖ ¦^g ^ { Á ∖¦a#ŏÈ

YÁæãAc a]å:^}ãnonhãno & x [Ás:ãnojo]ãnonhǎ à A • c^ |^\Áæ`] a] \^\* [Á |:^:ÁJæ • c anh | [å ` \ c A -a{^AU@Aaj•BAj||•aj^AjAj|}cang an an A a A AajA and Au@aaj • and A i:^] and 'A [}a & }[8aA ā c^¦^}&bãÁ^¦ã `Á [å& æ Á [à ̂ c Áæ ¦æ)ā& Éæå¦^•Áå^æ|^¦æ4{[^&ãAÚæ • c [Á : ^•\æ Á, Á&^}dæ&@Á  $\hat{a}$ [ $\hat{a}$ æå& $\hat{b}$ [ $\hat{a}$ ]  $\hat{a}$ [ $\hat{a}$ ]  $\hat{c}$  & $\hat{c}$  $\hat{a}$   $\hat{c}$   $\hat{c}$   $\hat{c}$   $\hat{a}$   $\hat{b}$   $\hat{c}$   $\hat{c}$   $\hat{a}$   $\hat{c}$   $\hat{c}$   $\hat{c}$   $\hat{c}$   $\hat{d}$   $\hat{c}$   $\hat{c}$   $\hat{d}$   $\hat{c}$   $\hat{d}$  } a a b : ^bal [ . . " | ^ E

 $U$ |:^å $A \setminus$  | } ca d  $\alpha$  a  $A \setminus A$  a  $A \setminus A$  a  $A \setminus A$  a  $A \setminus A$  a  $A \setminus A$  a  $A \setminus A$  a  $A \setminus A$  a  $A \setminus A$  a  $\setminus A$  a  $A \setminus A$  a  $A \setminus A$  a  $A \setminus A$  a  $A \setminus A$  a  $A \setminus A$  a  $A \setminus A$  a  $A \setminus A$  a  $A \setminus A$  a  $A \setminus A$  a  $A \setminus A$  a  $A$ {[}ã tiandăR^^|ãĂ{anb ÁUæ • c;[Á)^caa}ãneoAY à Ájl[à|^{^ÉÁ Á c5l^{ā¥å^aa|^!Ájā^Á{ā^Á [àā^Á][læå:ãÉÁ 1 || • a] ^  $\hat{A}$  A | } can oke | ^  $\frac{1}{4}$  }  $\frac{2}{3}$  } ^ A  $\hat{A}$  O ^ } d as  $\frac{25}{36}$  |  $\frac{1}{28}$   $\frac{25}{36}$  |  $\frac{1}{2}$   $\frac{2}{3}$  |  $\frac{1}{2}$   $\frac{2}{3}$   $\frac{2}{3}$   $\frac{2}{3}$   $\frac{2}{3}$   $\frac{2}{3}$   $\frac{2}{3}$   $\frac{2}{$  9i SdS`US\_[VIk`SdaVai S

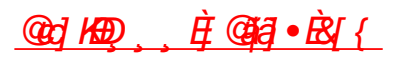

#### : k UfUbWUD\  $\int$ ]dq: %gh7\c]Wrfl?UbUXU#I G5Ł

 $\tilde{O}$   $\alpha$   $\tilde{C}$   $\alpha$   $\alpha$   $\beta$   $\alpha$   $\alpha$   $\alpha$   $\beta$   $\alpha$   $\beta$   $\alpha$   $\beta$   $\alpha$   $\beta$   $\alpha$   $\beta$   $\alpha$   $\beta$   $\alpha$ 

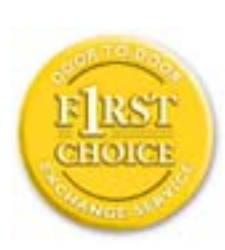

Y•:^•c\ā^Á([}ãe[¦^ÁÚ@ăpā|•Á•Á|:[b^\q[ æ}^ÁãÁ|:[åˇ\[ æ}^ÁÁ´\_ :\*| å}ā^}ā^{Á<br>}æb,^ •:^&@Áncæ}åæåå5 ÉÁæ}^ }ãæbÁ,^•[\ Ánæà[ Áã:ãæ<del>nga)ãæÉÁ</del> Ánæe ç^Á,Á  $\tilde{a}$  • catacoloxical  $\tilde{a}$  is  $\tilde{a}$  in  $\tilde{a}$  and  $\tilde{a}$  and  $\tilde{a}$   $\tilde{a}$  and  $\tilde{a}$  and  $\tilde{a}$  and  $\tilde{a}$  if  $\tilde{a}$  if  $\tilde{a}$  if  $\tilde{a}$  if  $\tilde{a}$  if  $\tilde{a}$  if  $\tilde{a}$  if  $\tilde{a}$  if  $\$ da 820 45 · can a sa and a A ^ d [ a sa and l [ a \ c  $\ddot{B}$  l [ · a ^ A & ^ : ] [ | ^ a } a ( } can o A : Ál: ^啜 a&a |^{ Áal{ ^ÁÚ@qa]•ÁÁ&^|`Á\[l: ^•œ à amá Á saa &laAÚ@qa]•ÁOFI•cÁ 0 @ 28 \mid as a state of a state of a state of the state of a state of the state of the state of the state of the state of the state of the state of the state of the state of the state of the state of the state of the sta 8  $a^*$  A I A I a:  $a + b$  a A a A  $a \in \mathbb{R}$  and  $a^* \vee \cdots$  and  $a^* \vee \cdots$  and  $a^* \vee \cdots$  and  $a \vee a$  in  $a \vee a$  $1$ : ^• year  $3$   $A$   $1$   $3$   $\frac{1}{2}$   $\frac{1}{2}$   $\$ } a + l a =  $\partial$  }  $\frac{3}{4}$  a  $\partial$   $\frac{3}{4}$   $\partial$  +  $\partial$  =  $\partial$  =  $\partial$  +  $\partial$  +

#### : K5F5B7>5 C: F5B=7 NCB5 fAcblhcf cadil hYfck n k

#### ?`Lb]^h HJ`ZUVmk m k ]Yh`] K UffUblmFY[]glfUr]cb`7 UfX"

#### HfnmYtb]UVYndûUtbUfcVcWjnbU#HfnmYtb]UVYndûUtbUXcgHJkUWh WjnUa JYbbmW # FcWhbmic fYgk mallUbmi

EÚ¦[åˇ\cÁà å:ā^Á ^{ā^}ą̃]^ÁæÁ[¸^ÁˇàÁå}[¸ą̃]^Á^åÿ\*Áā^¦¸[o}^bÁ]^&^–ãæ&bãÁÁ&ã\*ˇÁà¸5&@Á å}ã4[à[&^&@\$|:^:Áj&|,•:^Á[\Ád,æ}ãæÁt,æ}æ}&babeYAå|'\*a[Ánad:^&a]Á[\'Át,æ}æ}&ban4jla'\cA  $\int$   $\mathscr{A}$   $\mathscr{A}$ 

#### SVUÁROÙVÁJÓR VŸÁ ÖY OFÜOTÞÔR Ñ

0a^Á:^•\æÁ¦æ̞[Áå[Á^¦¸ã `Á ¸ææ}&̂b}^\*[Ã[}ã&}^Áb•œ́j¦:^啜 ҈ã}ãÁå[¸[å `Áæ``] `Á ] |[ å \ c **Ex** an [ så A a \ ]  $\cdot$  A a a a  $\wedge$  h  $\cdot$  oh [ \, a i a a  $A$ ] |  $\wedge$  a a  $\wedge$   $A$  a  $\wedge$   $A$   $\wedge$   $A$   $\wedge$   $A$   $\rightarrow$   $A$   $\rightarrow$   $B$   $\wedge$   $B$ } ano (\[} ano ano A |: ^: A |ano ano ano '] `A |[ a ' \ c EN A \_ a : \ ' A A { A and ' A |: ^ & Q \_ ^ \_ as Asi \_ 5 a A :æt`l`Á#A ætt^lātbÁ ¦æ Á Á§t•d`\&b Á à∙ÿ\*ãÁ ¦[å`\c`È

#### ÔUÁROÙVÁJÓR VÒÁÕY ŒÜŒÞÔR Ñ

 $\tilde{O}$  as as  $\frac{8}{2}$  as  $\tilde{A}$  and  $\tilde{A}$  and  $\tilde{A}$  as  $\tilde{A}$  as  $\tilde{A}$  as  $\tilde{A}$  as  $\tilde{A}$  as  $\tilde{A}$  if a  $\tilde{A}$  or  $\tilde{B}$   $\tilde{C}$   $\tilde{B}$   $\tilde{C}$  . As  $\tilde{A}$   $\tilde{A}$   $\tilde{C}$   $\tilde{B}$   $\tilde$  $\hat{a}^{\wedge}$ :] year)  $\hat{a}^{\wedge}A$  and  $\hat{a}^{\wedge}A$  and  $\hat{b}$  and  $\hat{c}$  and  $\hat{c}$  and  $\hat{c}$  and  $\hat{c}$  and  $\hat{c}$  and  $\hat{c}$  and  $\hat{c}$  and  $\hat{c}$  and  $\hat{c}$  and  $\hat{c}$  and  $\hat{c}$  and  $\hat{c}$  and  $\hat{c}$   $\sqrt{1}$  à  $8a$   $\hat{E}$ 

 $84\tilde{E}$  y & and  $8\tilde{A}$   $\tilde{A}$   $\tilde{B}$   $\tilde{C}$   $8\tilde{A}$  and  $\tilde{C}$   $\tilde{C}$   $\tilde{C}$   $\tilde{A}$   $\tilde{C}$   $\tilde{C}$   $\tilde{A}$   $\tilde{C}$   $\tilde{A}$   $\tilde{C}$   $\tilde{A}$   $\tilde{C}$   $\tilde{C}$   $\tilde{A}$   $\tilde{C}$   $\tilde{C}$   $\tilde{A}$ Y•:^•dãÁ& , ÁjāN, [d͡{Ái\|^•ā^Áorbókjà[໋ã:ˆ¸æ}āménĂJ[Á໋^\*æ}ã&ãÁ ¸ææ}&baókjænAjl[åˇ\ón{|^\*ājæn|}^ÉÀ 

#### 7 C > 9 GHK Mú 7 NCB9 N; K 5 F 5 B 7 > 3

 $\ddot{O}$   $\dot{\alpha}$   $\dot{\alpha}$   $\dot{\alpha}$   $\dot{\alpha}$   $\dot{\alpha}$   $\dot{\alpha}$   $\dot{\alpha}$   $\dot{\alpha}$   $\dot{\alpha}$   $\dot{\alpha}$ 

- \[•: c5 A [a [8ã}^ A  $\alpha$ 45 cabasho A $\alpha$  a A \[} a  $\alpha$   $\alpha$   $\alpha$   $\beta$   $\alpha$   $\beta$   $\alpha$ 1 ælæ(^d5 Állæ&îÁll å\*\čÁ^åÿ\*Áll d:^àÁlā^}cæ∯bælaÁ5 }ā\ Á§l∙cæþæsbbãÁràÁællæ, ^Á • •  $c \cdot \{-5, 4a \}$   $c \cdot \}$   $[ . 3a \times 4, 1]$   $c \cdot \{-8a \times 4, 1]$   $d \cdot \{-1, 1\}$   $d \cdot \{-1, 2\}$
- } a=} læg  $\hat{A}$  | [å \ c  $\hat{A}$  ap} à {  $\hat{A}$   $\hat{B}$   $\hat{A}$   $\hat{C}$   $\hat{A}$   $\hat{C}$   $\hat{C}$   $\hat{C}$   $\hat{C}$   $\hat{C}$   $\hat{C}$   $\hat{C}$   $\hat{C}$   $\hat{C}$   $\hat{C}$   $\hat{C}$   $\hat{C}$   $\hat{C}$   $\hat{C}$   $\hat{C}$   $\hat{C}$   $\hat{C}$  } a\as q {^:[ a) ^b) a} la c ^A {[ a \ c A a A} \ ^b) { \ c ^ } ^A \ & b) { \ c a U @qq + A O [ } . { ^ {A  $O/N$  &  $I$  } are LA
- ] |[à|^{5, Á[åàā[| `Á][, [å[, æ] ^&@Áæty5&^} āæt ãÁ^\*}æyï Á `àÁ^ •c^{æt ãÁæà|[, ^{ā&æa|à[Á  $\partial_0^2 C$ } $\partial_1^2 \partial_2^3 A \wedge \frac{1}{2}$  d:  $C$  { $\partial_1^2$  : \* |  $\partial_1^2$  {  $\partial_1^2$  :  $\partial_2^2 A$   $\partial_2^3 A$
- •]¦[åˇ\čḀ́´{æ\*æb&^\*[Á[å^-ãæ&bãĂj`àÁæåæ]cæ&bãÁí{[ |ã¸ãæb&^bÁo^\*[Áã:ãæġæ}ā^Á¸Áå[ [|}^{Á \¦æbĭÁ§}^{ÁjãÁ&^}ÉÁs|æÁjc5¦^\*[Á[∙œaojÃ{}Áæ]¦[b^\d[ˌæ}^ÉÁj^]¦[åˇ\[ˌæ}^ÉÁæc]҈ð¦å:[}^Á§D | `àÁæčd[¦^:[ a}^ÉĂ, `àÁ, aa} ¦æ, ^Á, '{ å, `\ č Á •: \ [å: [ }^\* [Á • \ ` c^\ Áæà, a&@Á [å^-ǎ æ&bal
- ••:\5åÅ à[&}^&@book][&@[å}^&@h][[[å[,a}^&@A^^,a} a\{ Aji[å \c Equia = [A Aja\c5i^&@A \ | aboas @4 a As [] \* • : & aa4 ^ \ | \* & ^ } aan4 : \ 5 a A `a [& } ^ & @454} [& @ a } ^ & @24ca A & a & A \* } \ cA ][ ^ •:^Á( [ ^ÁÚæ • c ˌæá) ā^Ás[c^& ^ ÈÁ/æà æá) ¦:^] ā^Á, ¦æ, æán{ à^b{ \*b^Áæà ^ÊÁ&@{ Á, ā^Ác^|\[ÉÁ {æ^¦ãænŷÁ&^}ā^báæt¦æ}^ÉÁ,ā^:æn^}ā^Á{åÁ&^\*[Á&`^Ár ÉÁ&c`Á&^Á{āAé{Áabc^Á¦æ,æ{ãÁ æ`d ¦∙∖ã a⊞0∟
- ]  $\left[ \hat{a}^{\times} \right]$   $\circ$   $\hat{A}$   $\hat{A}$   $\rightarrow$   $\mathcal{A}$   $\left[ \hat{A} \right]$   $\left| \frac{\partial}{\partial x} \right|$   $\left| \frac{\partial}{\partial y} \right|$   $\left| \frac{\partial}{\partial z} \right|$   $\left| \frac{\partial}{\partial z} \right|$   $\left| \frac{\partial}{\partial z} \right|$   $\left| \frac{\partial}{\partial z} \right|$   $\left| \frac{\partial}{\partial z} \right|$   $\left| \frac{\partial}{\partial z} \right|$   $\left| \frac$
- V`]Á,čàÁ,ˇ{^¦Á^¦^b}^Á¦[åˇ\čÁ[•œóŷÁ{ã}}&}Ā\¦^ |[}^ÉK+`}ãc^Á,čàÁæædc^Á

#### :  $8$ N=9  $8$  CGH DBM > 9 GH G9 FK = G3

Ù^¦ ã Á ælæ}&`b}^Án^•oÁs[•c]}^Á^Á •:^•o\a&@Álæbæ&@ÃLÁc5¦^&@Á¦¦å`\oÁn^•oÁ-a&bæ}&A 1|: 1 1| æå:æ)^Á 1:^:ÁÚ@4ā •ÁÔ [}• (^¦ÁÒ|^&d [}ā&e ÈÁY Á ¦æbæ&@Ã}Á c5¦^&@ÁÚ@4ā •ÁÔ [}• (^¦Á  $\hat{O}$ | ^ 8d [ } 3&  $\hat{A}$   $\hat{a}$   $\hat{A}$   $\hat{I}$  : ]  $\hat{I}$   $\hat{C}$   $\hat{a}$   $\hat{a}$   $\hat{B}$   $\hat{C}$   $\hat{C}$   $\hat{A}$   $\hat{C}$   $\hat{A}$   $\hat{C}$   $\hat{C}$   $\hat{A}$   $\hat{C}$   $\hat{C}$   $\hat{A}$   $\hat{C}$   $\hat{C}$   $\hat{C}$   $\hat{C}$   $\hat{$  $]$ |:^]æå\\*Á[|ạ̃ヘÁ $\hat{A}$ ]5}āð}āneoÁ $\hat{A}$ dad|æ, ā^meðavoAlanakovoÁla][. ā^a}āk@4&: &āÁæ(að}}^&@4āA  $1$ [å¦ & } $35$   $4$  $8$   $8$  $3$   $3$   $\frac{1}{2}$   $\frac{1}{2}$ 

#### : 8 N=9 A C B 5 CHFNMA 5  $K = 79$  > = B: CFA 57 > = 3

YÁ&^| `Ájd:^{æ}ãæÁr:&:^\*5y](^&@Á§-{¦{æ&kbãÃ}|[•ã{^Á[}œàd{ æ:ÁãÁÁÔ^}d`{ÁÖ||æå&:[Ë Ù^¦ ã| ^{ ÁÚ@A 3 • ÁQÚ@A 3 • ÁÔ \* • d{^¦ÁÔæ\^ÁÔ^} c^¦DÁ| åÁ \*{^¦^{ Áe\|^+} \* ÁQ`IÏDÂHÍ ËFÌHÌÁ C ^ÿ & } a^ Á |a^} & a Á Á VÙ O EAÑ à Á Q FJ DÁ Ï HË Ì Í Í BÁ

#### NUbja k Ynk jYgn gYfk jg""

Úl:^åÁ^: a) a\{Á^¦ ã `Ál| •ã ^ÁÁ ae }^Áaa][:}a) a\ÁãÁÁ[ål & }ãa\{Á ^d[ }ãanĂ Ö[\[}æ}ðAÁ{5,4[}^&@Á}Á{a]Á^\*\*|æ&bóá∱ælæ{^d5,Á[^Á•:& å:ãÁ:^ e}ãæÁ^¦ ã\*ÈÁ

#### 56 MINMG?5 G9FK=G; K5F5B7MbBMK IG5 ZDCFHCFM?C@ 6 B5 KMGD57<  $8$  N=9 K =7 NM7 < ""

O Fa^Á:^•\æÁ[{[&Áa[ć& & Á¦[å~\čÁa4};[&^å~¦^Á^¦¸ã[¸æ}ãæBé4};[•ã{^ÁÁ[}œa∙cÁÁÔ^}d~{Á

 $\ddot{O}$ [ $\ddot{a}$ a $\&$ [ $\ddot{E}$  $\wedge$ ],  $\ddot{a}$ [ $\hat{O}$ ]  $\land$   $\ddot{O}$  $\ddot{a}$  $\ddot{a}$   $\bullet$  K

 $\hat{U}$ @  $\hat{A}$   $\hat{O}$   $\hat{O}$   $\hat{$ 

#### <u>Ở Ï DÁ HÍ ËFÌ HÌ Á A Á QIFJ DÁ Ï HË Ì Í Í Í </u>

QY ÁNÙO EÁÚ [¦q ¦^\[ÁB) æÁY ^•]æ&@Ő:ā^ szc^&@∮•:^|\ā^Áô [{}ā^{a}^Á^ sada}&bÉ{ ÿ& ado&Á Áq{Á  $\tilde{a}$ [{} $\tilde{a}$ { $\tilde{a}$ } $\tilde{A}$   $\tilde{a}$  $\tilde{b}$ } $\tilde{d}$   $\tilde{b}$   $\tilde{c}$   $\tilde{c}$   $\tilde{d}$   $\tilde{c}$   $\tilde{d}$   $\tilde{c}$   $\tilde{d}$   $\tilde{d}$   $\tilde{f}$   $\tilde{f}$   $\tilde{c}$   $\tilde{c}$   $\tilde{d}$   $\tilde{d}$   $\tilde{f}$   $\tilde{d}$   $\tilde$  $I^*$ |a) ak  $I$ } ^A  $A$  as an  $A$   $\tilde{A}$   $\tilde{I}$  /^\*  $A$  a) and  $\tilde{a}$  and  $\tilde{a}$  and  $\tilde{b}$   $\tilde{A}$   $\tilde{b}$   $\tilde{c}$   $\tilde{b}$   $\tilde{c}$   $\tilde{c}$   $\tilde{d}$   $\tilde{b}$   $\tilde{c}$   $\tilde{d}$   $\tilde{d}$   $\tilde{d}$   $\tilde{d}$   $\$ , ^\|^&^}&^}{;^:A;&\G{^A{zbbA{\*{z}&\^&\[c^&`&^&Q\$\{^•`Ad\_z}&ne\${{}&{z}^&Q\$\_zbz}&bdzA  $1^{\circ}$ }\o4[  $^{\circ}$  •:  $^{\circ}$ A $\acute{q}$  [  $^{\circ}$ A $\acute{u}$ æ •c æ4 $^{\circ}$ a $^{\circ}$ A $^{\circ}$ [c &  $^{\circ}$  [DE

56 MINMG? 5 G9 FK=G: K5 F5 B7 MbBMK ? 5 B5 8 N=9 ""

 $U$   $\left[ \bullet$   $\tilde{a}$   $\hat{A}$   $\tilde{A}$   $\left[ \right. \right\}$   $\tilde{c}$   $\alpha$   $\alpha$   $\tilde{A}$   $\tilde{a}$   $\tilde{A}$   $\tilde{b}$   $\alpha$   $\tilde{a}$   $\tilde{b}$   $\alpha$   $\tilde{a}$   $\tilde{b}$   $\alpha$   $\tilde{a}$   $\tilde{b}$   $\alpha$   $\tilde{b}$   $\alpha$   $\tilde{b}$   $\alpha$   $\tilde{b}$   $\alpha$ 

#### **CEEDÁÏJËÎJÎÁ**

Ó^:] yead ^Á&: & ãÁ æ{ ã^}}^Á ¦æ Áa^:] yead æÁ [a [&ã}æÁ Á \¦^•ā^Ád:^& @Á)ænÁa å Á æ}^ }āj^Á ¦:^:Á àæ ÁÚ@Aā,•ÁÔæ}æåæÁ,řàÁå[[|}^ÁÁn bÁæč di: [æ}^&@Á]`}\d5 Á^¦ ã[ ^&@È

QYÁSæ) ænå:  $\mathbb{A}^{\mathbb{A}}$  ælæ) & bæn  $\mathbb{A}$  æle an metal \* bh  $\mathbb{A}$  •: ^ |\  $\mathbb{A}^{\mathbb{A}}$  } ^  $\mathbb{A}$  ælæ) an metal an metal  $\mathbb{A}$  æn metal  $\mathbb{A}$  æle an metal  $\mathbb{A}$  æle an metal  $\mathbb{A}$  æle an metal  $\math$ a) 8@4 ^ læ } 8@4 à Asi{ } a { æ } 8@4 æ æ & asi{ y & æ & A Asi A · ^ |\ a Asi{ } a { æ } ^ A @ æ & W A å[] \*•: & aa}[ & aa\$a[A^] : ^ å ae ^ A ^ à A å aaa}[ & aa\$a [A^ \ |^ |[} ^ & @ 4& ^ |5 Mai @ 4a A A aaå} ^ & @ A [\[|a3c}[ & aan& @ 4 a^ aboo of a al[ a^ a`: aana}^ A aana aana}^ A [ } a^ of a } ^ A :: ^: AS|a^} aanan { a^ An^: ][ :^ a } a^ EA ][ ¦^å}ārĎA:& ^\*5|}^ĎKà[& }^Á, `àÁ[& @]å}^Ďkæ; ^oÁno ^|ãÁ[ •œajÁ| ໋ãneå[{ã]}^ÁÁ[ |ã [ &ãÁ  $\hat{C}$  •  $C$  |  $\hat{A}$  }  $\hat{a}$   $\hat{b}$   $\hat{c}$   $\hat{d}$   $\hat{b}$   $\hat{d}$   $\hat{b}$   $\hat{c}$   $\hat{d}$   $\hat{b}$   $\hat{b}$   $\hat{c}$   $\hat{d}$   $\hat{b}$   $\hat{c}$   $\hat{b}$   $\hat{d}$   $\hat{b}$   $\hat{c}$   $\hat{d}$   $\hat{b}$   $\hat{c}$   $\hat{d}$   $\hat{b}$   $\hat$ 

D5 A = H5 > ""Dfcg]a mc nUd]gUb]Ydcb] Y^nbU'Xi ^ WnW 'g] 'bUdfcXi \_WJY'hmdi ']'bi a Yfi ' qYfmbYJ c"

TUÖÒŠÁNŸÚDÂÁ<sup>n</sup> (1111) (111) (111) (111) (111) (111) (111) (111) (111) (111) (111) (111) (111) (111) (111) (111) (1

ÙÒÜQIŠÁPWTÒÜÂJÒÜŸRÞŸDÂÁ<sup>M</sup>WART ARTIFICATION ARTIFICATION

 $\tilde{O}_s$  as a grad  $\tilde{g}$  and  $\tilde{g}$  and  $\tilde{g}$  and  $\tilde{g}$  and  $\tilde{g}$  and  $\tilde{g}$  and  $\tilde{g}$  and  $\tilde{g}$  and  $\tilde{g}$  and  $\tilde{g}$  and  $\tilde{g}$  and  $\tilde{g}$  and  $\tilde{g}$  and  $\tilde{g}$  and  $\tilde{g}$  and  $\tilde{g$  $^{\circ}$ ]  $\alpha$  }  $\delta$  }  $\delta$   $\delta$   $\epsilon$   $\delta$   $\delta$   $\delta$   $\gamma$  } [  $\delta$   $\delta$   $\delta$   $\delta$   $\delta$   $\gamma$   $\delta$   $\delta$   $\delta$   $\beta$   $\delta$   $\delta$   $\delta$   $\delta$   $\delta$   $\gamma$   $\delta$   $\delta$   $\delta$   $\gamma$   $\delta$   $\delta$   $\delta$   $\gamma$   $\delta$   $\delta$   $\delta$   $\gamma$   $\delta$   $\delta$   $\delta$   $\delta$ 

 $U$ : ^å $A \setminus$  {  $ca$  d  $d$   $a$   $a$   $a$   $f$   $A$   $a$   $A$   $a$   $a$   $f$   $A$   $f$   $a$   $a$   $a$   $f$   $A$   $f$ : ^\*  $f$   $d$   $a$   $a$   $a$   $a$   $f$   $a$   $b$   $c$   $c$   $a$   $a$   $a$   $a$   $f$   $a$   $a$   $f$   $f$   $a$   $f$   $a$   $f$   $f$   $f$   $f$   $f$   $f$   $f$  $^{\circ}$ { [ |ã ãæb &  $^{\circ}$ &@Á:  $^{\circ}$ à•: ^Álj: ã:æ}ā^ÁÚæ:•c æÁl¦[à|^{ 5 K

#### $\bullet$   $\hat{C}$   $\hat{A}$   $\hat{B}$   $\hat{a}$   $\hat{b}$   $\hat{c}$   $\hat{a}$   $\hat{b}$   $\hat{c}$   $\hat{c}$   $\hat{b}$   $\hat{c}$   $\hat{c}$   $\hat{c}$   $\hat{c}$   $\hat{c}$   $\hat{c}$   $\hat{c}$   $\hat{c}$   $\hat{c}$   $\hat{c}$   $\hat{c}$   $\hat{c}$   $\hat{c}$   $\hat{c}$   $\hat{c}$   $\hat{c}$

- } [ ^ | Á ^ | ^ |} ^ | { | } at | aaN @ |aa | A
- $\bullet$  åæræÁæti $\bullet$  j  $\mathcal{A}$ ;  $\uparrow$   $\mathcal{A}$ å $\hat{A}$   $\uparrow$   $\mathcal{A}$  at a a $\mathcal{A}$   $\uparrow$   $\uparrow$  and  $\mathcal{A}$
- $c$  |  $A$  |  $8$   $\cdot$  |  $34.33$   $\cdot$   $334$   $\cdot$   $34.33$   $\cdot$   $34.4$   $\cdot$   $4.4$   $\cdot$   $4.4$   $\cdot$   $4.4$   $\cdot$   $4.4$   $\cdot$   $4.4$   $\cdot$   $4.4$   $\cdot$   $4.4$   $\cdot$   $4.4$   $\cdot$   $4.4$   $\cdot$   $4.4$   $\cdot$   $4.4$   $\cdot$   $4.4$   $\cdot$   $4.4$   $\cdot$   $4.4$  $\circ$  GÌ ĐHÌ lੋ ĐÌ lੋ ĐÚ^}cã{ÁÚ¦[ĐÚæ(ã Á,^ ) d:}æ

XWII? nBG4>;5!eVon[UW-SVVVba [eZ!I 3DD3/@PR9 fSOD3/WWW-Somanuals.com> All Manuals Search And Download.

- Ù c^{ Á} ^ ¦æ& b ^ ÁZY ā} å[ , ÊÄÖUÙ ÊÁUÙ UHOĐẾAT OEÔDÁ
- o Øæ∖∙ÐT [å^{ ĐÚ¦[\*¦æ( Á§α^¦}^d ໋ ^Á
- a}^Áæa}•œa| a}^Áæicá|:•:^¦:^ È
- $U \setminus \tilde{a}A$ ,  $\tilde{a}A \otimes \tilde{a}B \cap A$  [  $\tilde{A}$  =  $\tilde{a}A$  ]  $\tilde{a}$  and  $\tilde{a}A$  [  $\tilde{a}$  and  $\tilde{a}A$  [  $\tilde{a}$  =  $\tilde{a}$   $\tilde{a}$   $\tilde{a}$  =  $\tilde{a}$   $\tilde{a}$   $\tilde{a}$   $\tilde{a}$   $\tilde{a}$   $\tilde{b}$   $\tilde{c}$   $\tilde{$ • å[5åÁæl'] Áæ ālæb&^&æcÁæl'] Báæ (&Aællænamian bóljál[å'\cĂman '{Al
- $\bullet$  ^¦^B ^A
- 1^ỳ^Áæå¦^•ÉÁl[åÁc5¦^Á ãã}Áà^ Áál•œd& [}^Á [å^|Áæ{ã}}^ÉÁ

#### HYYZb]WhbUdca cW

U ||å\äÁ||{|&^Áz^&@}a&;}^bÁ||a^}cæÁa}{^ÁÚ@àa]•Á}anbà\*bÁaĭÁaæÁ&æiÿ{Á a^&a^hèÝÁNÙOmÈÁ|||:^:Á ັ^&&^Áo^a}^\*[ÁÁ[}cæ\qí ^&@Á) (^¦5 ໋, Ác^|^-[}a&`}^&@ÊÃ{ [ }æÁ|[}cæ\qí ໋ ໋, æ Á ã Á Ánàã ¦æ{ ໋aĂ(à∙yĭ \*ãÁ \|al}cæÁla}{^ÁÚ@Ala]•ÉÁláÁÚ j}ala. aæny YÁs|ÁÚa d'Ála á fja. aj Âlke∈Áæj jÁ bülke∈Á alas [¦^{ Ák æ YÁ , •&@lå}āN\* [Á CÒVDÁI ¦æ Á Á Ù [à [c´ Á å Á [å: ã ^ Á F€ KE EÁ æ} [Áŝ [Å [å: ã ^ Á KE EÁ [Á [ v̌ å }ã Á ÒVÈ

Öæ) : ^Á§ -{¦{æ&b^Á Ác {Á#§} `&@Á • ]æ}äæy &@Á ¦[å `\œa&@Ázi{ ^ÁÚ@ă] • 户Á }æbå `b Á ã Á æÁrd [}a^Á a^&áÁ , ^àĄ[寿å¦^•^{KÁ

 $Ud$ [}  $\alpha A$  a  $8a$   $\lambda$   $\land$   $\alpha A$   $\alpha A$   $\beta B$   $\ldots$   $\beta$   $\alpha H$   $\alpha$   $\beta$ 

## <span id="page-114-0"></span>**It Takes Only A Moment To PROTECT YOUR INVESTMENT.**

Congratulations on investing in a Philips product. It's an important and intelligent decision that's sure to reward you for many years to come. To ensure you'll get all of the privileges and protection that come with your purchase, please complete your Warranty Registration Card within the next ten days.

#### **SIMPLY MAIL THE CARD BELOW TO RECEIVE ALL OF THESE BENEFITS TO WHICH YOU'RE ENTITLED.**

#### **WARRANTY VERIFICATION**

Your prompt registration verifies your right to protection under the terms and conditions of your warranty.

#### **OWNER CONFIRMATION**

Your completed Warranty Registration Card serves as confirmation of ownership in the event of product loss or theft.

#### **MODEL REGISTRATION**

Returning the attached card right away guarantees you'll receive all information and special offers for which your purchase makes you eligible. So please act today!

**www.philipsusa.com**

#### **DETACH AND MAIL PORTION BELOW.**

#### **Mail This Card Today To Get The Most From Your Purchase!**

3135 015 07803 rev. 7/02 ❏ No, I do not want to receive personalized offers about Philips products or other information from Philips in the future.

Registering your product is an essential step to ensure that you receive all of the benefits you are entitled to as a Philips customer. So complete the information below in ink, and drop this card in the nearest mailbox.

## **WARRANTY REGISTRATION CARD**

**MODEL NUMBER** 

**SERIAL NUMBER** 

#### **IMPORTANT - RETURN WITHIN TEN DAYS**

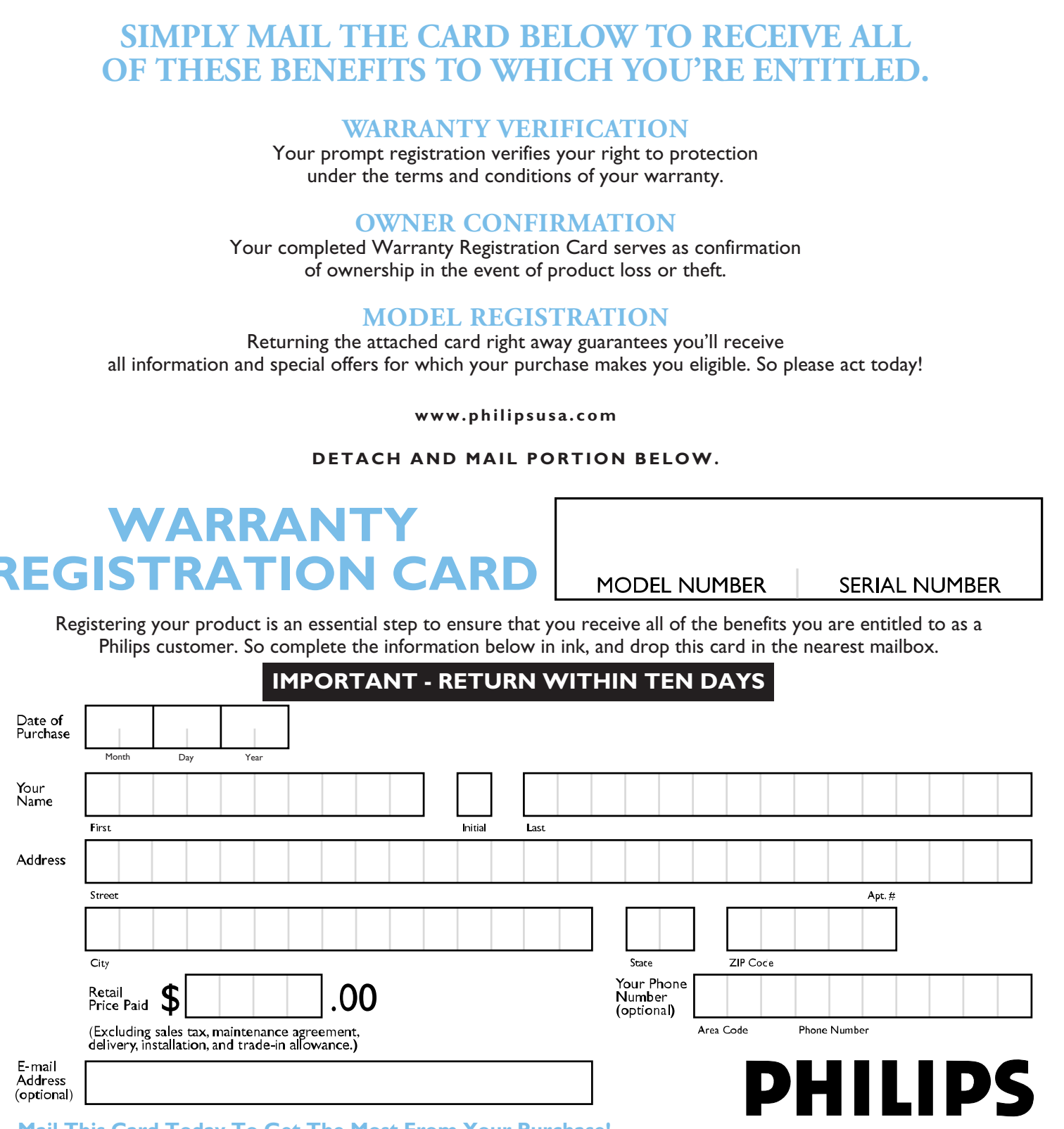

Download from Www.Somanuals.com. All Manuals Search And Download.

- 
- **RETURN THE ATTACHED CARD WITHIN TEN DAYS TO ENSURE YOUR:**

✓ **Warranty Verification** ✓ **Owner Confirmation**

## **Warranty Registration Card**

# **PHILIPS**

**DEPOSIT NY 13754-1533 PO BOX 1533 SdI1IHd** 

✓ **Model Registration** *See Inside For* 

*Valuable Benefits!*

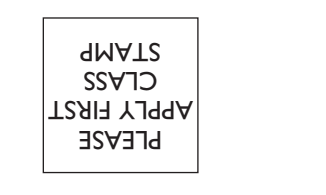

 $\|\hspace{-.1cm}\|$ 

**TIME-DATED MATERIAL Please Open**

**Promptly!**

!1375415338!

## **IMPORTANT**

Download from Www.Somanuals.com. All Manuals Search And Download.

## $\frac{1}{2}$  $\frac{1}{2}$ **CDHL**  $\frac{1}{2}$ **IC**  $\frac{1}{2}$ **IC**  $\frac{1}{2}$ **IC**  $\frac{1}{2}$ **IC**  $\frac{1}{2}$ **IC**  $\frac{1}{2}$

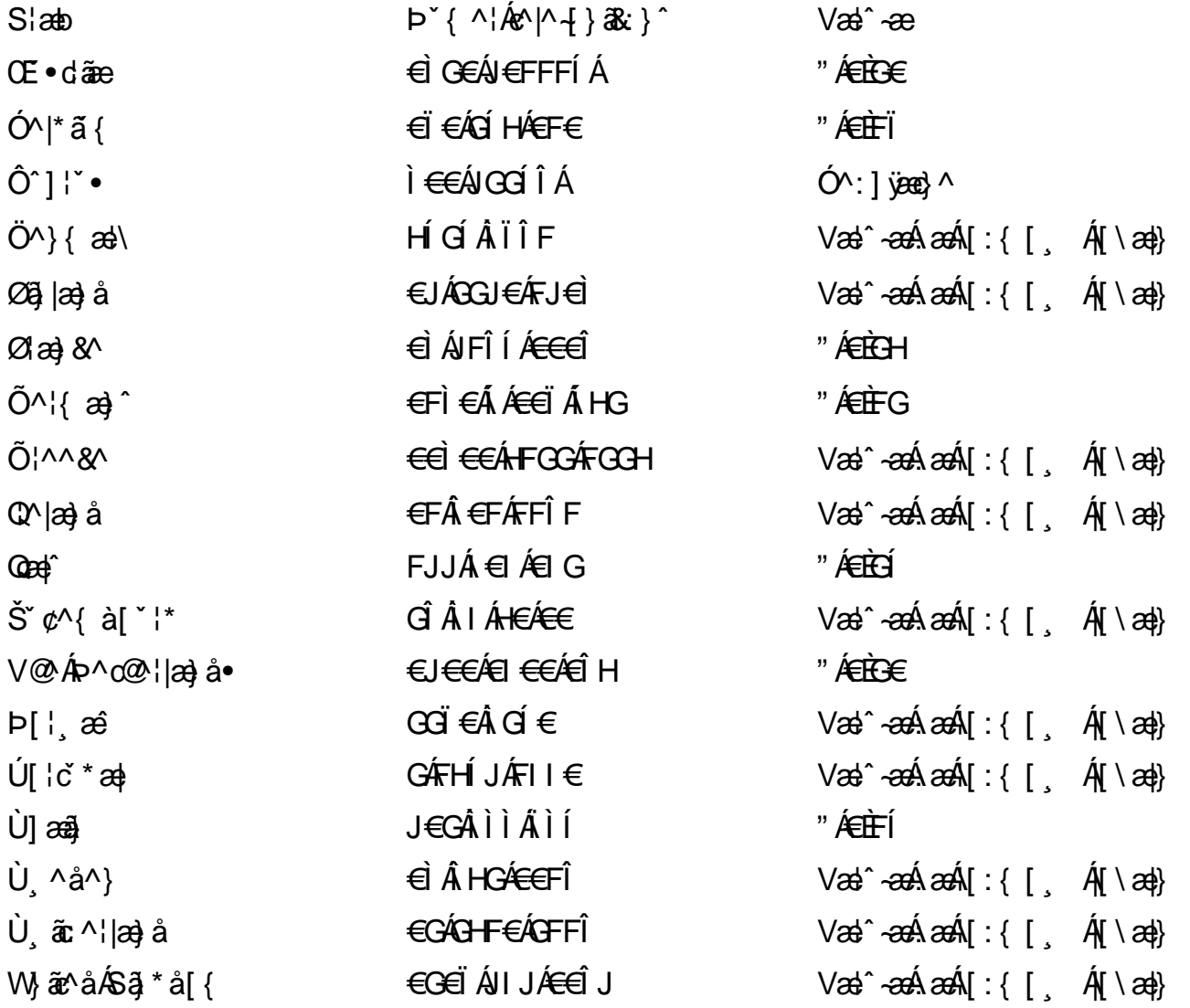

## <span id="page-117-0"></span>7 cbgi a Yf =bZtfa Uncb 7 YbhYfg

OB cil<sup>1</sup> ·· ADE<sup>\*</sup> ^ } cā advADE · dadārdvAÓad \* |ana<sup>\*</sup> · @AAÓ^|ad · · AAÓ¦ae āAAÓ \* |\* advārdvAÔad anataAAÔ@AMAÁ 0 @ an 10 | | { à an 10 | an 20 | an 20 | an 20 | an 20 | an 20 | an 20 | an 20 | an 20 | an 20 | an 20 | an 20 | an 20 | an 20 | an 20 | an 20 | an 20 | an 20 | an 20 | an 20 | an 20 | an 20 | an 20 | an 20 | an 20 | an 2 Q å äre ÁD å [ } ^ • ärd ÁS [ | ^ ad ÁS are ärd ÁS är @ ad ärd ÁT ada é » ärd ÁT ^ ¢ as [ ÁAT [ | [ 88] ÁÁD ^ K adad à Á • Á Jæl ã ca Á Á Jælæ \* æ Á Á J^ ¦ \* Á Á J @ la ] a ^ • Á Á J [a à å Á Á J \* • • æ Á Á J { æl æ Á Á J ^ ¦ à æ B T [ } c ^ } ^ \* ¦ [ Á • Â ja \* a ] | ^ Á Â J|| ca a a Á Â J|| c^} a a Á Â J| ~ coÁ E | a sa Á Á / a a Á Á / cea a à Á Á / ' | ^ ^ Á Á M \* \* \* a ê Á Á Wian ^AA \\' ~ ^|æ

#### $\left| \hat{O} \right| \right| \left| \hat{A} \right| \left| \hat{O} \right| \left| \hat{O} \right|$

<span id="page-117-1"></span>**OOŠOFUM** 

V^&@@@sastAO^} d^A ARXADODEA TBKÓ fáæl ca&o Ánd BEFÍÍ ÓŸÆÆGG<del>E</del>E €ÁT ã •\ VAIKAÉHI Í ÁFÏ ÁGFÏ ÁHA Î

#### <span id="page-117-2"></span>**ÓVŠÕŒÜŒ**

**SOLDAU** car FI€EAT ãi ãKÓæk æi•\æAÙdÈ  $F$ Í l $\epsilon$ Á JI - and 200 1\* and and A C KÉH JÁGÁJÎ €ÁGHÎ €Á <sub>.</sub> ਸ਼ਿਲ) ਦਿ^¦c਼&^ ਸ਼ਿ\*

#### ÔZÒÔPÁJÒÚWÓŠÔ

 $\dot{Y}$  ^&d<sup> $\dot{Y}$ </sup> {  $\check{S}$   $\check{z}$ }  $\vdots$   $\check{A}$  JFD  $\hat{O}Z\hat{H}H$ i  $\in \hat{A}\hat{H}H$ i agua $\hat{A}$ V^|K€€ÁF€€ÂJÏ  $\dot{O}$   $\ddot{a}$   $\ddot{a}$   $\ddot{a}$   $\ddot{a}$   $\ddot{b}$   $\ddot{c}$   $\ddot{c}$   $\ddot{a}$   $\ddot{c}$   $\ddot{a}$   $\ddot{c}$   $\ddot{c}$   $\ddot{c}$   $\ddot{c}$   $\ddot{c}$   $\ddot{c}$   $\ddot{c}$   $\ddot{c}$   $\ddot{c}$   $\ddot{c}$   $\ddot{c}$   $\ddot{c}$   $\ddot{c}$   $\ddot{c$ 

#### <span id="page-117-3"></span>ÔÜU OR/OF

 $Ü^{\wedge}$ }[]  $|$  {  $\mathbb{A}$   $\hat{\mathbb{B}}$   $\hat{\mathbb{E}}$   $\hat{\mathbb{E}}$   $\hat{\mathbb{E}}$ T |a • \ æ 4  $\angle$  E  $\cup$  d { ^ & PÜÄÄÄFIH€ÁÙæ{[à[¦ ÉHÌ Í ÁFÁ<del>H H</del>ÁEJÏ I

#### <span id="page-118-0"></span>**OUVUPOE**

ØNROYÙWAUOÜXCÔOÙÁJW O Each n/4 and n/4 FO OOFFGÎ FI ÁVællã } V^|KÉHÏGÂÍFJJ€€ ZZZHHLQYDIXMLWDVXDIXMLG

#### PW<sub>p</sub>  $\tilde{\text{O}}$ OHUY

Ù<sup>N</sup>L ad^ÂJ: ^¦çã Xãã [|}⊥¦Á <del>Ř</del>ŒËI PW<del>ÄÄTEHT</del>ÁÓ åa}^•o∰WA V^|KÉHÎ ÁFÁGI GÎHHF  $\dot{O}$   $\ddot{C}$   $\ddot{C$ <sub>zzz</sub>en¦<sub>s</sub>aanmee

#### <span id="page-118-1"></span>SOB/XODE

UnlcaMb^osXAM  $R$ <sup>+</sup> $\alpha$ e $\alpha$ e $\hat{A}$ N $\alpha$ hi $\hat{A}$ ŠXEFEJ Í ÁJA aÐ VÁNA V^IK ÉHÏFÁ I Î <del>€</del>HJJ O and Alca O . Ican Mic

#### <span id="page-118-2"></span> $\text{SOPWO} \oplus \text{O} \times \text{O}$

```
UnicaMb^d6V
\tilde{O}æ\tilde{a}} \tilde{O}\tilde{B}\tilde{O}ŠVÁ ÁHEEJÁSOEMPOEÙ
V^|KÉHÏ€ÂI€€€Ì
(PDLOVHUYLVDV#VHUYLFHQHWOW
\sum_{x} \mathbf{E} \wedge (\mathbf{c} \mathbf{R} \wedge \mathbf{c}) \wedge \mathbf{d} \mathbf{A}
```
#### <span id="page-118-3"></span> $ÜUT$ **CEP ODE**

O|`^AJãi\*^AQ}qQAO[{]`c^¦∙AJUS FFIELT allegation at  $\sim$  8 Audion and 1.4G ÜUÆÆGEEI KO & @ a ^ · c V^| PEEI €ÁGFÁGF€FJÎJ

#### <span id="page-119-0"></span>ÙÒÜÓ@ET UÞVÒÞÒÕÜU

VAQERSI{AUNICRANASHELE Ó rcæÁ k[bɛʃå^ÁT ã alszán—i Ó Á WAWA) ŸWÁÁFF€€ÉÁÓ^|\*¦æå^ V^lKÁÉHÌFÁFFÁH€Î€ÂÌÎ

#### <u>ÙŠU XOSOE</u>

Öæædæ) Ávlçã}^ÁJd^åã\[Á  $U^{\prime}$  &  $Q^{\prime}$  c $\bullet$  \  $\alpha \mathbf{\hat{A}}$   $\mathbf{\hat{A}}$ ÙSAEAN HFÁ EI ÁÓlæra læra Á V^|KAÊIGFÁGÁJG EÍÍ  $\dot{O}$ ( $\alpha$ anal $\dot{M}$ Alçã $O$  a aceadach  $\dot{P}$ 

#### **ÙŠU XÒ DOE**

ÚÔÆ OI<del>D</del>ÖÁ  $Q' \cdot$  [  $\cos \angle F \in A$ ÙG<del>ŨÁ</del>GHÎ Á/I: ã Á V^IKÉHÌ Î ÁFÁ HEÁEÌ ÁGI  $\dot{O}$ ( $\alpha$ anall $\hat{A}$   $\wedge$   $\alpha$   $\tilde{B}$   $O$  )  $\alpha$   $\alpha$   $\alpha$   $\beta$   $\alpha$   $\alpha$ 

#### ÚUŠŒDÖ

```
Z[|C^*|]<sup>×</sup>∣ÈZ^c}ãneofFÁWAA
\bigcup_{i=1}^n \widetilde{X_i} is \bigcup_{i=1}^n \widetilde{Y_i} if \bigcup_{i=1}^n \widetilde{Y_i}V^|KÉIÌÁGGÁÏÉFÏÎÎ
\hat{O}( \alpha \frac{2}{3}ký \gamma<sub>l</sub>\gamma<sup>l</sup>\alpha<sub>l</sub>\gamma<sup>2</sup> at lO : [|c \rangle \frac{1}{3} |d \rangle \frac{1}{3} |e \rangle\ldots E [ |c \cdot \mathbf{B}| { \dot{H} ]
```
#### **ÜWUU@E**

V^IKEI ÆJÍ ÁJÎ FÜFFFF V^|K E €EEGEEEE Ì €Á Y ^àË ã MÁ , È @ia·È

#### **VWÜSOY**

V>I\AU@Ha. • Á/aBasA of QELLIÈ Ÿˇ∖æãŐˇåˇ∥ˇÁ∪¦\*ËJæ}ÈÓ[|\*^•ã GEÓ ænå Ap [KGA H Ü Ü ËW, ¦æ) ã^EQ® cæ) à `| V^|KKEE <del>EEDEC</del>ÎFÁHKEG

#### <span id="page-120-4"></span>**WSÜCKBO**

OI {  $\land$  | AWAYA  $U@c8@$ }\[ $Ad\wedge\wedge$ okhG WOEA B J€HEAÖ} ^1 ¦ [ 1 ^ d [ c · \ V^|KÉHÌ€ÁÎ GHG€EIÍ  $\Box$   $\dot{\mathbb{R}}$   $\ddot{\mathbb{R}}$   $\{ \wedge | \dot{\mathbb{R}} \}$   $\{ \}$ 

 $S$ and  $\overline{A}$   $\overline{B}$   $\overline{C}$   $\overline{C}$ 

<span id="page-120-0"></span>**OED VOŠŠÒÙ** 

Ú CHA · ÁO E CA leader BOCHO BE a a a a dO ENDERGY · c'I · Á Z^^|aà åãana UÈDE CAH GHEHE F Y al^{ · cana Exp lasseded UQ I AKREJ DE Î FOI JJ Øær ÁKKEUDEI F GIG

<span id="page-120-1"></span>**OFÜŐÓÞVODŒ** 

X^åärdi JGÖad äadaØ^å^¦ad ÔÚKFIHEÁO ^} [ · ÁDEA ^\*  $U@$  } ^ ED boot KASEFFLDE  $I$  | I  $A$ SEI T

#### <span id="page-120-2"></span>**OUCEUS**

 $\hat{U}$ @13 ·  $\hat{A}$ iaz $\hat{X}$ Eq $S$  as  $\hat{A}$  and  $\hat{B}$  and  $\hat{B}$ Ü ask^¦à[ ÄÖãçã | ExFl €€ÆÜaqá ÁÚaě || EÜÚÁÔÒÚËEI Ï FJË€€G ÚQ }^KFFÁGFGFÁEGEHÁ Ùë [ÁJæ | ÁBÁE] <del>E</del>ETE EFFEGEHATAJ o @ ¦ÁJ^\* āl } • Á ārq2 ˇ oAJë [ÁJæ | fÁDač È

#### <span id="page-120-3"></span> $\hat{O}P$  $\check{O}O$

 $U$ @ a  $3 \cdot 10$  @  $1 \cdot 10$ OE^}ãnasÁJao)casÁTaolânasÁEÏÎ∈ ÚÈU BÁI ¢ÁGÎ I Üze) cã es [Áa^ÁÔ @A^ Ú@}^KAGEGODET HEÁGEEE Øær ÁKREGET I I Â I HE

#### <span id="page-121-0"></span>**OUSUT OF**

Qå<sup>x</sup>•däre ÁU@MaI•Áa^ÁÔ [ | { à äre UEEU TO A } A A A LCA ÔŒÜÜÒÜŒÆTÍ ÁPIÈÆFEI ËHH  $\hat{O}$ [ $\hat{R}$ ] $\hat{R}$ Ú@}^KAGEFDÈE <del>ECEË</del>FFEEEFAGE||Á¦^^D ØærÁK GEFDÉ FJË HEEÐÎ FJË FEI

#### T OÝOU

 $\hat{O}$ [ } •  $\check{O}$  {  $\land$   $\hat{A}$ Qu {  $\check{O}$  {  $\hat{O}$  {  $\hat{O}$  {  $\land$  {  $\land$ D[¦c^Á Í ÁÞ[ ËÎ J O FAQQã distantivada volto ÔÈUEGHEELÄET ^¢äN EÄÖEZE Ú@}^KAGEÍDËHÎÌÏÏÌÀAÁNFÌ<del>∈</del>€Í€IÎG Øær ÁKKE DË GIG G

#### UCH JOHN WHAT

O E BÜJ & a BEATE THAT DESERIAL-1 ^ al A U ^ ã^ ¦ @ la ÚÈUÈ ÈÓUÝ€Í Ú@}^KAQÚJÍÁGFDEÎÎIÁ+HH ØærÁKÁÓJÍÁGFDEÎ IÁHÎ  $\hat{O}^* \cdot d$  {  $\wedge$   $\hat{A}$  $\hat{O}$  $\wedge \cdot$   $\wedge$  K Ú@}^KASEJÂ<del>E</del>EÁIÁFÁSEE

#### ÚÒÜW

```
\dot{U}@14 \cdot \dot{A}<sup>1</sup>\cdot \dot{A} \dot{B} \dot{C} \dot{A} \dot{C} \dot{C} \dot{C}\hat{O}^*\cdot d { \land \hat{AO}^*\cdot \\hat{O}[{\hat{a}} a\hat{a}}\hat{\sigma} \hat{A}b] \hat{a} \hat{a}\hat{A} FJ
Ôæ ålæfFIIF
Šã æàFÌ
Ú@}^KAGEFDEGFHÎGEE
Øær ÁKKEEFDEGEHÎ GÏÎ
```
#### WÜWÖWD<sup>EY</sup>

Uæ{à|æAUCPã\*ã,∙A.H∈HAT[}c^çãå^[ W<sup>xxx</sup>æê Ú @}^KAQÍJÌDEÏFJÂÎÂÎ ØærÁKÁÓ JÌ DÊT FJÁ Ï Á Ï  $\hat{O}^{\prime} \cdot d$  {  $\wedge$   $\hat{AO}^{\prime} \cdot$  \ K ÚQU}^K<del>Á CC</del>E EÍI FÏÎ

#### **XÒÞÒZWÒŠŒ**

Qa · dae AX^}^: [|aa ae AU Cana · AU EUE O El ælcæå [ÁÚ] · cæþÁFFÎ Ï Ôælææ*Í* F€F€ËDE Ú@}^KAGEGDÁGHIÏÍÏÍ ØærÁKAGEGDÁGHİÎ IGE

#### $\ddot{\text{O}}$  $\ddot{\text{O}}$  $\ddot{\text{O}}$  $\dddot{\text{O}}$  $\dddot{\text{O}}$

#### <span id="page-122-1"></span> $\hat{O}$ **CE** $\phi$ **CE** $\hat{O}$ **CE**

 $\bigcup_{k=1}^{\infty}$   $\bigcup_{k=1}^{\infty}$   $\bigcup_{k=1}^{\infty}$   $\bigcup_{k=1}^{\infty}$   $\bigcup_{k=1}^{\infty}$   $\bigcup_{k=1}^{\infty}$   $\bigcup_{k=1}^{\infty}$   $\bigcup_{k=1}^{\infty}$   $\bigcup_{k=1}^{\infty}$   $\bigcup_{k=1}^{\infty}$   $\bigcup_{k=1}^{\infty}$   $\bigcup_{k=1}^{\infty}$   $\bigcup_{k=1}^{\infty}$   $\bigcup_{k=1}^{\infty$  $\overrightarrow{G}$  FÁPāl{ $\overrightarrow{I}$   $\overrightarrow{A}$ U $\overrightarrow{A}$   $\overrightarrow{B}$   $\overrightarrow{A}$   $\overrightarrow{C}$   $\overrightarrow{C}$  $\hat{S}$ Î $\hat{O}$ Á $\hat{A}$ ÌH Ú@}^KÂ<del>€</del>€ËÁÄÏJËÎĴÎ ØædKJ€Í EÌ Ì Ë<del>L</del>UÏ I

#### Úæsã&

#### <span id="page-122-0"></span>**CEVUJVÜCLÉGDE**

 $\widehat{U}$ @Aa • $\widehat{A}$ O $\upharpoonright$  •  $\check{\upharpoonright}$   $\upharpoonright$   $\wedge$   $\widehat{A}$  $\widehat{O}$  $\wedge$  8d $\upharpoonright$  3& Ô · d { ^ | ÁÔæ^ÁÔ^} d^È Š^ç^|ÆÂÂ Í ÁÒ] ] ã \* ÁJå b[ loow a^ A DIY AGFFH Ú@}^K#FHEEÁHÎHÁHJF ØærkÉÎ FÁGÁJJI Ï Á<del>CC</del>ÎH

#### **POY ECOLOGIEO**

Ú@Aa·ÁP^ ÁZ^adad}åÁŠcåÈ  $\hat{O}[\ \} \bullet^{\times} \{ \wedge [\hat{A}P^{\wedge}]] \hat{A} \hat{O}^{\wedge} \bullet \}$ GAY as A A A AU as A BE CHANGE  $\bigcup$ EUES  $\bigcup$   $\mathcal{C}$  $\mathcal{F}$   $\in$  F  $CE & |a| & a$ Ú@}^KAÊ EEA ÏÏÁJJÁQV ||Á21^^D ØædKEÌ €€ÁGÌÌÁÌÌ

#### O<sub>E</sub> are

#### <span id="page-123-0"></span>**ÓOEHO ŠOFÖ OLUP**

Ú@44.AM.caMÁÔ^}d^ F€€ÁSæãÍÞæ¦ˇ|Á®|æ{ OF<sub>4</sub>)<sup>×</sup>AS<sub>co</sub>las KOse as KOBDE  $0$ @aafFGFI Ú@}^KAGEGODÊ FGJ€J ØærÁK**GEGIË** FHEÎG

#### <span id="page-123-1"></span> $\hat{O}P$  $\oplus$  $\oplus$

 $UPO\oplus POO$  $U\{K\in\mathcal{S}\mid \hat{H}\cap\{Y^{**}\}\}\hat{A}$ Ô "qia qi" $\hat{H}\in\mathcal{S}$ n  $\hat{H}\in\mathcal{S}$ an qi $\hat{H}$ GEEEÎHÛ@e)\*@eã ÚËUEÃO @ æ ÚQU}^KÁ<del>LE</del> À <del>EE</del>ÆEÌ ØærkFE G FEEI

#### PUÞÕÁSUÞÕ

 $\dot{U}$ @Aa • $\hat{A}$ O|^&d[}&e $\hat{A}$ P[}\* $\hat{A}$ S[}\* $\hat{A}$ Saj aa^å  $\hat{O}$ |  $\cdot$   $\cdot$   $\cdot$   $\wedge$   $\hat{A}$  $\wedge$   $\cdot$   $\hat{c}$  as  $\wedge$ W a viting the solid way to the same of the same of the same of the same of the same of the same of the same of the same of the same of the same of the same of the same of the same of the same of the same of the same of th F<del>∈HË</del>€ÏÁY [ÁŸãÍP[]ÁÜ [æå  $S$ ,  $\alpha \widetilde{z}$ i $\widehat{Q}$  $\otimes$ }  $*$   $\widehat{H}$  $\triangleright$   $\widehat{E}$  $\vee$   $\widehat{E}$  $PI$   $*$   $K$  $I$  $*$ ÚQ }^KÂÇÌ (GDÁGÎ FJËJÎ ÎH ØærkiQ Í GDÍGI Í FÁ I I Ï

#### $\overline{O}$   $\overline{O}$   $\overline{$

Ú@}^KAGEGEDEÏFGÁGEIÌÁ^¢oÁGÏÎÍ ØærKEGEDET FGÁFÍÍ

ÓUTÓOBY Ú@44.Qaase  $\hat{O}$  · d {  $\land$   $|\hat{A} \rangle \land |\text{coeff} \rangle$  }  $\hat{AO} \land$  d  $\land$ Óæ} åà<br/>[  $\mathcal{L}$  $\mathbb{R}$ ]  $\mathcal{L}$   $\bullet$   $\wedge$ GIEÖÄÖ'EÖDEŐ^•æ}oÄÜ[æåÉÝ[¦|ã  $\dot{Q}$  {  $\dot{a}$   $\alpha \dot{\beta}$   $\dot{A} \in \dot{B}$ 

ÔCEŠÔWVVCE  $\hat{O}^*$ • $\oint \langle \hat{A} \rangle$ A $\rangle$ | $\langle \hat{A} \rangle$ | $\langle \hat{A} \rangle$ | $\langle \hat{O} \rangle$ | $\langle \hat{O} \rangle$ | $\langle \hat{O} \rangle$ | $\langle \hat{O} \rangle$ | $\langle \hat{O} \rangle$ | $\langle \hat{O} \rangle$ | $\langle \hat{O} \rangle$ | $\langle \hat{O} \rangle$ | $\langle \hat{O} \rangle$ | $\langle \hat{O} \rangle$ | $\langle \hat{O} \rangle$ | $\langle \hat{O} \rangle$ | $\langle \hat{O} \rangle$ | $\langle \hat{O} \rangle$ | TÁN • GBK^ÁÔ @ea}å læÁTænå @eaàÁÜ [æå ÔækX coad €€ÆŒ

#### T OBÖÜCEÙ

Consumer Information Centers

 $\hat{O}^*$  of  $\{ \wedge |A\hat{U}\rangle |$  and  $\{ \wedge \hat{O} \}$  d  $\wedge$  $H\hat{\mathbb{H}}$ Pænå $[\cdot,\cdot]$ ( $\hat{\mathbb{H}}$  and Tæå¦æ∙Â<del>€€Á€</del>€Î

**bÒY ÁÖÒŠPO**  $\hat{O}^*$ • $d \{ \wedge |\hat{A}|\}$ A $\geq$ Read }  $\hat{A}$ O $\wedge$  } d $\wedge$ Î L**ÊN QE**ra**baAT**as\* b^ @aFFۮFÍ

#### **Q**OUPOUQE

 $\dot{U}$ @§§ $\bullet$ A $\ddot{O}$ l $[$   $\dot{A}$   $\dot{A}$  $\dot{O}$  $[$   $\dot{A}$   $\dot{B}$   $\ddot{A}$   $\ddot{B}$   $\dot{C}$   $\ddot{A}$   $\ddot{C}$   $\ddot{A}$   $\ddot{C}$   $\ddot{A}$   $\ddot{C}$   $\ddot{C}$   $\ddot{A}$   $\ddot{C}$   $\ddot{A}$   $\ddot{C}$   $\ddot{A}$   $\ddot{C}$   $\ddot{A}$  $\hat{O}$ [ } •  $\check{O}$  {  $\land$   $\hat{A}$ Qu {  $\check{O}$  {  $\hat{O}$  {  $\hat{O}$  {  $\land$  {  $\land$ RHÓ }&ãAÜæâs&a⊕PÁJÜF€€ FGÍ F€ÁRaa\aakaa  $U@$  } ^ KAGEGFDE JI EEI EA OCOAGFEE ØærÁKAGEGFDEÜ JI Ï Í FFÁÐÁ JI Ï Í HJ

#### suüòœ

Ú@ja·ÁSI¦^æŐScåÈ  $U$ @ $A$ a $\cdot$  $A$  $\cdot$  $\cdot$  $\hat{O}$ EUEUES [¢ÁHÎÌ $\in$  $\ddot{G}$ ,  $\ddot{H}$   $\ddot{H}$   $\ddot{H}$   $\ddot{H}$   $\ddot{H}$   $\ddot{H}$   $\ddot{H}$   $\ddot{H}$   $\ddot{H}$   $\ddot{H}$   $\ddot{H}$   $\ddot{H}$   $\ddot{H}$   $\ddot{H}$   $\ddot{H}$   $\ddot{H}$   $\ddot{H}$   $\ddot{H}$   $\ddot{H}$   $\ddot{H}$   $\ddot{H}$   $\ddot{H}$   $\ddot{H}$   $\ddot$  $\forall$ [ } \* • a  $\ddot{B}$   $\ddot{B}$   $\ddot{B}$   $\dot{C}$   $\ddot{C}$   $\ddot{C}$   $\ddot{C}$   $\ddot{C}$   $\ddot{C}$   $\ddot{C}$   $\ddot{C}$   $\ddot{C}$   $\ddot{C}$   $\ddot{C}$   $\ddot{C}$   $\ddot{C}$   $\ddot{C}$   $\ddot{C}$   $\ddot{C}$   $\ddot{C}$   $\ddot{C}$   $\ddot{C}$   $\ddot{C}$  Ú@ }^KKEÌ €AÎ €€ÁÇV[||ÁQ1^^D ØærK€GD΀JÁFGIÍ

#### T OBSOBY LODE

OEC'A Fas\^cAU[| cq[ } • AUa} AÓ @ AÊ Ú@Aa+ÁCE coula ^ a AU^lcal YAO ^ } c'lE ŠI O A E TRAZZAZA Á GOGÍ EÁL)^ & CAT } Á FOLE I Î F€€ÁÚ^ca¢ã \* ÁRaê aÊ Ù^|a)<sup>\*</sup>[¦ÄÖab`|ÁÒ@a)Ê Tabeê • ãe Ú @I}^KÁQĴ <del>∈I D</del>Ë JÍ I ÁJÎ FJEAÏ. JÍ Ì ÁHÎ JÍ ØæcK€HDËJÍIÂÍ€I  $\hat{O}^* \cdot d$  {  $\wedge$   $|\hat{AO}_{\mathcal{B}} \wedge |\hat{a}| \wedge |\hat{K}|| \in \mathbb{H}$   $\in$ 

#### $\overline{0}$  $\overline{0}$ . $\overline{0}$

 $\bigcup_{i=1}^n \mathbb{Q}$ i asali  $\bigcup_{i=1}^n \mathbb{Q}$  asali  $\bigcup_{i=1}^n \mathbb{Q}$  asali  $\bigcup_{i=1}^n \mathbb{Q}$ Tà asan Ái ana : aiÊ HUBHÖælå^} AUI æåBHÚænåælÊ Sælæ&@metill€€ Ú@}^KAQGGFDEGIHIÁFFEFÎ Øærk GGFDEG GFÁFI I

 $\overrightarrow{OH}$   $\overrightarrow{ca}$   $\overrightarrow{H}$   $\overrightarrow{CO}$   $\overrightarrow{O}$   $\overrightarrow{H}$   $\overrightarrow{O}$   $\overrightarrow{H}$   $\overrightarrow{O}$   $\overrightarrow{H}$   $\overrightarrow{O}$   $\overrightarrow{H}$   $\overrightarrow{O}$   $\overrightarrow{H}$   $\overrightarrow{O}$   $\overrightarrow{H}$   $\overrightarrow{O}$   $\overrightarrow{H}$   $\overrightarrow{H}$   $\overrightarrow{H}$   $\overrightarrow{H}$   $\overrightarrow{H}$   $\overrightarrow{H}$   $\overrightarrow{H}$   $\overrightarrow{$ Y ^àË ã K G E Q 3 · B { E \

#### ÚPGŠQÚQDÓÙ

 $\bigcup_{i=1}^n \mathbb{Q}$ azir Xalder B $\bigcup_{i=1}^n \mathbb{Q}$ azir  $\mathbb{Z}$ i $\mathbb{Z}$  $\hat{O}[\ \} \bullet^{\times} \{ \wedge \hat{O} | \wedge \hat{O} \mathcal{E} \}$ II ØÁJÓÔUT Á TA  $\hat{I}$   $\ddot{I}$   $J$  $\acute{I}$   $\hat{A}$  $\hat{E}$   $\hat{z}$  $\hat{z}$  $\hat{A}$  $\hat{V}$  $\hat{F}$  $\hat{A}$  $\hat{V}$  $\hat{B}$  $\hat{A}$  $\hat{B}$  $\hat{C}$  $\hat{A}$  $\hat{B}$  $\hat{C}$  $\hat{A}$  $\hat{B}$  $\hat{C}$  $\hat{A}$  $\hat{C}$  $\hat{C}$  $\hat{A}$  $\hat{C}$  $\hat{C}$  $\hat{A}$  $\hat{C}$  $\hat$ UaakMå *[A*ka]æ\*^ FGG AT a a a a a o AG EAUPOSU Ú@}^KÁKEGODË I LÉTIGHÊ ÖJ{^•c&AVI||ÁRI^^KFË <del>E CËTE L</del>ÜP QŠQÚÙ Á¦ÁFË <del>E CËTE</del> TIL Á I Ï Ï ØærK EGDEII) Æ IF

#### **ÚQQÕOLJUÜÒ**

OB&Y ¦åÁÔ · q{ ^¦ÁÔæl^ÁU|| cāl } • ÁŠcå OE og lã^åÁJ@ja • AI^lcal^ÁÔ^}c'l  $\hat{O}$ |  $\cdot$   $\cdot$   $\wedge$   $\hat{A}$  $\wedge$   $\hat{C}$  $\hat{R}$  $\wedge$ Î GEO EÑSI ¦I}\*ÁFÁ ⁄IæÁÚæ^ [@  $U3 * aJ$ [| $\overline{A}$ FJ $\overline{I}$  $\overline{G}$ Ú@}^KÉÎÍÂÌÌGÁHJJ ØæcKEÎÍÂG̀€HÏ

#### $V$  $O$  $E$  $Y$  $O$  $E$  $D$

Ú@Mā•Á/æãæ}ÁŠcåÈ  $\hat{O}$ |  $\hat{O}$ |  $\hat{O}$ |  $\hat{O}$ |  $\hat{O}$ |  $\hat{O}$ |  $\hat{O}$ |  $\hat{O}$ FHØBAD LÄNEFÄ and AD AU Alder and AD and AD and E Væ¶l^abbFFÍBÁVænãa} ÚQ I ^KREI <del>EEEN FEE</del>UJ Øæ¢K€GDËH IJÁGÎIF

#### VPOKŠOJE O

 $\dot{U}$ @Ha $\cdot$ AO|^&d[} a& $\dot{A}$ /@eaHaa} a $\ddot{A}$ ScaÈ GEO CONTENT CORRUTTY & THE CONTENTS FIIIA⊃^ୁAJ^α&©àଁ¦ãAU[æå  $\mathsf{S} \mathbb{Q}$  æ^}\* $\mathsf{A} \mathsf{D}$ æ}\*\æ} $\mathsf{A} \mathsf{E} \mathsf{S} \mathbb{Q}$  of  $\mathsf{R} \mathsf{C} \mathsf{D}$ c $\mathsf{R} \mathsf{C} \mathsf{R}$ Óza} \*\[\ÁF€HG€Á/@zajaa} å ÚQ }^ÁKÁQÎ DÁGEÏÍGÂ Î ÍG  $\wedge$ { $\alpha$ aa K $\alpha$ K $\alpha$ K $\alpha$ K $\alpha$  ( $\alpha$ K) as  $\alpha$  ( $\alpha$ K)  $\alpha$  ( $\alpha$ K)  $\alpha$ 

#### OE Boa

#### TUÜUÔÔU

 $\hat{U}$ @  $\hat{A}$   $\hat{O}$   $\hat{O}$   $\hat{$ HEIBÖÖ AT | @eat ^å AX  $\ddot{\text{O}}$ æ $\ddot{\text{aa}}$ UQ } ^ KAGEGIDEHEGJJG ØærÁK**IGEGILTHEHI**IÎ

#### ÚUWPÁBEZÜ CÓCE

ÚPOŠOÚÚÁUCEÁDÚVŸDÁŠVÖ  $\hat{O}^*$ • $d \nmid \wedge \hat{AO}$ æ $\wedge \hat{AO}$  $FJ$  $(K$  $\partial \tilde{B}$  $\tilde{A}$  $\tilde{U}$  $(\partial \tilde{B}$ Tælcājåæļ^ETKT@ea}}^•à`¦\* ÚÈUÈÀ§[¢ÁÍ ∈Ì b^ cal^AGFFI ÚQ }^K ÉG Á € EUFFË Ï FÁ FJI ØærÁKÉGÏÁGEDFFÜL Ï FÁ FGH

#### Tãå|^ Ôæc

#### $\overline{O}$ *NO<sub>FO</sub>*

Ú@Ha· A Fâal^ Adee o KOBXE  $\hat{O}$ [ } •  $\check{C}$  { ^ |  $\hat{A}$ Q $+$  | {  $\hat{C}$   $\hat{C}$  }  $\hat{A}$   $\hat{O}$  ^ }  $d \land$  $U$ EUEÓ  $\chi$ Á Ï Ì Í  $\ddot{\text{OWO}}$ Ú@}^KAGEIDËH HÎ ÎÎ ØGGCÁK GEILLETTÍ HJJJ

Free Manuals Download Website [http://myh66.com](http://myh66.com/) [http://usermanuals.us](http://usermanuals.us/) [http://www.somanuals.com](http://www.somanuals.com/) [http://www.4manuals.cc](http://www.4manuals.cc/) [http://www.manual-lib.com](http://www.manual-lib.com/) [http://www.404manual.com](http://www.404manual.com/) [http://www.luxmanual.com](http://www.luxmanual.com/) [http://aubethermostatmanual.com](http://aubethermostatmanual.com/) Golf course search by state [http://golfingnear.com](http://www.golfingnear.com/)

Email search by domain

[http://emailbydomain.com](http://emailbydomain.com/) Auto manuals search

[http://auto.somanuals.com](http://auto.somanuals.com/) TV manuals search

[http://tv.somanuals.com](http://tv.somanuals.com/)